00A0 2203*<sup>∃</sup>* <sup>2200</sup>*<sup>∀</sup>* <sup>2286</sup>*<sup>⊆</sup>* 2713x 27FA*⇐⇒* 221A*<sup>√</sup>* 221B <sup>3</sup> *<sup>√</sup>* <sup>2295</sup>*<sup>⊕</sup>* <sup>2297</sup>*<sup>⊗</sup>*

# Google

**Sep 02, 2021**

# Contents

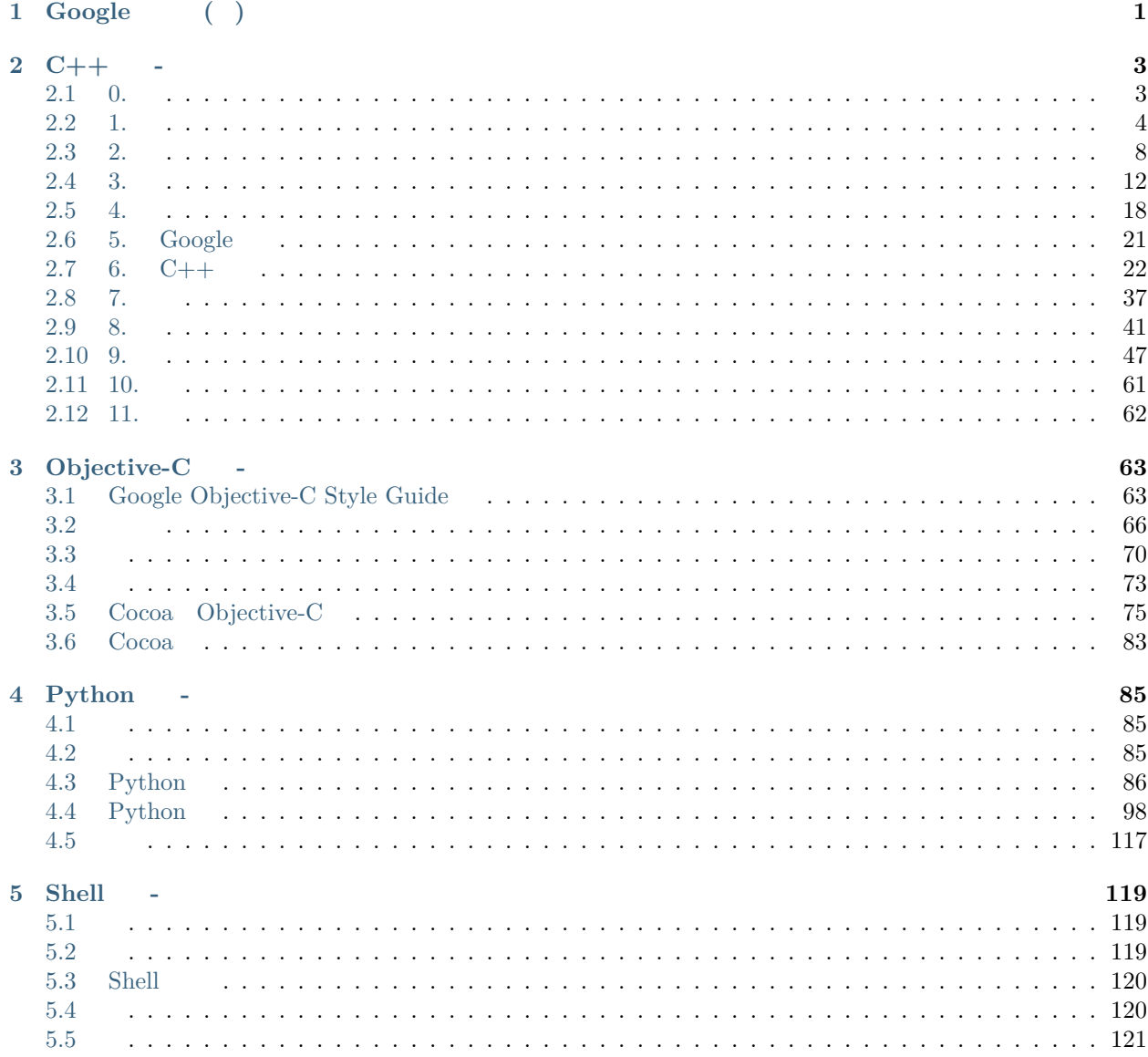

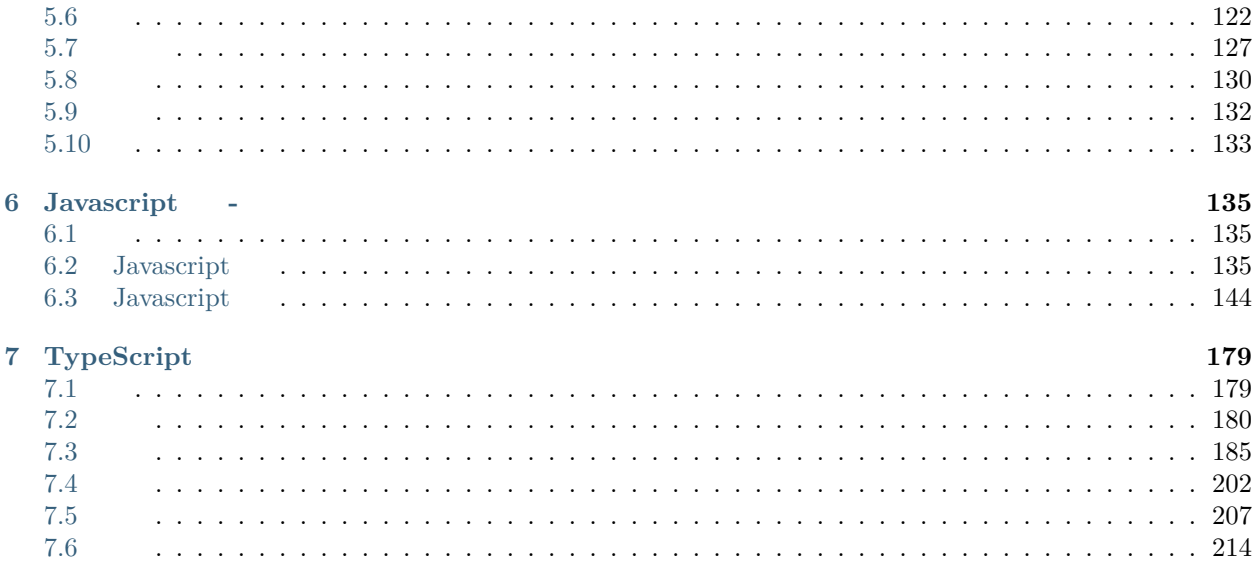

# CHAPTER 1

<span id="page-5-0"></span>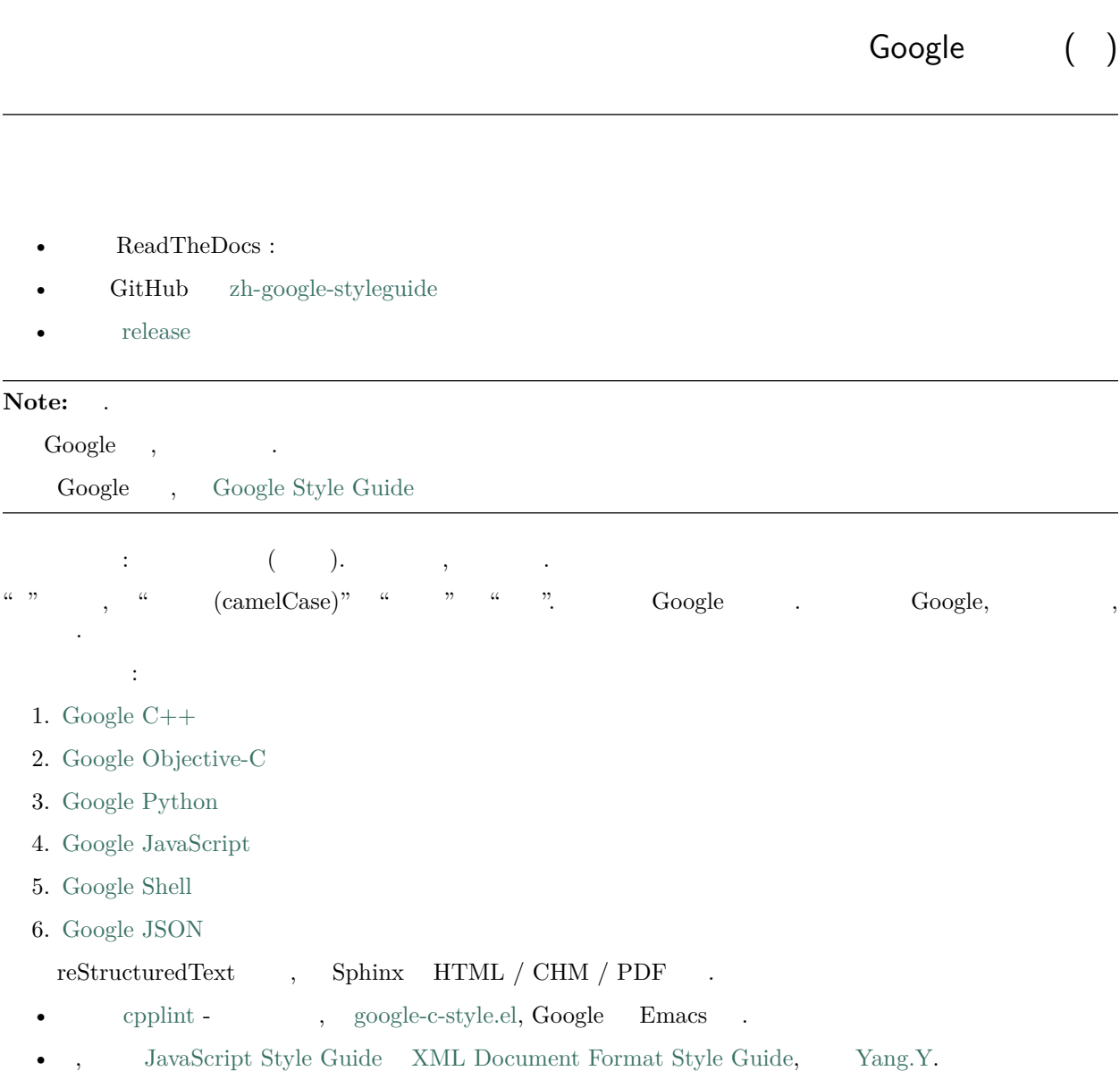

# CHAPTER 2

# $C++$  -

# <span id="page-7-0"></span>**Contents** •  $C++$  -

# <span id="page-7-1"></span>**2.1 0.**

4.45

Benjy Weinberger Craig Silverstein Gregory Eitzmann Mark Mentovai Tashana Landray

[YuleFox](http://www.yulefox.com) [Yang.Y](https://github.com/yangyubo) [acgtyrant](http://acgtyrant.com) [lilinsanity](http://github.com/lilinsanity)

- [Google Style Guide](http://google-styleguide.googlecode.com)
- Google  $-$

# **2.1.1 0.1 fifififi**

Google ffffffffffffffffffffff, ffffffffffffffffffffffffffffffffffff. ffffffffffffffffffffffffffffff Google ffffffff, ffffffffffffffffffffffffffffffffffffffffffff. Google ffffffffffffffffffffffffffffffff, ffffffffffffffffffffffffff Google ffffffffff.  $f_{\rm eff}$ 

```
ffffffffffffffffffffff. ffffffffffffffffffff, ffffffff, ffffffffffff. ffffffffffffffffffffffffff, ffffffffffffffff, ffffffffffffff, ffffffffffffffffff.
```

```
\mbox{Google} \qquad \qquad , \; 5 \qquad \qquad , \qquad \qquad . \qquad \qquad .
```

```
ffffffffffffffffffffff, ffffffffffffffffffffff, ffffffffffffffffffffff, ffffffffffffffffff. ffffffffffffffffffffffffffffffffff, ffffffffff, ffffffffff Google ffffffffffffffffffffff, ffffffffffffffffffffff. ffffffffffffffffffffff, ffffffffffffff,
ffffffffffffffffffffffffff.
```

```
fffffffffffff
```

```
ffffffffffffffffffffffffff, ffffffffff, bug ffffffff. ffffffffffffffff, ffffffffffffffff.
```

```
, Artistic License/GPL .
```

```
f_{\rm eff}
```

```
• 2015-08 : ffffffffffffffffff @lilinsanity ffffffffffffffffffffffffffffffffffffffffffff Google CPP Style Guide 4.45 ffffffffffffffff
```

```
• 2015-07 4.45 : acgtyrant C++ C++ C++11 GoogleC++ innocentim, farseerfc Arch Linux C++ Primer
```

```
• 2009-06 3.133 : YuleFox 1.0, fig. for f
```

```
Yang.Y YuleFox , \qquad \qquad : Google \qquad \qquad .
```

```
\begin{array}{lllllll} 3.133 & , & , & \mathrm{Yang,Y} & , \mathrm{YuleFox} & . \end{array}
```

```
• 2008-07 1.0 : YuleFox Blog, \qquad \qquad
```
# **2.1.2 0.2**

```
C++ Google C++ C++ C++ C++ C++ C++
```

```
\text{C++} \text{C++} \text{C++} \text{C++}
```

```
\mathbf{C}^{\text{max}} for \mathbf{C}^{\text{max}} for \mathbf{C}^{\text{max}} for \mathbf{C}^{\text{max}} for \mathbf{C}^{\text{max}}
```

```
и производство в соборах в соборах в соборах в соборах в соборах в соборах в соборах в соборах в соборах в соб<br>В соборах в соборах в соборах в соборах в соборах в соборах в соборах в соборах в соборах в соборах в соборах
ffffffffffffffffffffffffffffffffffffffffff.
```

```
\mathrm{C++}\qquad \  \  \, \text{C++}\qquad \qquad \  \  ,\qquad \qquad \  \  \, \text{,}\qquad \qquad \  \  ,\qquad \qquad \  \  \, \text{.}
```
Google ffffffffffffffffffffffffffffffff.

ffrace: for  $C++$  for  $C++$  for  $C++$  for  $C++$ 

# <span id="page-8-0"></span> $2.2 \, 1.$

```
ffrace h . for f final f , f fraction f .cc f.
                        f_{\rm eff}ffffffffffffffffffffffffffffffffffffffffffff.
```
# **2.2.1 1.1. Self-contained**

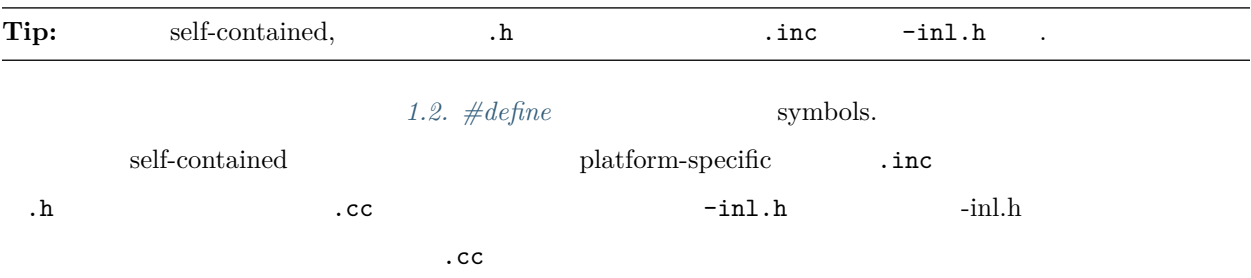

## <span id="page-9-0"></span>2.2.2 1.2. #define

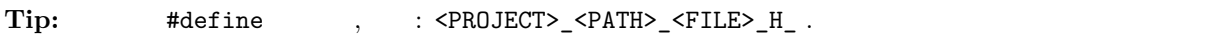

,  $\sim$  , foo foo/src/bar/baz.h :

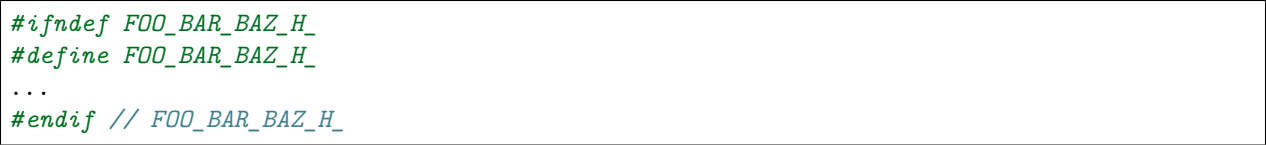

# **2.2.3 1.3.**

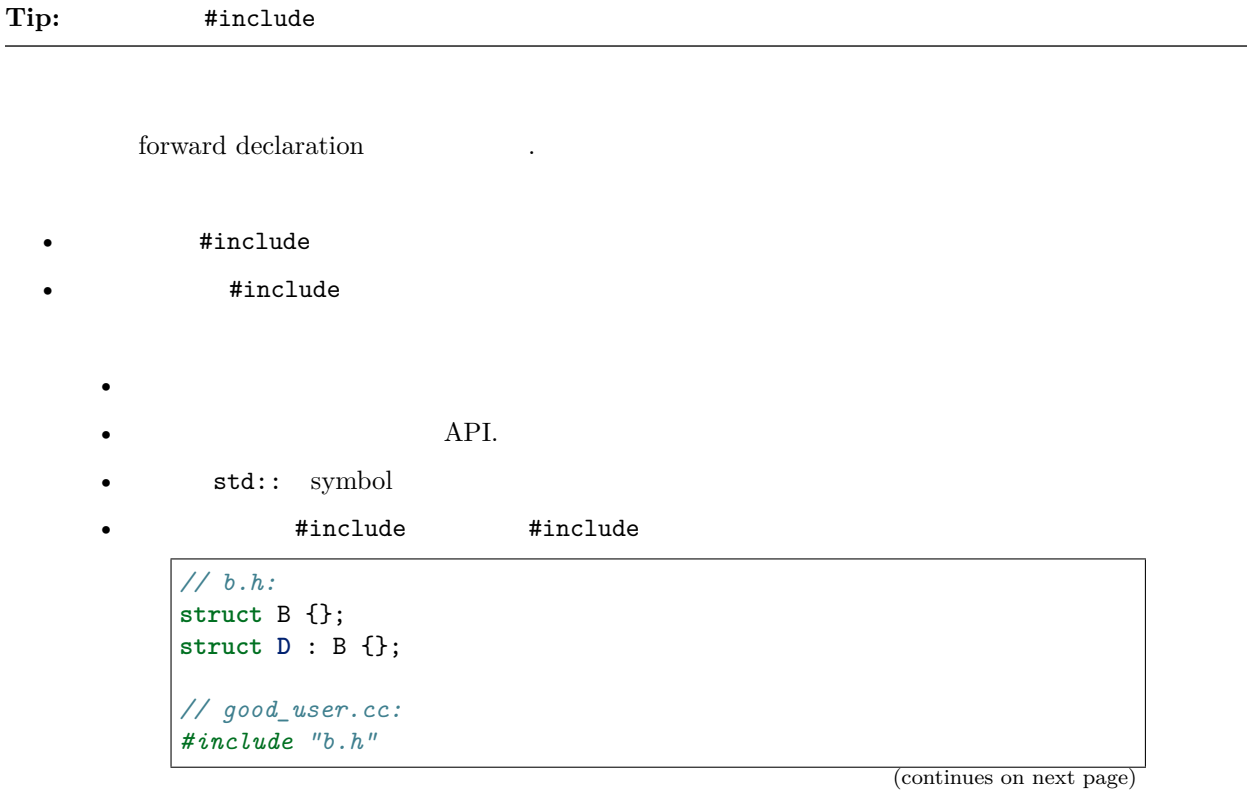

(continued from previous page)

```
void f(B*);
             void f(void*);
             void test(D* x) { f(x); } // calls f(B*)
           #include B D test() f(void*).
                   symbol include
     • ffffffffffffffffffffffffffffffffffffffffffffffffffffffffffffffffffffffffffffffff.
• ffffffffffffffffffffffffffffffffffffffffff.
         #include.
         #include.
```
1.5.  $\#include$ 

#### <span id="page-10-1"></span>**2.2.4 1.4. fifififi**

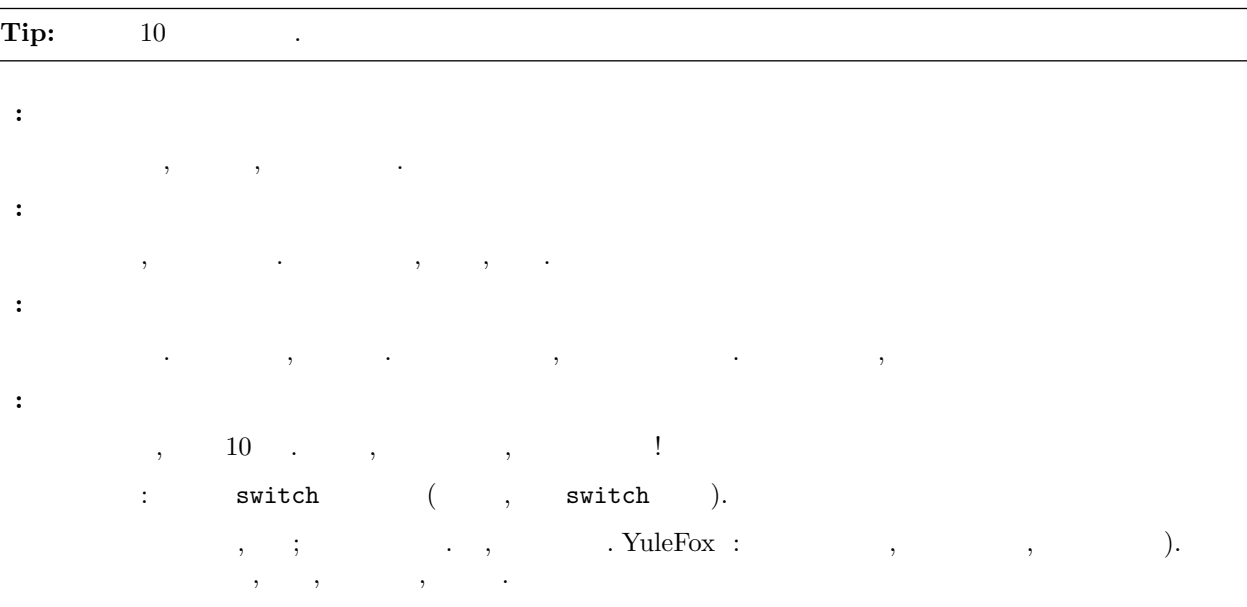

#### <span id="page-10-0"></span>**2.2.5 1.5. #include fifififififi**

**Tip:** , ; , C , C++ ,  $\dot{h}$ ,  $\dot{h}$ .

ffffffffffffffffffffffffffffffffffffffffff, ffffffff UNIX ffffffffffffff . (ffffffff) ff .. (ffffffff). ffff, google-awesome-project/src/base/logging.h ffffffffffffffffff: *#include "base/logging.h"*

```
f\, \text{dir/foo.cc} \quad \text{dir/foo\_test.cc} \quad \text{dir2/foo2.h} \quad \text{, foo.cc} \quad :1. dir2/foo2.h ( , )
```

```
2. C
  3. C++4. h
  5. h
      dir2/foo2.h dir/foo.cc dir/foo_test.cc
dir/foo.cc dir2/foo2.h (base/basictypes_unittest.cc base/basictypes.h),
```
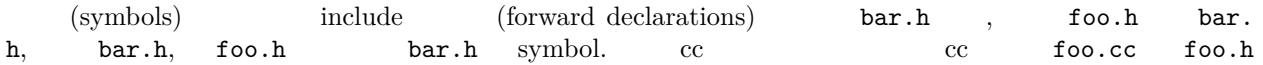

<span id="page-11-0"></span>ffffffff, google-awesome-project/src/foo/internal/fooserver.cc ffffffffffffff:

```
#include "foo/public/fooserver.h" // 
#include <sys/types.h>
#include <unistd.h>
#include <hash_map>
#include <vector>
#include "base/basictypes.h"
#include "base/commandlineflags.h"
#include "foo/public/bar.h"
```
 $\begin{array}{lllll} \text{system-specific} & \text{conditional includes} & \text{includes} \end{array} \end{array}$ 

```
#include "foo/public/fooserver.h"
#include "base/port.h" // For LANG_CXX11.
#ifdef LANG_CXX11
#include <initializer_list>
#endif // LANG_CXX11
```
#### **2.2.6** (YuleFox)

```
1. fff\qquad;
2. fff\frac{1}{2}
```
- $\label{3.1} 3. \hspace{1.5cm} ;$
- 4.  $-inl.h$  ( $:D$ );
- $5.$  ffrace (iii),  $\frac{1}{2}$ ;  $\frac{1}{2}$ ;  $\frac{$
- 6. . . , , , , ,  $\qquad$  ,  $\qquad$  ,  $\qquad$  ,  $\qquad$  ,  $\qquad$  ,  $\qquad$  ,  $\qquad$   $\qquad$   $\qquad$   $\qquad$   $\qquad$   $\qquad$   $\qquad$   $\qquad$   $\qquad$   $\qquad$   $\qquad$   $\qquad$   $\qquad$   $\qquad$   $\qquad$   $\qquad$   $\qquad$   $\qquad$   $\qquad$   $\qquad$   $\qquad$   $\qquad$   $\qquad$   $\qquad$   $\qquad$   $\qquad$   $\mathbf{\hat{f}}$

# **2.2.7 acgtyrant**

- 1. #includes .inc
- 2. Google  $-*i*nl.h$
- 3. incomplete type
- 4. ffffffffffffffffffffffffffffffffffffffffffffffffffffffffffffffffffffffffffffffffffffffffffffffff .cc ffffffffffffffffffffffffffffffffffffffffffffffffffffffffffffffffffffffffffff
- 5. #include  $\qquad$ ,  $C$ ,  $C++$ ,  $\qquad$ .h  $\qquad$ .h

# <span id="page-12-0"></span>**2.3 2.**

# <span id="page-12-1"></span>**2.3.1 2.1.**

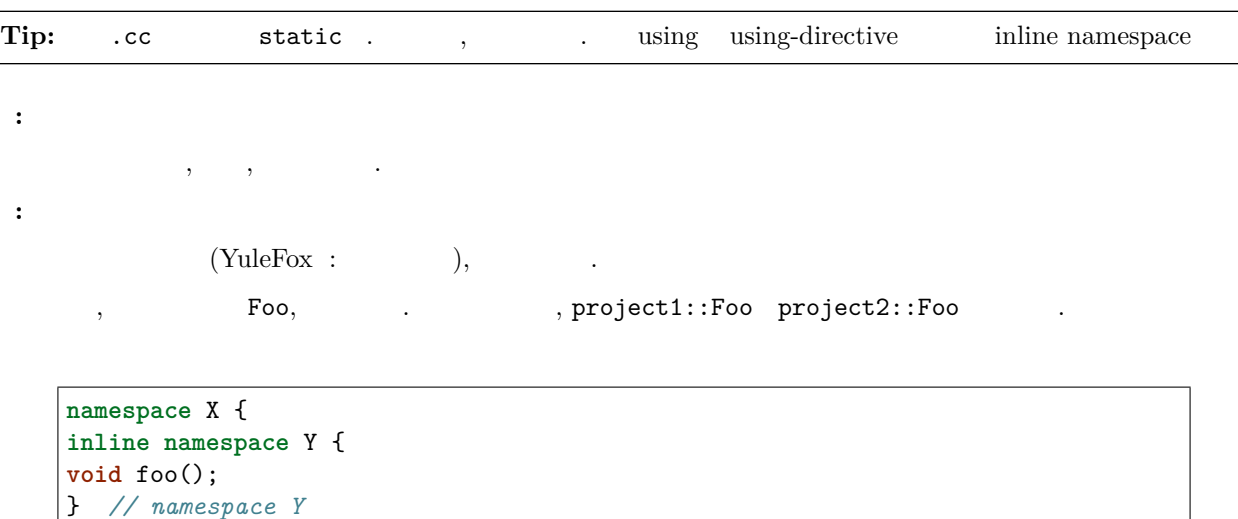

 $X::Y::foo()$   $X::foo()$  ABI

**:**

**:**

 $C++$  (One Definition Rule (ODR)).

- - ffff [ffffffffffff](naming.html#namespace-names) ffffffffff

 $f_{\rm eff}$ 

• ffffffffffffffffffffffffffffffffffffffffffffffffffffffffffffff

} *// namespace X*

 $\frac{1}{\sqrt{2}}$ 

 $\bullet$  ffffags f $f$  ,  $f$  ,  $f$  ,  $f$  ,  $f$  ,  $f$  ,  $f$  ,  $f$  ,  $f$  ,  $f$  ,  $f$  ,  $f$  ,  $f$  ,  $f$  ,  $f$  ,  $f$  ,  $f$  ,  $f$  ,  $f$  ,  $f$  ,  $f$  ,  $f$  ,  $f$  ,  $f$  ,  $f$  ,  $f$  ,  $f$  ,  $f$  ,  $f$  ,  $f$  ,  $f$  ,  $f$  ,  $f$  ,  $f$  ,  $f$ 

```
// .h 
namespace mynamespace {
// 
// 
class MyClass {
  public:
    ...
   void Foo();
};
} // namespace mynamespace
```

```
// .cc 
namespace mynamespace {
// 
void MyClass::Foo() {
   ...
}
} // namespace mynamespace
```
.cc , , gflags using

```
#include "a.h"
DEFINE_FLAG(bool, someflag, false, "dummy flag");
namespace a {
...code for a... // 
} // namespace a
```
- $\mathsf{std}$ ,  $\mathsf{std}$ ,  $\mathsf{std}$ ,  $\mathsf{std}$ ,  $\mathsf{std}$ ,  $\mathsf{std}$ ,  $\mathsf{std}$ ,  $\mathsf{std}$ ,  $\mathsf{std}$ ,  $\mathsf{std}$ ,  $\mathsf{grad}$ ,  $\mathsf{grad}$ ,  $\mathsf{grad}$ ,  $\mathsf{grad}$ ,  $\mathsf{grad}$ ,  $\mathsf{grad}$ ,  $\mathsf{grad}$ ,  $\mathsf{grad}$ ,  $\mathsf{grad}$ ,  $\mathsf{grad}$ ,  $\mathsf{grad}$ ,  $\mathsf{grad}$ ,
- $using$

```
//  —— 
using namespace foo;
```
• ffffffffffffffffff *fifififififi* ffffffffffffffffffffffffffffffffffffffffffffffffffffffffffffffffffffffffffAPIffffffffff

```
//  .cc 
namespace baz = ::foo::bar::baz;
```

```
//  .h 
namespace librarian {
namespace impl { // 
namespace sidetable = ::pipeline_diagnostics::sidetable;
} // namespace impl
```
(continues on next page)

(continued from previous page)

```
inline void my_inline_function() {
  // 
  namespace baz = ::foo::bar::baz;
  ...
}
} // namespace librarian
```
# **2.3.2 2.2.**

 $\bullet$ 

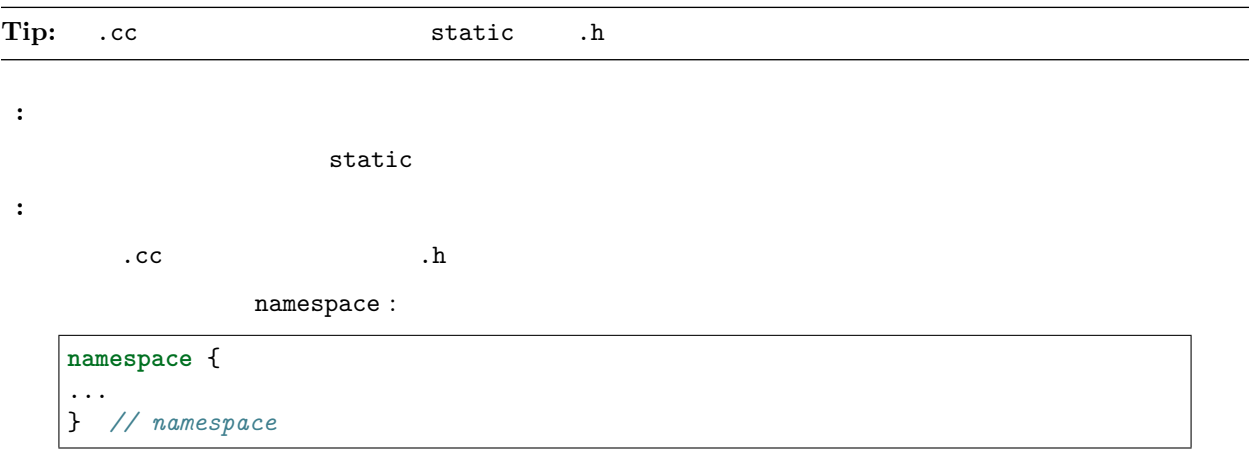

## **2.3.3 2.3.**

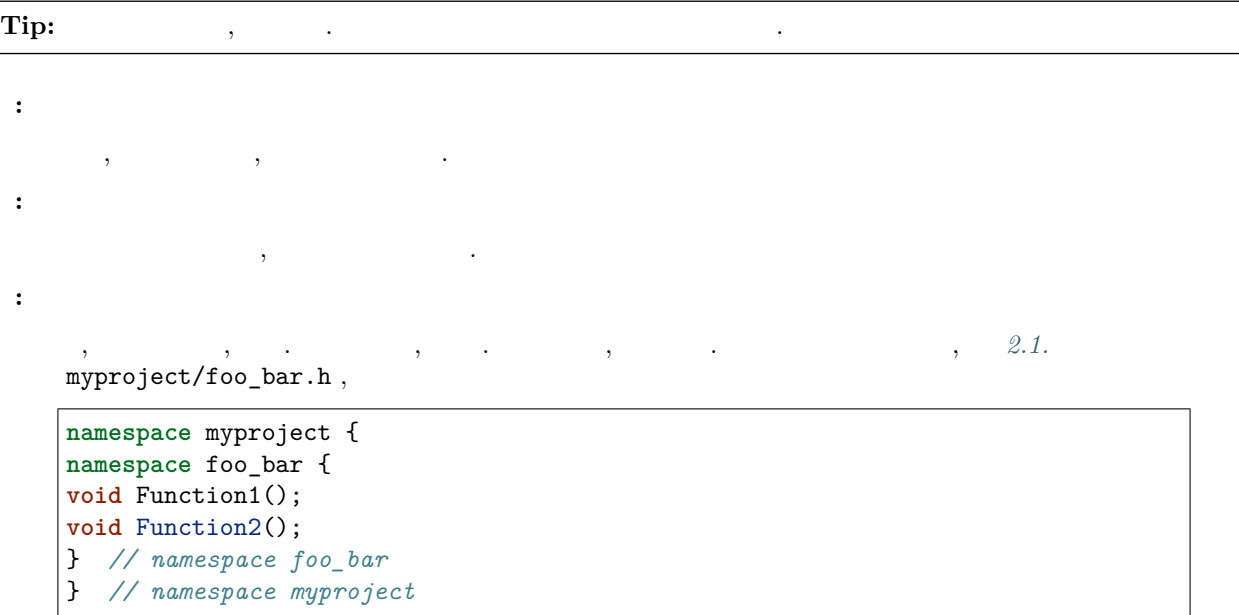

```
namespace myproject {
class FooBar {
public:
 static void Function1();
static void Function2();
};
} // namespace myproject
```
ffffffffffffffffffffffff, ffffffffffffffffffffffffffffffffffffffffffffffffffffffff; ffffffffffffffffffffffff. ffffffffffffffffffff, ffffffffffffffffffffffffffffffff.

 $f,$   $f,$   $f,$   $f,$   $f,$   $f,$   $f,$   $f$   $f$  static  $f$  (static int Foo()  ${...}$ )  $f$ .

### **2.3.4 2.4. fifififi**

## **Tip:**  $\qquad$ ,  $\qquad$

C++ ffffffffffffffffffffffffffff. ffffffffffffffffffffffffffffffffffff, ffffffffffffffffffff. ffffffffffffffffffffffffffffffffffffffff, ffffffffffffffffffffff. ffffffffffffffffffffffffffffffffffffffff, ffff:

**int** i; i = f(); *// ——*

**int** j = g(); *// ——*

vector<**int**> v; v.push\_back(1); *//*  v.push\_back(2);

vector<int> v = {1, 2}; //  $--v$ 

 $if, while for$  for fighthal  $if.$ 

```
while (const char* p = strchr(str, ' /')) str = p + 1;
```
**Warning:** ffffffffff, ffffffffffffffffff, ffffffffffffffffffffffffffffffff, ffffffffffffffffffffffffffffffff. ffffffffffffffff.

```
// 
for (int i = 0; i < 1000000; ++i) {
  Foo f; //  1000000 !
  f.DoSomething(i);
}
```
 $f_{\rm eff}$ 

```
Foo f; \frac{1}{2} \frac{1}{2} \frac{1}{2} \frac{1}{2} \frac{1}{2} \frac{1}{2} \frac{1}{2} \frac{1}{2} \frac{1}{2} \frac{1}{2} \frac{1}{2} \frac{1}{2} \frac{1}{2} \frac{1}{2} \frac{1}{2} \frac{1}{2} \frac{1}{2} \frac{1}{2} \frac{1}{2} \frac{1}{2} \frac{1}{2} \frac{1for (int i = 0; i < 1000000; ++i) {
          f.DoSomething(i);
}
```
## **2.3.5 2.5.**

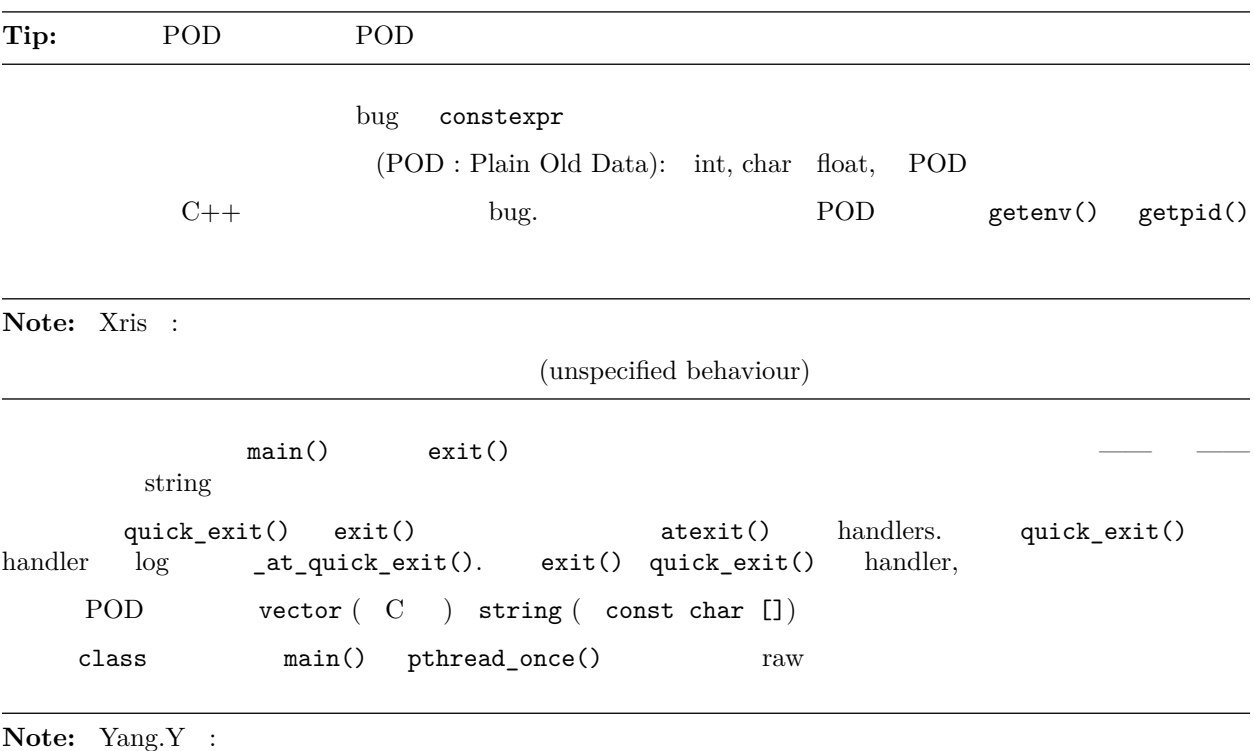

ffraff $f$ ff $f$ f $f$ r $f$ , f $f$ 

# **2.3.6** (YuleFox)

1. cc ffffffffffffffffffffffffffffff, ffffffffff, ffffffffffff using ffffffffffffffffff; 2.  $\qquad$ ,  $\qquad$ ,  $\qquad$  public;  $\label{eq:3.1} 3. \hspace{1.5cm} , \hspace{1.5cm} , \hspace{1.5cm} ;$ 4.  $($   $)$  class  $(STL)$ , bug.  $5. \qquad , \qquad , \qquad , \qquad , \qquad , \qquad / \quad .$ 

# **2.3.7 acgtyrant**

1. using using-directive using using-declaration

2. **f**  $C$  static  $C++$  $3.$  focality  $\frac{1}{2}$  focality  $4.$ 

# <span id="page-16-0"></span>**2.4 3. fi**

ffff C++ ffffffffffffffff. ffff, ffffffffffffff. ffffffffffffffffffffffffffffffffffff.

### **2.4.1 3.1.**

ffffffffffffffffffffffffff, ffffffffffffffffffffffffffffffffffffffffff. ffffffffffffffffffffffffffffffffff.

- $\mathbf{r}^{\prime}$
- $\text{const}$ ,  $\text{const}$
- ffffffffffffffffffffffffffffffffff, ffffffffffffffffffffffffffffffffffffff. ffffffffffffffffffffff, ffffffffffff.
- $($  )  $($   $)$   $($   $)$   $,$
- $\,$ ,  $\,$ ,  $\,$ ,  $\,$ ,  $\,$ ,  $\,$ ,  $\,$ ,  $\,$ ,  $\,$ ,  $\,$ ,  $\,$ ,  $\,$ ,  $\,$ ,  $\,$ ,  $\,$ ,  $\,$ ,  $\,$ ,  $\,$ ,  $\,$ ,  $\,$ ,  $\,$ ,  $\,$ ,  $\,$ ,  $\,$ ,  $\,$ ,  $\,$ ,  $\,$ ,  $\,$ ,  $\,$ ,  $\,$ ,  $\,$ ,  $\,$ ,  $\,$ ,  $\,$ ,  $\,$ ,  $\,$ ,  $\,$ ,
- $\mathbf{r}^{\prime}$  for  $\mathbf{r}^{\prime}$  ,  $\mathbf{r}^{\prime}$  ,  $\mathbf{r}^{\prime}$  ,  $\mathbf{r}^{\prime}$  ,  $\mathbf{r}^{\prime}$  ,  $\mathbf{r}^{\prime}$  ,  $\mathbf{r}^{\prime}$  ,  $\mathbf{r}^{\prime}$  ,  $\mathbf{r}^{\prime}$  ,  $\mathbf{r}^{\prime}$  ,  $\mathbf{r}^{\prime}$  ,  $\mathbf{r}^{\prime}$  ,  $\mathbf{r}^{\prime}$  ,  $\mathbf{r}^{\$

ffffffffffffffffffffffff. ffffffffffff, ffffffffffffffffffffffffffffffffffffff. ffff, ffffff Init() ffffffffffffff.

ffffffffffffffffffffff, ffffffffffffffffffffffff. ffffffffffffffffffffffff (non-trivial) ffffff, ffffffffffffff Init() ffffffffffffffffff. Avoid Init() methods on objects with no other states that affect which public methods may be called (fig.  $\qquad$ ).

#### <span id="page-17-0"></span>**2.4.2 3.2.**

for  $f$ ,  $\frac{1}{2}$  ,  $\frac{1}{2}$  explicit  $\frac{1}{2}$ .

ffffffffffffffffffffffffffff (ffff *fififi*) ffffffffffffffffffffffffff (ffff *fifififi*) ffffff, ffff, ffffff int ffffffffffffffffffff double ffffffffff.  $\hspace{1.6cm} . \hspace{1.2cm} , \hspace{1.2cm} ( \hspace{0.1cm} \text{operator } \text{bool} ( ) ). \hspace{1.2cm} , \hspace{1.2cm} ( \hspace{0.1cm} )$ ffffffffffffff.

 $(C++11)$ , fight for  $C++1$ ,  $C++1$  for  $C++1$  for  $C++1$  for  $C++1$  for  $C++1$  for  $C++1$  for  $C++1$ 

```
class Foo {
 explicit Foo(int x, double y);
  ...
};
```
**void** Func(Foo f);

 $f_{\rm eff}$ 

Func({42, 3.14}); *// Error*

 $f$ , explicit  $f$ .

• ffffffffffffffffffffffffff, ffffffffffffffffffffffff, ffffffffffffffffffffffffffffffffffffffffffffff.

- $\epsilon$  for  $\epsilon$  for  $\epsilon$
- $\epsilon$  for fight  $\epsilon$
- $\bullet$  for fight  $\bullet$  for  $\bullet$  for  $\bullet$  for  $\bullet$  for  $\bullet$  for  $\bullet$  for  $\bullet$  for  $\bullet$  for  $\bullet$
- ffffffffffffffffffffffffffff, ffffffffffffffffffffffff, ffffffffffffffffffffffffffffffffffff.
- ffffffffffffffffffffffffffffffffffffffffffffff.
- $\begin{aligned} \text{explicit} \quad , \qquad \qquad , \qquad \text{explicit} \quad . \end{aligned}$
- $\bullet$  for  $\bullet$  for  $\bullet$
- ffffffffffffffffffffffff, ffffffffffffffffffffffffffffffffffffffffffff, ffffffffffffffffffffffffffffffff.

 $\mbox{,} \qquad \qquad \mbox{explicit} \qquad \mbox{,} \qquad \qquad \mbox{explicit}, \qquad \qquad \mbox{,} \qquad \qquad \mbox{.}$ explicit. std::initializer\_list  $\qquad \qquad$  explicit,  $\qquad$  ( $\qquad$ MyType m = {1, 2};).

#### <span id="page-18-0"></span>**2.4.3 3.3. fififififififififififi**

ffffffffffffffff, ffffffffffffffff / ffff. ffff, ffffffffffffffffffffffffffffffff.

ffffffffffffffffffffffffffffffffffffffffffffffffffffffffff, ffffffffffffffffffffffffffffffffffffff, ffffffffffffffffffff. ffffffffffffffffff, ffffffffffffffffffffffffffffffffffffffffffffffff. string ffffffffffffffffffffffffffff.  $\hspace{1.6cm},\hspace{1.6cm} ( \hspace{1.2cm} )$ . std::unique\_ptr<int> $\hspace{1.6cm}$  .  $\hspace{1.6cm}$ ffff / ffffffffffffffffffffffffffffffffffffffffff. ffff, ffffffffffffffffffffff.

 $\overline{P}$ ,  $\overline{P}$ ,  $\overline{P}$ ,  $\overline{P}$ ,  $\overline{P}$ ,  $\overline{P}$ ,  $\overline{P}$ ,  $\overline{P}$ ,  $\overline{P}$ ,  $\overline{P}$ ,  $\overline{P}$ ,  $\overline{P}$  $\bf{API}$ ffff / ffffffffffffffffffffffffffffffffffffffffffffffffffff, ffff Clone(), CopyFrom() or Swap(), ffffffffff, ffffffffffffffffffffffff, ffffffffffffffffffff = default. ffffffffffffff, ffffffffffffffffffffffffffff.

ffffffffffffffffffffffffffffff, ffffffffffffffffffffffffffffffffffffffffffffffffff, ffff, ffffffff [ffffffffffffffff](http://en.cppreference.com/w/cpp/language/copy_elision) ffffffffffffffffffffffff. ffffffffffffffffffffffffffffffffffffffffffffff. ffffffffffffffffffffffffff.

(Registerer), (Cleanup), (Mutex) (Muter), (Registerer), (Cleanup), (Muter) ffffffffffffffffffffff [ffffffff](https://en.wikipedia.org/wiki/Object_slicing) . ffffffffffffffffffffffffffffffffffffffffff, ffffffffffffffffffffffffffffffffffffff.

ffffffffffffffffffffffff, ffffffff, ffffffffffffffffffff. ffffffffffff, ffffffffffffffffffffffffffffffffffffffffffffffffffffffffffffff. ffff, ffffffffffffffffffffffffffffff, ffffffffffffffffffff.

ffffffffffffffffffffffffff / ffffff. ffffffffffffffff, ffffffffffffffffffffffffffffffffffffffffffffffffffff, ffffffffffffffffffffffffff. ffffffffffffffff, ffffffffffffffffffffffffffffffffffffffffff, ffffffff. ffffffffffffffff, ffffffffffffffffffffffffffffff, ffffffffffffffffffffff (ffffffffffffffffffffff) fff $\mathbf{f}(\mathbf{f}(\$ 

 $\int$  . **class Foo** {

**public**: Foo(Foo&& other) : field\_(other.field) {}

(continues on next page)

(continued from previous page)

```
// , , .
private:
 Field field_;
};
```
ffffffffffffffffffffff, ffffffffffffffffffffffffffffffffffffffffffffffffff / ffffffffffff (ffffffffffffffffffffffffffffffffff). ffffffffffffffffffffffffff, ffffffffff public virtual Clone() ffffff protected ffffffffffffffffffffffffffff.

 $f$ , public = delete .

```
// MyClass is neither copyable nor movable.
MyClass(const MyClass&) = delete;
MyClass& operator=(const MyClass&) = delete;
```
## **2.4.4 3.4. VS.**

```
struct, class.
```
 $\text{C++}$  struct class for the struct for the struct  $\text{c}$  for the struct  $\text{c}$  for the struct  $\text{c}$ 

```
\begin{array}{cccc} \texttt{struct} & \texttt{1}, & \texttt{1}, & \texttt{1}, & \texttt{1}, & \texttt{1}, & \texttt{1}, & \texttt{1}, \\ \texttt{struct} & \texttt{1}, & \texttt{1}, & \texttt{1}, & \texttt{1}, & \texttt{1}, & \texttt{1}, \\ \texttt{1}, & \texttt{1}, & \texttt{1}, & \texttt{1}, & \texttt{1}, & \texttt{1}, \\ \texttt{1}, & \texttt{1}, & \texttt{1}, & \texttt{1}, & \texttt{1}, & \texttt{1}, \\ \texttt{1}, & \texttt{1}, & \texttt{1}, & \texttt\mathbf{\hat{f}}
```
 $f,$  class  $f,$   $f,$  class.

```
\begin{tabular}{llll} \bf STL & , & \tt class & struct. \end{tabular}
```
ffff: ffffffffffffffffffffffffffffff *[fifififi](#page-42-0)*.

#### <span id="page-19-0"></span>**2.4.5 3.5. fifi**

 $f(ValueFox : GoF \leq Design$  Patterns>> fraction figures in formulation for  $f$ 

```
ffffffffffffffff, ffffffffffffffffffffffffffffffffffff. C++ ffffff, ffffffffffffffffffff: ffffffff, ffffffffffffffffffffff; fifififi, ffffffffffffffffffffffff.
```
 $\cdots$ , API. API, , .

ffffffffffff, ffffffffffffffffffffffffffffffffffffffff, ffffffffffffffffffffffff. ffffffffffffffffffffffffff, ffffffffffffffffffffff. ffffffffffffffffffffffffffff, ffffffffffffffffffffffffffff.

 $f$ <sub>f</sub> public fig.  $f$ 

ffraches first interference in fight is finally find that in fight in fight is fight in fight in fight in fight  $\frac{1}{2}$  for  $\frac{1}{2}$  for  $\frac{1}{2}$  for  $\frac{1}{2}$  for  $\frac{1}{2}$  for  $\frac{1}{2}$  for  $\frac{1}{2}$  for  $\frac{1}{2}$  f

```
\mathbf y_j, \mathbf y_j in tual. \mathbf y_j , \mathbf y_j
```

```
f, protected f, f, f
```
 $f$  override, final for  $f$  final for  $f$  for  $f$  final feature  $f$  final final feature  $f$  for  $f$  for  $f$  for  $f$  for  $f$  for  $f$  for  $f$  for  $f$  for  $f$  for  $f$  for  $f$  for  $f$  for  $f$  for  $f$  for  $f$  for  $f$  for  $f$  f  $\begin{array}{ccccccccc}\n\text{final virtual} & & & & & & & & \\
\end{array} \text{overall} & & & & & & \\
\text{overall} & & & & & & \\
\end{array} \text{,} \begin{array}{ccccccccc}\n\text{small} & & & & & \\
\end{array} \text{,} \begin{array}{ccccccccc}\n\end{array} \text{,} \begin{array}{ccccccccc}\n\end{array} \text{,} \begin{array}{ccccccccc}\n\end{array} \text{,} \begin{array}{ccccccccc}\n\end{array} \text{,} \begin{array}{ccccccccc}\n\end{array} \text{,} \begin{array}{ccccccccc}\n\end{array} \text{,} \begin{array}{$ 

## <span id="page-20-1"></span> $2.4.6$   $3.6$ .

```
\begin{array}{ccc} \text{if} & \text{if} & \text{
```

```
ffffffffffffffffffffffffffff. ffffffff fififi ffffffffffff fifi ffffffffffffff.
```

```
fff(\quad), figures f
```

```
ffffffffffffffff fifi ffffffffffffffffff. ffffffffffffffffffffffffffffffffffffff, ffffffffffffffffffffffffffffffff, ffffffffffffffffffff.
```

```
f, f, f, fInterface f
```
ffffffffff, Windows ffffff *[fifi](#page-65-1)*.

### <span id="page-20-0"></span>**2.4.7 3.7. fifi**

```
f, Interface f.
```
 $\frac{1}{2}$ ,  $\frac{1}{2}$ 

- $(^{\prime\prime}=0^{''})$   $($
- $\mathbf{r} \cdot \mathbf{r}$
- ffffffffffffffffffff. ffffff, ffffffffffffff, ffffffffff protected.
- $\qquad,$  Interface  $\qquad$ .

ffffffffffffffffffffff, ffffffffffffffffffff. ffffffffffffffffffffffffffffffffff, ffffffffffffffffffffff (ffffffffff 1 ffffffffffff, ffffffffffffffffffffff). ffffffffffffff Stroustrup ff *The C++ Programming Lan* $quage, \n3rd edition 12.4.$ 

 $\begin{array}{ccccccccccc} \textbf{Interface} & & & & & \textbf{if} & & \textbf{if} & \textbf{if} & \text$ 

Interface  $f$ ,  $f$ ,  $f$ ,  $f$ 

for interface for fighterface for  $f$  interface  $f$ .

#### **2.4.8 3.8. fififififi**

ffffffffffffffff, ffffffffffffff. ffffffffffffffffffffffff.

C++ ffffffffffffffff operator ffffff [ffffffffffffffffffffffff](http://en.cppreference.com/w/cpp/language/operators) , ffffffffffffffffffffffffffffffff. operator ffffffffffffffffffff operator"" ffffffffffffffffff, ffffffffffffffffffff, ffff operator bool().

 $($  ==, <, =, <<), ff $f$ ff $f$ 

- ffffffffff, ffff, ffffffffffffffffffffffffffffffffffffffffff, ffffffffffffffffffffffffff, ffffffffffffffff Bug.
- $\bullet$  for fight  $\bullet$  for  $\bullet$
- $\mathbf{r}$ ,  $\mathbf{r}$ ,  $\mathbf{r}$ ,
- $\bullet$  for figure  $\bullet$  for  $\bullet$  for  $\bullet$
- $\text{grep}$  ,  $\text{C++}$  .
- $\bullet$  fiffer foo  $\bullet$  bar fifther  $\bullet$  &  $\bullet$  &
- ffffffffffffffffffffffffffff. ffff, ffffffffffffff & ffffffffffffffffffffffffffffffff, ffffffffffffffffffffffffffffffffffffffffffff. ffffffff &&, || , ffffffffffffffffffffffffffffffffffff.
- $\mathbf{r}_{1}^{2}=\mathbf{r}_{2}^{2}+\mathbf{r}_{3}^{2}+\mathbf{r}_{4}^{2}+\mathbf{r}_{5}^{2}+\mathbf{r}_{6}^{2}+\mathbf{r}_{7}^{2}+\mathbf{r}_{8}^{2}+\mathbf{r}_{9}^{2}+\mathbf{r}_{9}^{2}+\mathbf{r}_{9}^{2}+\mathbf{r}_{9}^{2}+\mathbf{r}_{9}^{2}+\mathbf{r}_{9}^{2}+\mathbf{r}_{9}^{2}+\mathbf{r}_{9}^{2}+\mathbf{r}_{9}^{2}+\mathbf{r}_{9}^{2}+\mathbf{r}_{9}^{2}+\mathbf{r}_{9}^{2}$
- $C++$   $C++$

ffffffffffffff, ffffffffffffffffffffffffffffffffffffffffffffffffffffffffffffffffffff. ffff, | ffffffffffffffffffffffff, ffffffffff shell ffffffff.

 $\qquad \qquad , \qquad \qquad , \qquad$ fraction fiffffffffffff; fiffffff; fifffff; fifffff; fifffff; fiffff; fiffff; fiffff; fiffff; fiffff; fiffff; fiffff; fifff; fifff; fifff; fifff; fifff; fifff; fifff; fifff; fifff; fifff; fifff; fifff; fifff; fifff; fifff

ffffffffffffffffffffffffffffffffffffffffffffff. ffffffffffffffffffffffffffffffff, ffffffffffffffffffffffffffffffffffffffffffffff. ffffffffff a < b ffffffffffffff b < a ffffffffff, ffffffffffffffff.

ffffffffffffffffffffffffffffff. ffffff, ffffffff ==, =, ff << ffffff Equals(), CopyFrom() PrintTo(). ffffffff, ffffffffffffffffffffffffffffffffffffffffffff. ffffff, ffffffffffffffffffffffff, ffffffffffffffff  $std::set,$  <.

ffffffff &&, ||, , ffffffffffff &. ffffffff operator"", ffffffff, ffffffffffffffffffffff.

ffffffffffffffff *[fifififififi](#page-17-0)* ffffffffff. = ffffffff *[fififififififififififi](#page-18-0)* ffffffffff. ffffff << ffffffffff. ffffffffff *[fifififi](#page-27-0)* ffff, ffffffffffffffffffffffffffffffffffff.

#### <span id="page-21-0"></span>**2.4.9 3.9. fifififi**

**fififff**  $f$ **f**  $f$ **f**  $f$ **f**  $f$ **f**  $f$ **f**  $f$ **f**  $f$ **f**  $f$  $f$   $f$  $f$   $f$  $f$   $f$  $f$   $f$  $f$   $f$  $f$   $f$  $f$   $f$  $f$   $f$  $f$   $f$  $f$   $f$  $f$   $f$  $f$   $f$  $f$   $f$  $f$   $f$  $f$   $f$  $f$   $f$  $f$   $f$  $f$ 

#### **2.4.10 3.10.**

 $f$ , public  $f$ .

```
fpublic: f, fprotected:, fprivate:. f.
```

```
ffffffffffff, ffffffffffffffffffffffff, ffffffffffffffffffff: ffff (ffff typedef, using ffffffffffffffffff), ffff, ffffffff, ffffffff, ffffffffff, ffffffff, ffffffff, ffffffff.
                   ffffffffffffffffffffffffffffffffff. ffffffffffffffffffff, ffffffffffffffffffffffffffffffffffffffff. ffff fifififi ffff.
```
# **2.4.11** (YuleFox)

```
1. fff\mathfrak{f} for \mathfrak{f};
  2. ffffffffffffffffffffffffffffffffffffffffffff, ffffffffffffffffffffff, ffffffffffffff, ffffffffffffffffffffffffffffff;
  3., \qquad, \qquad explicit;
  4. ffffffffffffffffff, ffffffffffffffffffffffffffffff, ffffffffffff private ffffffffff;
  5. struct;
  6. > > > >, virtual, \frac{1}{7}7. fff, \frac{1}{2}, \frac{1}{2}, \frac{1}{2}, \frac{1}{2}, \frac{1}{2}, \frac{1}{2}8. Interface \mathfrak{z}, \mathfrak{z}, \mathfrak{z}, \mathfrak{z}, \mathfrak{z}, \mathfrak{z}, \mathfrak{z}, \mathfrak{z}, \mathfrak{z}, \mathfrak{z}, \mathfrak{z}, \mathfrak{z}, \mathfrak{z}, \mathfrak{z}, \mathfrak{z}, \mathfrak{z}, \mathfrak{z}, \mathfrak{z}, \mathfrak{z}, \mathfrak{z}, \mathfrak{z},9. , , 9. ;
10. ;
11. : public \rightarrow protected \rightarrow private;
```

```
12. , , , ;
```
# <span id="page-22-0"></span>**2.5 4. fifi**

# **2.5.1 4.1. fifififi**

```
fff\mathbf{f}(\mathbf{f}(\mathbf{f})=\mathbf{f}(\mathbf{f}(\
```

```
\text{C/C++} \qquad \qquad , \qquad \, , \qquad \, \ldots \qquad \text{const} \ \ , \qquad / \qquad \quad \text{const} \ \ . \qquad \, , \qquad \qquad .\frac{1}{\sqrt{2}}
```

```
ffffffffffffffffff. ffff/ffffffff (ffffffffffffffff) ffffffffffffffffff. ffff, ffffffffffffffffffffffffff, ffffffffffffffffffff.
```
# **2.5.2 4.2.**

```
ffered for f \mathbf{f}
```

```
frame for the state 40 , fixed for the state 40 for the state 40 state 40 state 40 state 40 state 40 state 40 state 40 state 40 state 40 state 40 state 40 state 40 state 40 state 40 state
```

```
\mathbf{f}, \mathbf{f}, \mathbf{f}, \mathbf{f}, \mathbf{f}, \mathbf{f}, \mathbf{f}, \mathbf{f}, \mathbf{f}, \mathbf{f}, \mathbf{f}, \mathbf{f}, \mathbf{f}, \mathbf{f}, \mathbf{f}, \mathbf{f}, \mathbf{f}, \mathbf{f}, \mathbf{f}, \mathbf{f}, \mathbf{f}, \mathbf{f},
```

```
ffffffffffff, ffffffffffffffffffffffff. ffffffffffffffffffff: ffffffffffffffffffff / ffffffffffffff, ffffffffffffffffffffffffffffffff, ffffffffffffffffffffffffffffffffffffffffff.
```
### **2.5.3 4.3. fifififi**

 $const.$ 

```
C, fint foo(int *pval). C++, int foo(int &val).
```
ffffffffffffffffffffffff (\*pval)++ ffffffffffffff. ffffffffffffffffffffffffffffffffffffffffffff. ffffffffffffffffffffffffff.

ff $f$ 

 $f$ ,  $const:$ 

**void** Foo(**const** string &in, string \*out);

 $F$ Foogle Code fract for fight fract for the const fract for fight const fract for  $f$  for  $f$  for  $f$  for  $f$  for  $f$  for  $f$  for  $f$  for  $f$  for  $f$  for  $f$  for  $f$  for  $f$  for  $f$  for  $f$  for  $f$  for  $f$  for  $f$  for  $f$ 

for  $f*$  for  $f*$  for  $f*$  for  $f*$  for  $f*$  for  $f*$  for  $f*$  for  $f*$  for  $f*$ 

- $\bullet$  for  $f$   $\bullet$   $f$
- ffffffffffffffffffffffffffffffffffffffff.

for fight  $\mathbb{F}$  for  $\mathbb{F}$  for  $\math$ 

#### **2.5.4 4.4. fifififi**

ffffffffffffffff, ffffffffffffffffffffffffffffffffff, ffffffffffffffffffffffffffffffffffffffffff. ffffffffffffffffffffffff.

ffffffffffffffffffffffff const string& ffffff, ffffffffffffffffffffff const char\* ffffffffffffffffff:

```
class MyClass {
   public:
   void Analyze(const string &text);
  void Analyze(const char *text, size_t textlen);
};
```
ffraff $f$ ff $f$  for  $f$  fff $f$  for  $f$ 

 $\text{(aegtyrant)} \qquad \qquad \text{,} \qquad \qquad \text{,} \q$ 

ffffffffffffffffffff, ffffffffffffffffffffffffffffffff. ffff, ff AppendString() AppendInt() ff, ffffffffffffffffffff Append(). ffffffffffffffffffffffffffffffffffffffffffffffffff, ffffffffffffff std::vector fifth

#### **2.5.5 4.5. fifififi**

```
ffffffffffffffffffffffffffffff, ffffffffffffffffffffffffffffff. ffffffffff fifififi ffffffffffffff. ffffffffffffffffffffffffff, ffffffffffffffffffffffffffffffffffffffffffffffffffffffffffffffffff.
                              ffffffffffffffffffffffffffffff, ffffffffffffffffffffffffffff. ffffffffffffffffffffffffffffff, ffffffffffffffffffffffffffffffffffffffffffffff. ffffffffffffff, ffffffffffffffffffffffff, ffffffffffffffffffff, ffffffffffffff "ffffffff" ff "ffffffff".
                                       ffffffffffffffffffffffffffffffffffffffffffff, ffffffff fifififififififififififi ffffffffffffffffff.
ffffffffffffffffffffffffffffffffffffffffffff, ffffffffffffffffffffffffffffffffffffffffffffffffffffff.
                                        ffffffffffffffffffffffffffffffffffffffff, ffffffffffffffffffffffffff. ffffffff, ffffffffffffffffffffffffffffffffffffffffffffffff, ffffffffffffffffffffffffffffffffffffff.
```
 $\mathbf{f}$  for  $\mathbf{f}$  for  $\mathbf{f}$  for  $\mathbf{f}$ 

ffffffffff, ffffffffffffffffff, ffffffffffffffffffffffffffffffffffffff. ffffffffffffffffffffffffffffffffffffffff, ffffffffffffffffffffffffffffffff. (ffff, ffffffff void f(int n = counter++); ffffffffff.) ffffffffffff, ffffffffffffffffffffffffffffffffffffffffffffffffffffff, ffffffffffffffff. ffffffffffff, ffffffffffffff.

#### **2.5.6 4.6.**

fferforf $f$ fffffff $f$ fff $f$ ff $f$ 

C++ ffffffffffffffffffffffffffffff. ffffffffffffffffffffffffffffffffffff. ffff:

```
int foo(int x);
```
C++11 ffffffffffffffffff. ffffffffffffffffffffff auto ffffff, ffffffffffffffffffffffffff. ffff:

**auto** foo(**int** x) -> **int**;

ffffffffffffffffffffffff. ffffff int ffffffffffffff, ffffffffffffffff. ffffffffffffffff, ffffffffffffffffffffffffffffffffffffffffffffffffff, ffffffffffffffffffff.

ffffffffffffffffffffffff *[Lambda fififi](#page-38-0)* ffffffffffffffffff. ffffffffff, ffffffffffffffffffff Lambda ffffffffffffffff, ffffffffffffffffffffffffffffff. ffffffffffffffffffffff, ffffffffffffffffffffffffffffffffff.

ffffffffffffffffffffffffffffffffffffffffffffff, ffffffffffffffff, ffffffff, ffffffffffffffffffffffffffffffff. ffff:

**template** <**class T**, **class U**> **auto** add(T t, U u) -> **decltype**(t + u);

 $f_{\rm eff}$ 

**template** <**class T**, **class U**> **decltype**(declval<T&>() + declval<U&>()) add(T t, U u);

 $\begin{matrix} 1 \end{matrix}$  for  $\begin{matrix} 1 \end{matrix}$   $\begin{matrix} 0 \end{matrix}$   $\begin{matrix} 0 \end{matrix}$   $\begin{matrix} 0 \end{matrix}$   $\begin{matrix} 0 \end{matrix}$   $\begin{matrix} 0 \end{matrix}$   $\begin{matrix} 0 \end{matrix}$   $\begin{matrix} 0 \end{matrix}$   $\begin{matrix} 0 \end{matrix}$   $\begin{matrix} 0 \end{matrix}$   $\begin{matrix} 0 \end{matrix}$   $\begin{matrix} 0 \end{matrix}$   $\begin{matrix} 0 \end{matrix}$   $\begin{matrix}$ 

ffffffffffffffffffffffffffffff, ffffffffffffffffffffffffffffffffff. ffffffffffffffffffffffffffffffffffffffffffff. ffffffffffff, ffffffffffffffffffffffffffffffffffff.

 $\, , \qquad \, , \qquad \, . \qquad \, ( \,\,\text{Lambda} \,\,\, ) \qquad \qquad \, . \qquad \, . \qquad \, , \qquad \, \, . \qquad \, ,$ *[fififififififi](#page-39-0)*.

# <span id="page-25-0"></span>**2.6 5. Google**

Google  $/$  C++  $,$  C++

## **2.6.1 5.1.**

#### **>**

```
ffffff
```
## **>**

 $\mathcal{L}(\mathcal{L}(\mathcal{$ 

ffffffffffffffffffffff \* -> ffffffffffffffffffffffffffff. ffffffffffffffffffffffffffffffffffffffff, ffffffffffffffffffffff. [std::unique\\_ptr](http://en.cppreference.com/w/cpp/memory/unique_ptr) ff C++11 ffffffffffffffffffffffff, ffffffffffffffffffffffffffffffffffffffffff; ff  $\texttt{std::unique\_ptr}$  ,  $\texttt{std::unique\_ptr}$  , move  $\texttt{std::shared\_ptr}$  , ; ffffffffffffffffffffffffffffffff, ffffffffffffffffffffff, ffffffffffffffffff.

### **>**

- $\mathbf{r}$ ,  $\mathbf{r}$ ,  $\mathbf{r}$ ,
- $\bullet$  for  $\bullet$  for  $\bullet$
- $\bullet$  fff $\begin{array}{ccc} \bullet & \bullet & \bullet \end{array}$  for  $\begin{array}{ccc} \bullet & \bullet & \bullet \end{array}$
- $\,$ ,  $\,$ ,  $\,$ ,  $\,$ ,  $\,$ ,  $\,$ ,  $\,$ ,  $\,$ ,  $\,$ ,  $\,$ ,  $\,$ ,  $\,$ ,  $\,$ ,  $\,$ ,  $\,$ ,  $\,$ ,  $\,$ ,  $\,$ ,  $\,$ ,  $\,$ ,  $\,$ ,  $\,$ ,  $\,$ ,  $\,$ ,  $\,$ ,  $\,$ ,  $\,$ ,  $\,$ ,  $\,$ ,  $\,$ ,  $\,$ ,  $\,$ ,  $\,$ ,  $\,$ ,  $\,$ ,  $\,$ ,  $\,$ ,
- ffffffffffffffffffffffffffffffff, ffffffffffffff, ffffffffffffffffffffff.
- $const$

#### **>**

- ffffffffffffffffffffffffffffffffffffffffffffffffffffffff. ffffffffffffffffffffffffffffffff, ffffffff API ffffffffffffffffffffffff, ffffffffffff, ffffffff, ffffffffffffffffffffffffffff.
- $\mathbf{f}$
- ${\bf API} \qquad \quad ,$
- ffffffffffffffff, ffffffffffffffffffffffffffffffffffffffff.
- std::unique\_ptr  $C++11$  move , , .
- ffffffffffffffffffffffffffffffff, ffffffffffffffffffffffffff, ffffffffffffffffffffff.
- $\mathbf{r}^{\prime}$ , for  $\mathbf{r}^{\prime}$
- $\bullet$  (iii), iii
- $\mathbf{r}^{\text{max}}$

#### **>**

ffffffffffffffffffff, ffffffffffffffffffffffffffffffffffff. ffffffffffffffffffffffffff, ffffffffffffffff, ffffffffffffffffffffffffffffffffffffff. ffffffffff std::unique\_ptr ffffffffffffffff, ffffff

```
std::unique_ptr<Foo> FooFactory();
void FooConsumer(std::unique_ptr<Foo> ptr);
```
 $\mathsf{std}:\mathsf{shared\_ptr}\text{-}\mathsf{const}$   $\mathsf{Foo}\text{-}\quad\mathsf{,}\quad\qquad\mathsf{,}$ std::shared\_ptr .

```
std::auto\_ptr, std::unique\_ptr.
```
# **2.6.2 5.2. Cpplint**

**>** 

```
cpplint.py .
```
**>** 

cpplint.py ffffffffffffffffffff, ffffffffffffffffffffffffff. ffffffffff, ffffffffffffffffff, ffffffffffffffffffffffffffff. ffffffff // NOLINT, ffffffffffff // NOLINTNEXTLINE, ffffffffffff.  $\text{cpplint.py.}$  $\text{cpplint.py.}$  $\text{cpplint.py.}$  ,  $\text{cpplint.py.}$ 

### **2.6.3 acgtyrant**

- 1. fff $\mathbf{r}$
- 2. Rust Ownership  $C++$
- 3. scoped\_ptr  $auto\_ptr$  . shared\_ptr uniqued\_ptr .
- $4.$ ,  $,$ ,  $,$ ,  $,$
- 5. Arch Linux ff, AUR epplint for  $f$ .

# <span id="page-26-0"></span> $2.76. C++$

# $2.7.1 \, 6.1.$

Tip: const.

```
\ddot{\cdot}\begin{array}{cccc} \text{C} \\ \text{C} \\ \text{C} \\ \text{C} \\ \text{D} \end{array}, \begin{array}{cccc} \text{C} \\ \text{D} \\ \text{D} \end{array} footh \begin{array}{cccc} \text{C} \\ \text{D} \\ \text{F} \end{array} for \begin{array}{cccc} \text{C} \\ \text{D} \\ \text{F} \end{array}\ddot{\cdot}ffffffffffffffffffff (*pval)++ ffffffffffffff. ffffffffffffffffffffffffffffffffff. ffffffffff, ffffff NULL ffff.
\ddot{\cdot}\mathbf{\hat{f}}\ddot{\cdot}const:void Foo(const string &in, string *out);
                  ffffffffff Google Code ffffffffffffff: ffffffffffffffff const ffff, ffffffffffffff. ffffffffffffff const ffff, ffffffffffff const ffffffffffffffffffffffffffffff swap().
                         const T* const T&
```
•  $null$ 

```
const T const T* ffraces const T*,
```
# $2.7.2 \, 6.2.$

• ffffffffffffffffffffffffffffffffffffffffff

```
Tip: figmeral intervalse std::forward.
 \ddot{\cdot}ffffffffffffffffffffffffffffffffffffffffffff, ffffffffffffffffffffffffff. ffff, void f(string&& s); ffffffffffffffffffffffffffffffffffffffffffff.
  \ddot{\cdot}ffffffffffffffffffff (ffffffffffffffffffffffffffffff) ffffffffffffffffffffffffffffffff. ffff, ffff v1 ffffff vector<string>, ff auto v2(std::move(v1))
            ffffffffffffffffffffffffffffffffffffffffffffffffffffff, ffffffffffffffffffffffffffffffffffff.
            ffffffffffffffffffffffffffffffffffffffffffffffffffffffffffffffff, ffffffffffffffffffffffffffffffffffff.
            ffffffffffffffffffffffffffffffffffff, ffffffffffffffffffffffffffffffffffff, ffffffffffffffffffffffffffffffffffffffffffffffffffffffff.
                              f, std::unique_ptr, std::move .
  \ddot{\cdot}ffffffffffffffffffffffffffffff (ff C++11 ffff), ffffffffffffffff. ffffffffffff, ffffffffffffffffffffffffffffffffffffffffffff.
  \ddot{\cdot}f, std::forward . std::move
```
### <span id="page-27-0"></span>**2.7.3 6.3. fifififi**

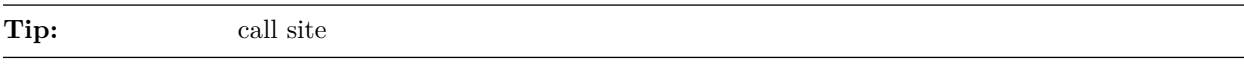

```
\ddot{\cdot}
```
 $\ddot{\cdot}$ 

```
ffffffffffffffffffffffff const string& ffffff, ffffffffffffffffffffff const char* ffffffffffff:
```

```
class MyClass {
   public:
   void Analyze(const string &text);
   void Analyze(const char *text, size_t textlen);
};
```

```
\ddot{\cdot}ffffffffffffffffffffffffff, ffffffffffffff. ffffffffffffffffff, ffffffffffffffffffff.
\ddot{\cdot}ffffffffffffffffffffffffffffffffffffacgtyrant ffffffffffffffffffffffffffffffffffffffffffff C++ ffffffffffffffffffffffffffffffffffffffffffffffffffffffffffffffffffffffffffffffffffffffffffffffffffffffffffffffff
```

```
\texttt{AppendString()} \quad \texttt{AppendInt()} \qquad \texttt{Append()}.
```
## **2.7.4 6.4. fifififi**

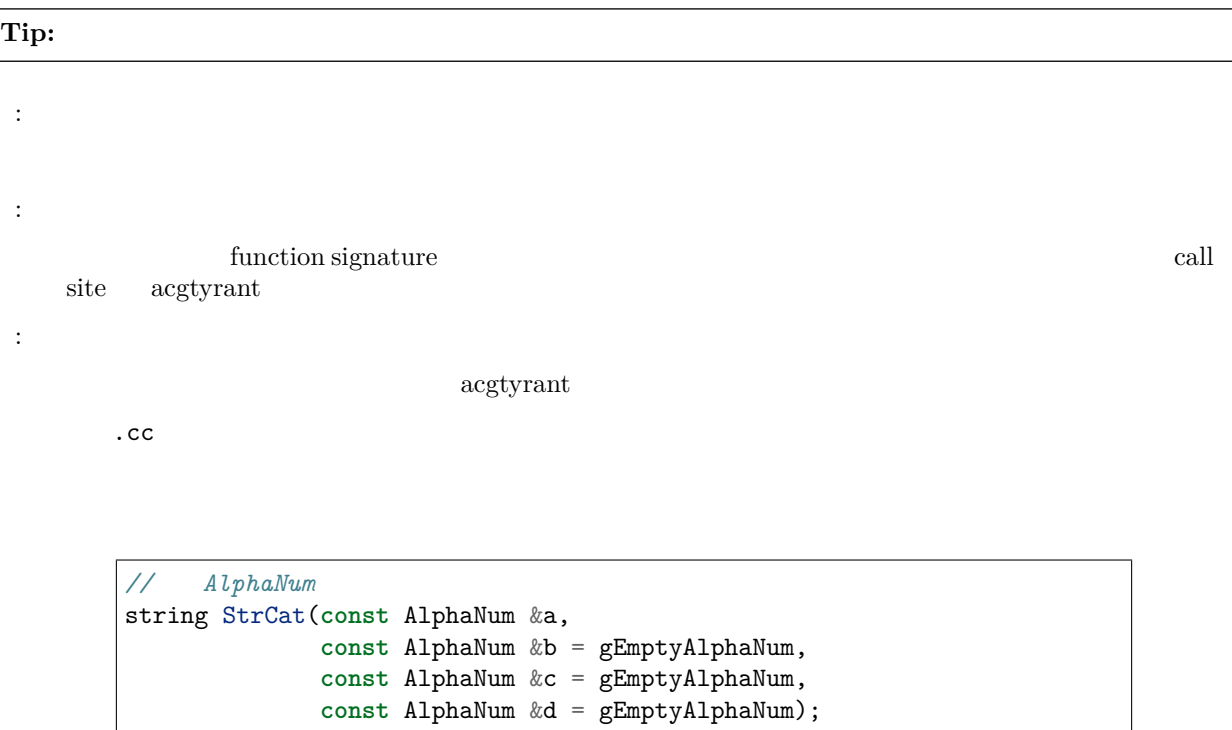

# **2.7.5 6.5.** alloca()

**Tip:** alloca().  $\ddot{\mathbf{r}}$  $f: \quad \text{alloca}() \quad .$  $\ddot{\cdot}$ ffffffffff alloca() ffffffff C++ ffffffffff. ffffffffff, ffffffffffffffffffffffffffffffff, ffffffffffffffffffffffff bugs: "ffffffffffffffffffffffff, ffffffffffffffffffffffff".  $\ddot{\ddot{\cdot}}$  $\text{allocator} \quad \text{std::vector} \quad \text{std::unique\_ptr \texttt{ST}}[] \texttt{>} .$ 

# **2.7.6 6.6. fifi**

**Tip:** Fig.  $\qquad$  . ffffffffffffffffffffffffffff, ffffffffffffffffffffffffffffffffffffffffffffff. ffffffffffffffffffffffffff FooBuilder ffffff Foo ffffff, ffff FooBuilder ffffffff Foo ffffffffff, ffffffffffffffffffffff. ffffffffff,  $f_{\rm eff}$ 

ffffffffff (ffffffffff) ffffffffffff. ffffffffff, ffffffffffffffffffff public, ffffffffffffffffffff, ffffffffffffffffffffffffffffffffffffffffffffff. ffff, ffffffffffffffffffffffffffffffffffffffffffffff.

# <span id="page-29-0"></span>**2.7.7 6.7.**

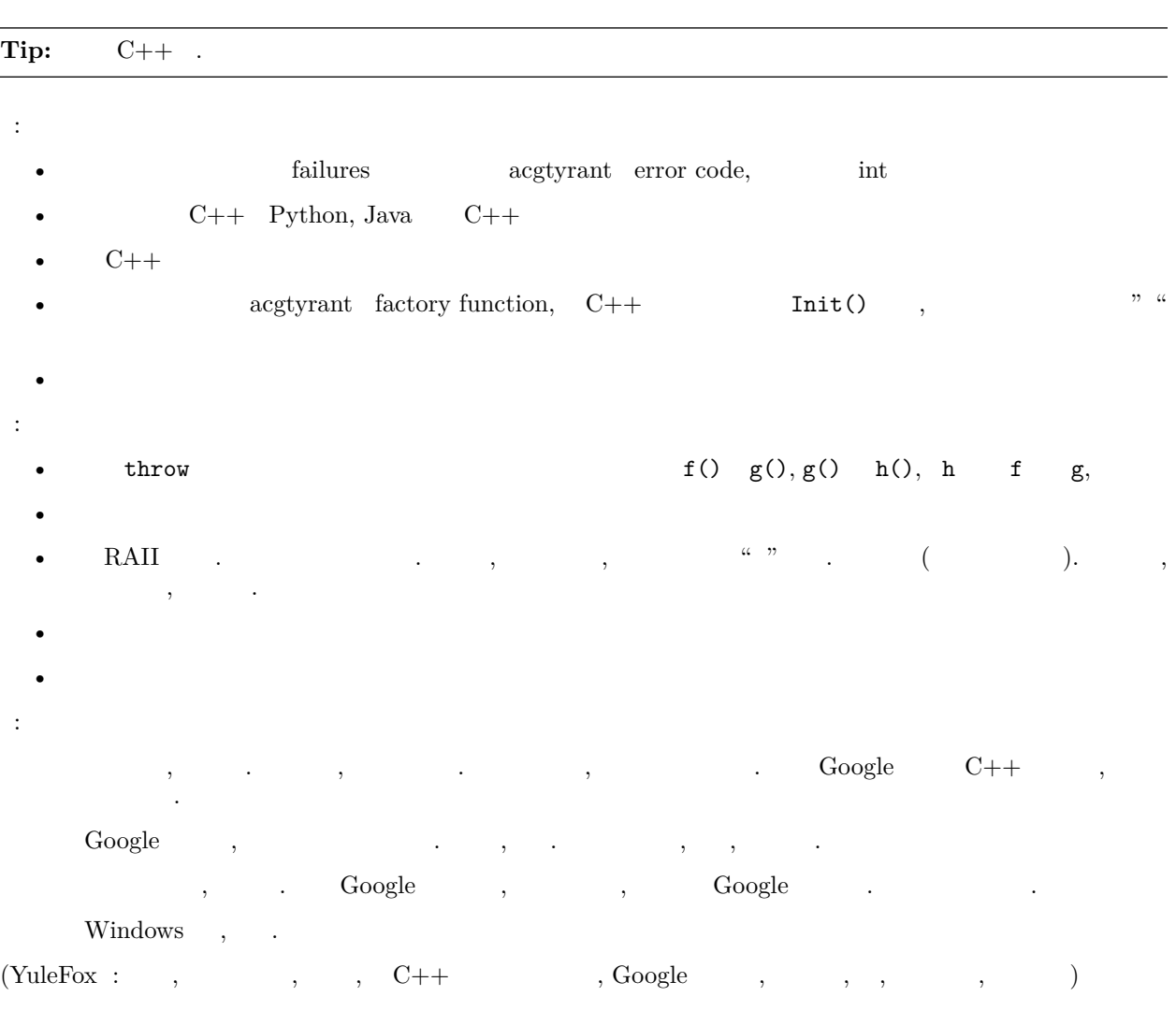

# <span id="page-29-1"></span>**2.7.8 6.8.**

```
TODO
```
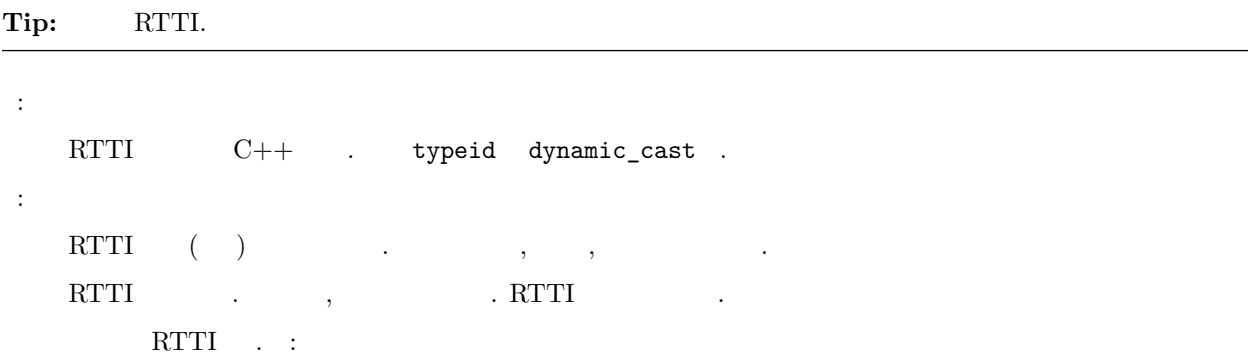

```
bool Base::Equal(Base* other) = 0;
bool Derived::Equal(Base* other) {
Derived* that = dynamic_cast<Derived*>(other);
 if (that == NULL)
   return false;
  ...
}
```
 $\ddot{\cdot}$ 

```
ffffffffffffffffffffffffffffffffff. ffffffffffffffffffffffffffffffffffffff, ffffffffffffffffffffffffffffffffff.
```
ffffffffff RTTI ffffffffffffffffffff. ffffffffffffffffffffffffff switch ffffffffffffffffff. ffffffffffffffffff, ffffffffffffffff.

 $\ddot{\cdot}$ 

```
\begin{array}{ccc} \text{RTTI} & , & . & \text{RTTI} \end{array}ffffffffffffffffffffffffffffffffffffff:
ffffffffffffffffffffffffffffffffffffffffff. ffffffffffffffffffffffffffffff.
                              fffffffffffffffffffffffffffffffffffffffffffffffffffffffffffffffff, ffffffffffffffffff dynamic_cast. ffffffffffff, ffff dynamic_cast ffffffffffffffff.
```
ffffffffffffffffffffffffffffffff, ffffffffffffffffffffffffffff. ffffffffffffff:

```
if (typeid(*data) == typeid(D1)) {
 ...
} else if (typeid(*data) == typeid(D2)) {
 ...
} else if (typeid(*data) == typeid(D3)) {
...
```
frame for  $\frac{1}{2}$  for  $\frac{1}{2}$  for  $\frac{1}{2}$  for  $\frac{1}{2}$  for  $\frac{1}{2}$  for  $\frac{1}{2}$  $\begin{array}{ccccccccccc} \text{RTTI} & . & \text{RTTI} & . & , & . & . \end{array}$ 

## **2.7.9 6.9. fifififi**

**Tip:**  $C++$  , static\_cast<>(). int y = (int)x int y = int(x) ;

```
\ddot{\cdot}\mathbf{C}++\qquad \mathbf{C} \qquad , \qquad .\ddot{\cdot}C \text{ }; ( (int)3.5), ( (int)"hello"). , C++
\ddot{\cdot}f_{\rm eff}\ddot{\cdot}C C++ C++• static_cast C,
```
- $const$ <sub>cast</sub>  $const$ .
- reinterpret\_cast  $f$ .

 $dynamic\_cast$  *6.8.*  $\blacksquare$ 

#### **2.7.10 6.10.**

**Tip:** Fig.  $\blacksquare$  $\ddot{\cdot}$  $printf() \quad scanf()$ .  $\ddot{\cdot}$ ffffff, ffffffffffffffffffffffffffff. ffffffffffffffffffffffffffffffffffff (ffffff gcc ffffff printf ffffffffffffffff). ffffffffffffffffffffffffffffffffffffffffffff.  $\ddot{\cdot}$  $\text{pred}()$  fintfunction fiffer printferries ( $\%$ .\*s) freed( $\%$ 1s), final field ( $\%$ 1s), final field  $\frac{1}{2}$  $\ddot{\cdot}$ ffffffffff, ffffffffffffffffff. ffff printf ffffffffff. ff $f$ ff $f$ ff $f$ ff $f$  $f_{\rm eff}$ ffffffffffffffffffffffff, ffffffffffffffffffff. ffffffffffffffffff (Only One Way): ffffffffffffffffffffffffffffffffffff I/O ffff, ffffffffffff I/O ffffffffffff. ffff, ffffffffffffffffffffffffffffffff printf  $+$  read/write. ,  $\hspace{1.5cm}$  ,  $\hspace{1.5cm}$  $\alpha$  , and the set of the set of the set of the set of the set of the set of the set of the set of the set of the set of the set of the set of the set of the set of the set of the set of the set of the set of the set of t cout << **this**; *//*  cout << \***this**; *//*   $\leq$  for fig. for  $f$  for  $f$  for  $f$  for  $f$   $\leq$   $f$   $\leq$   $f$   $\leq$   $f$   $\leq$   $f$   $\leq$   $f$   $\leq$   $f$   $\leq$   $f$   $\leq$   $f$   $\leq$   $f$   $\leq$   $f$   $\leq$   $f$   $\leq$   $f$   $\leq$   $f$   $\leq$   $f$   $\leq$   $f$   $\leq$   $f$   $\leq$   $f$   $\leq$  $\begin{array}{ccccccccccccccccccc} \texttt{printf} & & \texttt{1} & \texttt{1} & \texttt{$ cerr << "Error connecting to '" << foo->bar()->hostname.first << ":" << foo->bar()->hostname.second << ": " << strerror(errno); fprintf(stderr, "Error connecting to '%s:%u: %s", foo->bar()->hostname.first, foo->bar()->hostname.second, strerror(errno));

 $f_{\rm eff}^{(4)}$  ,  $f_{\rm eff}^{(4)}$  ,  $f_{\rm eff}^{(4)}$  ,  $f_{\rm eff}^{(4)}$  ,  $f_{\rm eff}^{(4)}$  ,  $f_{\rm eff}^{(4)}$ 

, " $f$ ,  $\ldots$   $f$ ,  $\ldots$   $f$ ,  $\ldots$   $f$   $\ldots$   $f$ 

#### **2.7.11 6.11. fififififififi**

**Tip:**  $(+i)$  ,  $i$ 

```
\ddot{\cdot}(+i i ++) (-i i --) , ().
\ddot{\cdot}, (++) (i++) ... ( ) i . i , . , . ?
f_{\rm eff}ff C ffffff, ffffffffffffffffffffff, ffffffffffffffffffffffff, ffffffff for ffffff. ffffffffffffffffffffffffff, ffffffffffffffffff, ffff (i) ffffffffff (++) ff.
\ddot{\cdot}fference for the control of the control of the control of f for f \infty.
```
# **2.7.12 6.12. const fifi**

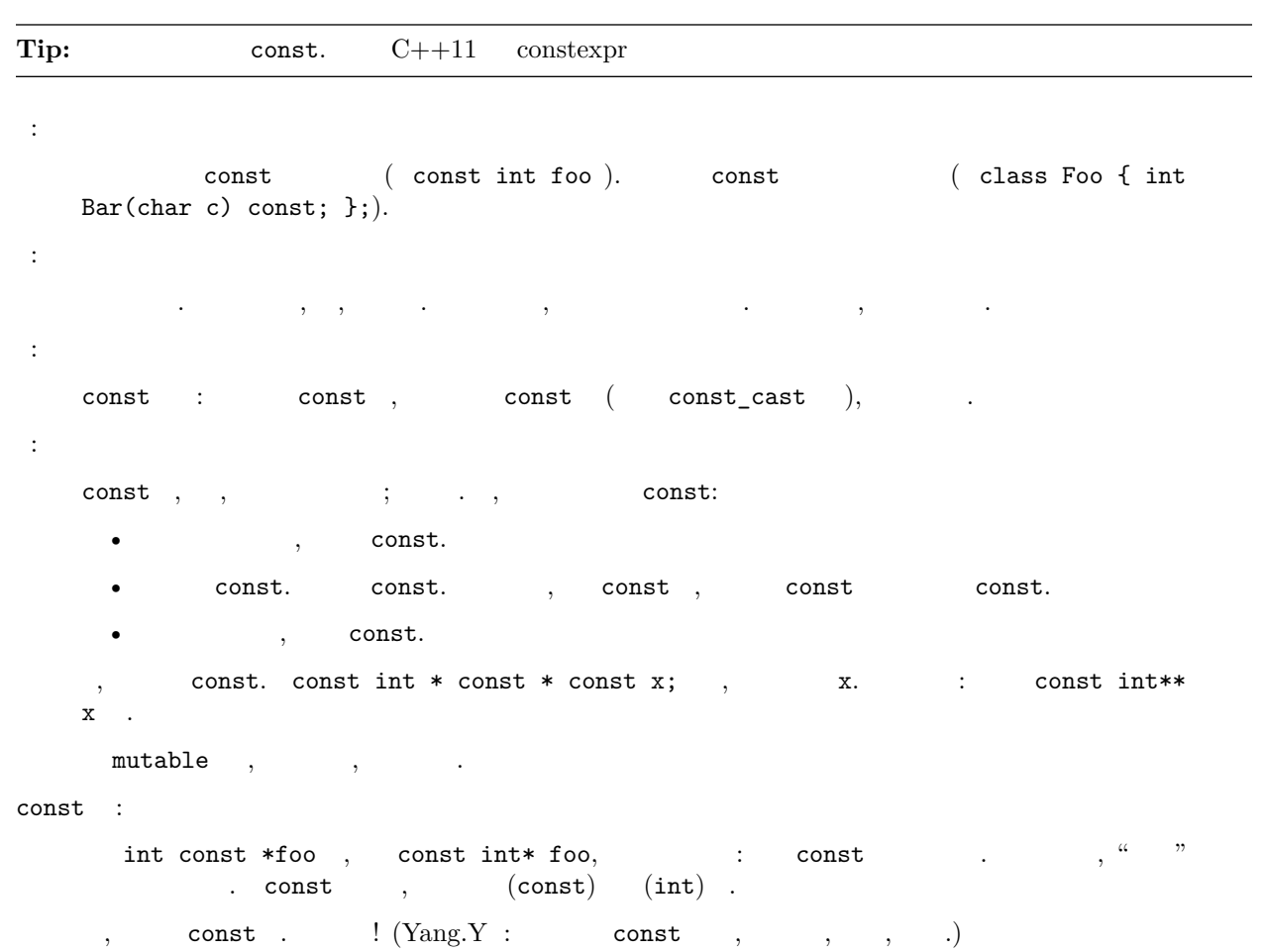

# **2.7.13 6.13. constexpr fifi**

**Tip:**  $C++11$  constexpr

 $f_{\rm eff}$ 

```
ffffffffffffffff constexpr ffffffffffffffffffffffffffffffffffffffffffffffffffffffffffffffffffffffffffffffffff constexpr, ffffffffff constexpr ffffff
f_{\rm eff}consterfff\ddot{\cdot}ffffffffffffffffff constexpr ffffffffffffffffffffffffffffffffffffffffffffffffffconstexprffffffffffffffffffffffffffffffffffffffffffffffffffffffffffffff
\ddot{\cdot}ff constexpr ffffffffffffffff C++ ffffffffffffffffffffffffffffffffffffff constexpr ffffffffffffffffffffffffffffffffffffffffffffffffffffffffffffffffffconstexprffffffffff ffffffffffffffffffff const-
          expr
```
### **2.7.14 6.14.**

**Tip:** C++ , int. ,  $\checkmark$  stdint.h> , int16\_t.  $2^31$  (2GiB), 64 int64\_t. ffffffffffffffffffffffffffffffff int ffffffffffffffffffffffffffffffffffffffffffffffffffffffffffffffffffffffffffff

```
f_{\rm eff}C++ fhort 16, int 32, long 32, long long 64.
\ddot{\cdot}\mathcal{F}_{\mathcal{F}}\ddot{\cdot}C++ \qquad \qquad .\ddot{\ddot{\phantom{}}}\verb|& width.h>int16_t, \verb|uint32_t|, \verb|int64_t|, \verb|...| for the same time of the time of the time of the time. The time is not a time of the time of the time of the time of the time. The time is not a time of the time of the time of the time of the time of the time. The time is not a time of the time of the time of the time of the time of the time. The time is not a time of the time of the time of the time of the time of the time. The time is not a time of the time of the time of the time of the time of the time. The time is not a time of the time of the time of the time of the time of the time. The time is not a time of the time of the time of the time of the time of the time of the time. The time is not a time of the time of the time of the time of the\begin{aligned} \text{,} \quad \text{ int.} \quad \quad , \quad \quad \text{ size\_t} \ \ \text{prdiff\_t.} \end{aligned}frathffffffffffff. fint. fint. fint 32 frach 64 for 64 for 10 int64<sup>-t</sup>.
                    , int64_t.
                   ffffffff uint32_t ffffffffffff, ffffffffffffffffffffffffffffffffffff, ffffffffffffffffffffffffffff. ffffffffffffffffffffffffffffffff, ffffffffffffffff. ffff, ffffffffffffffffffffffff.
                                   sizeacgtyrant integer promotions, int unsigned int unsigned int
        \ddot{\cdot}ffffff, ffffffffffffffffff, ffffffffffffffffffffffffffff. ffffffffffffffffffffffffff. ffff, ff C ffffff, ffffffffffffffffffff bug ffffff. ffffffffffffff:
                        for (unsigned int i = foo.length() - 1; i \ge 0; -i) ...
                          ffffffffffffffffffff! ffff gcc ffffffff bug ffffff, ffffffffffffffffffff. ffffff bug ffffffffffffffffffffffffffffffffffffff. ffffff C ffffffffffffffffffffffffffffffffffffffffffffffff.
```
 $\frac{1}{2}$ ,  $\frac{1}{2}$ ,  $\frac{1}{2}$ 

#### **2.7.15 6.15. 64**

**Tip:** 64 32  $\ldots$ ,  $\ldots$ 

• ffrintf()  $32 \t64$  for  $699$  for  $57.1$  for  $64$  first  $699$  for  $64$  for  $699$  for  $657$  for  $657$  $int types.h$  ):

```
// printf macros for size_t, in the style of inttypes.h
#ifdef _LP64
#define __PRIS_PREFIX "z"
#else
#define __PRIS_PREFIX
#endif
// Use these macros after a % in a printf format string
// to get correct 32/64 bit behavior, like this:
// size_t size = records.size();
// printf("%"PRIuS"\n", size);
#define PRIdS __PRIS_PREFIX "d"
#define PRIxS __PRIS_PREFIX "x"
#define PRIuS __PRIS_PREFIX "u"
#define PRIXS __PRIS_PREFIX "X"
#define PRIoS __PRIS_PREFIX "o"
```
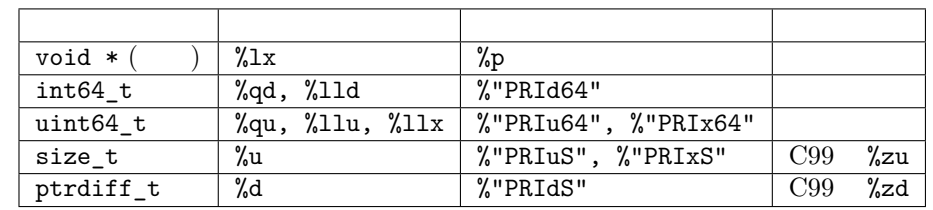

```
FRI* fframing FRI* for FRI* for FRI* for f(1x) is printf f''x =%30"PRIuS"\n", x) 32 Linux printf("x = %30" "u" "\n", x), printf("x
= %30u\n", x) (Yang.Y : MSVC 6.0 , VC 6 ffectively find \frac{1}{2} for \frac{1}{2} for \frac{1}{2} for \frac{1}{2} for \frac{1}{2} for \frac{1}{2} for \frac{1}{2} for \frac{1}{2} for \frac{1}{2} for \frac{1}{2} for \frac{1}{2} for \frac{1}{2}
```
- $sizeof(void *)$  != sizeof(int). intptr\_t.
- ffffffffffffffffffffffffffff, ffffffffffffffffffffffffffffff (Yang.Y ff: ffffff ffffffffffffffffffffffffffffffffffffffffff). ff 64 ffffffff, ffffffff int64\_t/uint64\_t ffffffff/ffffff, ffffffff 8 ffffffffffffff. ffrage fight  $\frac{1}{2}$  for  $\frac{1}{2}$  for  $\frac{1}{2}$  for  $\frac{1}{2}$  for  $\frac{1}{2}$  for  $\frac{1}{2}$  for  $\frac{1}{2}$  for  $\frac{1}{2}$  for  $\frac{1}{2}$  for  $\frac{1}{2}$  for  $\frac{1}{2}$  for  $\frac{1}{2}$  for  $\frac{1}{2}$  for  $\frac{1}{2}$  for  $\frac{1}{2}$  fo  $pack()$  \_\_declspec(align()) (YuleFox ,  $\qquad$  ).
- $64$  LL ULL  $, :$

```
int64_t my_value = 0x123456789LL;
uint64_t my_mask = 3ULL << 48;
```
 $\begin{array}{ccccccccccc} 32 & 64 & , & \text{\#ifdef} \quad \text{\_LP64} & 32/64 & . & (f, f, f) \end{array}$ 

#### **2.7.16 6.16. fifififi**

**Tip:** 

```
ffffffffffffffffffffffffffffffffffff. ffffffffffffffffffff, ffffffffffffffffffffffff.
 \begin{matrix} \text{C++} \end{matrix} \quad , \qquad \qquad \begin{matrix} \text{C--} \\ \text{C--} \end{matrix} \quad , \qquad \qquad \begin{matrix} \text{const} \\ \text{const} \end{matrix} \quad . \qquad \begin{matrix} \text{`` ``''} \\ \text{`` ''} \\ \text{`` ''} \\ \text{`` ''} \\ \text{`` ''} \\ \text{`` ''} \\ \text{`` ''} \\ \text{`` ''} \\ \text{`` ''} \\ \text{`` ''} \\ \text{`` ''} \\ \text{`` ''} \\ \text{`` ''} \\ \text{`` ''} \\ \text{`` ''} \\ \text{`` ''} \\ \text{`` ''} \\ \text{`` ''} \\ \text{``\left( \right).
                 ffffffffffffffffffffffffffffffffff, ffffffffffff (ffffffffffffff) ffffffffffffffffffff (ffff # ffffffff, ff ## ffffffff). ffffffffff, ffffffffffffffffffffffffffffffffffffffff.
                          fffffffff• \cdot \cdot h \cdot \cdot\# \text{define}, \# \text{undef.}\#\mathrm{undef}\mathbf{C++} , \mathbf{C++}##
```
#### **2.7.17 6.17. 0, nullptr NULL**

```
Tip: 0, 0.0, nullptr NULL, () '\\0'.0, 0.0, ...ffffffff; ffffff; C++11 mullptr; C++03 NULL, C++ NULL
sizeof(NULL) sizeof(0)( ) '\0, \qquad \qquad \qquad
```
#### **2.7.18 6.18. sizeof**

```
Tip: sizeof(varname) sizeof(type).
 {\tt size of (varname)} \label{eq:4} fizeof(type) {\tt s}Struct data;
Struct data; memset(&data, 0, sizeof(data));
```

```
Warning:
memset(&data, 0, sizeof(Struct));
```

```
if (raw_size < sizeof(int)) {
   LOG(ERROR) << "compressed record not big enough for count: " << raw_size;
   return false;
}
```
#### **2.7.19 6.19. auto**

**Tip:** auto

 $C++11$  auto, auto firm

vector<string> v; ... **auto** s1 = v[0]; *// v[0]*  **const auto**& s2 = v[0]; *// s2 v[0]* 

 $C++$ 

sparse\_hash\_map<string, **int**>::iterator iter = m.find(val);

**auto** iter = m.find(val);

auto

diagnostics::ErrorStatus\* status = **new** diagnostics::ErrorStatus("xyz");

auto,

**auto** i = x.Lookup(key);

 $\ensuremath{\mathbf{X}}$ 

auto const auto &

auto  $C++11$ 

**auto** x(3); *//*  **auto** y{3}; *//* 

 $f(x)$  int, y std::initializer\_list<int>. acgtyrant normally-invisible proxy types,  $C++$  Why is vector  $\&$  bool  $>$  not a STL container?

ffffffffffffff auto, ffffffffffffffffffffffffffffffffffffffffffffffffffffffffffffffffffffffffffffffff——API ffffffffffffff

auto ffffffffffffffffffffffffffffffffffffffffffffffffffffffffffffffffffffffffffffffffffffffffffffff auto ffffff auto  $C++11$  trailing return type lambda

#### <span id="page-37-0"></span>**2.7.20 6.20. fififififi**

#### Tip:

 $C++03$  aggregate types

```
struct Point { int x; int y; };
Point p = \{1, 2\};
```
 $C++11$ 

```
// Vector 
vector<string> v{"foo", "bar"};
// 
// 
vector < string > v = \{ "foo", "bar" \};//  new 
auto p = new vector<string>{"foo", "bar"};
// map  pair, 
map<int, string> m = \{\{1, "one"\}, \{2, "2"\}\};// 
vector<int> test_function() { return {1, 2, 3}; }
// 
for (int i : {-1, -2, -3}) {}
// 
void TestFunction2(vector<int> v) {}
TestFunction2( {1, 2, 3} );
```
std::initializer\_list<T>

```
class MyType {
public:
 // std::initializer_list  init 
 // 
 MyType(std::initializer_list<int> init_list) {
   for (int i : init_list) append(i);
  }
 MyType& operator=(std::initializer_list<int> init_list) {
   clear();
   for (int i : init_list) append(i);
 }
};
MyType m{2, 3, 5, 7};
```
 $std::initializer\_list < T$ 

```
Google
```

```
double d{1.23};
// MyOtherType  std::initializer_list 
// 
class MyOtherType {
public:
explicit MyOtherType(string);
MyOtherType(int, string);
};
MyOtherType m = {1, "b"};<br>
\angle explict = {}
// explict `= {}` 
MyOtherType m{"b"};
```
auto

```
Warning:
auto d = {1.23}; // d  std::initializer_list<double>
```
**auto** d = **double**{1.23}; *// -- d double, std::initializer\_list.*

ffffffffffffffff *[9.7. fififififififi](#page-55-0)*.

## **2.7.21 6.21. Lambda**

**Tip:** lambda lambda

Lambda

```
std::sort(v.begin(), v.end(), [](int x, int y) {
    return Weight(x) < Weight(y);
});
```
 $C++11$  Lambdas, polymorphic wrapper  $std::function$ .

•  $STL$  Lambdas

• Lambdas, std::functions std::bind general purpose callback mechanism

- Lambdas
- Lambdas
- format  $lambda$

 $[=](int x)$  {return x + n;},  $[n](int x)$  {return x + n;} n

- $\begin{tabular}{ll} \bf\textit{acgt}yrant & \tt lambda \end{tabular}$
- $\begin{tabular}{ll} \bf{lambda} & \tt{auto}. \end{tabular}$

## **2.7.22 6.22. fifififi**

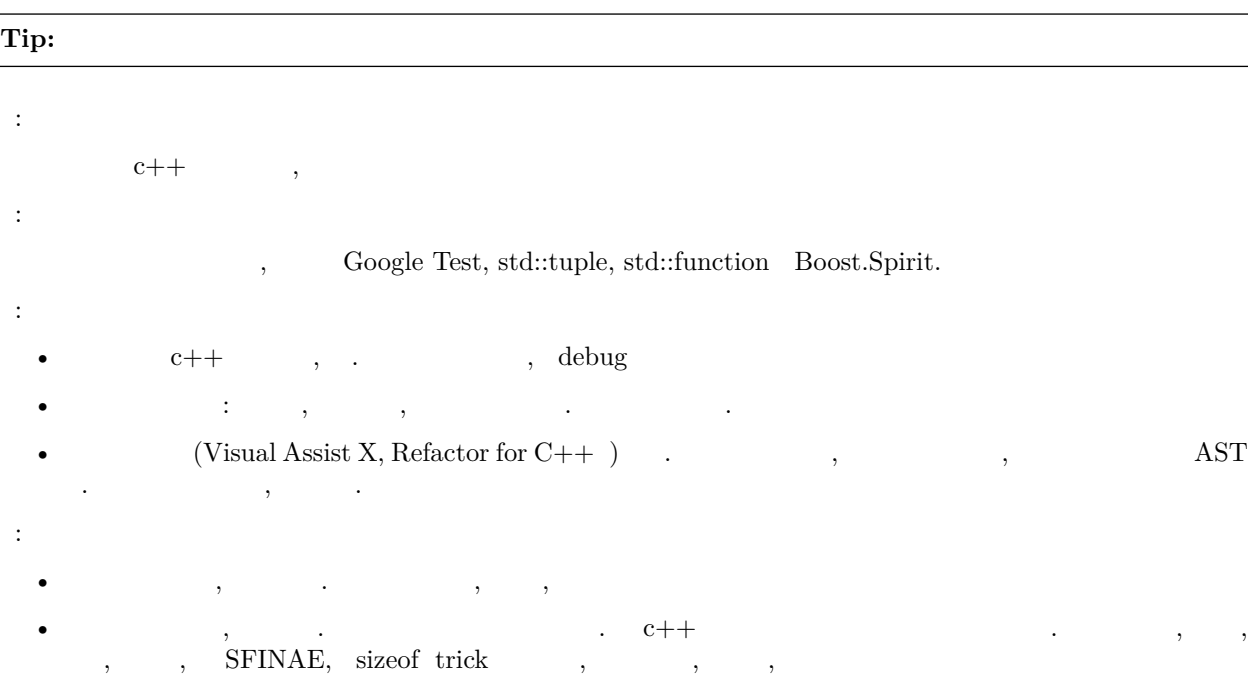

 $\bullet$  . The contract of the contract of the contract of the contract of the contract of the contract of the contract of the contract of the contract of the contract of the contract of the contract of the contract of the co  $\mathcal{L} = \mathcal{L} \mathcal{L} = \mathcal{L} \mathcal{L} = \mathcal{L} \mathcal{L} \mathcal{L} = \mathcal{L} \mathcal{L} \mathcal{L} \mathcal{L} = \mathcal{L} \mathcal{L} \mathcal{L} \mathcal{L} \mathcal{L} \mathcal{L} = \mathcal{L} \mathcal{L} \mathcal{L} \mathcal{L} \mathcal{L} \mathcal{L} \mathcal{L} \mathcal{L} \mathcal{L} \mathcal{L} \mathcal{L} \mathcal{L} \mathcal{L} \mathcal{L} \mathcal{L} \mathcal{L} \mathcal{L} \mathcal{$ 

## <span id="page-39-0"></span>**2.7.23 6.23. Boost**

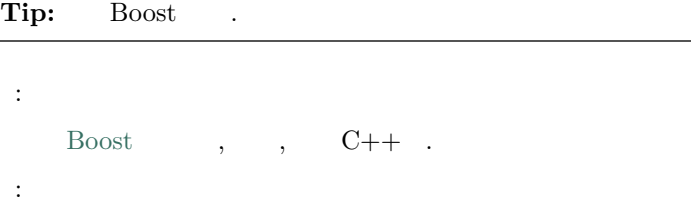

```
Boost , , C++ , , ,
```

```
\ddot{\cdot}
```

```
\frac{1}{2} Foost, \frac{1}{2}, \frac{1}{2}, \frac{1}{2}, \frac{1}{2}, \frac{1}{2}
```
- $\ddot{\cdot}$
- frame  $\frac{1}{2}$  for  $\frac{1}{2}$  for  $\frac{1$
- [Call Traits](http://www.boost.org/doc/libs/1_58_0/libs/utility/call_traits.htm) : boost/call\_traits.hpp
- [Compressed Pair](http://www.boost.org/libs/utility/compressed_pair.htm) : boost/compressed\_pair.hpp
- [<The Boost Graph Library \(BGL\)](http://www.boost.org/doc/libs/1_58_0/libs/graph/doc/index.html) : boost/graph, except serialization (adj\_list\_serialize.hpp) and parallel/distributed algorithms and data structures(boost/graph/parallel/\* and boost/graph/distributed/\*)
- [Property Map](http://www.boost.org/libs/property_map/) : boost/property\_map.hpp
- The part of [Iterator](http://www.boost.org/libs/iterator/) that deals with defining iterators: boost/iterator/ iterator\_adaptor.hpp, boost/iterator/iterator\_facade.hpp, and boost/ function\_output\_iterator.hpp
- The part of [Polygon](http://www.boost.org/libs/polygon/) that deals with Voronoi diagram construction and doesn't depend on the rest of Polygon: boost/polygon/voronoi\_builder.hpp, boost/polygon/ voronoi\_diagram.hpp, and boost/polygon/voronoi\_geometry\_type.hpp
- [Bimap](http://www.boost.org/libs/bimap/) : boost/bimap
- [Statistical Distributions and Functions](http://www.boost.org/libs/math/doc/html/dist.html) : boost/math/distributions
- [Multi-index](http://www.boost.org/libs/multi_index/) : boost/multi\_index
- [Heap](http://www.boost.org/libs/heap/) : boost/heap
- The flat containers from [Container](http://www.boost.org/libs/container/): boost/container/flat\_map, and boost/container/ flat set

Frost ,  $\qquad$ .

 $C++ 11$ 

- [Pointer Container](http://www.boost.org/libs/ptr_container/) : boost/ptr\_container, [std::unique\\_ptr](http://en.cppreference.com/w/cpp/memory/unique_ptr)
- [Array](http://www.boost.org/libs/array/): boost/array.hpp, [std::array](http://en.cppreference.com/w/cpp/container/array)

## **2.7.24 6.24. C++11**

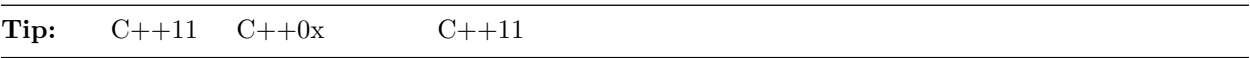

 $C++11$  for  $\langle \text{https://en.wikipedia.org/wiki/C\%2B\%2B11>}'.$ 

 $C++11$   $C++$   $C++$   $C++$ 

 $C++11$  1300 vs 800

 $6.23.$  *Boost*  $C++11$ 

 $C++11$   $C++11$ 

- auto foo $() \rightarrow int$  int foo $(.)$ .
- $$ratio$$ .
- $\langle c \text{fenv} \rangle$   $\langle f \text{env} \rangle$
- $lambda$

## **2.7.25 acgtyrant**

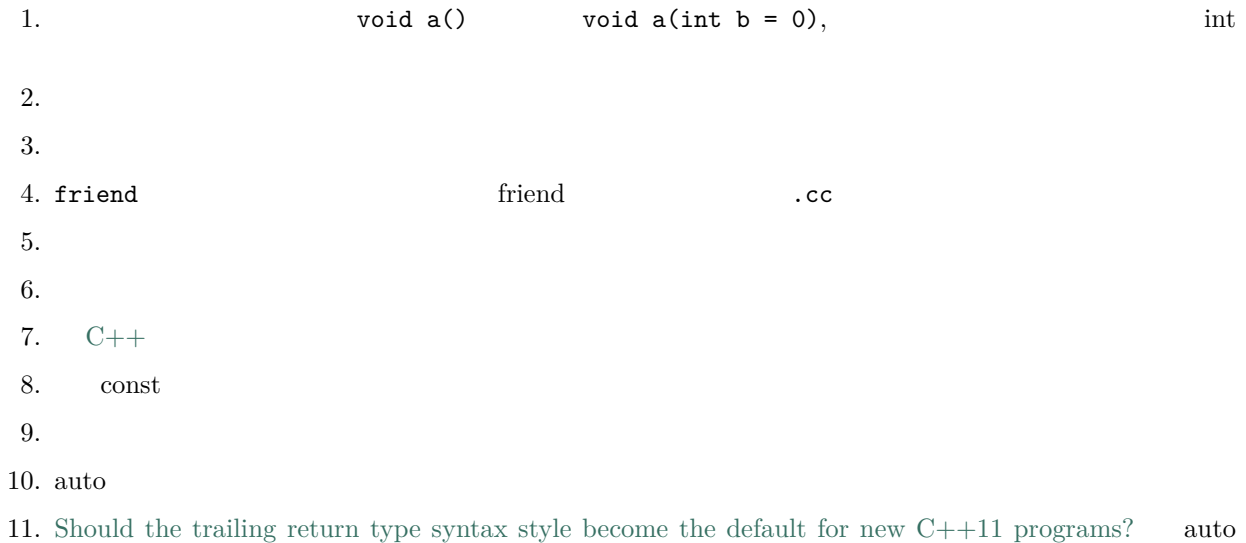

## **2.8 7. fifififi**

ffffffffffffffffffffffffffff. ffffffffffffffffffffffffffffffffffffffffffffffffffffffffffffffffffffffffffff: ffff, ffff, ffff, ffff, ff, ffff, ffff. ffffffffffffffffffffffffffffffffffffffffffff. ffffffffffffffffffffff, ffffffffffffffffffff, ffffffffffff, ffffffffffffffffffffffffff, ffffffffffffff.

## <span id="page-41-0"></span>**2.8.1 7.1.**

 $\begin{array}{r}\n \text{,} \quad \text{,} \quad \text$ 

ffffffffffffffffffffff, ffffffffff, ffffffffffffffffffffffffffffffffffffff. ffffffffffffffffffffffffffffffff, ffffffffffffffffffffffffffffffff.

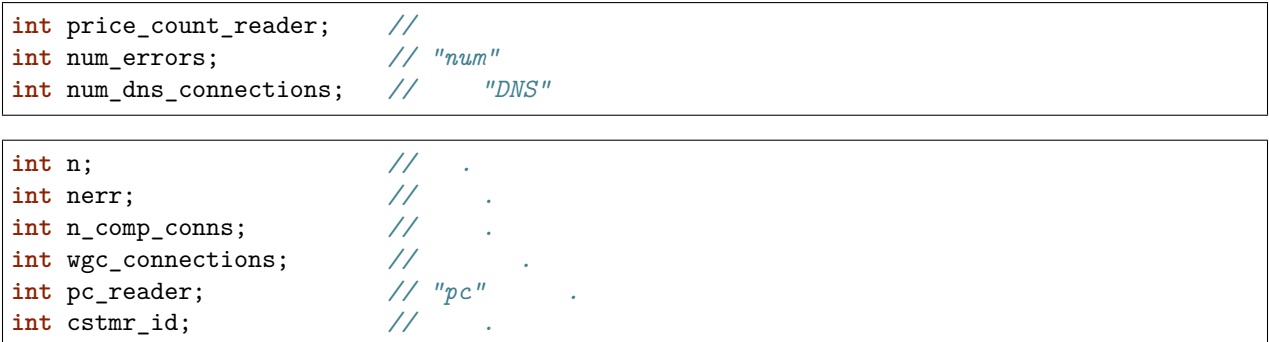

ff $f$ , ff $f$ , ff $f$  fff $f$  fff $f$ 

ffffffffffffffffffffffffffffffff: ffffffffffffffffffff *[fifififi](#page-42-0)* ffffff, ffffffffffffffffffff *[fifififi](#page-42-1)* ffffff.

### **2.8.2 7.2. fifififi**

```
f_1, f_2 f_3 f_4 f_5 f_7 f_7 f_8 f_9 f_9 f_9 f_9 f_9 f_9 f_9 f_9 f_9
```

```
f_{\rm eff}
```
- my\_useful\_class.cc
- my-useful-class.cc
- myusefulclass.cc
- myusefulclass\_test.cc  $//$  \_unittest \_regtest  $f$ .

```
C++ ffffffff .cc ffff, ffffffff .h ffff. ffffffffffffffffffffff .inc ffff, ffff fififififi.
```

```
\sqrt{\text{usr}/\text{include}} (Yang.Y : ), db.h.
```

```
ffffffffffffffffffffffffff. http_server_logs.h ffff logs.h ffff. ffffffffffffffffffffffffff, ff foo_bar.h foo_bar.cc, ffffffff FooBar.
```

```
\cdot h \cdot . \cdot , \cdot , \cdot h \cdot
```
## <span id="page-42-0"></span>**2.8.3 7.3. fifififi**

fffereforce for fifth fight in the MyExciting Enum.

```
ffffffffffff —— ff, ffffff, ffffffff (typedef), ffff, ffffffffffff —— ffffffffffffff, ffffffffffffffff, ffffffffffffffffffff, ffffffffffff. ffff:
```

```
// 
class UrlTable { ...
class UrlTableTester { ...
struct UrlTableProperties { ...
// 
typedef hash_map<UrlTableProperties *, string> PropertiesMap;
// using 
using PropertiesMap = hash_map<UrlTableProperties *, string>;
// 
enum UrlTableErrors { ...
```
## <span id="page-42-1"></span>**2.8.4 7.4. fifififi**

 $\left( \begin{array}{cccc} \rule{0pt}{12pt} \rule{0pt}{12pt}$ a\_class\_data\_member\_.

string table\_name; *// - .* string tablename; *// - .*

```
string tableName; //  -
```
 $f_{\rm eff}$ 

```
ffrafffffffff
```

```
class TableInfo {
 ...
private:
 string table_name_; //  - .
string tablename_; // .
static Pool<TableInfo>* pool_; // .
};
```

```
ffffffffffffffffffffffff, ffffffffffffffffffffffffffffffffff, ffffffffffffffffffff:
```

```
struct UrlTableProperties {
string name;
int num_entries;
static Pool<UrlTableProperties>* pool;
};
```
 $f,$  *vs.*  $\cdot$ 

## <span id="page-43-0"></span>**2.8.5 7.5. fifififi**

ffffff constexpr const ffffff, ffffffffffffffffffffffffffffffffff, ffffffff "k" ffff, ffffffffff. ffff:

**const int** kDaysInAWeek = 7;

ffffffffffffffffffffffffff (ffffffffffffffffffffff, ffff [ffffffff](http://en.cppreference.com/w/cpp/language/storage_duration#Storage_duration)) ffffffffffffffffff. ffffffffffffffffffffff, ffffffffffff, ffffffffffffffff. ffffffffffffffffff, ffffffffffffffffffffffff.

## **2.8.6 7.6. fifififi**

ffffffffffffffffffffff, ffffffffffffffffffffffffffffffff: MyExcitingFunction(), MyExcitingMethod(), my\_exciting\_member\_variable(), set\_my\_exciting\_member\_variable().

ffffffff, ffffffffffffffffffffffffff (ff "ffffffffff" ff "ffffffffffff"), ffffffffff. ffffffffffffffffffff, ffffffffffffffffffffffffffffffffffffffff (ffff, ffff StartRpc() ffff StartRPC()).

```
AddTableEntry()
DeleteUrl()
OpenFileOrDie()
```
 $\left($   $\left($   $\left($   $\left($   $\left($   $\left($   $\right)$   $\left($   $\left($ ffffffffffffffffffffffffffffff. ffffffffffffffffffffffffffffffffffffff, ffffffffffffff. ffff int count() void set\_count(int count).

## **2.8.7 7.7. fifififififi**

```
ffffffffffffffffffffff. ffffffffffffffffffffffffffffffffff. ffffffffffffffffffffffffffffffffffffffffffffffffffffffffffffffffffffff.
ffffffffffffffffffffffffffffffffffffffffffffffffffffffffffffffffffffff. ffffffffffffffff, ffffffffffffffffffffffffffffffffffffffffffffffffffff.
                                                           ffff fififififififififi ffffffffffffffffffffffff. ffffffffffffffffffffffffffffffffffffffffff, ffffffffffffffffffffffffffffffff.
```
ffffffffffffffffffffffffffffffffffffffffffffffffffff. ffffffffffffffffffffff, ffffffffffffffffffffffffffffffffffffffff. ffffff, ffffffffffffff std ffffffff. ffffffffffffffffffffffffff (websearch::index,  $\begin{array}{ccc} \texttt{websearch::index\_util)} \qquad & (\texttt{websearch::util}). \end{array}$ 

 $\begin{array}{cccc} \text{internal} & \text{,} & \text{internal} \\ \text{internal} & \text{,} & \text{internal} \\ \end{array}$ websearch::index::frobber\_internal).

## **2.8.8 7.8. fifififi**

for *i* kEnumName find find  $f$  find  $f$  find  $f$  for  $f$ 

ffffffffffffffffffffffff *[fifi](#page-43-0)* ffffffffff. ff ffffffffffffffffffff. ffffff UrlTableErrors (ffff AlternateUrlTableErrors) ffffff, ffffffffffffffffffffffff.

```
enum UrlTableErrors {
 kOK = 0,
   kErrorOutOfMemory,
   kErrorMalformedInput,
};
enum AlternateUrlTableErrors {
   OK = 0,OUT_OF_MEMORY = 1,
   MALFORMED_INPUT = 2,
};
```
 $2009 \quad 1 \quad , \qquad \qquad , \qquad \qquad , \qquad \qquad . \qquad .$ 

## **2.8.9 7.9. fififi**

ffffffffff *[fififi](#page-34-0)*, ffff? ffffffffffffff, ffffffffff: MY\_MACRO\_THAT\_SCARES\_SMALL\_CHILDREN.

ffff *[fifififi](#page-34-0)*; ffff *fififi* ffffff. ffffffffffff, ffffffffffffffffffffffffffff, ffffffffff:

*#define ROUND(x) ... #define PI\_ROUNDED 3.0*

#### **2.8.10 7.10.**

 $C/C++$  ,  $\cdot$  $bigopen():$  , open() uint: typedef bigpos: struct class, pos  ${\tt sparse\_hash\_map: \: STL} \quad ; \quad {\tt STL}$ LONGLONG\_MAX: , INT\_MAX

## **2.8.11 acgtyrant**

1. Google fiffer queryResult, firstnamely\_result, firstnamely\_result, firstnamely\_result, firstnamely\_result, firstnamely\_result, firstnamely\_result, firstnamely\_result, firstnamely\_result, firstnamely\_result, firstnamely\_  $TextQuery::TextQuery(std::string word)$  :  $word_{word}$   $\{ \}$  ,  $word_{word}$ 

## **2.9 8. fifi**

ffffffffffffffffffff, ffffffffffffffffffffffffff. ffffffffffffffffffffffffffffffffffffff. ffffffffffff: ffffffffffffff, ffffffffffffffffffffffffffff. ffffffffffffffffffffff, ffffffffffffffffffffffffffffffffffff. ffffffffffffffffffffffffff, ffffffffffffffffffffffffffffffff. ffffffffffff, ffffffffffffffffffff!

## **2.9.1 8.1. fifififi**

 $\frac{1}{2}$  /\* \*/, .

 $1/$  /\* \*/ ; //  $\cdot$   $\cdot$ 

#### **2.9.2 8.2. fifififi**

ffffffffffffffffffffffffffff. ffffffffffffffffffffffffff. ffffffffffffffffff, ffffff, ffffffffffffffff, ffffffffffffffffffffffffffffffffffffffffffff, ffffffffffffffffffffffffff. ffffffffffffffffffffffffffffffff.

```
ffffffffffffffffffffffffffff. ffffffffffffffffffffffffff.(ffff, Apache 2.0, BSD, LGPL, GPL)
            fff, ffffffffffff .h ffffffffffffffffff, ffffffffffffffffffffffffffffffffffffffffff, ffffffffffffffffffffffff. ffffffffffffffffffffffffffffff, ffffffffffffffffffffffffffffffffffffffff, ffffffffffffffff.
\mathbf{h} .cc \mathbf{f}, \mathbf{f}
```
## <span id="page-46-0"></span>**2.9.3 8.3.**

ff $f$ ff $f$ 

```
// Iterates over the contents of a GargantuanTable.
// Example:
// GargantuanTableIterator* iter = table->NewIterator();
// for (iter->Seek("foo"); !iter->done(); iter->Next()) {
// process(iter->key(), iter->value());
// }
     // delete iter;
class GargantuanTableIterator {
...
};
```

```
ffffffffffffffffffffffffffffffffffffffffffffffffffffff, ffffffffffffffffffffffffffffffffffffffffffffff. ffffffffffffffffffff, ffffffffffff. ffffffffffffffffffffffffffff, ffffffffffffffffffffffffffffffffffffffffffffffffff.
                                           fffff\begin{array}{ccccccccccccccc} \textbf{(} & \textbf{h} & \textbf{c}\textbf{c} & \textbf{)} \textbf{,} & \textbf{f} & \textbf{f
```
## **2.9.4 8.4. fifififi**

```
fff for f for f
```
 $( , )$ . ("Opens the file") ("Open the file");  $,$  $\begin{array}{ccc} \bullet, & \bullet, & \bullet, & \bullet \end{array}$  $f_{\rm eff}$ 

- $\bullet$  for  $\bullet$   $\bullet$
- ffffffffffffffff: ffffffffffffffffffffffffffffffffffff, ffffffffffffffffff.
- ffffffffffffffffffffffffffffffffffff.

```
\bullet for f \bullet f
```
- $\epsilon_{\rm eff}$  for  $\epsilon_{\rm eff}$
- $, 3$

 $\bullet$ 

```
// Returns an iterator for this table. It is the client's
// responsibility to delete the iterator when it is done with it,
// and it must not use the iterator once the GargantuanTable object
// on which the iterator was created has been deleted.
//
// The iterator is initially positioned at the beginning of the table.
//
// This method is equivalent to:
// Iterator* iter = table->NewIterator();
// iter->Seek("");
// return iter;
// If you are going to immediately seek to another place in the
// returned iterator, it will be faster to use NewIterator()
// and avoid the extra seek.
Iterator* GetIterator() const;
```
false", false",  $\pm$ 

```
// Returns true if the table cannot hold any more entries.
bool IsTableFull();
```

```
fraffffff for f for f for f for f\left( \begin{array}{cccc} 1 & 0 & 0 & 0 \\ 0 & 0 & 0 & 0 \\ 0 & 0 & 0 & 0 \\ 0 & 0 & 0 & 0 \\ 0 & 0 & 0 & 0 \\ 0 & 0 & 0 & 0 \\ 0 & 0 & 0 & 0 \\ 0 & 0 & 0 & 0 \\ 0 & 0 & 0 & 0 \\ 0 & 0 & 0 & 0 \\ 0 & 0 & 0 & 0 \\ 0 & 0 & 0 & 0 \\ 0 & 0 & 0 & 0 & 0 \\ 0 & 0 & 0 & 0 & 0 \\ 0 & 0 & 0 & 0 & 0 \\ 0 & 0 & 0 & 0 & 0 \\ 0 & 0 &
```

```
ffffffffffffffffffffffffffffffffffffff, ffffffffffffffffffffffffffffffffffff. ffff, ffffffffffffffffff, ffffffffffffff, ffffffffffffffffffff. ffffffff, ffffffffffffffffffffffffffffffffffffffffffffffffffff.
```
 $\mathbf{h}$  . Fig. fff. for  $\mathbf{h}$  ,  $\mathbf{h}$  ,  $\mathbf{h}$  ,  $\mathbf{h}$  ,  $\mathbf{h}$  ,  $\mathbf{h}$  ,  $\mathbf{h}$  ,  $\mathbf{h}$  ,  $\mathbf{h}$  ,  $\mathbf{h}$  ,  $\mathbf{h}$  ,  $\mathbf{h}$  ,  $\mathbf{h}$  ,  $\mathbf{h}$  ,  $\mathbf{h}$  ,  $\mathbf{h}$  ,  $\mathbf{h}$  ,  $\mathbf{h}$ 

## **2.9.5 8.5. fifififi**

```
ffffffffffffffffffffffffffffffffff. ffffffffff, ffffffffffffffffffff.
```

```
( \qquad \qquad ) \qquad \qquad . \qquad ( \quad , \qquad , \qquad ) \qquad \qquad , \qquad . \quad \, . \qquad , \qquad\texttt{NULL} -1, \cdot :
```

```
private:
// Used to bounds-check table accesses. -1 means
// that we don't yet know how many entries the table has.
int num_total_entries_;
```
#### ffffffffffffff, ffffffffffffffffffffffffffffffffff, ffffffffffffffffffffff. ffff:

```
// The total number of tests cases that we run through in this regression test.
const int kNumTestCases = 6;
```
**2.9.6 8.6. fifififi**

```
\mathbf{y}=\mathbf{y}+\mathbf{y}+\mathbf{
```
#### $f = \frac{1}{2}$

```
// Divide result by two, taking into account that x
// contains the carry from the add.
for (int i = 0; i < result->size(); i++) {
x = (x \ll 8) + (*result)[i];
  (*result)[i] = x \gg 1;x \&= 1;}
```
#### ffffffffffffffffffffffffffffff. ffffffffffffffffffff. ffff:

```
// If we have enough memory, mmap the data portion too.
mmap_budget = max<int64>(0, mmap_budget - index_->length());
if (mmap_budget >= data_size_ && !MmapData(mmap_chunk_bytes, mlock))
  return; // Error already logged.
```
## ff $f$ , fff $f$  for  $f$   $f$

 $\frac{1}{2}$ ,  $\frac{1}{2}$ ,  $\frac{1}{2}$ 

```
DoSomething(); // Comment here so the comments line up.
DoSomethingElseThatIsLonger(); // Two spaces between the code and the comment.
{ // One space before comment when opening a new scope is allowed,
 // thus the comment lines up with the following comments and code.
 DoSomethingElse(); // Two spaces before line comments normally.
```
(continues on next page)

```
}
std::vector<string> list{
                    // Comments in braced lists describe the next element...
                    "First item",
                    // .. and should be aligned appropriately.
"Second item"};
DoSomething(); /* For trailing block comments, one space is fine. */
```

```
fffffffff
```
- ffffffffffffffffffffff, ffffffffffffffffffffffffffffffffff, ffffffffffffffff, ffffffffffffffffffffffffffffffffffffff, ffffffffffffffffffffffffff.
- $,$  bool enum  $,$
- $\bullet$  , and the set of the set of the set of the set of the set of the set of the set of the set of the set of the set of the set of the set of the set of the set of the set of the set of the set of the set of the set of t ffffffffffffffffffffff.
- $\epsilon$  for  $\epsilon$  for  $\epsilon$
- $\epsilon$  for  $\epsilon$
- $\bullet$

 $\mathbf{f}$ 

*// What are these arguments?* **const** DecimalNumber product = CalculateProduct(values, 7, false, **nullptr**);

```
ProductOptions options;
options.set_precision_decimals(7);
options.set_use_cache(ProductOptions::kDontUseCache);
const DecimalNumber product =
   CalculateProduct(values, options, /*completion_callback=*/nullptr);
```

```
ffffffffffffffffffffff, fifififi ffffffffffffffffffffffffff, ffffffffffffffffff C++ ffffffffffffffffffffffffffffffff. ffffffffffffffff C++ ffffffffff, ffffff/ffffffffffffffffffff:
                          \overline{f}f_{\rm eff}// Find the element in the vector. <-- : !
auto iter = std::find(v.begin(), v.end(), element);
if (iter != v.end()) {
```

```
Process(element);
```
 $\ddot{\cdot}$ 

}

```
// Process "element" unless it was already processed.
auto iter = std::find(v.begin(), v.end(), element);
if (iter != v.end()) {
 Process(element);
}
```
#### ffffffffffffffffffffffffffffff. ffffffffffffffffffffffffffffffffffffffffffffff:

```
if (!IsAlreadyProcessed(element)) {
Process(element);
}
```
## **2.9.7 8.7.**,

```
\mathbf{f}^{\text{f}}, \mathbf{f}^{\text{f}}, \mathbf{f}^{\text{f}}, \mathbf{f}^{\text{f}}, \mathbf{f}^{\text{f}}, \mathbf{f}^{\text{f}}, \mathbf{f}^{\text{f}}, \mathbf{f}^{\text{f}}, \mathbf{f}^{\text{f}}, \mathbf{f}^{\text{f}}, \mathbf{f}^{\text{f}}, \mathbf{f}^{\text{f}}, \mathbf{f}^{\text{f}}, \mathbf{f}^{\text{f}}ffffffffffffffffffffffffffffffffffffffffffffffffffffffff. ffffffffffff, ffffffffffffffffffffffffffffff. ffffffffffff, ffffffffffffffff, ffffffffff, ffffffffffffffffffffffff.
                                                                                                 fff\mathbf{f} for \mathbf{f} for \mathbf{f} for \mathbf{f}
```
## **2.9.8 8.8. TODO**

 $\mathbf f_j$  , for  $\mathbf f_j$  for  $\mathbf f_j$  for  $\mathbf f_j$ 

TODO ffffffffffffffffffffffff TODO, ffffffffffffffffffffffffffff, ffffffff, bug ID, ffffffffffffffffffffff TODO ffffff issue. ffffffffffffffffffffffff (ffffffffffffffffffffffffffff) ffffffffffff TODO ffffffffffff. ffff TODO ffffffffffffffffffffffffffff, ffffffffffffffffffffff TODO ff, ffffffffffffffffffffff.

```
// TODO(kl@gmail.com): Use a "*" here for concatenation operator.
// TODO(Zeke) change this to use relations.
// TODO(bug 12345): remove the "Last visitors" feature
```
TODO  $f$ , "Fix by November 2005"), ("Remove this code when all clients can handle XML responses.").

## **2.9.9 8.9. fifififi**

```
\texttt{DEPRECATED} comments \ldotsffffffffffffffffffffff DEPRECATED ffffff, ffffffffffffffffffffff. ffffffffffffffffffffff, ffffffffff.
  \begin{array}{ccc} \text{DEPRECATED} & , & , \end{array}ffffffffffffffffffffffffffffffff, ffffffffffffffffffffffff. ff C++ ff, ffffffffffffffffffffffffffffffffffffff, ffffffffffffffffffffff.
ffffffffffffff DEPRECATED ffffffffffffffffffffffffff, ffffffffffffffffffffffffffcallsitesff, ffffffffffff.
                 ffffffffffffffffffffffffffffffffffffff, ffffffffffffffff. ffffffffffffffffff, ffffffffffffffffffffffffffffffffff.
```
## **2.9.10** (YuleFox)

- 1. ffffffffffff, ffff C++ ff coders ffffffffffff, C coders ffffffffffffffffffffffff, ffffffffffffffffffffffffffffffffffffff;
- 2. ffffffffffffffffffffffff, ffffffffffffffffffffffffffff;
- $3.$  fff,  $\frac{1}{2}$ ,  $\frac{1}{2}$ ,  $\frac{1}{2}$ ,  $\frac{1}{2}$ ,  $\frac{1}{2}$ ,  $\frac{1}{2}$
- 4. Chinese coders  $\,$ ,  $\,$ ,  $\,$ , it is a problem,  $\,$ ,  $\,$ ,  $\,$ ,  $\,$ ,  $\,$ ,  $\,$ ,  $\,$ ,  $\,$ ,  $\,$ ,  $\,$ ,  $\,$ ,  $\,$ ,  $\,$ ,  $\,$ ,  $\,$ ,  $\,$ ,  $\,$ ,  $\,$ ,  $\,$ ,  $\,$ ,  $\,$ ,  $\,$ ,  $\,$ ,  $\,$ ,  $\,$ ,  $\,$ ,  $\,$ ,  $\,$ ,
- 5.  $,$   $($   $)$ , UNIX/LINUX tab space, space;
- 6. TODO fff, fighth for example  $f$  for example  $f$  for example  $f$  for example  $f$  for example  $f$

## **2.10 9. fifi**

о продуктов по продаже в продуктор в продаже с продаже в продаже с продаже с продаже с продаже с продаже с про<br>В продаже с продаже с продаже с продаже с продаже с продаже с продаже с продаже с продаже с продаже с продаже for the second emacs for  $f$ .

## <span id="page-51-0"></span>**2.10.1 9.1.**

 $80.$ 

fff $f$ ff $f$ ff $f$ ff $f$ 

ff $\mathbf{r}$  for the set of the set of the set of the set of the set of the set of the set of the set of the set of the set of the set of the set of the set of the set of the set of the set of the set of the set of the set

 $\begin{array}{r}\n 80 \ 60 \ 60 \ 75 \end{array}$ 

 $80$  .

 $f$ ,  $80$ ,  $f$ ,  $F$ ,  $F$ ,  $F$ ,  $F$   $F$ 

#include  $80.$ 

*[fififififi](#page-9-1)* ffffffffffffff.

## **2.10.2 9.2. ASCII**

 $\text{ASCII}$  , UTF-8 .

and the set of the set of the set of the set of the set of the set of the set of the set of the set of the set o for  $\mathbf{UTF-8}$  ,  $\mathbf{UTF-8}$  .

 $f$  fiff  $\text{K}$   $\text{K}$   $\text{$  $\ddot{\phantom{a}}$ 

 $(Yang.Y : "\xEF\xi B\xBF"$  UTF-8 with BOM for  $(Yang.Y : "\xEF\xi B\xBF"$ 

ffff u8 ffffffff uXXXX ffffffffffffffffffffffffffff UTF-8. ffffffffffffffff UTF-8 ffffffffffffffffffff, ffffffffffffffffffffffffffffff UTF-8, ffffffffffff.

 $C++11$  char16\_t char32\_t, UTF-8 , wchar\_t , Windows API, wchar\_t.

#### **2.10.3 9.3. fififififififi**

 $, 2$ .

ffffffffffffffff. ffffffffffffffffffffff. ffffffffffffffffffffffffffffffff.

### **2.10.4 9.4.**

ffffffffffffffffffffffff, ffffffffffffffffffff, ffffffffffffffffffffff, ffffffffff *[fifififi](#page-54-0)* ffff.

#### $\ddot{\cdot}$

```
ReturnType ClassName::FunctionName(Type par_name1, Type par_name2) {
 DoSomething();
  ...
}
```
#### $\epsilon_{\rm eff}$  for  $\epsilon_{\rm eff}$

```
ReturnType ClassName::ReallyLongFunctionName(Type par_name1, Type par_name2,
                                             Type par_name3) {
 DoSomething();
  ...
}
```
 $\ddot{\cdot}$ 

```
ReturnType LongClassName::ReallyReallyReallyLongFunctionName(
   Type par_name1, // 4 space indent
   Type par_name2,
   Type par_name3) {
 DoSomething(); // 2 space indent
  ...
}
```
 $\ddot{\cdot}$ 

- $\bullet$  for  $f$   $\bullet$
- $\bullet$  for  $\bullet$  for  $\bullet$  for  $\bullet$  for  $\bullet$  for  $\bullet$  for  $\bullet$  for  $\bullet$  for  $\bullet$
- $\ddotsc$  for  $\ddotsc$
- $\,$ ,  $\,$ ,  $\,$ ,  $\,$ ,  $\,$ ,  $\,$ ,  $\,$ ,  $\,$ ,  $\,$ ,  $\,$ ,  $\,$ ,  $\,$ ,  $\,$ ,  $\,$ ,  $\,$ ,  $\,$ ,  $\,$ ,  $\,$ ,  $\,$ ,  $\,$ ,  $\,$ ,  $\,$ ,  $\,$ ,  $\,$ ,  $\,$ ,  $\,$ ,  $\,$ ,  $\,$ ,  $\,$ ,  $\,$ ,  $\,$ ,  $\,$ ,  $\,$ ,  $\,$ ,  $\,$ ,  $\,$ ,  $\,$ ,
- $\bullet$  for  $f$  for  $f$   $\bullet$
- $\mathbf{r}$
- ffffffffffffffffffffff.
- $\bullet$  for  $\bullet$
- $\mathbf{f}$ ,  $\mathbf{f}$
- ffffffffffffffffffffffffffffffffff.
- $\bullet$  for  $f$   $\bullet$   $\bullet$
- $2\quad$  .
- $4$
- ff $f$  for  $f$  for  $f$

```
class Foo {
public:
 Foo(Foo&&);
Foo(const Foo&);
Foo& operator=(Foo&&);
Foo& operator=(const Foo&);
};
```
fff $f$ ff $f$ 

```
class Shape {
public:
 virtual void Rotate(double radians) = 0;
};
class Circle : public Shape {
public:
 void Rotate(double radians) override;
};
void Circle::Rotate(double /*radians*/) {}
```
*// - , .* **void** Circle::Rotate(**double**) {}

fraff $f$ ff $f$ ff $f$ f $f$ 

MUST\_USE\_RESULT **bool** IsOK();

### **2.10.5 9.5. Lambda**

 $\emph{Lambda} \emph{~~ ;} \emph{~~ ,} \emph{~~ .}$ 

 $\mathbf{k}$  ,  $\mathbf{k}$ 

Google

**int** x = 0; **auto** add\_to\_x = [&x](**int** n) { x += n; };

lambda

```
std::set<int> blacklist = {7, 8, 9};
std::vector<int> digits = {3, 9, 1, 8, 4, 7, 1};
digits.erase(std::remove_if(digits.begin(), digits.end(), [&blacklist](int i) {
              return blacklist.find(i) != blacklist.end();
            }),
            digits.end());
```
<span id="page-54-0"></span>**2.10.6 9.6. fifififi**

```
fraffffffffffffffffffff
```
**bool** retval = DoSomething(argument1, argument2, argument3);

frame for  $f$  fffffffffffffffffff $f$ 

```
bool retval = DoSomething(averyveryveryverylongargument1,
                         argument2, argument3);
```
 $\mathbf{\cdot}$ 

```
if (...) {
 ...
  ...
 if (...) {
  DoSomething(
       argument1, argument2, // 4 
       argument3, argument4);
 }
```
ffffffffffffffffffffffffffffffffffffffffffff, ffffffffffffffff. ffffffffffffffffffffffffffff, ffffffffff, ffffffffffffffff. ffff, ffffffffffffffffff, ffffffffffffffff, ffffffffffffffff

fraff $f$ ff $f$ ff $f$ 

```
int my_heuristic = scores[x] * y + bases[x];
bool retval = DoSomething(my_heuristic, x, y, z);
```
 $\mathbf{\cdot}$ 

```
bool retval = DoSomething(scores[x] * y + bases[x], // Score heuristic.
                x, y, z);
```
ffffffffffffffffff, ffffffffffffffffffff, ffffffffffffff. ffffffffffffffffffffffffffffffffffffffffffffffffff. ffff, ffffffffffffffffffffffffffffffff, ffffffffffffffffffffffffffffffffff

```
//  3x3  widget.
my_widget.Transform(x1, x2, x3,
                   y1, y2, y3,
                   z1, z2, z3);
```
#### <span id="page-55-0"></span>**2.10.7 9.7.**

```
\mathbf{f} fifth \mathbf{f} fifth \mathbf{f}
```
ffffffffffffffffffffffff, ffffffffffffffff, ffffffffffffffffffffffffffffff, *{}* ffffffffffffffffff. ffffffffffff, ffffffffffffffffff.

```
// .
return {foo, bar};
functioncall({foo, bar});
pair<int, int> p{foo, bar};
// .
SomeFunction(
   {"assume a zero-length name before {"}, //  { .
   some_other_function_parameter);
SomeType variable{
   some, other, values,
   {"assume a zero-length name before {"}, //  { .
   SomeOtherType{
       "Very long string requiring the surrounding breaks.", // , .
       some, other values},
   SomeOtherType{"Slightly shorter string", // .
                 some, other, values}};
SomeType variable{
   "This is too long to fit all in one line"}; // , .
MyType m = {1 \ \ }/\sqrt{2}, f.
   superlongvariablename1,
   superlongvariablename2,
   {short, interior, list},
   {interiorwrappinglist,
    interiorwrappinglist2}};
```
## **2.10.8 9.8. fifififi**

```
. if else .
                ffffffffffffffffffffffffffffffffff. ffffffffffffffffffffffffffff, ffffffffff.
                                                                                                                                                                                                                     ffffffffffffffffffffffff. ffffffffffff, ffffffffff fifififi. ffffffffffffffffffffff, ffffffffffffffff. ffffffffffffffff, ffffffffffffffffffffffffff. ffffffffffff, ffffffffffffff.
```

```
if (condition) { // .
... // 2 .
} else if (...) { // else  if .
 ...
} else {
 ...
}
```
fffffffffffffffffffffffffff

```
if ( condition ) { //  - 
... // 2 .
} else { // else  if .
 ...
}
```
 $\textbf{if} \quad \text{if} \quad \text$ 

**if**(condition) *// - IF .* **if** (condition){ *// - { .* **if**(condition){ *// .*

**if** (condition) { *// - IF { .*

 $\begin{array}{ccc} \text{,} & \text{,} & \text{,} \end{array}$ 

```
if (x == kFoo) return new Foo();
if (x == kBar) return new Bar();
```
 $else$  :

```
//  -  ELSE  IF 
if (x) DoThis();
else DoThat();
```
from fight for fight first first first first first fight if  $\mathbf{f}$  for  $\mathbf{f}$  for  $\mathbf{f}$  for  $\mathbf{f}$ 

```
if (condition)
DoSomething(); // 2 .
if (condition) {
DoSomething(); // 2 .
}
```
 $\begin{aligned} \texttt{if-else} \end{aligned} \qquad , \qquad \begin{aligned} \texttt{if} \end{aligned}$ 

```
//  - IF  ELSE .
if (condition) {
foo;
} else
bar;
//  - ELSE  IF .
```
(continues on next page)

**if** (condition) foo; **else** { bar; }

```
// , .
if (condition) {
foo;
} else {
 bar;
}
```
#### **2.10.9 9.9.**

switch ffffffffffffffffffffff, ffffff cases ffffffffffffffffff. ffffffffffffff, ffffffffffffff. ffffffffffffff {} continue.

switch case  $f$ ,  $f$ ,  $f$ 

ffffffffffff case ffffffffffff, switch ffffffffffffffff default ffff (ffffffffffffffff case ffffff, ffffffffffff warning). ffff default ffffffffffffffff, ffffffffff assert:

```
switch (var) {
 case 0: { // 2 
  ... // 4 
  break;
 }
 case 1: {
  ...
  break;
 }
 default: {
 assert(false);
 }
}
```

```
for (int i = 0; i < kSomeNumber; ++i)printf("I love you\n");
for (int i = 0; i < kSomeNumber; ++i) {
printf("I take it back\n");
}
```
 ${}$  f} continue,  $f$ .

**while** (condition) { *// .* }

(continues on next page)

ff $f$ 

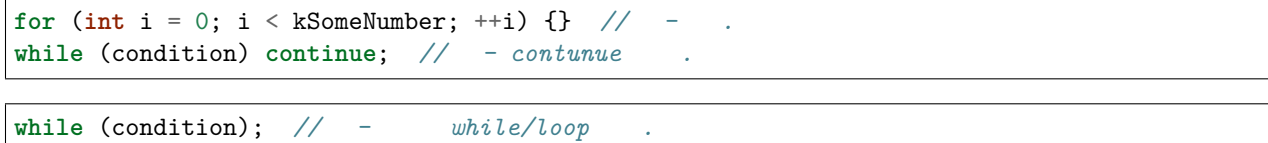

### **2.10.10 9.10.**

 $\frac{\partial}{\partial x}$  for  $\left(*, \quad & \& \& \right)$  for  $\frac{\partial}{\partial x}$ 

 $f_{\rm eff}$ 

 $x = *p;$  $p = \&x$  $x = r.y;$  $x = r->y;$ 

 $f_{\rm eff}$ 

- $\bullet$  for  $f$ , for  $f$ ,  $f$
- $\bullet$   $\ast$  &  $\cdot$

ffffffffffffffffffffff, ffffffffffffffffffffffffffff:

*// , .* **char** \*c; **const** string &str; *// , .* **char**\* c; **const** string& str;

**int** x, \*y; *// - & \** **char** \* c; *// - \**  **const** string & str; *// - & .*

ffraff $f$ ff $f$ f $f$ f $f$ 

## **2.10.11 9.11.**

ffffffffffffffffffffff *[fifififi](#page-51-0)*, ffffffffffffffffff.

 $\delta$ ,  $(kk)$  :

```
if (this_one_thing > this_other_thing &&
  a_third_thing == a_fourth_thing &&
   yet_another && last_one) {
  ...
}
```
,  $\left( \texttt{\&} \texttt{\&} \right)$  . Google , , , , , , , , & , and compl.

#### **2.10.12 9.12. fififififi**

 $return$   $.$ 

 $x = expr$  return expr;  $f$ .

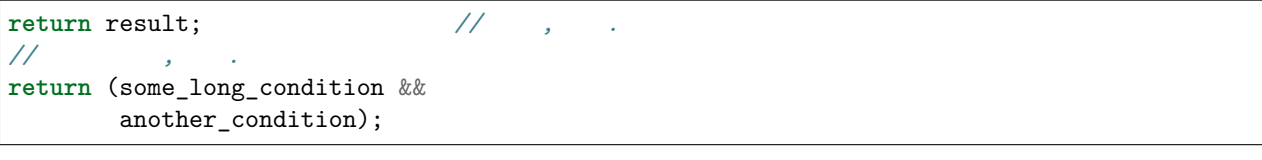

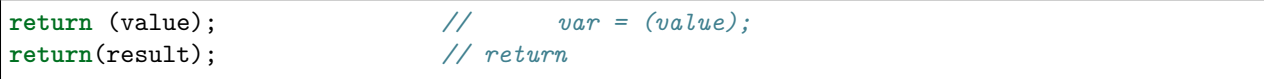

#### **2.10.13 9.13.**

#### $=, ()$   $\{ \}$ .

 $=$ , () {},

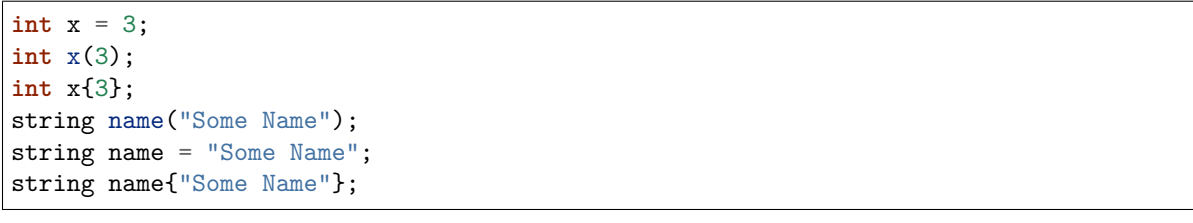

ffffffffffffffffffff {...} std::initializer\_list ffffffffffffffffffffff. ffffffffffffffffffffffffff std::initializer\_list, ffffffffffffffffffff, ffffffffffffffffffffffffffff. ffffffffffff  $\texttt{std::initializer\_list} \quad , \quad \texttt{.}$ 

```
vector<int> v(100, 1); //  100  1 .
vector<int> v{100, 1}; //  100  1 .
```
ffraff $f$ ff $f$ ff $f$ f $f$ 

```
int pi(3.14); // -pi == 3.
int pi{3.14}; // : .
```
**2.10.14 9.14.** 

 $\,$ ,  $\,$ ,  $\,$ ,  $\,$ ,  $\,$ ,  $\,$ ,  $\,$ ,  $\,$ ,  $\,$ ,  $\,$ ,  $\,$ ,  $\,$ ,  $\,$ ,  $\,$ ,  $\,$ ,  $\,$ ,  $\,$ ,  $\,$ ,  $\,$ ,  $\,$ ,  $\,$ ,  $\,$ ,  $\,$ ,  $\,$ ,  $\,$ ,  $\,$ ,  $\,$ ,  $\,$ ,  $\,$ ,  $\,$ ,  $\,$ ,  $\,$ ,  $\,$ ,  $\,$ ,  $\,$ ,  $\,$ ,  $\,$ ,

fferfort $f$ ff $f$ 

```
//  - 
if (lopsided_score) {
#if DISASTER_PENDING //  - 
  DropEverything();
# if NOTIFY //  - # 
  NotifyClient();
# endif
#endif
   BackToNormal();
 }
```

```
//  - 
if (lopsided_score) {
  #if DISASTER_PENDING //  - "#if" 
  DropEverything();
  #endif //  - "#endif" 
   BackToNormal();
 }
```
**2.10.15 9.15.** 

```
public:, protected:, private:, 1.
```
 $($ ,  $)$  :

```
class MyClass : public OtherClass {
public: // 
MyClass(); // 
 explicit MyClass(int var);
 ~MyClass() {}
 void SomeFunction();
 void SomeFunctionThatDoesNothing() {
 }
 void set_some_var(int var) { some_var_ = var; }
 int some_var() const { return some_var_; }
private:
 bool SomeInternalFunction();
```
(continues on next page)

```
int some_var_;
  int some_other_var_;
};
```
 $\ddot{\ddot{\cdot}}$ 

- $\bullet$   $80$   $\bullet$
- public:, protected:, private:  $1$ .
- (public),  $f$ ,  $f$
- ffffffffffffffffffffffff.
- public  $f$ , protected, private.
- ffffffffffffffffffffffff *[fifififi](#page-21-0)* ffff.

### **2.10.16 9.16.**

```
ffffffffffffffffffffffffffffffffffffffffffffffff.
```
 $\ddot{\cdot}$ 

```
// :
MyClass::MyClass(int var) : some_var_(var) {
DoSomething();
}
// ,
// ,  4 
MyClass::MyClass(int var)
  : some_var_(var), some_other_var_(var + 1) {
DoSomething();
}
// , 
// 
MyClass::MyClass(int var)
  : some_var_(var), // 4 space indent
    some_other_var_(var + 1) { // lined up
DoSomething();
}
//  }  { 
// 
MyClass::MyClass(int var)
  : some_var_(var) {}
```
fffffffffffffffffffffffffff

## **2.10.17 9.17.**

 $\mathbf{f}^{\mathbf{f}}$  fifth  $\mathbf{f}^{\mathbf{f}}$  for  $\mathbf{f}^{\mathbf{f}}$ 

**namespace** { **void** foo() { *// . .* ... } } *// namespace*

 $f_{\rm eff}$ 

**namespace** { *// , .* **void** foo() { ... } } *// namespace* ffffffffffffffffff, ffffffffffffffffffffff.

**namespace** foo { **namespace** bar {

#### **2.10.18 9.19. fifififi**

ffffffffffffffffffffffffffffffffffff. ffffffffffffffffffffffffffffff.

**void** f(**bool** b) { *// .* ... **int**  $i = 0$ ; // . *// . // , .* **int** x[] = { 0 }; **int** x[] = {0}; *// .* **class Foo** : **public** Bar {

(continues on next page)

```
public:
// , 
// 
Foo(int b) : Bar(), baz(b) {} // , .
void Reset() { baz_ = 0; } // .
...
```
 $\hskip1.6cm .\hskip1.4cm ,\hskip1.4cm ,\hskip1$ IDE)

```
if (b) { // if .
} else { // else .
}
while (test) {} // .
switch (i) {
for (int i = 0; i < 5; ++i) {
switch ( i ) { // .
if ( test ) { // , . .
for ( int i = 0; i < 5; ++i ) {
for (; i < 5 ; ++i) { // ; , ; .
switch (i) {
case 1: // switch case .
  ...
case 2: break; // , .
```
*// .*  $x = 0;$ *// , . // .*  $v = w * x + y / z;$  $v = w * x + y/z;$  $v = w * (x + z);$ *// .*  $x = -5;$  $^{++x}$ ; **if** (x && !y) ...

```
// (< and >) , < , >  ( .
vector<string> x;
```
(continues on next page)

```
y = static_cast<char*>(x);
// , .
vector<char *> x;
```
## **2.10.19 9.19. fifififi**

```
fff\mathbf{r} for \mathbf{r}
```

```
fff\mathbf{f}(\mathbf{f}(\mathbf{f})-\mathbf{f}(\mathbf{f}(\
```

```
fffff<math>f ffff<math>f, fff for f fffffffff<math>f
```

```
ffffffffffffffffffffffffffffffff:
```
- ffffffffffffffffffffffffffffffffffffff.
- $if$ -else  $\cdot$

## **2.10.20 (YuleFox)**

- 1. ffffffffffff, ffff, ffffffffffffffffff, ffffffffffffffffffffffffffffffffffffff;
- $2. 80, 22, 32$
- $3. \hspace{20pt} ASCII \hspace{0.25pt} , \hspace{0.25pt} UTF-8 \hspace{0.25pt} (jWIX/Linux \hspace{0.25pt} , Windows \hspace{0.25pt} 568pt) , \hspace{15pt} (jWJK/Lihuux \hspace{0.25pt} , \hspace{0.25pt} Nifuv \hspace{0.25pt} 168pt) , \hspace{15pt} (jWJK/Lihuux \hspace{0.25pt} , \hspace{0.25pt} Nifuv \hspace{0.25pt} 168pt) , \hspace{15pt} (jWJK/Lihuux \$
- 4. UNIX/Linux , MSVC Tab ;

```
5. , , : , ;
```

```
\begin{array}{ccccccccccc}\n6. & & & & \\\n6. & & & \\\n6. & & & \\\n6
```

```
7. ./-> , */\& , * for fighters for f.
```

```
\begin{array}{ccc} \begin{array}{ccc} \text{3.5} & \text{4.5} & \text{5.5} \\ \text{5.5} & \text{6.5} & \text{6.5} \\ \text{7.5} & \text{7.5} & \text{7.5} \\ \text{8.5} & \text{7.5} & \text{7.5} \\ \end{array} \end{array}
```

```
9. = (),;
```

```
10. return ();
```
11.  $/$ ,  $\ldots$ 

12. UNIX/Linux (.cc , ),  $\qquad$ ,  $\qquad$ ,  $\qquad$ ,  $\qquad$ ,  $\qquad$   $\qquad$ ,  $\qquad$   $\qquad$   $\qquad$   $\qquad$   $\qquad$   $\qquad$   $\qquad$   $\qquad$   $\qquad$   $\qquad$   $\qquad$   $\qquad$   $\qquad$   $\qquad$   $\qquad$   $\qquad$   $\qquad$   $\qquad$   $\qquad$   $\qquad$   $\qquad$   $\qquad$   $\qquad$   $\qquad$   $\qquad$   $\qquad$ ffffffffffffffffffffffffffffffffffffffffffffff.

## **2.10.21 acgtyrant**

- 1. 80 fff. for  $f$ , fff. for  $f$
- 2. Linux Locale , Windows.
- 3. Google if-else, fighthalphic is apple for  $f$ .
- 4. fint\* a, b vs int \*a, b, fraches int \*, fraches int \* fraches int \* fraches int \* fraches int \* fraches int \* fraches int \* fraches int \* fraches int \* fraches int \* fraches int \* fraches int \* fraches int \* fraches in
- 5. **follow** C++ **heat** [Alternative operator representations,](http://en.cppreference.com/w/cpp/language/operator_alternative) **follow**
- 6. **follow** Constructer Initializer List  $\frac{1}{100}$  Initializer List  $\frac{1}{100}$ ,
- 7. ffffff, ffffffffffffffffffffffffffff, ffffffffffffffffffffffffffffffffffffffffffffffffffffff. ffffffffffffffffffffffffffffffffffffff, ffffffffffffff; ffffffffffffffffffffffffffff, ffff if (true) ffffffffffff true.
- 8. void return , Google leveldb ; [Is a blank return statement at the end of](http://stackoverflow.com/questions/9316717/is-a-blank-return-statement-at-the-end-of-a-function-whos-return-type-is-void-ne) [a function whos return type is void necessary?](http://stackoverflow.com/questions/9316717/is-a-blank-return-statement-at-the-end-of-a-function-whos-return-type-is-void-ne) for return; return; fighter for  $\mathbf{F}$ , fighter for  $\mathbf{F}$

## **2.11 10.**

ffffffffffffffffffffff.

ffffffffffffffffffffffffffffffffff. ffffffffffffffffffffffffff, ffffffffffffffffffff.

## **2.11.1 10.1.**

```
ffffffffffffffffffffffffffffffffffffffffffff.
```
ffffffffffffffffffffffffffff, ffffffffffffffffffffffffffffffffffffffffffffff. ffffffffff, ffffffffffffffffffffffffffffffffffff. ffff, *fififi* ffffffffffffffffff.

## **2.11.2 10.2. Windows**

Windows , Windows Microsoft  $\mathcal{C}$ .  $\mathcal{C}$ .

 $% \left( \beta _{j}+\gamma _{j}+\gamma _{k}+\gamma _{k}$ 

- (  $iNum$ ).  $Google$ ,  $c$ .
- Windows ffferring (YuleFox for fighthand for  $\mathbb{R}$  DWORD, HANDLE for Windows API fighthand  $\mathbb{C}$ , const TCHAR \* LPCTSTR.
- Microsoft Visual C++  $\phantom{i}$ ,  $\phantom{i}$  3  $\phantom{i}$ ,  $\phantom{i}$  (warnings)  $\phantom{i}$  (errors).
- $\texttt{\#pragma once;}} \qquad \text{Google} \qquad . \qquad \qquad \text{(Yang.Y : #ifndef SRC_DIR_BAR_H_,} \quad \texttt{\#define} \qquad .$  $\lambda$ .
- fragma \_\_declspec. \_\_declspec(dllimport) \_\_declspec(dllexport)  $\overline{f}$ , ffffffffffffffffff, ffff DLLIMPORT DLLEXPORT, ffffffffffffffffffffffffffffffffffffffffffffffffffffff.

 $\label{thm:Windows} \text{Windows} \qquad \qquad :$ 

- ffffffff *[fifififififififi](#page-20-0)*, ffffffff COM ff ATL/WTL ffffffffffffffffffff. ffffffff COM ff ATL/WTL ff/ffff, ffffffffffffffffffffffffffff.
- $f$ ,  $ATL$   $STL$   $Visual C++$   $STL$ )  $F$   $ATL$ ,  $F$  $ATL$   $NQ$   $EXCEPTIONS$   $F$  $STL$ ,  $\frac{111L}{1116}$   $\frac{111L}{1116}$   $\frac{111L}{1116}$   $\frac{111L}{1116}$
- ffffffffffffffffffffffff, ffffffffffffffffffffffffffffffffffff StdAfx.h precompile.h ffffff. ffffffffffffffffffffffffffff, ffffffffffffffffffff (ffffff precompile.cc ff), ffff /FI ffffffffffffffffffffffffff.
- ffffffffffffffffffff resource.h ffffffffff, ffffffffffffffffffffffffffff.

## **2.12 11.**

ffffffffffffffff, ffff *fifififi*.

 $f$ , fff $f$ ,  $f$  if  $f$ ,  $f$ ,  $f$ <sup>(\*)</sup>  $f$ 

ffffffffffffffffffffffffffffffffffffffff, ffffffffffffffffffffffffffffffffffffffffffffffff. ffffffffffffffffffffffffffffffff, ffffffffffffffffff, ffffffffffffffffffffffffffffffffffffffffffffffffff, ffffffffffffffffffffffffffff, ffffffffffffffffffffffffffffff, ffffffffffffff. ff $f$  fighting field  $f$  for  $f$  fighting  $f$  for  $f$ 

# CHAPTER 3

## Objective-C -

## **3.1 Google Objective-C Style Guide**

2.36

Mike Pinkerton Greg Miller Dave MacLachlan

[ewangke](http://ke.indiebros.com/) [Yang.Y](https://github.com/yangyubo)

- [Google Style Guide](http://google-styleguide.googlecode.com)
- Google  $-$

## **3.1.1 fifififi**

#### **ewanke**

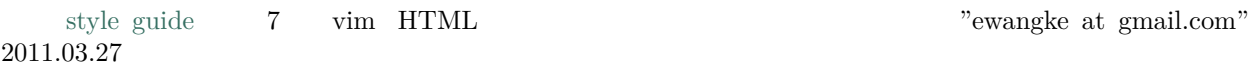

#### **Yang.Y**

Objective-C  $C/C++$ 

•  $2.36$ 

 $\bullet$ 

## **3.1.2 fifififi**

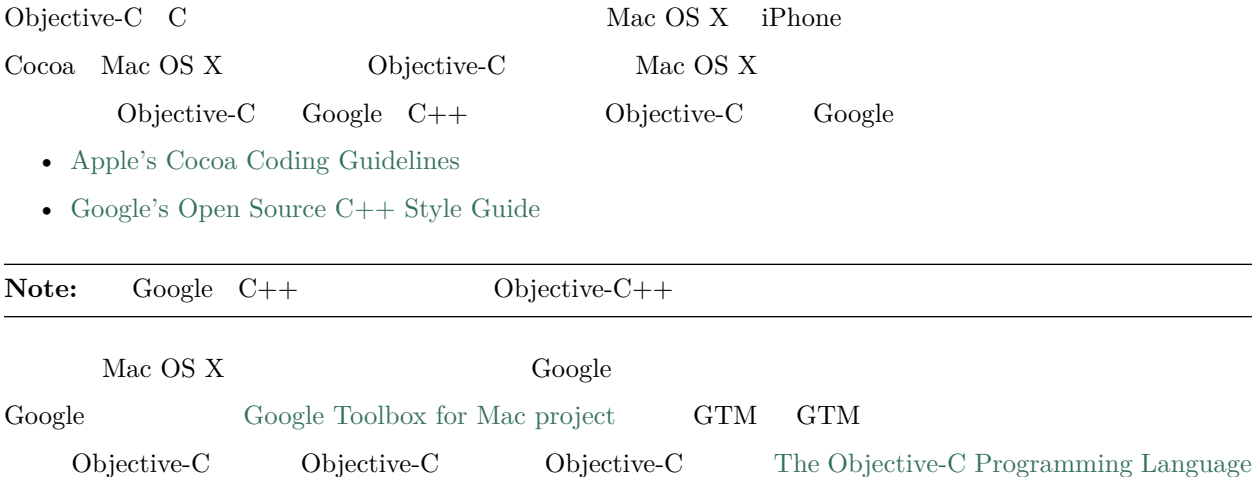

## **3.1.3 fifi**

#### $@intertace$

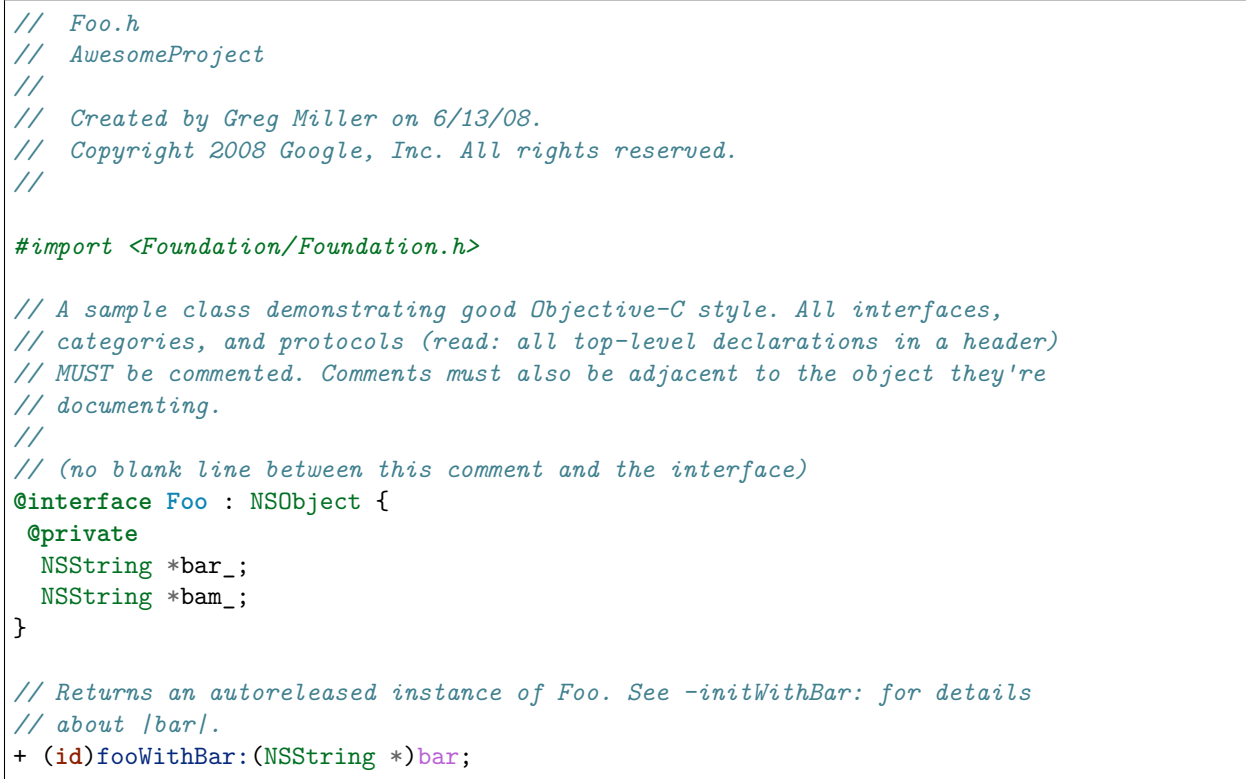

(continues on next page)

```
// Designated initializer. |bar| is a thing that represents a thing that
// does a thing.
- (id)initWithBar:(NSString *)bar;
// Gets and sets |bar_|.
- (NSString *)bar;
- (void)setBar:(NSString *)bar;
// Does some work with |blah| and returns YES if the work was completed
// successfully, and NO otherwise.
- (BOOL)doWorkWithBlah:(NSString *)blah;
@end
```
@implementation fetters setters init dealloc

```
//
// Foo.m
// AwesomeProject
//
// Created by Greg Miller on 6/13/08.
// Copyright 2008 Google, Inc. All rights reserved.
//
#import "Foo.h"
@implementation Foo
+ (id)fooWithBar:(NSString *)bar {
 return [[[self alloc] initWithBar:bar] autorelease];
}
// Must always override super's designated initializer.
- (id)init {
 return [self initWithBar:nil];
}
- (id)initWithBar:(NSString *)bar {
 if ((self = [super init])) {
   bar_ = [bar copy];
   bam_ = [[NSString alloc] initWithFormat:@"hi %d", 3];
 }
 return self;
}
- (void)dealloc {
 [bar_ release];
  [bam_ release];
  [super dealloc];
}
```
(continues on next page)

```
- (NSString *)bar {
  return bar_;
}
- (void)setBar:(NSString *)bar {
  [bar<sub>_</sub> autorelease];
 bar_ = [bar copy];
}
- (BOOL)doWorkWithBlah:(NSString *)blah {
  // ...
  return NO;
}
@end
```
 $@intertace @implementation @end \qquad @intertace$ 

## **3.2 fififififi**

## **3.2.1** vs.

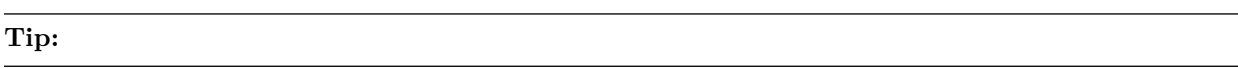

## **3.2.2 fifi**

 $80$ Objective-C  $80$  $\frac{1}{80}$ 

 $Xcode > Preferences > Text$  *Editing > Show page guide* 

## **3.2.3 fififififififi**

#### **Tip:**

•  $/$  +

```
- (void)doSomethingWithString:(NSString *)theString {
  ...
}
```

```
- (void)doSomethingWith:(GTMFoo *)theFoo
                   rect:(NSRect)theRect
               interval: (float)theInterval {
  ...
}
```
 $\frac{4}{5}$ 

```
- (void)short:(GTMFoo *)theFoo
   longKeyword:(NSRect)theRect
    evenLongerKeyword: (float)theInterval {
  ...
}
```
## **3.2.4 fifififi**

#### $Tip:$

[myObject **doFooWith**:arg1 **name**:arg2 **error**:arg3];

```
[myObject doFooWith:arg1
              name:arg2
             error:arg3];
```

```
[myObject doFooWith:arg1 name:arg2 // some lines with >1 arg
             error:arg3];
[myObject doFooWith:arg1
              name:arg2 error:arg3];
[myObject doFooWith:arg1
         name:arg2 // aligning keywords instead of colons
         error:arg3];
```
```
[myObj short:arg1
   longKeyword:arg2
   evenLongerKeyword:arg3];
```
#### **3.2.5 @public @private**

Tip: @public @private

 $C++$  public, private protected

```
@interface MyClass : NSObject {
@public
  ...
@private
  ...
}
@end
```
## **3.2.6 fifi**

Tip:  $\emptyset$   $\emptyset$  {}  $\emptyset$ catch

Objective-C

```
@try {
 foo();
}
@catch (NSException *ex) {
 bar(ex);
}
@finally {
 baz();
}
```
## **3.2.7 fififi**

 $Tip:$ 

```
@interface MyProtocoledClass : NSObject<NSWindowDelegate> {
@private
  id<MyFancyDelegate> delegate_;
}
```

```
- (void)setDelegate:(id<MyFancyDelegate>)aDelegate;
@end
```
## **3.2.8 fififififi**

```
Tip: block target/selector 4
   • ffffffffffffffffffffffffffffffffff
   • ffffffffffffffffffffffffffffffffffffffffffffffffff
          \overline{4}• fff=20\uparrow ffraction in Ferre
   • ffffffffffffffffffffffffffffffffffffffffffffffffffffffffffffffffffff
// The entire block fits on one line.
[operation setCompletionBlock:\hat{f} [self onOperationDone]; }];
// The block can be put on a new line, indented four spaces, with the
// closing brace aligned with the first character of the line on which
// block was declared.
[operation setCompletionBlock:^{
    [self.delegate newDataAvailable];
}];
// Using a block with a C API follows the same alignment and spacing
// rules as with Objective-C.
dispatch_async(fileIOQueue_, ^{
    NSString* path = [self sessionFilePath];
    if (path) {
      // ...
    }
});
// An example where the parameter wraps and the block declaration fits
// on the same line. Note the spacing of |^(SessionWindow *window) {|
// compared to |^{| above.
[[SessionService sharedService]
    loadWindowWithCompletionBlock:^(SessionWindow *window) {
         if (window) {
           [self windowDidLoad:window];
        } else {
           [self errorLoadingWindow];
         }
    }];
```

```
// An example where the parameter wraps and the block declaration does
// not fit on the same line as the name.
[[SessionService sharedService]
    loadWindowWithCompletionBlock:
        \hat{C}(SessionWindow *window) {
            if (window) {
              [self windowDidLoad:window];
            } else {
              [self errorLoadingWindow];
            }
        }];
// Large blocks can be declared out-of-line.
void (^largeBlock)(void) = ^{
    // ...
};
[operationQueue_ addOperationWithBlock:largeBlock];
```
## **3.3 fifi**

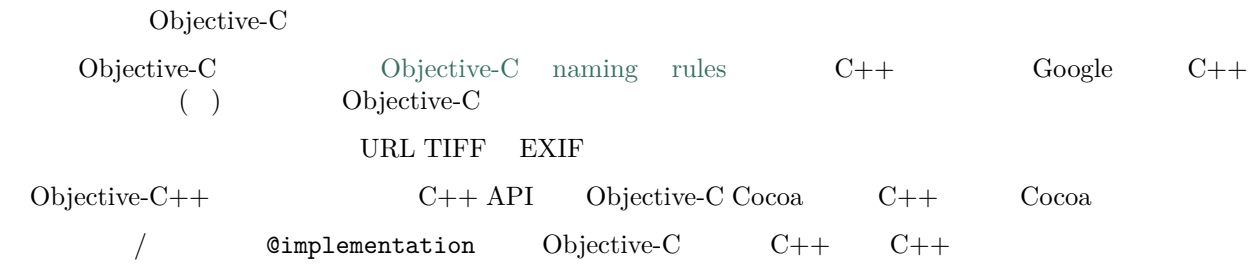

## **3.3.1 fififi**

**Tip:**  $-$ 

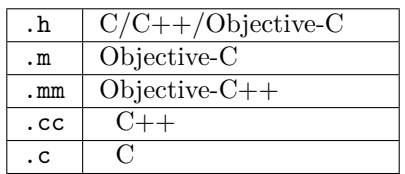

ffffffffffffffffffffffffffffffffffffffGTMNSString+Utils.h ff''GTMNSTextView+Autocomplete.h''ff

## **3.3.2 Objective-C++**

```
Tip: Objective-C++ \frac{1}{2}
```
ffffffffff Cocoa/Objective-C ff C++ ffffffffffffffffffffffffffffffffffff/ffffffffffffffffffffff @implementation ffffffffffffff Objective-C ffffffffffffffffffffffff C++ ffffffffffff  $C++$ 

```
// file: cross_platform_header.h
class CrossPlatformAPI {
public:
  ...
 int DoSomethingPlatformSpecific(); // impl on each platform
private:
  int an_instance_var_;
};
// file: mac_implementation.mm
#include "cross_platform_header.h"
// A typical Objective-C class, using Objective-C naming.
@interface MyDelegate : NSObject {
@private
 int instanceVar_;
 CrossPlatformAPI* backEndObject_;
}
- (void)respondToSomething:(id)something;
@end
@implementation MyDelegate
- (void)respondToSomething:(id)something {
 // bridge from Cocoa through our C++ backend
 instanceVar_ = backEndObject->DoSomethingPlatformSpecific();
 NSString* tempString = [NSString stringWithInt:instanceVar_];
 NSLog(@"%@", tempString);
}
@end
// The platform-specific implementation of the C++ class, using
// C++ naming.
int CrossPlatformAPI::DoSomethingPlatformSpecific() {
 NSString* temp_string = [NSString stringWithInt:an_instance_var_];
 NSLog(@"%@", temp_string);
  return [temp_string intValue];
}
```
## **3.3.3 fifi**

 $Tip:$ 

 $GTMSendM$ essage

**3.3.4 fififi**

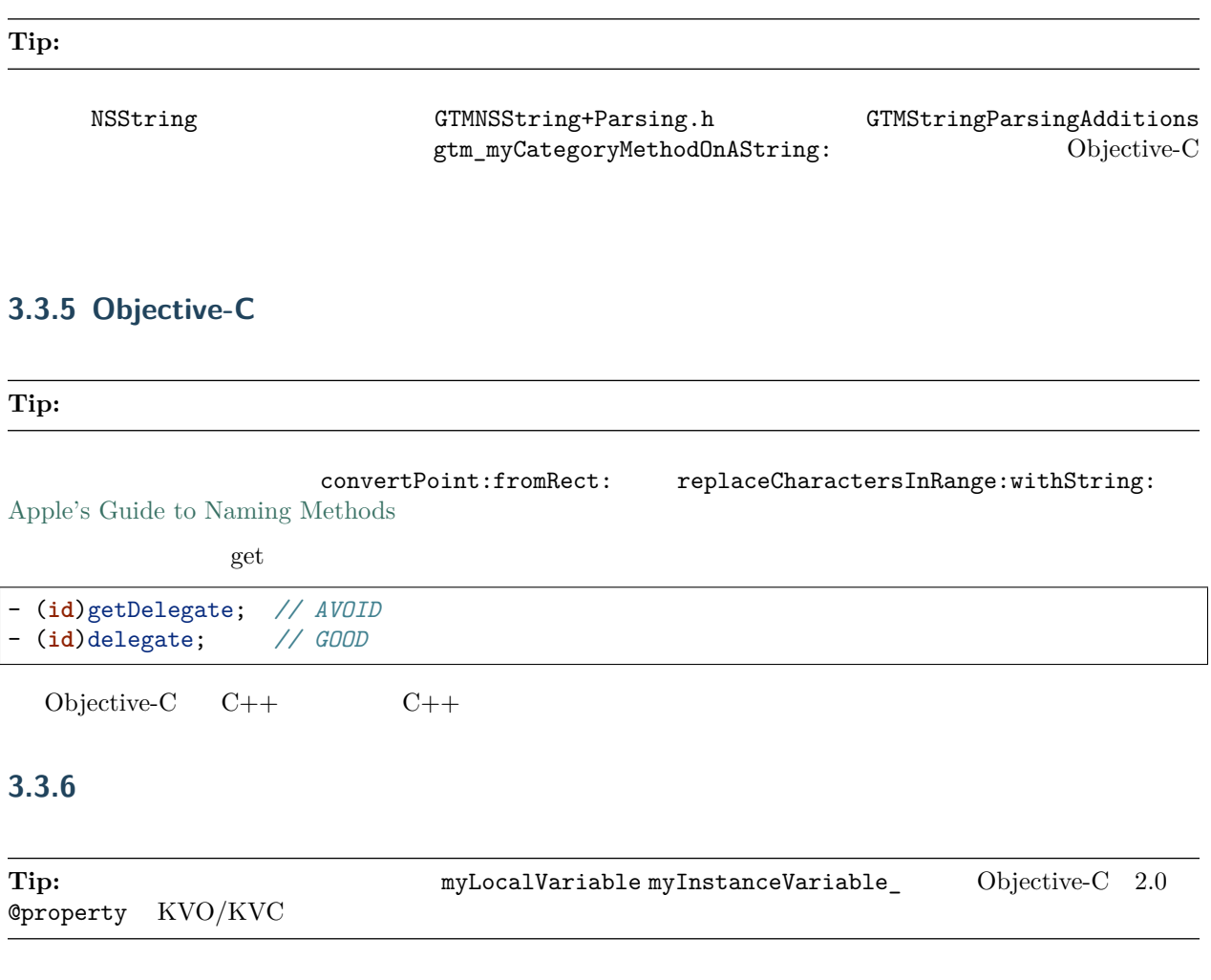

## $\frac{1}{\sqrt{2}}$  for  $\frac{1}{\sqrt{2}}$  for  $\frac{1}{\sqrt{2}}$  for  $\frac{1}{\sqrt{2}}$  for  $\frac{1}{\sqrt{2}}$  $\bullet$

 $\bullet$ 

```
int w;
int nerr;
int nCompConns;
tix = [[NSMutableArray alloc] init];
obj = [someObject object];
p = [network port];
```

```
int numErrors;
int numCompletedConnections;
tickets = [[NSMutableArray alloc] init];
```
userInfo = [someObject object]; port = [network port];

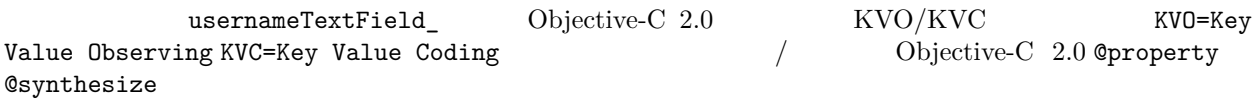

## k kInvalidHandlekWritePerm

## **3.4 fifi**

 $C++$ 

## **3.4.1 fifififi**

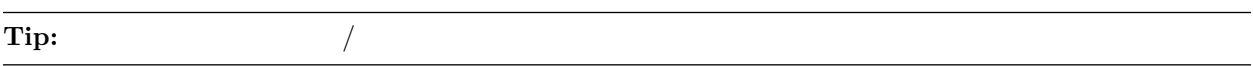

- $\bullet$
- $\bullet$
- Copyright 2008 Google Inc.
- Apache 2.0, BSD, LGPL, GPL

## **3.4.2 fififififififi**

#### Tip:

*// A delegate for NSApplication to handle notifications about app // launch and shutdown. Owned by the main app controller.* **@interface MyAppDelegate** : NSObject { ... } **@end**

ffffffffffffffffffffffffffffffffffffffffffffffff "ffffffffffffffffffffffff"ffffffffffffffffffffffffff

## **3.4.3 fififififififi**

**Tip:**  $\vert$ 

count

*// Sometimes we need |count| to be less than zero.*

*// Remember to call |StringWithoutSpaces("foo bar baz")|*

## **3.4.4 fififififi**

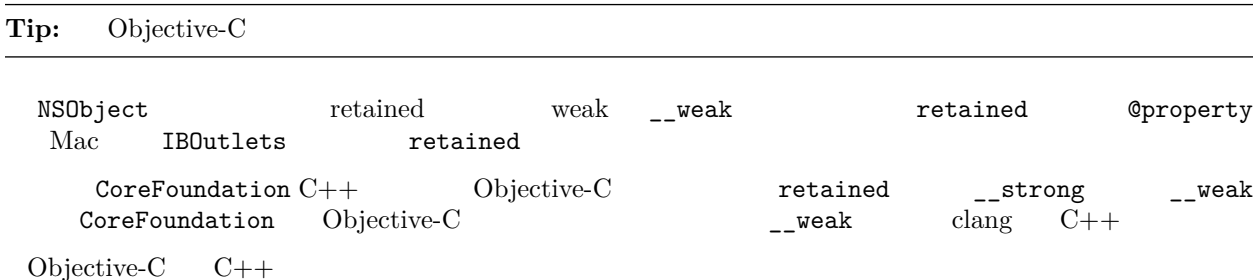

```
@interface MyDelegate : NSObject {
 @private
 IBOutlet NSButton *okButton_; // normal NSControl; implicitly weak on Mac only
 AnObjcObject* doohickey_; // my doohickey
  __weak MyObjcParent *parent_; // so we can send msgs back (owns me)
 // non-NSObject pointers...
  __strong CWackyCPPClass *wacky_; // some cross-platform object
  __strong CFDictionaryRef *dict_;
}
```

```
@property(strong, nonatomic) NSString *doohickey;
@property(weak, nonatomic) NSString *parent;
@end
```
- retained - retained

## **3.5 Cocoa Objective-C**

**3.5.1 fififififififi @private**

Tip: **Oprivate** 

```
@interface MyClass : NSObject {
@private
  id myInstanceVariable_;
}
// public accessors, setter takes ownership
- (id)myInstanceVariable;
- (void)setMyInstanceVariable:(id)theVar;
@end
```
## **3.5.2 fifififififififi**

Tip:

## **3.5.3 fifififififififi**

Tip: init…

bug

#### **3.5.4 fifi NSObject fififi**

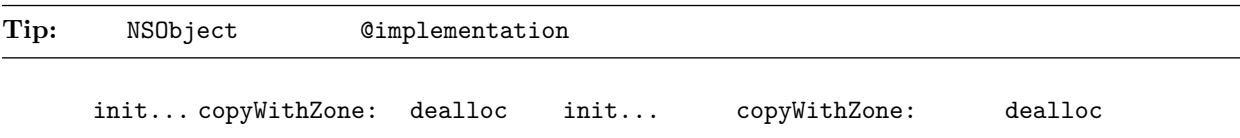

**3.5.5 fififi**

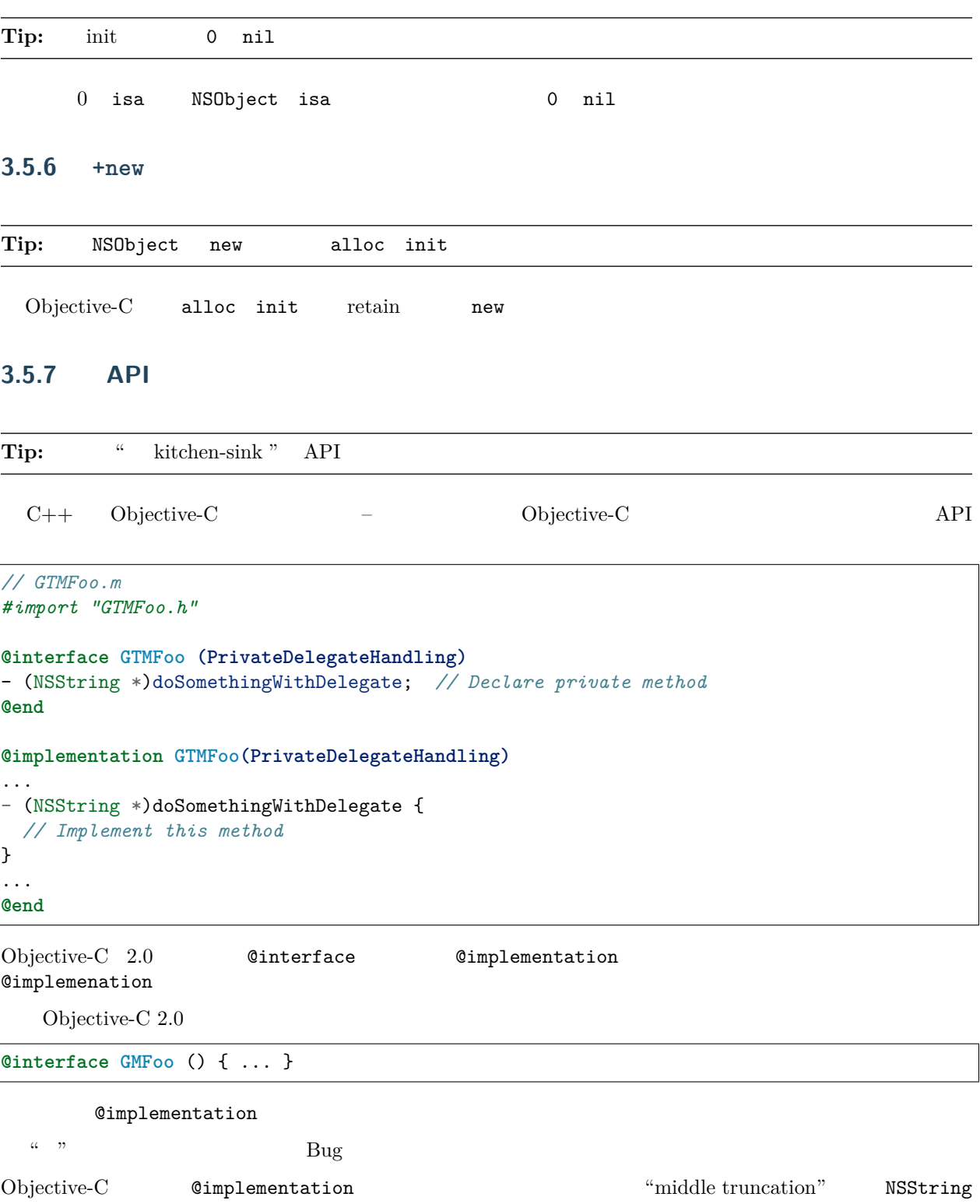

### **3.5.8 #import and #include**

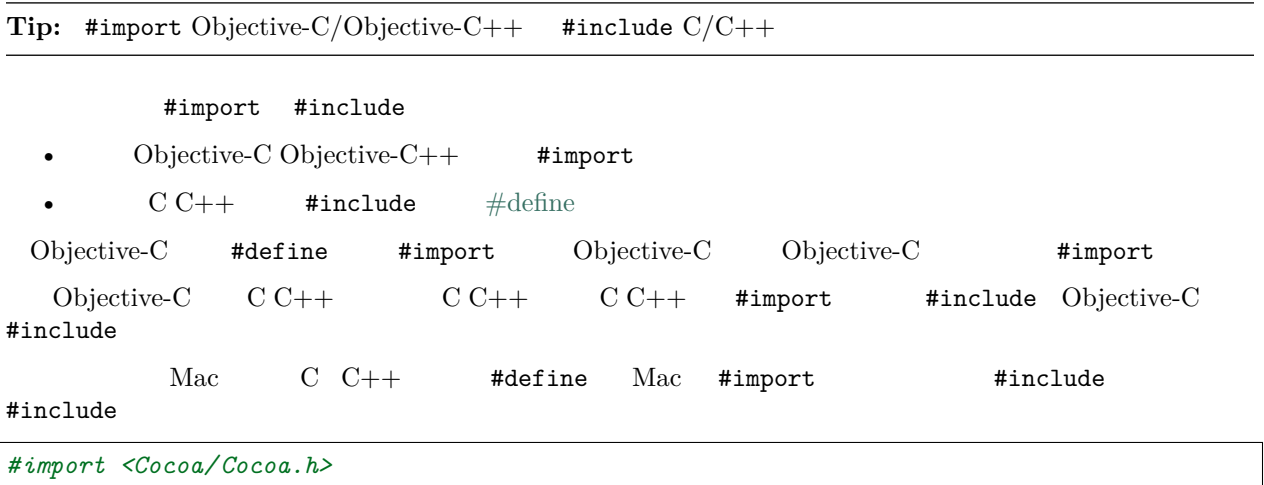

```
#include <CoreFoundation/CoreFoundation.h>
#import "GTMFoo.h"
#include "base/basictypes.h"
```
## **3.5.9 fififififi**

#### Tip: #import

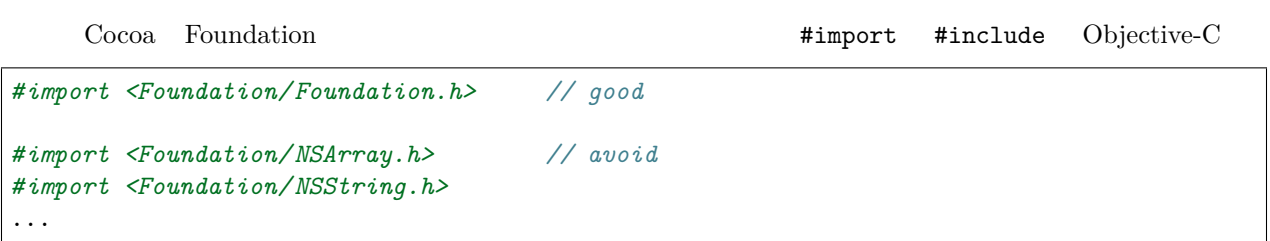

#### **3.5.10 fifififififi autorelease**

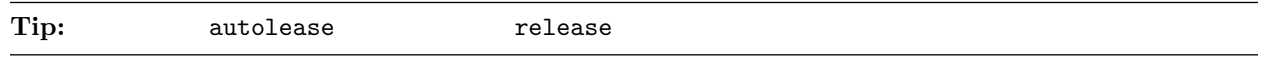

```
release return
```

```
// AVOID (unless you have a compelling performance reason)
MyController* controller = [[MyController alloc] init];
// ... code here that might return ...
[controller release];
// BETTER
MyController* controller = [[[MyController alloc] init] autorelease];
```
### **3.5.11** autorelease retain

```
Tip: autorelease`` ``retain
```

```
ffffffffffffffffffffffffffffffffffffffffffffffffffffffffffffffffffffff "ffffff" ffffffffffffffffffffffffffffffff "autorelease ffff retain" ffffffffffffffffffffffffffffffffffffffffffffffffffff autorelease
- (void)setFoo:(GMFoo *)aFoo {
  [foo_ autorelease]; // Won't dealloc if |foo_| == |aFoo|
```

```
foo_ = [aFoo retain];
}
```
#### **3.5.12 init dealloc fifififififififi**

**Tip:** init dealloc

 $\text{init}$  dealloc ivals ivals

```
- (id)init {
 self = [super init];
 if (self) {
  bar_ = [[NSMutableString alloc] init]; // good
 }
 return self;
}
- (void)dealloc {
 [bar_ release]; // good
 [super dealloc];
}
```

```
- (id)init {
 self = [super init];
 if (self) {
   self.bar = [NSMutableString string]; // avoid
 }
 return self;
}
- (void)dealloc {
 self.bar = nil; \frac{1}{2} // avoid
  [super dealloc];
}
```
#### **3.5.13 fififififififififififi**

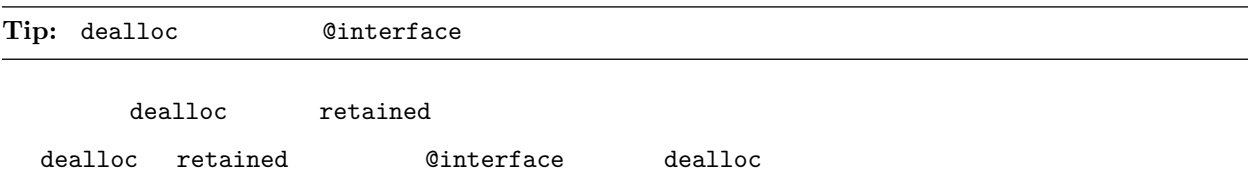

#### **3.5.14** setter **NSStrings**

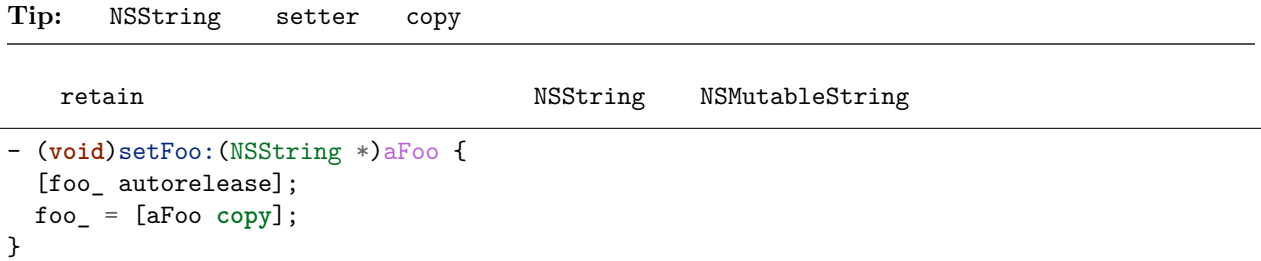

#### <span id="page-83-0"></span>**3.5.15 fififififi**

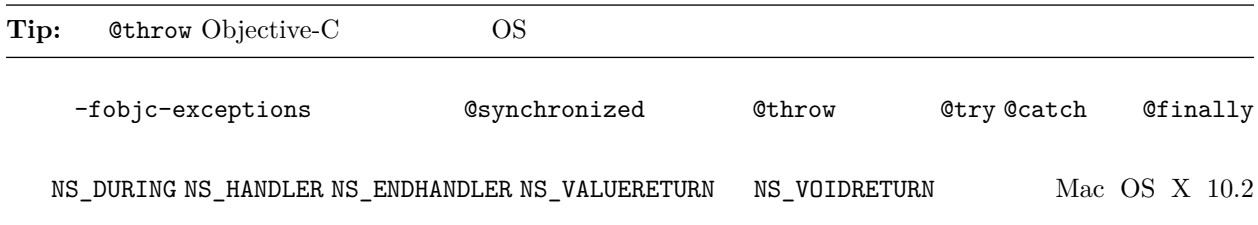

 $Objective-C$  Objective-C++

```
class exceptiontest {
public:
 exceptiontest() { NSLog(@"Created"); }
  ~exceptiontest() { NSLog(@"Destroyed"); }
};
void foo() {
 exceptiontest a;
 NSException *exception = [NSException exceptionWithName:@"foo"
                                                   reason:@"bar"
                                                 userInfo:nil];
  @throw exception;
}
int main(int argc, char *argv[]) {
 GMAutoreleasePool pool;
  @try {
    foo();
  }
```

```
@catch(NSException *ex) {
   NSLog(@"exception raised");
  }
 return 0;
}
```
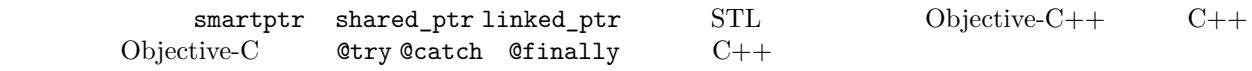

#### **3.5.16 nil fifi**

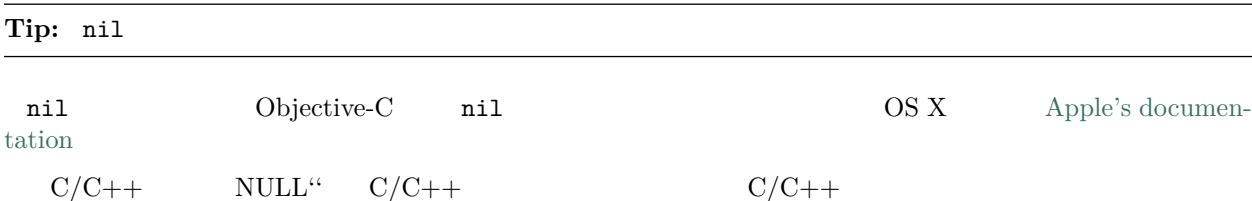

## **3.5.17 BOOL**

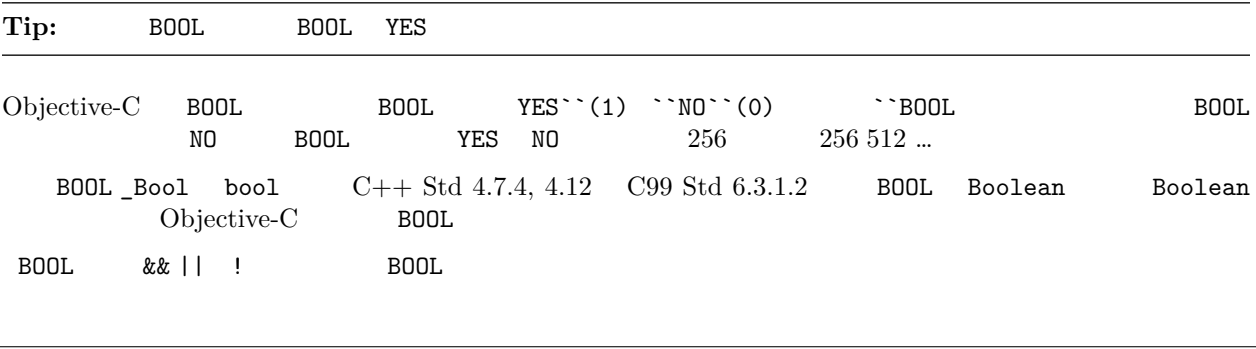

```
- (BOOL)isBold {
 return [self fontTraits] & NSFontBoldTrait;
}
- (BOOL)isValid {
 return [self stringValue];
}
```

```
- (BOOL)isBold {
 return ([self fontTraits] & NSFontBoldTrait) ? YES : NO;
}
- (BOOL)isValid {
 return [self stringValue] != nil;
}
- (BOOL)isEnabled {
```

```
return [self isValid] && [self isBold];
```
YES/NO BOOL

}

```
BOOL great = [foo isGreat];
if (great == YES)
 // ...be great!
```
**BOOL** great = [foo isGreat]; **if** (great) *// ...be great!*

### **3.5.18** Property

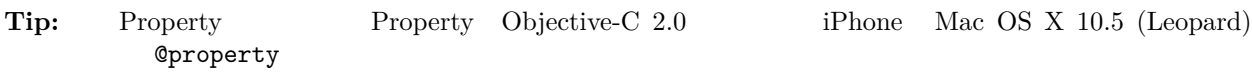

 $@synthesize$ 

```
@interface MyClass : NSObject {
@private
 NSString *name_;
}
@property(copy, nonatomic) NSString *name;
@end
@implementation MyClass
@synthesize name = name_;
@end
```

```
Gimplementation 6interface Gimplementation for all and the Exerche
@interface MyClass : NSObject {
@private
 NSString *name_;
}
@property(copy, nonatomic) NSString *name;
```
**@end**

(continued from previous page)

```
@implementation MyClass
@synthesize name = name_;
- (id)init {
...
}
@end
```
#### $copy$  **Attribute**

```
copy attribute NSString property
  NSString setter copy retain
```
ffffffffffffffffpropertyffffffffffffffffffffffffff synthesize setter getter ffffffffffffffffffffff get ffff set ffffffffffffffffffffffffffffpropertyffffffff nonatomic

 $\text{Objective-C 2.0}$  set get

```
NSString *oldName = myObject.name;
myObject.name = @"Alice";
```

```
NSArray *array = [[NSArray arrayWithObject:@"hello"] retain];
NSUInteger numberOfItems = array.count; // not a property
array.release; // not a property
```
## **3.5.19 fififififififififi**

#### Tip:

@interface MyClass : NSObject // Does a lot of stuff - (void)fooBarBam; @end

@interface MyClass : NSObject { } // Does a lot of stuff - (void)fooBarBam; @end

#### **3.5.20 fifi synthesize fifififi**

```
Tip: iOS synthesize
synthesize \alpha (synthesize var = var_; self.var = blah; var = blah;
 ffffsynthesize CFTypeffffff CFTypeffffffffffff@dynamicffffffffffff ffffCFTypeffffffffretainffffffffffffffffffffffffffffretainffreleaseffffffffffffffffffffffffffffffffffffffffffffffffffffffgetterffsetterffffffffffffffffff
        @dynamic
// Header file
@interface Foo : NSObject
// A guy walks into a bar.
@property(nonatomic, copy) NSString *bar;
@end
// Implementation file
@interface Foo ()
@property(nonatomic, retain) NSArray *baz;
@end
@implementation Foo
@synthesize bar = bar_;
@synthesize baz = baz_;
@end
```
## **3.6 Cocoa**

#### **3.6.1 fifififi**

Tip: retain

- 1.  $delegate$
- 2. delegate setDelegate:
- $3.$  delegate\_  $relain$

## **3.6.2** / / MVC

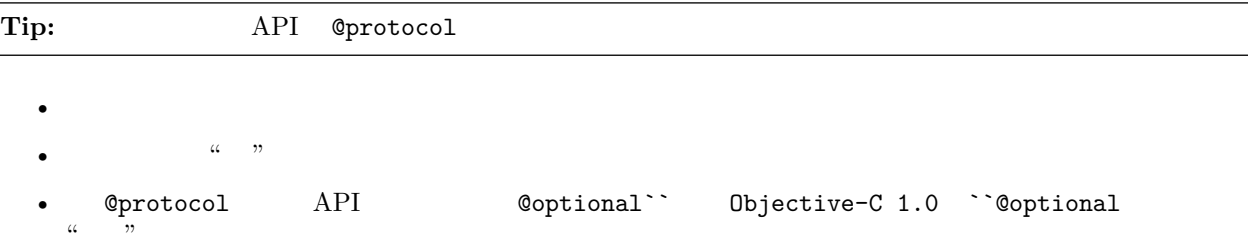

# CHAPTER 4

# Python -

## **4.1 fifi**

2.6

Amit Patel Antoine Picard Eugene Jhong Jeremy Hylton Matt Smart Mike Shields

[guoqiao](http://guoqiao.me/) v2.19 [xuxinkun](https://github.com/xuxinkun) v2.59 [captainfffsama](https://github.com/captainfffsama) v2.6

- [Google Style Guide](https://github.com/google/styleguide)
- Google  $-$

## **4.2 fifi**

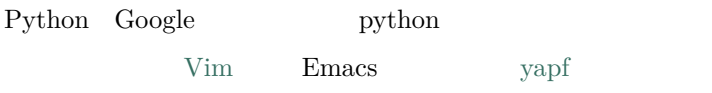

## **4.3 Python**

## **4.3.1 Lint**

**Tip:** [pylintrc](https://google.github.io/styleguide/pylintrc) pylint

- **:** pylintffffffffPythonffffffffffffbugffffff. ffffCffC++ffffffffffffffffff(ffffff: ffffffless dynamic)ffff, ffffbugffffffffffffffffff. ffffPythonffffffffff, ffffffffffffffff. ffffffffffffffffff.
- $\mathbf{r}$  f<sub>f</sub>  $\mathbf{r}$   $\mathbf{r}$ ,  $\mathbf{r}$   $\mathbf{r}$ ,  $\mathbf{r}$ ,  $\mathbf{r}$ ,  $\mathbf{r}$ ,  $\mathbf{r}$ ,  $\mathbf{r}$ ,  $\mathbf{r}$ ,  $\mathbf{r}$ ,  $\mathbf{r}$ ,  $\mathbf{r}$ ,  $\mathbf{r}$ ,  $\mathbf{r}$ ,  $\mathbf{r}$ ,  $\mathbf{r}$ ,  $\mathbf{r}$ ,  $\mathbf{r}$ ,  $\mathbf{r}$ ,  $\mathbf{r}$ ,

```
: \hbox{ bylint } \quad , \qquad ; \hbox{ a)} \qquad \quad \hbox{ b)} \qquad c) \quad , \hbox{ d)} \quad .
```
 $\mathbf{r}$  for fight pylint. for  $\mathbf{r}$ ,  $\mathbf{r}$  for  $\mathbf{r}$   $\mathbf{r}$ ,  $\mathbf{r}$  is  $\mathbf{r}$ 

dict = 'something awful' *# Bad Idea... pylint: disable=redefined-builtin*

pylint ( $empty-docstring$ ) .google "g-"<sup>c</sup>.

#### ffffffffffffffffffffffffffffffffffffffffffffffffffffff.

pylint --list-msgs pylint . pylint --help-msg=C6409,  $\blacksquare$ 

pylint: disable-msg,  $f$  pylint: disable .

del  $\qquad \qquad$  del  $\qquad \qquad$   $\qquad$   $\qquad \qquad$   $\qquad \qquad$ 

```
def viking_cafe_order(spam, beans, eggs=None):
   del beans, eggs # Unused by vikings.
   return spam + spam + spam
```
 $\frac{i}{i}$  ifferent unused in the unused  $\frac{1}{i}$  for  $i$  for  $i$  for  $i$  for  $i$  for  $i$  for  $i$  for  $i$  for  $i$  for  $i$  for  $i$  for  $i$  for  $i$  for  $i$  for  $i$  for  $i$  for  $i$  for  $i$  for  $i$  for  $i$  for  $i$  for  $i$  for

## **4.3.2 fifi**

**Tip:** , 'typing'

```
: ffffffffffffffffffffffff.
\bf{r} f \bf{r} \bf{r} \bf{r} \bf{r} \bf{r} \bf{r} \bf{r} \bf{r} \bf{r} \bf{r} \bf{r} \bf{r} \bf{r} \bf{r} \bf{r} \bf{r} \bf{r} \bf{r} \bf{r} \bf{r} \bf{r} \bf{r} \bf{r} \bf{r} \bf{r} \bf{r} : : \frac{1}{2} : \frac{1}{2} : \frac{1}{2} : \frac{1}{2} : \frac{1}{2} : \frac{1}{2}:
           1. import x \ldots2. from x import y, x, y.
           3. from x import y as z, y \cdot y.
           4. z import y as z.(np numpy.)
          , sound.effects.echo :
```

```
from sound.effects import echo
...
echo.EchoFilter(input, output, delay=0.7, atten=4)
```
ffffffffffffffffffffff. ffffffffffffffffffff, ffffffffffffffff. ffffffffffffffffffffffffffffffffff.

typing [six.moves](https://six.readthedocs.io/#module-six.moves) .

## **4.3.3**

#### Tip:

```
: ffffffffffffffffffffffffffffffffffffffffffffffffffff. ffffffffffff.
: f, f
: ffffffffffffffffffffffffffffffffffffffffff.
         f_{\rm eff}yes:
     #  absl.flags ().
    import absl.flags
    from doctor.who import jodie
    FLAGS = absl.flags.FLAGS
     #  flags ().
    from absl import flags
    from doctor.who import jodie
    FLAGS = flags.FLAGS
    No: (jodie.py dotor/who/ )
     # .
     #  sys.path.
    import jodie
```
sys.path sys.path import jodie jodie jodie.py

## **4.3.4 fifi**

#### Tip: ,

```
: ffffffffffffffffffffffffffffffffffffffffffffffffffffffffffffffff.
  : ffffffffffffffffffffffffffffffffffffffffffffff. ffffffffffffffff, ffffffffffffffffffffffffff. ffff, ffffffffNffffffffffff, ffffffffffffffffffffffff.
  : ffffffffffffffffffffffffff. ffffffffffffffffffffffff.
 : ffffffffffffffffffff:
```
1. **ff** is the value Error fighth is figure for the fighth fighth fighth  $\frac{1}{2}$  assert for the figure  $\frac{1}{2}$ ffffffffffffffffffffff,ffffffffffffffffffffffffff.ffffffffffffffffffffffffffffffff,ffffff assert,ff raise ffff,ffff: Yes:

```
def connect_to_next_port(self, minimum):
    """Connects to the next available port.
   Args:
        minimum: A port value greater or equal to 1024.
   Returns:
       The new minimum port.
   Raises:
       ConnectionError: If no available port is found.
    """
   if minimum < 1024:
        # Note that this raising of ValueError is not mentioned in the␣
,→doc
        # string's "Raises:" section because it is not appropriate to
        # guarantee this specific behavioral reaction to API misuse.
       raise ValueError(f'Min. port must be at least 1024, not {minimum}
,→.')
   port = self._find_next_open_port(minimum)
   if not port:
       raise ConnectionError(
           f'Could not connect to service on port {minimum} or higher.')
   assert port >= minimum, (
        f'Unexpected port {port} when minimum was {minimum}.')
   return port
```
No:

```
def connect_to_next_port(self, minimum):
    """Connects to the next available port.
   Args:
   minimum: A port value greater or equal to 1024.
   Returns:
   The new minimum port.
   """
   assert minimum >= 1024, 'Minimum port must be at least 1024.'
   port = self._find_next_open_port(minimum)
   assert port is not None
   return port
```
2. ffffffffffffffffffffffffffffffffffffff, ffffffffffffffffffffExceptionffffff. ffffffffffffffffffffffffff Error.

- 3. except:  $\beta$ , Exception StandardError ,  $\beta$ ,  $\beta$  (fig. ). Python, except: Pythonffff. except: bug.
- 4.  $try/except$  .  $try$ ,  $try,$ ,  $try/except$ .
- 5. finally try .

## **4.3.5 fifififi**

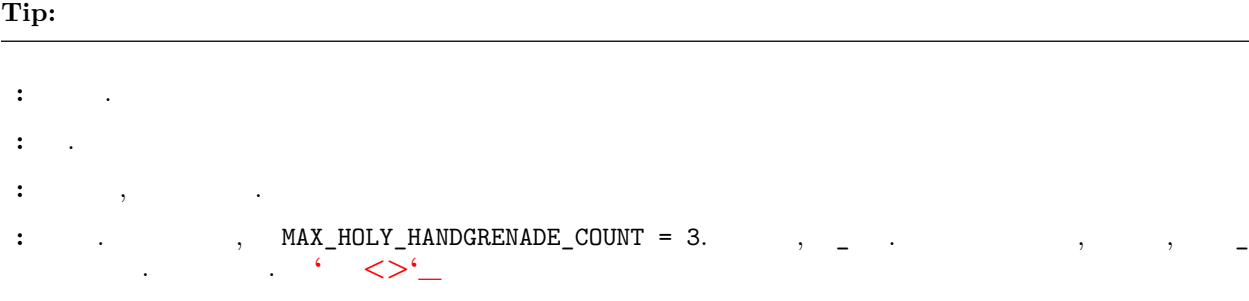

## **4.3.6** / /

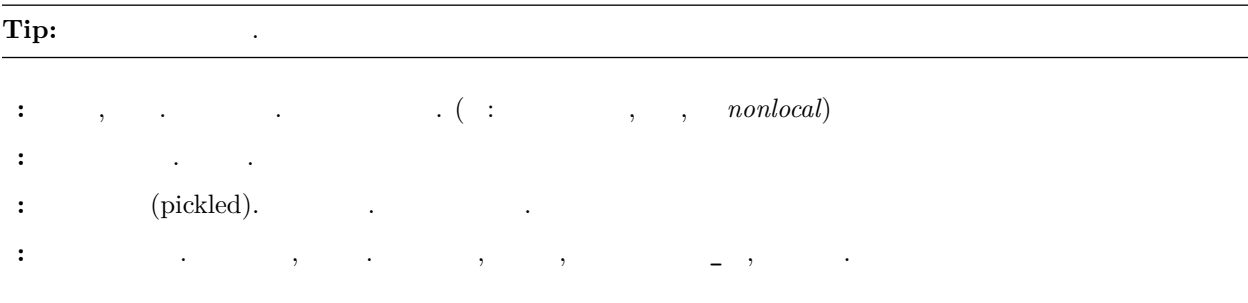

## **4.3.7 fififi&fififi**

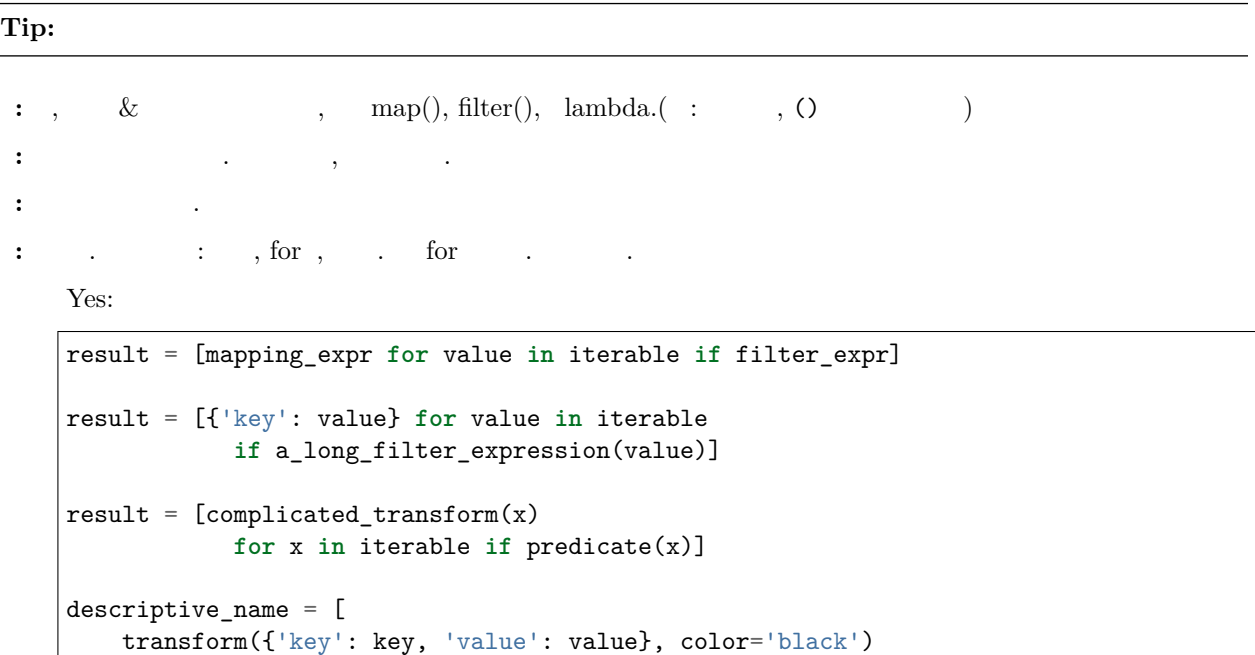

**for** key, value **in** generate\_iterable(some\_input) **if** complicated\_condition\_is\_met(key, value)

(continues on next page)

 $\vert$  ]

```
result = []for x in range(10):
   for y in range(5):
        if x * y > 10:
            result.append((x, y))
return {x: complicated_transform(x)
        for x in long_generator_function(parameter)
        if x is not None}
squares_generator = (x**2 for x in range(10))
unique_names = {user.name for user in users if user is not None}
eat(jelly_bean for jelly_bean in jelly_beans
    if jelly_bean.color == 'black')
```
No:

```
result = [(x, y) for x in range(10) for y in range(5) if x * y > 10]return ((x, y, z)
       for x in xrange(5)
       for y in xrange(5)
        if x != y
       for z in xrange(5)
        if y := z)
```
## **4.3.8 fififififififififi**

**Tip:** , , , .

```
: , , (in not in)
\mathbf{f}(\mathbf{f}(\mathbf{\mathbf{f} for \mathbf{f} fixed \mathbf{f}, has key() \mathbf{f}.
  : ffffffffffff, ffffffffffffffffffffffff, ffffffff, ffffffffff. ffffffffffffffffffffffffff. ffffffffffffffff, ffffffffffffffffffffffff. ffffffffffffffffffffffffffffffffffffff. ffffffff,ffffffffffffffff dict.iter*() ffffpython2ffffffffffffff.
            Yes:
            for key in adict: ...
            if key not in adict: ...
           if obj in alist: ...
            for line in afile: ...
```
**for** k, v **in** dict.iteritems(): ...

No:

```
for key in adict.keys(): ...
if not adict.has_key(key): ...
for line in afile.readlines(): ...
```
## **4.3.9 fififi**

#### **Tip:**  $\blacksquare$

```
\mathbf{r}; fffffffffff; fighthar, fighthar, fighthar, fighthar, fighthar, fighthar, fighthar, fighthar, fighthar, \mathbf{r}, fighthar, \mathbf{r}, fighthar, \mathbf{r}, fighthar, \mathbf{r}, fighthar, \mathbf{r}, fighthar, \mathbf{r}\mathbf{r} = \mathbf{r} + \mathbf{r} + \mathbf: ffff.
 : i \sum_{i=1}^{n} \sum_{i=1}^{n} \sum_{i=1}^{n} \sum_{i=1}^{n} \sum_{i=1}^{n} \sum_{i=1}^{n} \sum_{i=1}^{n} \sum_{i=1}^{n} \sum_{i=1}^{n} \sum_{i=1}^{n} \sum_{i=1}^{n} \sum_{i=1}^{n} \sum_{i=1}^{n} \sum_{i=1}^{n} \sum_{i=1}^{n} \sum_{i=1}^{n} \sum_{i=( : )
```
#### **4.3.10 Lambda**

#### Tip:

```
: , lambda and map() filter() filter() filter \left(
```
**:** ffff.

```
\mathbf{r} for feature \mathbf{r} . for \mathbf{r} is a lambda from \mathbf{r}, \mathbf{r}
```

```
: 60-80, ( ).
```
operator lambda., operator.mul, lambda x, y:  $x * y$ .

### **4.3.11 fififififi**

#### Tip:

```
\therefore ( ) if \therefore x = 1 if cond else 2.
```

```
: if .
```
- $\colon$  if  $\quad$  .
- **:** ffffffffffffff. ffffffffffffffffffff,ifffffff,elseffffffffffffffffff.ffffffffffffffffffffffffffffifffff.

```
one_line = 'yes' if predicate(value) else 'no'
slightly_split = ('yes' if predicate(value)
              else 'no, nein, nyet')
the_longest_ternary_style_that_can_be_done = (
    'yes, true, affirmative, confirmed, correct'
    if predicate(value)
    else 'no, false, negative, nay')
```

```
bad_line_breaking = ('yes' if predicate(value) else
                'no')
portion_too_long = ('yes'
                    if some_long_module.some_long_predicate_function(
                      really_long_variable_name)
                    else 'no, false, negative, nay')
```
## **4.3.12 fififififi**

Tip:

```
\mathbf{r}; def foo(a, b = 0): . foo , b 0. , b
: ffffffffffffffffffffffffffffffffffff, ffffff(ffffffff)ffffffffffffffffffff. ffffffffffffffffffffffffffffffffffffffffff, ffffffffffffffffffffffffffffffffffff. ffff, Pythonffffffffffffffffffffff, ffffffffffffff"ffff"ffffffffffffffffff.
 \mathbf{f}(\mathbf{f}(\mathbf{f})=\mathbf{f}(\mathbf{f}(\mathbf{
```
 $\mathbf{r}$ ; fighting  $\mathbf{r}$ ; fighting  $\mathbf{r}$ 

ffffffffffffffffffffffffffffffffffffffffffff.

```
Yes: def foo(a, b=None):
       if b is None:
            b = []Yes: def foo(a, b: Optional[Sequence] = None):
       if b is None:
            b = \lceil \rceilYes: def foo(a, b: Sequence = ()): # Empty tuple OK since tuples are immutable
```

```
No: def foo(a, b=[]):
    ...
No: def foo(a, b=time.time()): # The time the module was loaded???
    ...
No: def foo(a, b=FLAGS.my_thing): # sys.argv has not yet been parsed...
    ...
No: def foo(a, b: Mapping = {}): # Could still get passed to unchecked code
    ...
```
## **4.3.13 fifi(properties)**

( $f$ : fluent python. "property" ", "attribute"  $f$ . python "(arrtibute)",  $\binom{m}{r}$  (property)".)

**Tip:** , , . (properties) .

**:** fig. for  $\int$ , for  $\int$  fattribute)  $\int$ .

: (attribute) get set , . Pythonic , , , . (properties) . ffffffffffffffffffffffffffffffffffffffffffff.

- **:** (properties) get set  $\qquad$ ,  $\qquad$  : set get (properties)(  $\qquad$   $\qquad$   $\qquad$   $\qquad$   $\qquad$   $\qquad$   $\qquad$   $\qquad$   $\qquad$   $\qquad$   $\qquad$   $\qquad$   $\qquad$   $\qquad$   $\qquad$   $\qquad$   $\qquad$   $\qquad$   $\qquad$   $\qquad$   $\qquad$   $\qquad$   $\qquad$   $\qquad$   $\qquad$   $\qquad$   $\q$ fraction for  $f:$   $\mathbb{R}$   $\mathbb{R}$   $\mathbb{$
- $\mathbf{f}$  for feature fight for  $\mathbf{f}$  for  $\mathbf{f}$  for  $\mathbf{f}$  for  $\mathbf{f}$  for  $\mathbf{f}$  for  $\mathbf{f}$

```
ffffffffffffffffffff, ffffffffffffffffffffffffffffff. ffffffffffffffffffffffffffffffffffff, ffffffffffffffffffffffffffffffff(ffffffffffffffffffff).
```

```
Yes:
    import math
    class Square:
        """A square with two properties: a writable area and a read-only perimeter.
        To use:
        >>> sq = Square(3)
        >>> sq.area
        9
        >>> sq.perimeter
        12
        >>> sq.area = 16
        >>> sq.side
        4
        >>> sq.perimeter
        16
        """
        def __init__(self, side):
           self.side = side
        @property
        def area(self):
            """Area of the square."""
           return self._get_area()
        @area.setter
        def area(self, area):
           return self._set_area(area)
        def _get_area(self):
            """Indirect accessor to calculate the 'area' property."""
           return self.side ** 2
        def _set_area(self, area):
            """Indirect setter to set the 'area' property."""
           self.side = math.sqrt(area)
        @property
        def perimeter(self):
            return self.side * 4
```
 $($  : , ,  $)$ 

## **4.3.14 True/False**

```
Tip: false
: Python false. \bullet, \bullet \bullet false. 0 None, [, {}}, \bullet false.
\mathbf{\cdot}\qquad for Fython \qquad \qquad . \qquad , \quad .
\Gamma C/C++: false, : if foo: if foo != []: . \qquad :
       1. None , is is not. None . false! ( : is id(),
                     ffffffffffffffffffffffffffffffffff,ffffffCPythonffffffffffffff,ffffffffffffffffffffffffffffffffffffffffffid)
       2. == false . if not x: . false None, if not x and x is not None:
       3. ( , , , ) false. if not seq: if seq: if len(seq): if not len(seq): .
       4. , false (None 0). (len()) 0.
             Yes:
             if not users:
               print('no users')
             if foo == 0:
                self.handle_zero()
             if i % 10 == 0:
                self.handle_multiple_of_ten()
             def f(x=None):
                 if x is None:
                   x = []
```

```
No:
```

```
if len(users) == 0:
  print 'no users'
if foo is not None and not foo:
   self.handle_zero()
if not i % 10:
   self.handle_multiple_of_ten()
def f(x=None):
  x = x or []
```
5.  $'0'$ ( $)$  true.

## **4.3.15 fififififififi**

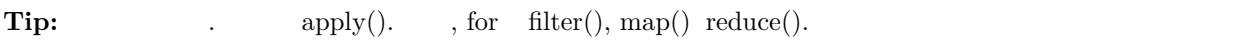

- **:** Python .
- : **Python**,

```
Yes: words = foo.split(':')[x[1] for x in my_list if x[2] == 5]
    map(math.sqrt, data) # Ok. No inlined lambda expression.
    fn(*args, **kwargs)
```
No: words = string.split(foo,  $':')$ map(**lambda** x: x[1], filter(**lambda** x: x[2] == 5, my\_list)) apply(fn, args, kwargs)

## **4.3.16 fififififi(Lexical Scoping)**

Tip:

extending the python that is explored to the python that such a sphere of the sphere of the sphere of the sphere of the sphere of the sphere of the sphere of the sphere of the sphere of the sphere of the sphere of the sphe ffffffffffffffffffffffff.

 $\ddot{\cdot}$ 

```
def get_adder(summand1):
    """Returns a function that adds numbers to a given number."""
   def adder(summand2):
       return summand1 + summand2
   return adder
```
 $($  :  $,$   $\therefore$  sum = get\_adder(summand1)(summand2) )

:  $\qquad \qquad$ ,  $\qquad$   $\qquad$ 

**:** bug. [PEP-0227](http://www.python.org/dev/peps/pep-0227/) :

```
i = 4def foo(x):
   def bar():
       print i,
    # ...
    # A bunch of code here
    # ...
    for i in x: # Ah, i *is* local to Foo, so this is what Bar sees
       print i,
    bar()
```
 $foo([1, 2, 3])$   $1 2 3 3, 1 2 3 4.$ (ffffff: xffffffffff, forffffffffffffxffffffffffffffi.ffffffiffffffffffffffffffff, fffffooffffffffffiffffffffffffffffff, ffffbar()ffffffff. ffffffffC++ffffffffffffffffffffffffffffff.) **:** ffffffff.

## **4.3.17 fifififififififi**

Tip: , , staticmethod`` `classmethod.

**:** [ffffffffffffffffffffff](https://docs.python.org/release/2.4.3/whatsnew/node6.html) (ffffff@ffff). ffffffffffffffff@classmethod ff@staticmethod, ffffffffffffffffffffffffffffffffffff. ffff, ffffffffffffffffffffffffffffffff. ffffff, ffffffffffff my\_decorator ,  $f_{\rm eff}$ 

```
class C(object):
   @my_decorator
   def method(self):
       # method body ...
```

```
class C(object):
   def method(self):
       # method body ...
   method = my\_decorator(method)
```
- :  $\qquad \qquad$ ,  $($ enforce invariants),  $\qquad$ .
- **:** ffffffffffffffffffffffffffffffffffffffffffff, ffffffffffffffffffffffffffff. ffff, ffffffffffffffffff. ffffffffffffffffffffffffffffffffffffff.
- $\mathbf{r}$  fighthon  $\mathbf{r}$  for  $\mathbf{r}$  for  $\mathbf{r}$  for  $\mathbf{r}$  for  $\mathbf{r}$  for  $\mathbf{r}$  for  $\mathbf{r}$  for  $\mathbf{r}$ 
	- $f(\quad \quad , \text{ socket}, \quad \quad ), \qquad \qquad ( \text{ pydoc})$ .
	- "  $"$ . Main .
	- $\widehat{API}$  staticmethod .

classmethod.

#### **4.3.18 fifi**

**Tip:** Fig.  $\blacksquare$ 

 $\begin{array}{lllllll} \text{Python} & , & ( : & \underline{\quad} \text{hash}\underline{\quad} \text{geq} \underline{\quad} \text{Python} \text{)} & . & ( & ) . \end{array}$ Queue Queue . , threading (locking primitives). , threading.Condition  $f_{\rm eff}$ 

#### **4.3.19 fififififififi**

#### Tip:

**:** Python, ferforthermology, fon-the-fly compilation), for the fighter reparenting,  $(mport \; hacks),$ ,  $(modification \; of \; system \; internals),$ .

**: ff**, **ff** 

 $\mathbf{r} \mathbf{r} \mathbf{$ 

**:** ffffffffffffffffffffffff.

abc.ABCMeta, collection.namedtuple, dataclasses , "enum" .

## **4.3.20 fifipython: python3 fifrom \_\_future\_\_ imports**

**Tip:** python3, python3 . .

 $\colon$  python  $3$   $\quad$  python  $2.7$   $\quad$  ,  $\quad$   $\quad$  python3  $\quad$  .

**:** fighthon **f** python3 **for the set of**  $\theta$  **is**  $\theta$  **is**  $\theta$ 

**:** ffffffffffffffffffffffffffffffffffffffffffffffffff.

**: from \_\_future\_\_ imports**

 ${\tt from\_future\_ import} \quad , \qquad \quad ; \qquad \quad ;$ 

**from \_\_future\_\_ import** absolute\_import **from \_\_future\_\_ import** division **from \_\_future\_\_ import** print\_function

 $\begin{tabular}{lllllllll} \multicolumn{3}{l}{{\bf absolute}} & & {\bf imports} & & {\bf divisor,} & {\bf print} & {\bf function} & {\bf .} \end{tabular}$ ffffffffffffffpython3ffffff,ffffffffffffffffffff.ffffffffffffffffffffffffffffffff,ffffffffffffffffffffffffff,ffffffffffffffffff. ffffffffffffffffff from \_\_future\_\_ ffffff.ffffffffffffffffffffffffffff.ffffffffffff  $\text{unicode}\text{left}$  ,  $\text{with} 0.7$  and the unicode interference b u  $\text{unicode}$  b u  $\text{unicode}$ 

**six,future,past**

 ${\rm python2\quad$ ,  ${\rm six}$  ${\rm six}$  ${\rm six}$ , [future](https://pypi.org/project/future/) , [past](https://pypi.org/project/past/) .  ${\rm .}$ 

## **4.3.21 fifififififi**

**Tip:** [PEP-484](https://www.python.org/dev/peps/pep-0484/) python3 , [pytype](https://github.com/google/pytype) for the [pyi](https://www.python.org/dev/peps/pep-0484/#stub-files)lling pyilling pyilling pyilling pyilling pyilling pyilling pyilling pyilling pyilling pyilling pyilling pyilling pyilling pyilling pyilling pyilling pyilling pyilling pyilling p

**:** ffffffffffffffffffffffffffffff:

**def** func(a: int) -> List[int]:

 $PEP-526$  :

a: SomeType = some\_func()

 $\frac{1}{2}$  python  $\frac{1}{2}$ :

a = some\_func() *#type: SomeType*

 $\mathbf{r}^{\text{max}}$  for  $\mathbf{r}^{\text{max}}$  for  $\mathbf{r}^{\text{max}}$   $\mathbf{r}^{\text{max}}$  ,  $\mathbf{r}^{\text{max}}$ 

**:** ffffffffffffffffffff.ffffffffffffffffffffffffff.ffffffffffffffffffffffffffffffffffff.

: bython . API , bytype . python ,  $($  ) . ,  $TODO$  ,

 $($  : IDE vim  $)$ 

## **4.4 Python**

## **4.4.1 fifi**

**Tip:** , .

## <span id="page-102-0"></span>**4.4.2 fififi**

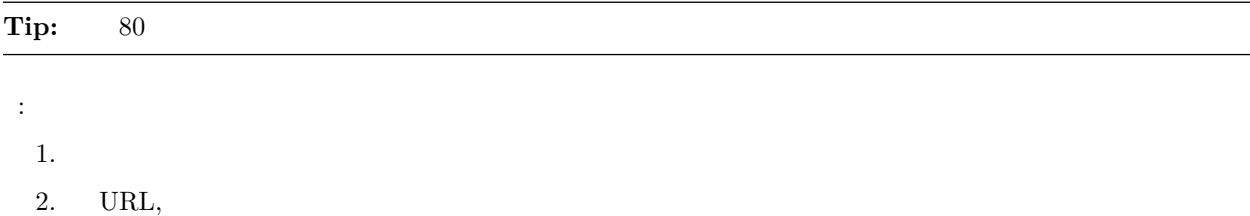

- 3. ffffffffffffffffffffffffffffffffffffffffffffffurlffffffff
	- 1. Pylint  $\cdot$   $\cdot$   $\cdot$   $\neq$  pylint: disable=invalid-name

 $with$ 

Python $\,$  ,  $\,$  ,  $\,$  ,  $\,$  ,  $\,$  ,  $\,$  ,  $\,$  ,  $\,$  ,  $\,$  ,  $\,$  ,  $\,$  ,  $\,$  ,  $\,$  ,  $\,$  ,  $\,$  ,  $\,$ 

```
Yes: foo_bar(self, width, height, color='black', design=None, x='foo',
             emphasis=None, highlight=0)
```

```
if (width == 0 and height == 0 and
    color == 'red' and emphasis == 'strong'):
```
ffffffffffffffffffffffffffffff, ffffffffffffffffffffffffffffff:

```
x = ('This will build a very long long '
    'long long long long long long string')
```
 $URL$ 

```
Yes: # See details at
      # http://www.example.com/us/developer/documentation/api/content/v2.0/csv_file_name_
,→extension_full_specification.html
```

```
No: # See details at
     # http://www.example.com/us/developer/documentation/api/content/\
     # v2.0/csv_file_name_extension_full_specification.html
```
with  $\hspace{1.6cm}$  with.

```
Yes: with very_long_first_expression_function() as spam, \
          very_long_second_expression_function() as beans, \
          third_thing() as eggs:
         place_order(eggs, beans, spam, beans)
```

```
No: with VeryLongFirstExpressionFunction() as spam, \
         VeryLongSecondExpressionFunction() as beans:
      PlaceOrder(eggs, beans, spam, beans)
```

```
Yes: with very_long_first_expression_function() as spam:
         with very_long_second_expression_function() as beans:
             place_order(beans, spam)
```

```
ffffffffffffffffffffffff; ffffffffffffff fifi ffffffffffff.
                      \begin{matrix}80\\60\end{matrix}yapf \begin{matrix}80\\60\end{matrix} .
```
#### **4.4.3 fifi**

#### Tip:

ffffffffffffffffffff, ffffffffffffffffffffffffffffffffffffff. ffffffffffffffffffffffffffffff.

```
Yes: if foo:
         bar()
       while x:
           x = bar()if x and y:
           bar()
       if not x:
           bar()
       # For a 1 item tuple the ()s are more visually obvious than the comma.
       onesie = (600, 60)return foo
       return spam, beans
       return (spam, beans)
       for (x, y) in dict.items(): ...
```
No: **if** (x): bar() **if not**(x): bar() **return** (foo)

#### <span id="page-103-0"></span>**4.4.4 fifi**

**Tip:** 4

 $\begin{array}{ccccccccccccccccccc} \text{tab} & . & , & ( & ), & 4 & ( & ):\end{array}$ 

```
Yes: # Aligned with opening delimiter
      foo = long_function_name(var_one, var_two,
                               var_three, var_four)
```

```
# Aligned with opening delimiter in a dictionary
foo = \{long_dictionary_key: value1 +
                         value2,
    ...
}
# 4-space hanging indent; nothing on first line
foo = long_function_name(
   var_one, var_two, var_three,
    var_four)
# 4-space hanging indent in a dictionary
foo = \{long_dictionary_key:
        long_dictionary_value,
    ...
}
```

```
No: # Stuff on first line forbidden
      foo = long_function_name(var_one, var_two,
          var_three, var_four)
      # 2-space hanging indent forbidden
      foo = long_function_name(
       var_one, var_two, var_three,
       var_four)
      # No hanging indent in a dictionary
      foo = \{long_dictionary_key:
              long_dictionary_value,
              ...
      }
```
## **4.4.5 fifififififififi**

**Tip:**  $\begin{bmatrix} 1, 1, 3 \end{bmatrix}$ ,  $\begin{bmatrix} 1, 1, 3 \end{bmatrix}$  for  $\begin{bmatrix} 1, 1, 3 \end{bmatrix}$  for  $\begin{bmatrix} 1, 1, 3 \end{bmatrix}$  for  $\begin{bmatrix} 1, 1, 3 \end{bmatrix}$  for  $\begin{bmatrix} 1, 1, 3 \end{bmatrix}$  for  $\begin{bmatrix} 1, 1, 3 \end{bmatrix}$  for  $\begin{bmatrix} 1, 1, 3 \end{bmatrix}$  for

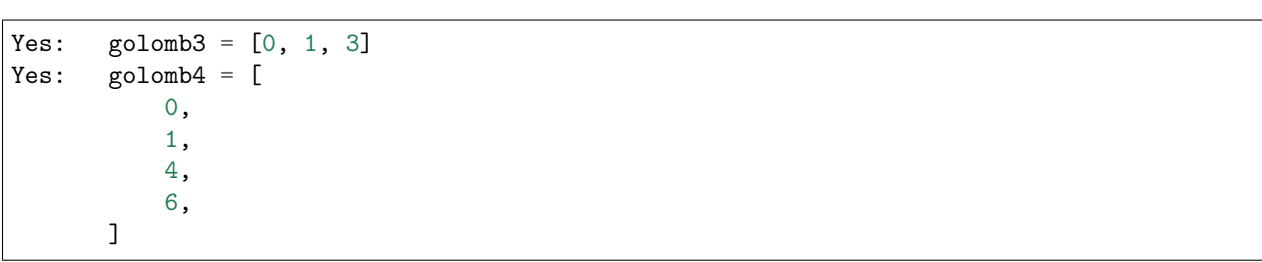

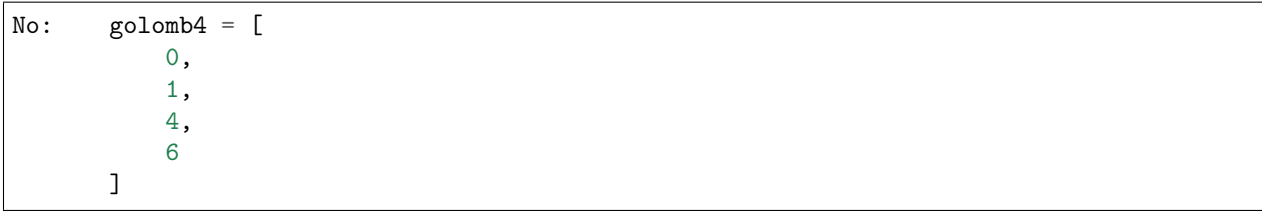

## **4.4.6 fifi**

Tip:  $f$ 

ffffffffffffffffff, ffffffffffffffffff. ffffffff, ffffffffffffffffffffff, ffffffffffff. ffffffffffff, ffffffffffffffffffffff, ffffffff.

#### **4.4.7 fifi**

Tip:

 $f_{\rm eff}$ 

Yes: spam(ham[1], {eggs: 2}, []) No: spam( ham[ 1 ], { eggs: 2 }, [ ] ) fraction fraction fraction fraction fraction fraction  $f(x)$ . Yes: if  $x == 4$ : print(x, y) x, y = y, x No: **if** x == 4 : print(x , y)  $x$ ,  $y = y$ ,  $x$ for  $f$  fffffffffffffffffffff $f$ Yes: spam(1) no: spam (1) Yes:  $dict['key'] = list[index]$ No: dict ['key'] = list [index]

ffrath, ff $f=(=, \langle, \rangle, |=, \langle \rangle, \langle=, \rangle=,$  in, not in, is, is not),  $($ and, or, not).  $\Box$ 

 $\ddot{\phantom{a}}$ 

```
Yes: x == 1
```
No: x<1

= ffffffffffffffffffffffffffffffff, ffffffffffffffffffff. ffffffffffffffffffffff,ffffff = ffffffffffff.

```
Yes: def complex(real, imag=0.0): return magic(r=real, i=imag)
Yes: def complex(real, imag: float = 0.0): return Magic(r=real, i=imag)
```

```
No: def complex(real, imag = 0.0): return magic(r = real, i = imag)
No: def complex(real, imag: float=0.0): return Magic(r = real, i = imag)
```
figure for  $f(x; \#, =)$ :

```
Yes:
    foo = 1000 # comment
     long_name = 2 # comment that should not be aligned
    dictionary = {
        "foo": 1,
        "long name": 2,
        }
```
No:

```
foo = 1000 # comment
long_name = 2 # comment that should not be aligned
dictionary = {
   "foo" : 1,
   "long_name": 2,
   }
```
## **4.4.8 Shebang**

**Tip:**  $py \#!$  . [PEP-394](http://www.python.org/dev/peps/pep-0394/), main  $\#!/usr/bin/python2$   $\#!/usr/bin/python3$ .

(ffffff: ffffffffffffff, [Shebang](http://en.wikipedia.org/wiki/Shebang_(Unix)) (ffffffHashbang)ffffffffffffffffffffffffffffffff(#!), ffffffffffffffffffffffffffffffffffff. ffffffffffffShebangffffffff, ffUnixffffffffffffffffffffffffffShebangffffffff, ffffffffffffffffffffffff, ffffffffffff, ffffffffShebangffffffffffffffffffffffffffff. ffff, ffffff#!/bin/shffffffffffffffffffffffffffff/bin/shffff.)

#! ffffffffffffffffffPythonffffff, ffffffffffffffff, ffffffffff. ffffffffffffffffffffffffffffffffffffff #! .

## <span id="page-106-0"></span>**4.4.9 fifi**

**Tip:** , ,

Pythonffffffffffffffffffffffffff: ffffffffffffff. ffffffffffffff, ffff, ffffffffffffffffffffff. ffffffffffffffffffffffff \_\_doc\_\_ ffffffffffffff, ffffffpydocffff. (ffffffffffffffffffffffpydocffffff, ffffffffffffff). ffffffffffffffffffffffffffffffffffffff"""( [PEP-257](http://www.python.org/dev/peps/pep-0257/) ). ffffffffffffffffffffffffff: ffffffffffffffff, ffffffffffffffffffffff(ffffffffffffffffffffffffffff). ffffffffffffff. ffffffffffffffffffffffffff, ffffffffffffffffffffffffffffffffffffffffff. ffffffffffffffffffffffffffffffff.

 $f$ , Apache 2.0, BSD, LGPL, GPL),  $f$ .

```
"""A one line summary of the module or program, terminated by a period.
Leave one blank line. The rest of this docstring should contain an
overall description of the module or program. Optionally, it may also
contain a brief description of exported classes and functions and/or usage
examples.
Typical usage example:
foo = ClassFoo()
bar = foo.FunctionBar()
"""
```

```
\, , \, , \, , \, , \, , \, , \, , \, , \, , \, , \, , \, , \, , \, , \, , \, , \, , \, , \, , \, , \, , \, , \, , \, , \, , \, , \, , \,\mathbf{f}, \mathbf{f} \mathbf{f}1<sub>1</sub>2<sub>1</sub>3<sub>1</sub>\cdots, \cdots,
                     \begin{aligned} \text{See base class} \end{aligned}ff\mathbf{r} for fight fracture for \mathbf{r} for \mathbf{r} for \mathbf{r} for \mathbf{r}Args: ffffffffffffffffff, ffffffffffffffffffffffffffffffff, ffffffffffffffffff.ffffffffffffffffffffff80ffff,ffff2ffff4ffffffffffffffff(ffffffffffffffffffffff). ffffffffffffffffffffffffffff.
                      *foo( )**bar ( ), *foo**bar.
Returns: ( Yields: ) fone,
```
Raises:

```
def fetch_smalltable_rows(table_handle: smalltable.Table,
                       keys: Sequence[Union[bytes, str]],
                       require_all_keys: bool = False,
) -> Mapping[bytes, Tuple[str]]:
    """Fetches rows from a Smalltable.
   Retrieves rows pertaining to the given keys from the Table instance
   represented by table_handle. String keys will be UTF-8 encoded.
    Args:
        table_handle: An open smalltable.Table instance.
       keys: A sequence of strings representing the key of each table
       row to fetch. String keys will be UTF-8 encoded.
       require_all_keys: Optional; If require_all_keys is True only
```
```
rows with values set for all keys will be returned.
Returns:
   A dict mapping keys to the corresponding table row data
    fetched. Each row is represented as a tuple of strings. For
    example:
   {b'Serak': ('Rigel VII', 'Preparer'),
    b'Zim': ('Irk', 'Invader'),
    b'Lrrr': ('Omicron Persei 8', 'Emperor')}
   Returned keys are always bytes. If a key from the keys argument is
   missing from the dictionary, then that row was not found in the
    table (and require_all_keys must have been False).
Raises:
   IOError: An error occurred accessing the smalltable.
"""
```
#### $\arg s:$  :

```
def fetch_smalltable_rows(table_handle: smalltable.Table,
                        keys: Sequence[Union[bytes, str]],
                        require_all_keys: bool = False,
) -> Mapping[bytes, Tuple[str]]:
    """Fetches rows from a Smalltable.
   Retrieves rows pertaining to the given keys from the Table instance
    represented by table_handle. String keys will be UTF-8 encoded.
   Args:
    table_handle:
       An open smalltable.Table instance.
    keys:
       A sequence of strings representing the key of each table row to
        fetch. String keys will be UTF-8 encoded.
    require_all_keys:
        Optional; If require_all_keys is True only rows with values set
        for all keys will be returned.
    Returns:
    A dict mapping keys to the corresponding table row data
    fetched. Each row is represented as a tuple of strings. For
    example:
    {b'Serak': ('Rigel VII', 'Preparer'),
    b'Zim': ('Irk', 'Invader'),
    b'Lrrr': ('Omicron Persei 8', 'Emperor')}
   Returned keys are always bytes. If a key from the keys argument is
   missing from the dictionary, then that row was not found in the
    table (and require_all_keys must have been False).
```

```
Raises:
IOError: An error occurred accessing the smalltable.
"""
```
 $f$ (Attributes),  $f$  (Attributes).

```
class SampleClass(object):
    """Summary of class here.
   Longer class information....
   Longer class information....
   Attributes:
       likes_spam: A boolean indicating if we like SPAM or not.
        eggs: An integer count of the eggs we have laid.
    """
   def __init__(self, likes_spam=False):
        """Inits SampleClass with blah."""
       self.likes_spam = likes_spam
       self.eggs = 0def public_method(self):
        """Performs operation blah."""
```
ffffffffffffffffffffffffffffffffffffff. ffffffffffff [ffffffff](http://en.wikipedia.org/wiki/Code_review) ffffffffffffffffff, ffffffffffffffffffffffffff. ffffffffffffff, ffffffffffffffffffffffffffffffff. ffffffffffffffffffffff, ffffffffffffffffff.

```
# We use a weighted dictionary search to find out where i is in
# the array. We extrapolate position based on the largest num
# in the array and the array size and then do binary search to
# get the exact number.
if i & (i-1) == 0: \# True if i is 0 or a power of 2.
```
 $\frac{1}{2}$ ,

fraction, first first python,  $\frac{1}{2}$ 

*# BAD COMMENT: Now go through the b array and make sure whenever i occurs # the next element is i+1*

#### **4.4.10** ,

#### Tip: ,

fraff $f$ ff $f$ ff $f$ f $f$ f $f$ 

#### **4.4.11**

**Tip:** , object.  $\qquad$  (python2)

```
Yes: class SampleClass(object):
        pass
    class OuterClass(object):
        class InnerClass(object):
            pass
     class ChildClass(ParentClass):
         """Explicitly inherits from another class already."""
```

```
No: class SampleClass:
       pass
   class OuterClass:
       class InnerClass:
            pass
```
 $% \begin{array} \textbf{d} \textbf{d} \textbf{$  $\text{\_}$ delattr $\text{\_}$ ,  $\text{\_}$ getattribute<sub>--</sub>,  $\text{\_}$ setattr $\text{\_}$ ,  $\text{\_}$ hash $\text{\_}$ ,  $\text{\_}$ repr $\text{\_}$ , and  $\text{\_}$ str $\text{\_}$ .

#### **4.4.12 fififi**

**Tip:**  $f$ ,  $\%$   $f$ ,  $f$  $\%$   $f$ 

```
Yes: x = a + bx = '%s, %s!' % (imperative, expletive)
      x = {^{\dagger}} {\mathcal{L}}, {^{\dagger}} {^{\dagger}}.format(imperative, expletive)
      x = 'name: %s; score: %d' % (name, n)
      x = 'name: {} \{ \}; score: \{ \}'.format(name, n)
```

```
No: x = '%s%s' % (a, b) # use + in this case
   x = \frac{1}{\ell}.format(a, b) # use + in this case
   x = imperative + ', ' + expletive + '!'
    x = 'name: ' + name + '; score: ' + str(n)
```
 $++=$  , , , , , , , , , , , cStringI0.  $StringIO$  .)

```
Yes: items = ['<math>\langle</math>table><sup>1</sup>]for last_name, first_name in employee_list:
          items.append('<tr><td>%s, %s</td></tr>' % (last_name, first_name))
     items.append('</table>')
     employee_table = ''.join(items)
```

```
No: employee_table = '<table>'
   for last_name, first_name in employee_list:
        employee_table += '<tr><td>%s, %s</td></tr>' % (last_name, first_name)
   employee_table += '</table>'
```
ff $f$ f $f$  for  $f$  for  $f$  for  $f$  for  $f$ 

Yes:

Python('Why are you hiding your eyes?') Gollum("I'm scared of lint errors.") Narrator('"Good!" thought a happy Python reviewer.')

No:

Python("Why are you hiding your eyes?") Gollum('The lint. It burns. It burns us.') Gollum("Always the great lint. Watching. Watching.")

יוויון ווידי ווידי ווידי ווידי ווידי ווידי ווידי ווידי ווידי ווידי ווידי ווידי ווידי ווידי ווידי ווידי ווידי ו<br>הערך האירוע האירוע האירוע האירוע האירוע האירוע הוא האירוע הוא האירוע הוא האירוע הוא האירוע הוא האירוע הוא האיר for the extwrap.dedent() for [textwrap.dedent\(\)](https://docs.python.org/zh-cn/3/library/textwrap.html#textwrap.dedent) and  $\mathbf{r}$ .

```
No:
long_string = """This is pretty ugly.
Don't do this.
"'' ""
```

```
Yes:
long_string = """This is fine if your use case can accept
 extraneous leading spaces."""
```

```
Yes:
long_string = ("And this is fine if you cannot accept\n" +
      "extraneous leading spaces.")
```
Yes:

```
long_string = ("And this too is fine if you cannot accept\n"
       "extraneous leading spaces.")
```
Yes: **import textwrap**

```
long_string = textwrap.dedent("""\
 This is also fine, because textwrap.dedent()
 will collapse common leading spaces in each line.""")
```
#### **4.4.13 fififisockets**

**Tip:** sockets,

 $% \left( \beta _{j}+\gamma _{j}+\gamma _{k}+\gamma _{k}$ 

1. ffffffffffffffffffffffffffff, ffffffffffff. ffffffffffffffffffffffffffffffffffff, ffffffffffffffffffffffffffffffffffffffffff.

 $2.$  fffer  $\frac{1}{2}$   $\frac{1}{2}$ 

3. sockets, files ockets, files of the sockets,  $f$ 

frame for fight frame for feature for the sockets of the set of the set of the set of the set of the set of the set of the set of the set of the set of the set of the set of the set of the set of the set of the set of the

1. ffffffffffffffffffffffffffffffffffffffffffffffffff. ffffffPythonffffffffffffffffffffffffff, ffffffffffffffffffff. ffffffffffffffffffffffffffffffffffffffffffffffffffffffff.

2. fffer for  $($ , fff, ff, ff, ff,  $)$ .

 $\lq$ "with" :

```
with open("hello.txt") as hello_file:
  for line in hello_file:
       print line
```
 $"\text{with}"$ , contextlib.closing():

```
import contextlib
with contextlib.closing(urllib.urlopen("http://www.python.org/")) as front_page:
   for line in front_page:
       print line
```
Legacy AppEngine Python 2.5 "with", from \_\_future\_\_ import with\_statement .

#### **4.4.14 TODO**

**Tip:** TODO,  $\cdots$ ,  $\cdots$ 

TODO "TODO", , email  $\ldots$ , , TODO,  $($ for the first fraction fraction fraction for  $\tilde{\mathbf{F}}$  for  $\tilde{\mathbf{F}}$  for  $\tilde{\mathbf{F}}$ 

```
# TODO(kl@gmail.com): Use a "*" here for string repetition.
# TODO(Zeke) Change this to use relations.
```
TODO<sup>\*</sup>,  $\frac{1}{2009}$  for  $\frac{1}{2009}$  for  $\frac{1}{2009}$  for  $\frac{1}{200}$  for  $\frac{1}{200}$ 

#### **4.4.15 fifififi**

**Tip:** , typing

Yes: **import os import sys from typing import** Mapping, Sequence

No: **import os**, **sys**

ffffffffffffffffffffff, ffffffffffffffffffffffffffff, ffffffffffffffffffffff. ffffffffffffffffffffffffffffffffffffffff:

1.  $_{-}$ future $_{-}$ 

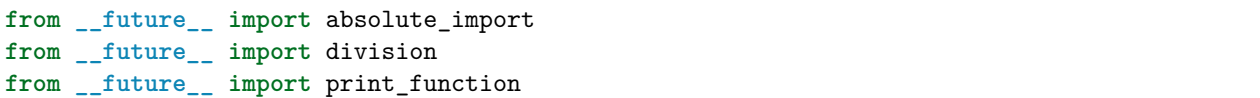

1. ffffffffff

**import sys**

 $1.$ 

**import tensorflow as tf**

 $1<sub>1</sub>$ 

**from otherproject.ai import** mind

ffraff $f$ ff $f$ ff $f$ ff $f$ f $f$ 

```
import collections
import queue
import sys
from absl import app
from absl import flags
import bs4
import cryptography
import tensorflow as tf
from book.genres import scifi
from myproject.backend import huxley
from myproject.backend.hgwells import time_machine
from myproject.backend.state_machine import main_loop
from otherproject.ai import body
from otherproject.ai import mind
from otherproject.ai import soul
# Older style code may have these imports down here instead:
#from myproject.backend.hgwells import time_machine
```
*#from myproject.backend.state\_machine import main\_loop*

#### **4.4.16 fifi**

Tip:

fraction fraction fifth fifth fifth fifth from fifth from fifth for fifth for fifth for  $f$  for  $f$  for  $f$  for  $f$  for  $f$  for  $f$  for  $f$  for  $f$  for  $f$  for  $f$  for  $f$  for  $f$  for  $f$  for  $f$  for  $f$  for  $f$  for  $f$  f

```
Yes:
if foo: bar(foo)
No:
 if foo: bar(foo)
 else: baz(foo)
```

```
try: bar(foo)
except ValueError: baz(foo)
try:
  bar(foo)
except ValueError: baz(foo)
```
#### **4.4.17 fifififi**

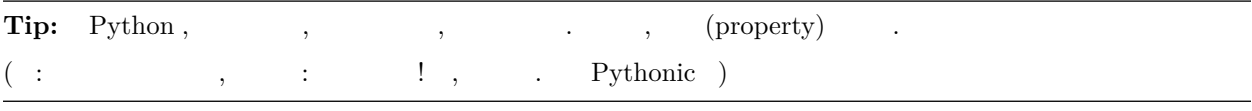

, , ,  $\qquad \qquad ,$  get\_foo() set\_foo() .  $\qquad \qquad (\text{property})$  ,  $\qquad \qquad .$ ffffffffffffffffffffffffffffffffff.

#### **4.4.18 fifi**

```
Tip: ffrace : module_name ; : package_name ; : ClassName ; : method_name ; : ExceptionName
; : function_name ; : GLOBAL_CONSTANT_NAME ; : global_var_name ; : instance_var_name ; :
function_parameter_name ; : local_var_name . , , , , , , , , . . . py
  ff, f, f
```

```
1. , try/e \times cept e, with f.
2. / (-)
3. (Python , \underline{init\_})1. " (Internal)", , \ldots
```

```
2. () protected (from module import *).
```

```
3. (
```
- 4. **f**  $Jawa$ ,  $Jawa$ ,  $i$
- 5. (CapWords, Pascal), (lower\_with\_under.py). CapWords.py,  $\,$  ,  $\,$  ,  $\,$  ,  $\,$  ,  $\,$  ,  $\,$  ,  $\,$  ,  $\,$  ,  $\,$  ,  $\,$  ,  $\,$  ,  $\,$  ,  $\,$  ,  $\,$  ,  $\,$  ,  $\,$  ,  $\,$  ,  $\,$  ,  $\,$  ,  $\,$  ,  $\,$  ,  $\,$  ,  $\,$  ,  $\,$  ,  $\,$  ,  $\,$

python  $py$  -.  $\blacksquare$ , exec "\$0.py" "\$@" bash.

#### Python Guido

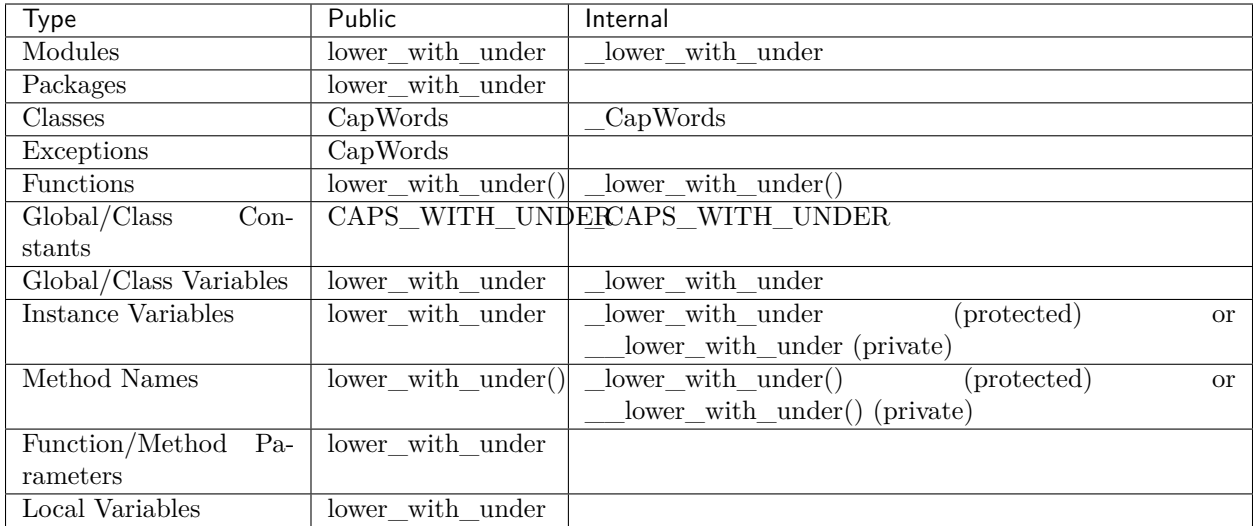

#### **4.4.19 Main**

**Fip:** , , , ,  $(\text{main functionality})$ , ,  $\text{main}()$ .

ffPythonff, pydocffffffffffffffffffffffffffffffffff. ffffffffffffffffffffffffffffffffff if \_\_name\_\_ == '\_\_main\_\_' , ffffffffffffffffffffffffffffffffffff.

[absl,](https://github.com/abseil/abseil-py)  $app.run:$ 

```
from absl import app
...
def main(argv):
   # process non-flag arguments
   ...
if __name__ == '__main__':
   app.run(main)
```
 $f_{\rm f}$ , for

```
def main():
   ...
if __name__ == '__main__':
  main()
```
ffffffffffffffffffffffffffffffffffff. ffffffffffffffffffff, ffffffff, ffffffffffffffffffffffffpydocffffffffffff.

# **4.4.20 fifififi**

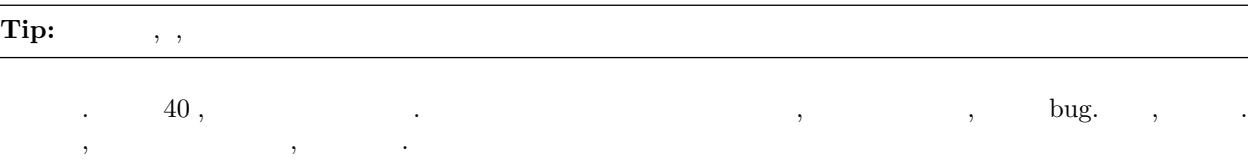

#### **4.4.21 fifififi**

- 1. **'PEP-484**  $\langle$ https://www.python.org/dev/peps/pep-0484/ $\geq$ '\_
- $2.$  self cls
- 3. **Any**

4.

- 1. API
- $2<sub>1</sub>$
- $3.$
- $4.$
- 
- 5. ffffffffffffffffffffffffffffffffffff. ffffffffffffffffffffffffffffffffffffffffffffffffffffffffffffffffffffffffffff.

ffffffffffffffffffffff.ffffffffffffffffffffffffffffffffffffffff.

```
def my_method(self,
              first_var: int,
              second_var: Foo,
              third_var: Optional[Bar]) -> int:
...
```
 $\mathbf{r}=\mathbf{r}=\mathbf{r}+\mathbf{r}+\mathbf{$ 

```
def my_method(self, first_var: int) -> int:
...
```

```
\,, , , 4, , \,
```

```
def my_method(
   self, first_var: int) -> Tuple[MyLongType1, MyLongType1]:
...
```
 $f, f, f, f, f, f$  ) def

```
Yes:
def my_method(
  self, other_arg: Optional[MyLongType]
) -> Dict[OtherLongType, MyLongType]:
...
```
pylint ) ( , .

```
No:
def my_method(self,
               other_arg: Optional[MyLongType]
             ) -> Dict[OtherLongType, MyLongType]:
...
```
ffraff $f$ ff $f$ ff $f$ 

```
def my_method(
  self,
   first_var: Tuple[List[MyLongType1],
                    List[MyLongType2]],
   second_var: List[Dict[
       MyLongType3, MyLongType4]]) -> None:
...
```
ffraction  $\frac{1}{2}$  [alias.](https://google.github.io/styleguide/pyguide.html#typing-aliases) **ff**  $\frac{1}{2}$ **f**  $\frac{1}{2}$ **f**  $\frac{1}{2}$ **f**  $\frac{1}{2}$ **f**  $\frac{1}{2}$ *f*  $\frac{1}{2}$ *f*  $\frac{1}{2}$ *f*  $\frac{1}{2}$ *f*  $\frac{1}{2}$ *f*  $\frac{1}{2}$ *f*  $\frac{1}{2}$ *f*  $\frac{1}{2}$ *f*  $\frac{1}{2}$ *f*  $\$ 

```
Yes:
def my_function(
   long_variable_name:
       long_module_name.LongTypeName,
) -> None:
...
```

```
No:
def my_function(
   long_variable_name: long_module_name.
        LongTypeName,
) -> None:
...
```

```
fffff
```
**class MyClass**:

```
def __init__(self,
           stack: List["MyClass"]) -> None:
```
 $PEP-008$ ,  $=$  .

```
Yes:
def func(a: int = 0) \rightarrow int:
...
No:
def func(a:int=0) \rightarrow int:...
```
**NoneType**

```
python ,NoneType "ff", hone NoneType . None, . Union,
Optional. Optional. PEP-484 a: Text = None a: Optional[Text] =
None,ffff,ffffffffffffffffff.
```
Yes:

```
def func(a: Optional[Text], b: Optional[Text] = None) -> Text:
    ...
def multiple_nullable_union(a: Union[None, Text, int]) -> Text
   ...
```

```
No:
def nullable_union(a: Union[None, Text]) -> Text:
    ...
def implicit_optional(a: Text = None) -> Text:
    ...
```
ffffffffffffffffff,ffffffffffffffffffffffffff.ffffffffffffffffffffff,ffffffffffff''\_''ffffffffff. ffffffffff,ffffffffffffffffffffffff:

```
_ShortName = module_with_long_name.TypeWithLongName
ComplexMap = Mapping[Text, List[Tuple[int, int]]]
```

```
# type: ignore ffrace fight pytype fff int):
```
*# pytype: disable=attribute-error*

```
\mathbf{f}, \mathbf{f} for \mathbf{f}
```
# type::

a = SomeUndecoratedFunction() *# type: Foo*

ffffffffffffff,ffffffffffffffffffffffffffffff:

a: Foo = SomeUndecoratedFunction()

#### **Tuples vs Lists**

ffffffffListsffffffffffffffffffffff.ffffffffffTuplesffffffffffffffffffffffffffffffffffffffffffffff,ffffffffffffffffffffffffff. (ffffff: ffffffffffffffffffffffffffffff,ffffpythonff,listfftupleffffffffffffffffffffffffffffffffffffff,ffff,fffffffflistfftupleffffffffffffffffff)

```
a = [1, 2, 3] # type: List[int]
b = (1, 2, 3) # type: Tuple[int, ...]
c = (1, "2", 3.5) # type: Tuple[int, Text, float]
```
#### **TypeVars**

python  $\qquad \qquad$  . TypeVars.

```
from typing import List, TypeVar
T = TypeVar("T")...
def next(l: List[T]) -> T:
 return l.pop()
```
TypeVar

```
AddableType = TypeVar("AddableType", int, float, Text)
def add(a: AddableType, b: AddableType) -> AddableType:
   return a + b
```
typing ffffffffffffffffffffffffffffffff AnyStr.ffffffffffffffffff bytes, unicode ffffffffffffffff.

```
from typing import AnyStr
def check_length(x: AnyStr) -> AnyStr:
   if len(x) \leq 42:
       return x
   raise ValueError()
```
ffffffffffffffffffffffffffffffffffffffffpythonffffffff. ffffffff python3 ffffffffffff,ffffffff str. ffff Text ffffff.ffffffffffffffff,ffffffffffff. ffffffffffff python2 ffffff,ffff Text.,  $str$  . unicode,  $python3$ 

```
No:
def py2_code(x: str) -> unicode:
...
```
, bytes.

```
def deals_with_binary_data(x: bytes) -> bytes:
 ...
```
python2 "str" "unicode", python3 str.

```
from typing import Text
...
def py2_compatible(x: Text) -> Text:
...
def py3_only(x: str) -> str:
...
```
 $f$ , Union  $f$ ,  $f$ 

```
from typing import Text, Union
...
```

```
def py2_compatible(x: Union[bytes, Text]) -> Union[bytes, Text]:
...
def py3_only(x: Union[bytes, str]) -> Union[bytes, str]:
...
```
ffffffffffffffffffffffffffffffff,ffffffffffffffffffffffffffffffffffffffff,ffff [AnyStr](https://google.github.io/styleguide/pyguide.html#typing-type-var). ffffffffffffffffffffffffff python3

 $\textrm{typing} \qquad , \qquad \textrm{typing} \qquad , \, :$ 

**from typing import** Any, Dict, Optional

ffffffffffffffffffffffffffffffffffffffff,ffffffff typing ffffffffffffffffffffffffff,ffffffffffffffffffffffffff.ffffffffffffffffffffffffffffffffffffffffffffff,ffffffffffff **''**import x as y''ffffffffff:

**from typing import** Any **as** AnyType

ffffffffffffffff,ffffffffffffffffffffffffffffffffffffffffffffff,ffffffffffffffffff.ffffffffffffffffff,ffffffffffffffffffffffffffffffffffffffffffffffffffffff. ffffffffffffffffffffffffffff if TYPE\_CHECKING: ffffffff.

- 1. for fifther  $\frac{1}{2}$  for  $\frac{1}{2}$  for  $\frac{1}{2}$  for  $\frac{1}{2}$  for  $\frac{1}{2}$  for  $\frac{1}{2}$  for  $\frac{1}{2}$  for  $\frac{1}{2}$  for  $\frac{1}{2}$  for  $\frac{1}{2}$  for  $\frac{1}{2}$  for  $\frac{1}{2}$  for  $\frac{1}{2}$  for  $\frac{1}{2}$  for  $\frac{1}{2}$
- 2. ffffffffffffffffffffffffffffffffff,ffffffffffff.ffff,ffffffffffffff,ffffffffffffffffffffffffffffffffffffff.
- $3.$  fff $\ddotsc$
- $4.$
- $5.$

**import typing if** typing.TYPE\_CHECKING: **import sketch def** f(x: "sketch.Sketch"): ...

ffffffffffffffffffffffffffffffffffffffffff,ffffffffffffff.ffffffffffffffffffffffffffffffff,ffff [ffffffff](https://google.github.io/styleguide/pyguide.html#typing-build-deps) ffffffffffffffffff,ffffffffffffffffffffffffffffffffff. ffffffffffffffffffffffffffff Any ffff.ffff alias ffffffffffffffffffff,ffffffffffffffffffffffffffffffffffffffff(AnyffffffffffffffffAny,ffffffffffffffffffffffffffffff).ffffffffffffffffffffffffffffffffffffffff. **from typing import** Any some\_mod = Any *# some\_mod.py imports this module.* ... **def** my\_method(self, var: "some\_mod.SomeType") -> **None**: ...

 $\,$  ,  $\,$  ,  $\,$  ,  $\,$  ,  $\,$  ,  $\,$  ,  $\,$  ,  $\,$  ,  $\,$  ,  $\,$  ,  $\,$  ,  $\,$  ,  $\,$  ,  $\,$  ,  $\,$  ,  $\,$  ,  $\,$  ,  $\,$  ,  $\,$  ,  $\,$  ,  $\,$  ,  $\,$  ,  $\,$  ,  $\,$  ,  $\,$  ,  $\,$  ,  $\,$  ,  $\,$  ,  $\,$  ,  $\,$  ,  $\,$  ,  $\,$ 

**def** get\_names(employee\_ids: List[int]) -> Dict[int, Any]: ...

```
# These are both interpreted as get_names(employee_ids: List[Any]) -> Dict[Any,
,→ Any]
def get_names(employee_ids: list) -> Dict:
...
def get_names(employee_ids: List) -> Dict:
...
```
Any , . . TypeVar

```
def get_names(employee_ids: List[Any]) -> Dict[Any, Text]:
    """Returns a mapping from employee ID to employee name for given IDs."""
```

```
T = TypeVar('T')def get_names(employee_ids: List[T]) -> Dict[T, Text]:
    """Returns a mapping from employee ID to employee name for given IDs."""
```
# **4.5 fifififi**

```
ffffffffffffffffff, ffffffffffffffffffffff, ffffffffffff. ffffffffffffffffffffffffffffffffffffffff, ffffffffffffffffff. ffffffffffffffffffffffffffffff, ffffffffffffffffffff.
                                                                              ffffffffffffffffffffffffffffffffffff, ffffffffffffffffffff"ffffffffff", ffffff"ffffffffff". ffffffffffffffffffffffffffff, ffffffffffffffffffffff. ffffffffffffffffffffffffffffffffffffffffffff, ffffffffffffffffff. ffffffffffff.
```
Revision 2.60

Amit Patel Antoine Picard Eugene Jhong Gregory P. Smith Jeremy Hylton Matt Smart Mike Shields Shane Liebling

# CHAPTER 5

Shell -

# <span id="page-123-0"></span>**Contents** •  $Shell$  -

# **5.1 fifi**

1.26

Paul Armstrong

[Bean Zhang](http://87boy.me/) v1.26

- [Google Style Guide](https://github.com/google/styleguide)
- Google  $-$

# **5.2 fifi**

#### **5.2.1 Shell**

Tip: Bash<br/>  $\quad$  shell

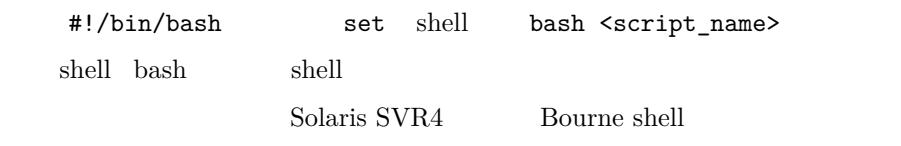

# **5.2.2 Shell**

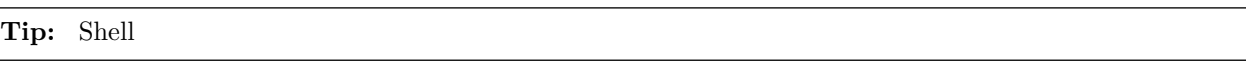

 $Shell$ 

- ffffffffffffffffffffffffffffffffffffffffffffffffffffffffffffffffffffshellffffffffffffffffffffffffffffff
- ffffffffffffffffffffffffffffffffffffffffffffffshellff
- \${PHPESTATUS} Python
- $\bullet$  ffreffer for the shell for the shell frame from the shell for the shell for the shell for the shell for the shell for the shell for the shell for the shell for the shell for the shell for the shell for the shell for

# **5.3 Shell**

#### **5.3.1 fififififi**

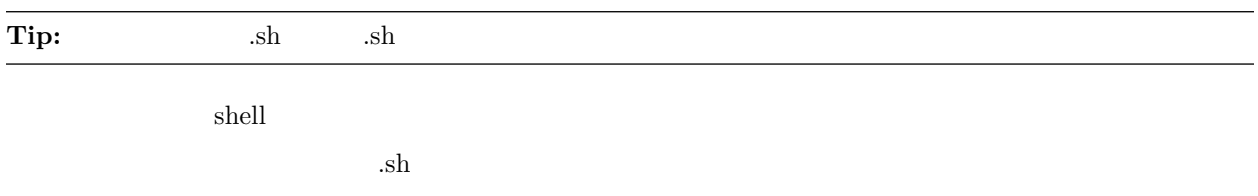

# **5.3.2 SUID / SGID**

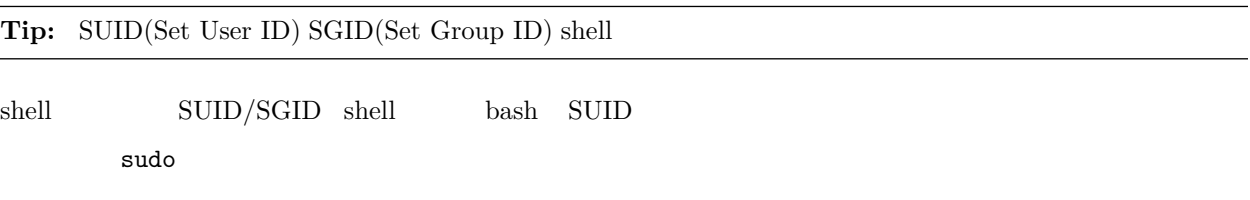

# **5.4 fifi**

### **5.4.1 STDOUT vs STDERR**

**Tip:** STDERR

```
err() {
    echo "[$(date +'%Y-%m-%dT%H:%M:%S%z')]: $@" >&2
}
if ! do_something; then
   err "Unable to do_something"
   exit "${E_DID_NOTHING}"
fi
```
# **5.5 fifi**

# **5.5.1 fififi**

#### Tip:

*#!/bin/bash # # Perform hot backups of Oracle databases.*

# **5.5.2 fifififi**

#### $Tip:$

- $\bullet$
- ffffffffffffffffffff
- $\bullet$
- ffffffffffffffffffffffffffffffffffffffffffff

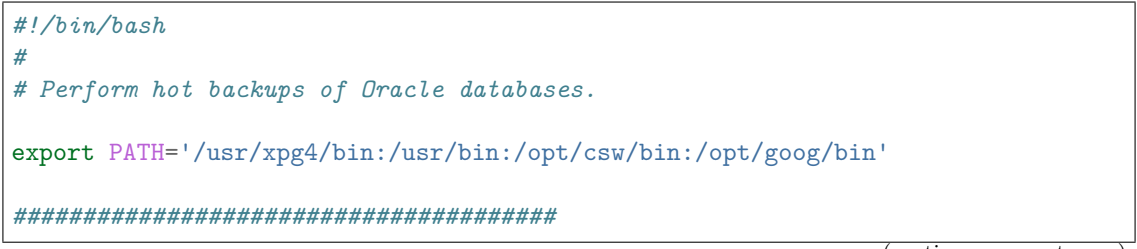

```
# Cleanup files from the backup dir
# Globals:
# BACKUP_DIR
# ORACLE_SID
# Arguments:
# None
# Returns:
# None
#######################################
cleanup() {
  ...
}
```
### **5.5.3 fififififififi**

 $Tip:$ 

# **5.5.4 TODO**

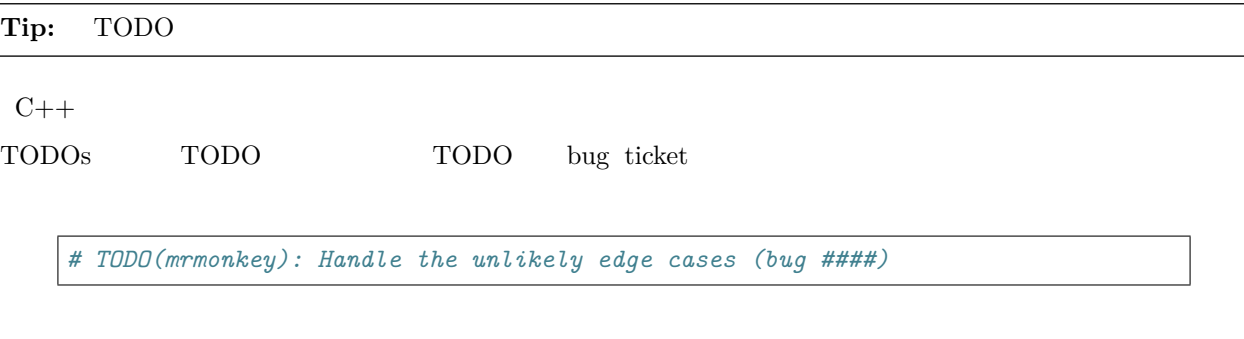

# **5.6 fifi**

# **5.6.1 fifi**

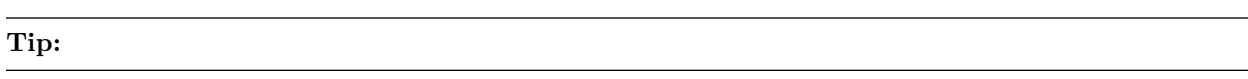

### **5.6.2 fififififififififi**

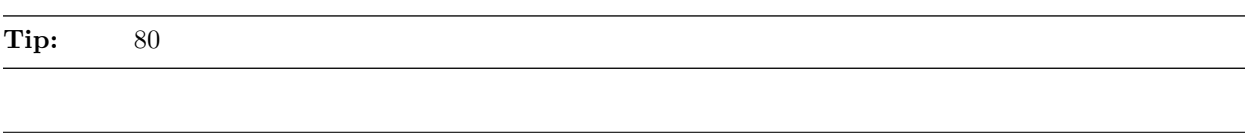

 $f = 80$  for document  $f = 80$ 

```
# DO use 'here document's
cat <<END;
I am an exceptionally long
string.
END
# Embedded newlines are ok too
long_string="I am an exceptionally
  long string."
```
#### **5.6.3 fifi**

#### Tip:

ffffffffffffffffffffffffffffffffffffffffffffffffffffffffffffffffffffffffffffffffffffffffff2ffffffffffffffffffffffffff'|'ffffffffffffffffffff'||'ff'&&'ffffffffffffff *# All fits on one line* command1 | command2 *# Long commands* command1 **\** | command2 **\** | command3 **\** | command4

#### **5.6.4 fifi**

Tip: ; do , ; then while , for , if

 $\text{shell} \qquad \qquad \text{3.16}$  ; do , ; then if/for/while  $\qquad$  else

```
for dir in ${dirs_to_cleanup}; do
 if [[ -d "${dir}/${ORACLE_SID}" ]]; then
    log_date "Cleaning up old files in ${dir}/${ORACLE_SID}"
   rm "${dir}/${ORACLE_SID}/"*
    if [[ "$?" -ne 0 ]]; then
      error_message
    fi
  else
    mkdir -p "${dir}/${ORACLE_SID}"
    if [[ "$?" -ne 0 ]]; then
      error_message
    fi
```
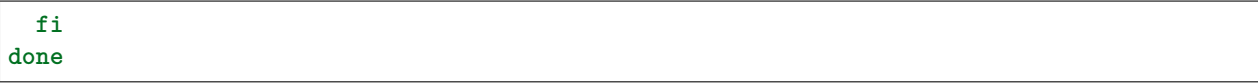

#### **5.6.5 case**

**Tip:**

•  $2$ 

 $; ;$ • ffffffffffffffffffffffffffffffffffffffffffffffffffffffffffff ;; ffffffffffff

 $\texttt{case} \quad \texttt{esac}$  for the state  $\texttt{fs}$  ;  $\texttt{ds}$  ;  $\texttt{fs}$  ;  $\texttt{fs}$  ;  $\texttt{fs}$ 

```
case "${expression}" in
 a)
   variable="..."
   some_command "${variable}" "${other_expr}" ...
   ;;
 absolute)
   actions="relative"
   another_command "${actions}" "${other_expr}" ...
   ;;
 *)
   error "Unexpected expression '${expression}'"
   ;;
esac
```
 $\frac{1}{2}$  ,  $\frac{1}{2}$  ,  $\frac{1$ 

```
verbose='false'
aflag=''
bflag=''
files=''
while getopts 'abf:v' flag; do
 case "${flag}" in
   a) aflag='true' ;;
   b) bflag='true' ;;
   f) files="${OPTARG}" ;;
   v) verbose='true' ;;
    *) error "Unexpected option ${flag}" ;;
  esac
done
```
#### **5.6.6 fifififi**

**Tip:**  $f\{var}$  f<sub>{var}</sub>  $f\{var}$ 

 $1.$ 

 $2<sub>1</sub>$ 

3. ffffffffffffffffffffffffffffffffffffffffffffffffffffffffffffffffshellffffffffffffffffffffffffffffffffffffffffffffffffffffffffffff

```
# Section of recommended cases.
# Preferred style for 'special' variables:
echo "Positional: $1" "$5" "$3"
echo "Specials: !=$!, -=$-, _=$_. ?=$?, #=$# *=$* @=$@ \$=$$ ..."
# Braces necessary:
echo "many parameters: ${10}"
# Braces avoiding confusion:
# Output is "a0b0c0"
set -- a b c
echo "${1}0${2}0${3}0"
# Preferred style for other variables:
echo "PATH=${PATH}, PWD=${PWD}, mine=${some_var}"
while read f; do
 echo "file=${f}"
done < <(ls -l /tmp)
# Section of discouraged cases
# Unquoted vars, unbraced vars, brace-quoted single letter
# shell specials.
echo a=$avar "b=$bvar" "PID=${$}" "${1}"
# Confusing use: this is expanded as "${1}0${2}0${3}0",
# not "${10}${20}${30}
set - a b c
echo "$10$20$30"
```
#### **5.6.7 fifi**

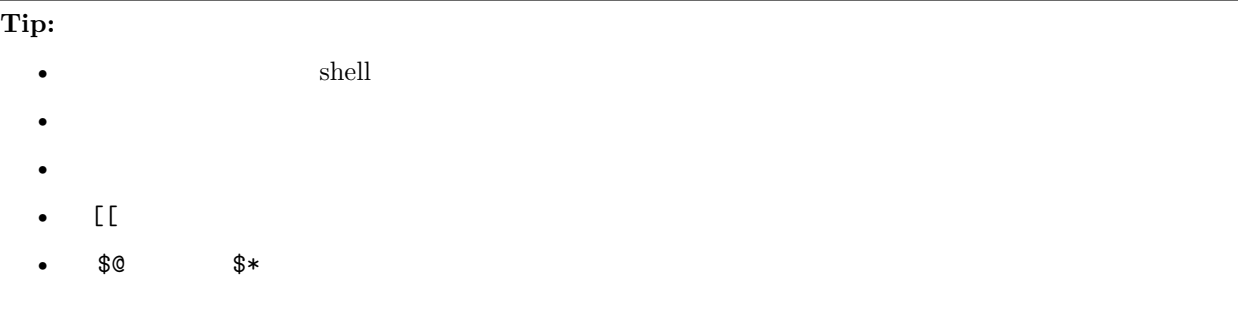

```
# 'Single' quotes indicate that no substitution is desired.
# "Double" quotes indicate that substitution is required/tolerated.
# Simple examples
# "quote command substitutions"
flag="$(some_command and its args "$@" 'quoted separately')"
# "quote variables"
echo "${flag}"
# "never quote literal integers"
value=32
# "quote command substitutions", even when you expect integers
number="$(generate_number)"
# "prefer quoting words", not compulsory
readonly USE_INTEGER='true'
# "quote shell meta characters"
echo 'Hello stranger, and well met. Earn lots of $$$'
echo "Process $$: Done making \$\$\$."
# "command options or path names"
# ($1 is assumed to contain a value here)
grep -li Hugo /dev/null "$1"
# Less simple examples
# "quote variables, unless proven false": ccs might be empty
git send-email --to "${reviewers}" ${ccs:+"--cc" "${ccs}"}
# Positional parameter precautions: $1 might be unset
# Single quotes leave regex as-is.
grep -cP '([Ss]pecial|\|?characters*)$' ${1:+"$1"}
# For passing on arguments,
# "$@" is right almost everytime, and
# $* is wrong almost everytime:
#
# * $* and $@ will split on spaces, clobbering up arguments
# that contain spaces and dropping empty strings;
# * "$@" will retain arguments as-is, so no args
# provided will result in no args being passed on;
# This is in most cases what you want to use for passing
# on arguments.
# * "$*" expands to one argument, with all args joined
# by (usually) spaces,
# so no args provided will result in one empty string
# being passed on.
# (Consult 'man bash' for the nit-grits ;-)
set -- 1 "2 two" "3 three tres"; echo $# ; set -- "$*"; echo "$#, $@")
set -- 1 "2 two" "3 three tres"; echo $# ; set -- "$@"; echo "$#, $@")
```
# **5.7 fififififi**

# **5.7.1 fifififi**

**Tip:**  $$(command)$ 

 $%$ f $(command)$ 

```
# This is preferred:
var="$(command "$(command1)")"
# This is not:
var="`command \`command1\``"
```
# **5.7.2 test**  $\begin{bmatrix} \end{bmatrix}$

**Tip:**  $[[...]]$   $[$ , test, /usr/bin/[

 $\begin{bmatrix} f(1) & 1 \end{bmatrix}$  for  $\begin{bmatrix} f(1), \ldots \end{bmatrix}$  for  $\begin{bmatrix} f(1), \ldots \end{bmatrix}$ 

```
# This ensures the string on the left is made up of characters in the
# alnum character class followed by the string name.
# Note that the RHS should not be quoted here.
# For the gory details, see
# E14 at http://tiswww.case.edu/php/chet/bash/FAQ
if [[ "filename" =~ ^[[:alnum:]]+name ]]; then
 echo "Match"
fi
# This matches the exact pattern "f*" (Does not match in this case)
if [[ "filename" == "f*" ]]; then
echo "Match"
fi
# This gives a "too many arguments" error as f* is expanded to the
# contents of the current directory
if [ "filename" == f* ]; then
  echo "Match"
fi
```
#### **5.7.3 fififififi**

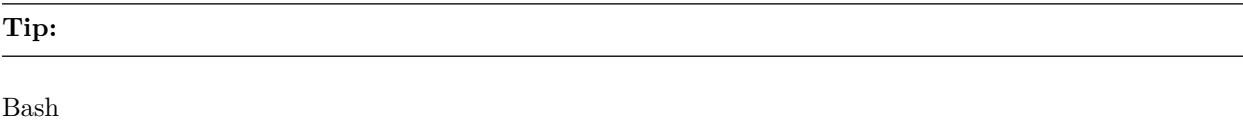

```
# Do this:
if [\lceil \sqrt{\frac{m}{m}} \cdot \sqrt{m} \cdot \sqrt{m}do_something
fi
# -z (string length is zero) and -n (string length is not zero) are
# preferred over testing for an empty string
if [[ -z "${my_var}" ]]; then
  do_something
fi
# This is OK (ensure quotes on the empty side), but not preferred:
if [[\frac{m\#{m}y_{var}y_{var}^{m}}{m} = \frac{m\#y_{var}y_{var}^{m}}{m}]]; then
 do_something
fi
# Not this:
if [[ "${my_var}X" = "some_stringX" ]]; then
   do_something
fi
```
 $f-z^{\prime}-f-n^{\prime}$ 

```
# Use this
if [[ -n "${my_var}" ]]; then
do_something
fi
# Instead of this as errors can occur if ${my_var} expands to a test
# flag
if [[ "${my_var}" ]]; then
 do_something
fi
```
#### **5.7.4 fififififififififi**

Tip:

 $f(x) = \frac{1}{2} \int_{0}^{x} f(x) dx$ 

```
# Here's the contents of the directory:
# -f -r somedir somefile
# This deletes almost everything in the directory by force
psa@bilby$ rm -v *
removed directory: `somedir'
removed `somefile'
# As opposed to:
psa@bilby$ rm -v ./*
```

```
removed `./-f'
removed `./-r'
rm: cannot remove `./somedir': Is a directory
removed `./somefile'
```
#### **5.7.5 Eval**

**Tip:** eval

Eval

```
# What does this set?
# Did it succeed? In part or whole?
eval $(set_my_variables)
# What happens if one of the returned values has a space in it?
variable="$(eval some_function)"
```
#### **5.7.6** while

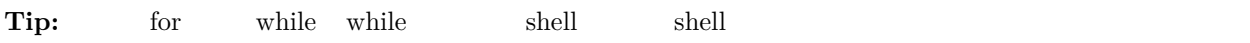

while  $shell$  bug

```
last_line='NULL'
your_command | while read line; do
 last_line="${line}"
done
# This will output 'NULL'
echo "${last_line}"
```
 $f_{\rm f}$ for

```
total=0
# Only do this if there are no spaces in return values.
for value in $(command); do
  total+="${value}"
done
```
ffffffffffffffffffffffffffffffffffffffffffffffffffffffffshellffffffffffbashffwhileffffffffffffffffshellff

```
total=0
last_file=
while read count filename; do
 total+="${count}"
 last_file="${filename}"
```

```
done < <(your_command | uniq -c)
# This will output the second field of the last line of output from
# the command.
echo "Total = ${total}"
echo "Last one = ${last_file}"
```
 $\begin{array}{cccc} \mbox{shell} & \mbox{while} & \mbox{``}\mbox{''} & \mbox{~} \mbox{auk} & \mbox{shell} \\ \mbox{0} & \mbox{0} & \mbox{0} & \mbox{0} & \mbox{0} \\ \mbox{0} & \mbox{0} & \mbox{0} & \mbox{0} & \mbox{0} \\ \mbox{0} & \mbox{0} & \mbox{0} & \mbox{0} & \mbox{0} \\ \mbox{0} & \mbox{0} & \mbox{0} & \mbox{0} & \mbox{0} \\ \mbox{0} & \mbox{0} & \mbox{0} & \mbox{0$ 

*# Trivial implementation of awk expression: # awk '\$3 == "nfs" { print \$2 " maps to " \$1 }' /proc/mounts* cat /proc/mounts | **while** read src dest type opts rest; **do if** [[ *\${*type*}* == "nfs" ]]; **then** echo "NFS *\${*dest*}* maps to *\${*src*}*" **fi done**

# **5.8 fifififi**

#### **5.8.1 fififi**

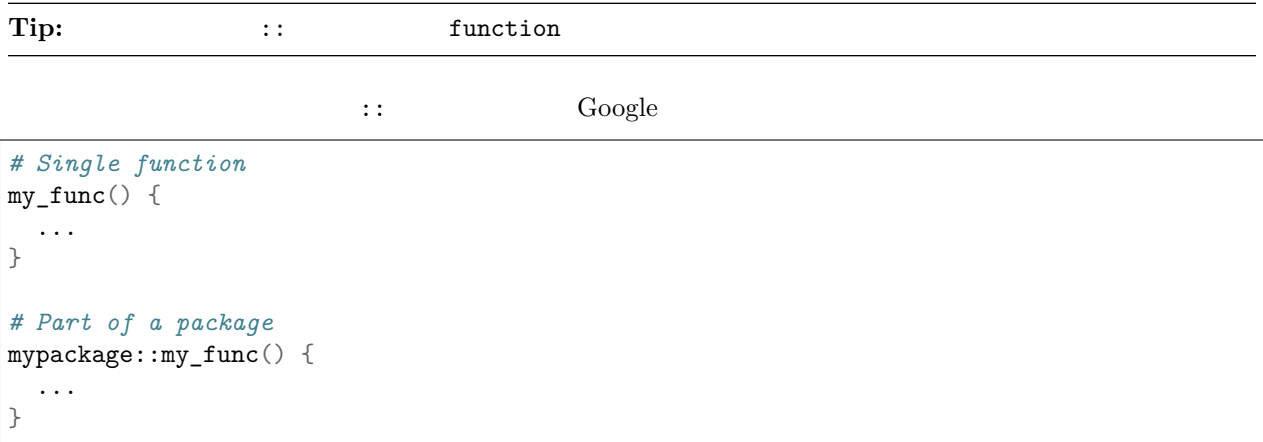

 $()$  function

#### **5.8.2 fififi**

Tip:

```
for zone in ${zones}; do
 something_with "${zone}"
done
```
#### **5.8.3 fifififififififi**

#### Tip:

```
# Constant
readonly PATH_TO_FILES='/some/path'
# Both constant and environment
declare -xr ORACLE_SID='PROD'
```
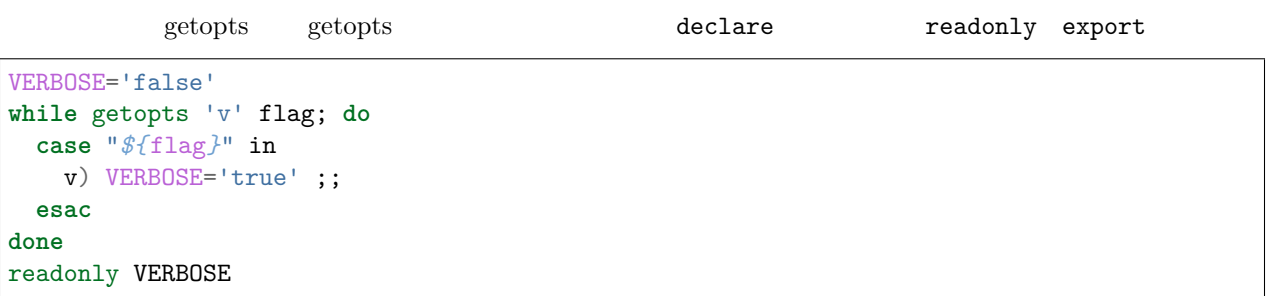

#### **5.8.4 fifififi**

#### Tip:

 $Google$  maketemplate make\_template make-template

#### **5.8.5 fifififi**

Tip: readonly declare -r

 $shell$ 

```
zip_version="$(dpkg --status zip | grep Version: | cut -d ' ' -f 2)"
if [[ -z "${zip_version}" ]]; then
 error_message
else
 readonly zip_version
fi
```
#### **5.8.6 fifififififi**

**Tip:** local

 $local$ 

 $local$ 

```
my\_func2() \{local name="$1"
 # Separate lines for declaration and assignment:
 local my_var
 my_var="$(my_func)" || return
  # DO NOT do this: $? contains the exit code of 'local', not my_func
 local my_var="$(my_func)"
 [[ $? -eq 0 ]] || return
  ...
}
```
#### **5.8.7 fifififi**

#### Tip:

includes set

#### **5.8.8 fififimain**

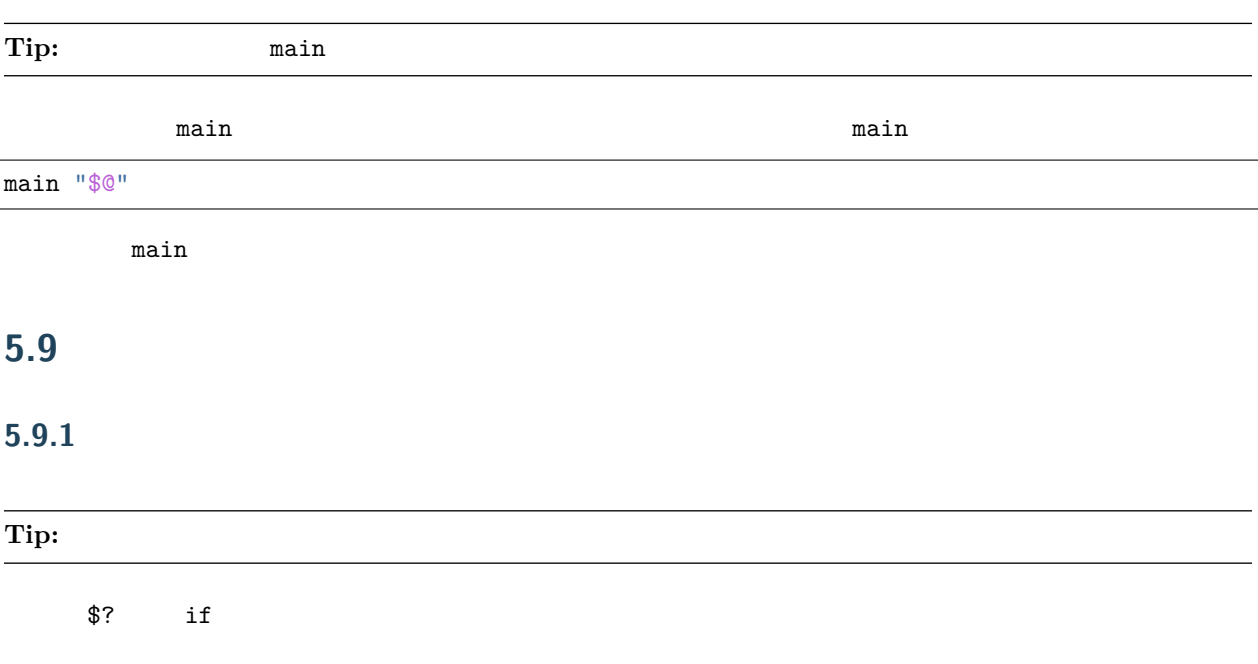

```
if ! mv "${file_list}" "${dest_dir}/" ; then
 echo "Unable to move ${file_list} to ${dest_dir}" >&2
 exit "${E_BAD_MOVE}"
fi
# Or
mv "${file_list}" "${dest_dir}/"
if [[ "$?" -ne 0 ]]; then
 echo "Unable to move ${file_list} to ${dest_dir}" >&2
 exit "${E_BAD_MOVE}"
fi
```
 $Bash$  PIPESTATUS

```
tar -cf -./* | ( cd "f{dir}" && tar -xf - )
if [[ "${PIPESTATUS[0]}" -ne 0 || "${PIPESTATUS[1]}" -ne 0 ]]; then
 echo "Unable to tar files to ${dir}" >&2
fi
```
ffffffffffffffffffffffffffffff PIPESTATUS ffffffffffffffffffffffffffffffffffffffffffffffffffffffffffffffffffffffffffffffffffffff PIPESTATUS ffffffffffffffffffffffff [ ffffffffff PIPESTATUS ffffffffffffff

```
tar -cf - ./* | ( cd "${DIR}" && tar -xf - )
return_codes=(${PIPESTATUS[*]})
if [[ "${return_codes[0]}" -ne 0 ]]; then
 do_something
fi
if [[ "${return_codes[1]}" -ne 0 ]]; then
 do_something_else
fi
```
#### **5.9.2 fififififififififi**

**Tip:** shell

 $bash(1)$  sed

```
# Prefer this:
addition=$((${X} + ${Y}))
substitution="${string/#foo/bar}"
# Instead of this:
addition="$(expr ${X} + ${Y})"
substitution="$(echo "${string}" | sed -e 's/^foo/bar/')"
```
# **5.10 fifi**

 $C++$ 

# CHAPTER 6

# Javascript -

# **6.1 fifi**

 $Google$  JavaScript $1$ avaScript

# **6.2 Javascript**

#### **6.2.1 var**

var

var var var document window var

# **6.2.2 fifi**

- **NAMES\_LIKE\_THIS**
- **@const**
- IE $\quad$  const

 $CONSTANT_VALUE_CASE$ 

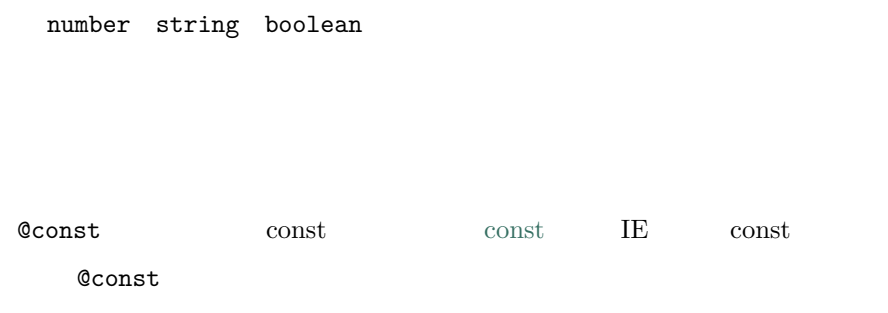

 $\texttt{Const}$  **CONSTANT\_VALUE\_CASE** 

/\*\* \* \* **@type** {number} \*/ goog.example.TIMEOUT\_IN\_MILLISECONDS = 60; 1ffff60ffffffffffffffffffffffffffffffffffffffffffffffffffffffffffffffffffffffffffffff ffffffffffffffffffffffffffffffffffffffff *fifi* @const ffffff /\*\* \* Map of URL to response string. \* **@const** \*/

```
MyClass.fetchedUrlCache_ = new goog.structs.Map();
```
#### **6.2.3 fifi**

```
// 1.
MyClass.prototype.myMethod = function() {
   return 42;
} \frac{1}{2} \frac{1}{2} .
(function() {
   // 
})();
var x = f'i': 1,
   'j': 2
} / /.
// 2. IE firefox.
```

```
\frac{1}{2}[normalVersion, ffVersion][isIE]();
var THINGS_TO_EAT = [apples, oysters, sprayOnCheese] //
// 3. 
-1 == resultOfOperation() || die();
```

```
1. js 42 42
2. "no sush property in undefined" x[normalVersion, ffVersion][isIE]()
3. die fesultOfOperation() NaN THINGS_TO_EAT die()
```
js  $"\rangle"$ ")" "]" "(" "{" "[" js

```
var foo = function() {
   return true;
}; // 
function foo() {
   return true;
} //
```
# **6.2.4 fifififi**

#### **6.2.5 fifififififi**

```
if (x) {
    function foo() {}
}
```
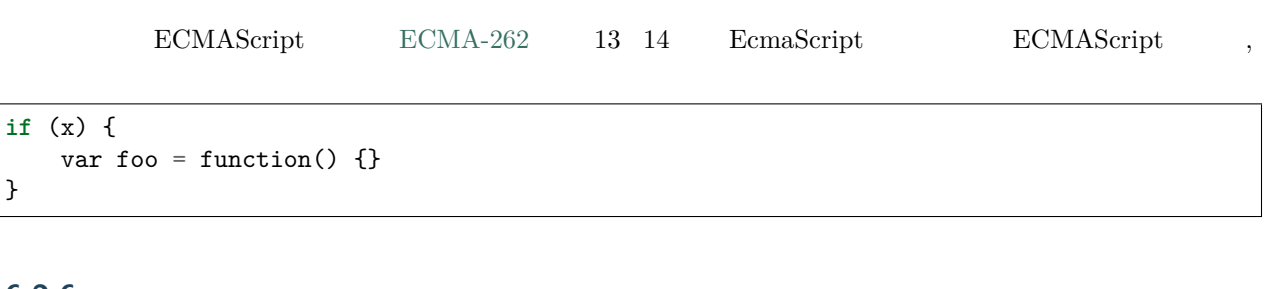

#### **6.2.6 fifi**

**6.2.7 fififififi**

ffffffffffffffffffffffffffffffffffffffffffffffffffffffffffffffffffffffffffffffffffffffffffffffffffffffffffffffffffffffffffffffffffffffffffffffffffffffffffffffffffffffffffffffffffffffffffhackffffffffffffffffffffffffffffffff

#### **6.2.8 fifififi**

 $string.charAt(3)$   $string[3]$   $\text{DOM}$ 

**6.2.9 fififififififififi**

var x = new Boolean(false); if (x) { alert('hi'); //"hi" }

```
var x = Boolean(0);
if (x) {
   alert('hi'); //
}
typeof Boolean(0) == 'boolean';
typeof new Boolean(0) == 'object';
```
### **6.2.10 fififififififi**

 $\begin{array}{lllll} \text{Javascript} & & \text{class B} & & \text{class D} \end{array}$ 

Closure goog.inherits()

```
function D() {
    goog.base(this)
}
goog.inherits( D, B );
D.prototype.method =function() {
    ...
};
```
#### **6.2.11 fififififififi**

/\*\* \*/ function SomeConstructor() { this.someProperty = 1; } Foo.prototype.someMethod = function() { ... };

 $\mathfrak{g}_{\text{new}}$ "

```
Foo.prototype.bar = function() {
    /* \ldots */};
```

```
/** @constructor */
function Foo() {
   this.bar = value;
}
```

```
JavaScript "
```
#### **6.2.12 fifi**

 $this.foo = null$ 

```
o.prototype.dispose = function() {
   this.property_ = null;};
```

```
Foo.prototype.dispose = function() \{delete his.property_;
};
```
ffffffffJavaScriptffffffffffffffffffffffffffffffffffffffffffffffffffffffffffffffffffffffffffffffffffffffffffffffffffffffffffffffffffffffffffffffff if (key in obj) ffffff
## **6.2.13 fifi**

 $JS$ 

 $DOM$ 

```
function foo(element, a, b) {
   element.onclick = function() { /* a b */ };
}
```
 $f$ a b

```
function foo(element, a, b) {
    element.onclick = bar(a, b);
}
function bar(a, b) {
    return function() \{ \ \nmid \ a b \ast / \ \}}
```
## **6.2.14 eval()**

 $RPC$ 

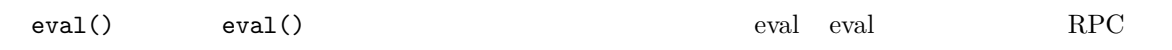

```
users = [
    {
        name: 'Eric',
        id: 37824,
        email: 'jellyvore@myway.com'
    },
    {
        name: 'xtof',
        id: 31337,
        email: 'b4d455h4x0r@google.com'
    },
    ...
];
```
ffffff eval() ffffffffffffffffRPCffffffffffffffffffffffffff XMLHttpRequest ffffRPCffffffffffffffffffffJavaScriptff

```
var userOnline = false;
var user = 'nusrat';
var xmlhttp = new XMLHttpRequest();
xmlhttp.open('GET', 'http://chat.google.com/isUserOnline?user=' + user, false);
xmlhttp.send('');
// 
// userOnline = true;
```

```
if (xmlhttp.status == 200) {
      eval(xmlhttp.responseText);
}
// userOnline  true
```
## **6.2.15 with() {}**

 $with$   $with$ **with** (foo) { var  $x = 3$ ; **return** x; } x foo setter 3 with

## **6.2.16 this**

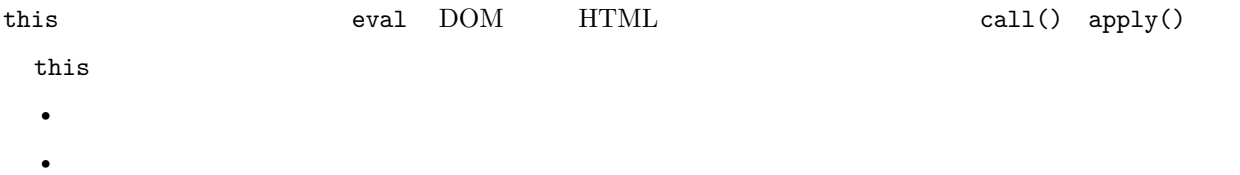

## **6.2.17 for-in**

for-in 6 length-1  $\sigma$  1 dength-1  $\sigma$ 

```
function printArray(arr) {
    for (var key in arr) {
       print(arr[key]);
    }
}
printArray([0,1,2,3]); //
var a = new Array(10);
printArray(a); //
a = document.getElementsByTagName('*');
printArray(a); //
a = [0, 1, 2, 3];a.buhu = 'vine';
```
 $printArray(a);$  //  $a = new Array;$  $a[3] = 3;$ printArray(a); //

```
function printArray(arr) {
   var l = arr.length;for (var i = 0; i < 1; i++) {
       print(arr[i]);
   }
}
```
## **6.2.18 fifififi**

ffffffffffffffffff……ffffffffffffffffffffffffffffffffffffffffffffffffffffffffffffffffffffffffffffffffffffffffffffffffffffffffffffffffffffffffffffffffffffffffffffffffffffffffffffff

JS Date RegExp String

## **6.2.19 fififififififififi**

var myString = 'A rather long string of English text, an error message **\** actually that just keeps going and going -- an error **\** message to make the Energizer bunny blush (right through **\** those Schwarzenegger shades)! Where was I? Oh yes, **\** you**\'**ve got an error and all the extraneous whitespace is **\** just gravy. Have a nice day.';

 $ECMAScript$ 

```
var myString = 'A rather long string of English text, an error message ' +
  'actually that just keeps going and going -- an error ' +
  'message to make the Energizer bunny blush (right through ' +
  'those Schwarzenegger shades)! Where was I? Oh yes, ' +
   'you\'ve got an error and all the extraneous whitespace is ' +
   'just gravy. Have a nice day.';
```
### **6.2.20 fifififififififi**

```
// 3
var a1 = new Array(x1, x2, x3);
1/2var a2 = new Array(x1, x2);// If x1 is a number and it is a natural number the length will be x1.
// If x1 is a number but not a natural number this will throw an exception.
// Otherwise the array will have one element with x1 as its value.
var a3 = new Array(x1);// 0
var a4 = new Array();
```
 $\frac{1}{2}$ 

var a = [x1, x2, x3]; var  $a2 = [x1, x2];$ var  $a3 = [x1];$ var  $a4 = []$ ;

```
var o = new Object();
var o2 = new Object();
o2.a = 0;o2.b = 1;
o2.c = 2;o2['strange key'] = 3;
```

```
var o = \{\};
var o2 = fa: 0,
   b: 1,
   c: 2,
   'strange key': 3
};
```
## **6.2.21 fifififififififi**

Object.prototype Array.prototype Function.prototype

## **6.2.22 Internet Explorer**

```
var f = function() f/*@cc_on if (@_jscript) { return 2* @*/ 3; /*@ } @*/
};
```
JavaScript

# **6.3 Javascript**

 $\bullet$  **fi**  $\bullet$  **f**  $\bullet$  **f** 

• *fifi* ffffffffffffffffffffffffffffffffffffffffffffffffffffffffff

## **6.3.1 fifi**

ffffffffffffff functionNamesLikeThis variableNamesLikeThis ClassNamesLikeThis EnumNamesLikeThis methodNamesLikeThis CONSTANT\_VALUES\_LIKE\_THIS foo.namespaceNamesLikeThis.bar  $file nameslike this.jpg$ 

 $opt_$ 

var\_args var\_args arguments

ffffffffffffffffffffffffffffffffffff @param ffffffffffffffffffffffffffffffffffffffffffffffffffffffffffffff

### **getter** setter

```
EcmaScript 5 ffffffffffffffffgetterffsetterffffffffffffffffffffffffffgetterffffffffffffffffffffffffff
```

```
/**
* --*/
var foo = { get next() { return this.nextId++; } };
};
```
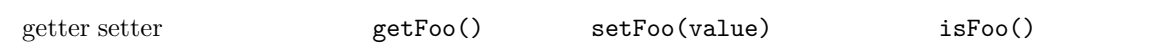

JavaScript

JavaScript

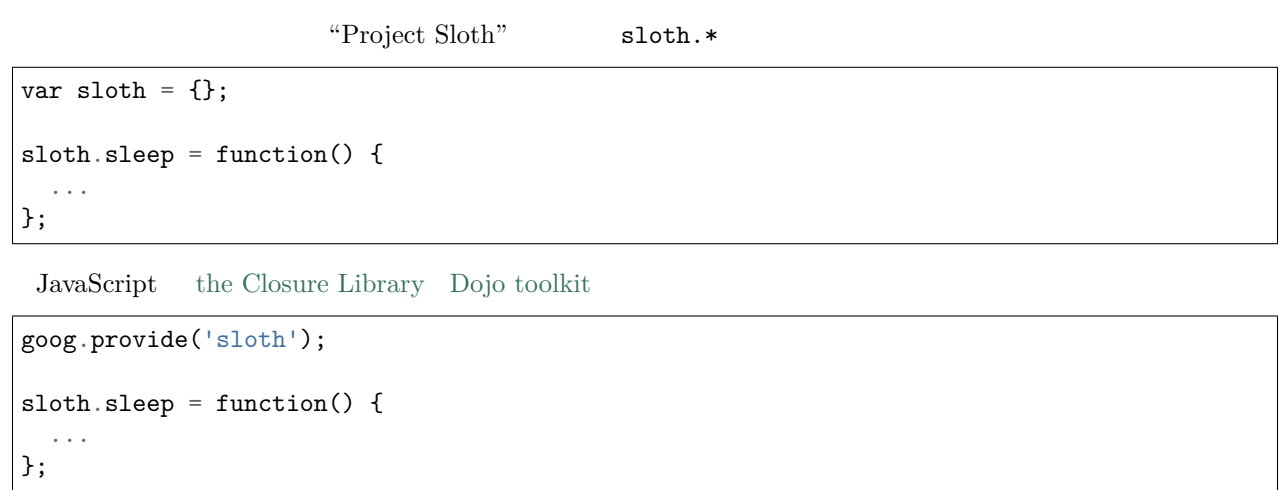

ffffffffffffffffffffffffffffffffffffffffffffffffffffffffffffffffffffffffffffslothsffffhatsffffffffffffSlothffffffffffffffffffffffffff sloth.hats

```
\dots, \dots foo.hats.* foo.hats.*
foo.require('foo.hats');
/**
\star --
* @constructor
* @extends {foo.hats.RoundHat}
*/
foo.hats.BowlerHat = function() {
};
```
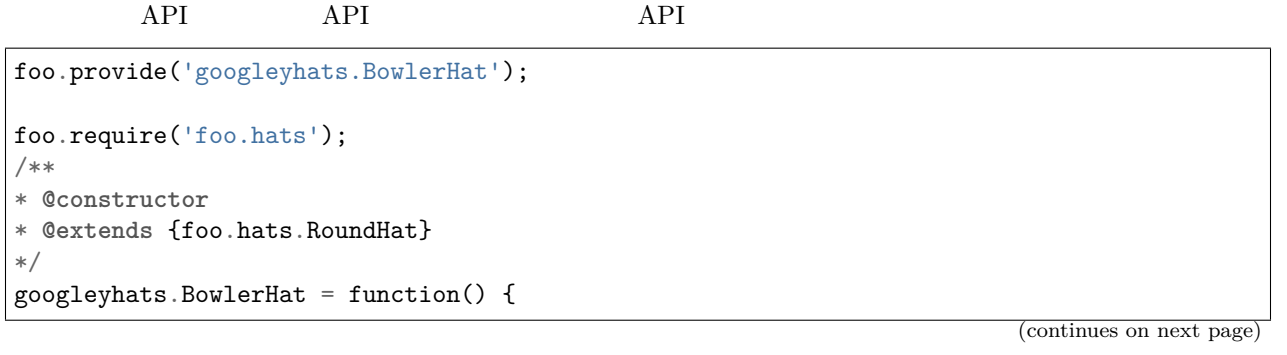

#### ... };

goog.exportSymbol('foo.hats.BowlerHat', googleyhats.BowlerHat);

```
/**
* @constructor
*/
some.long.namespace.MyClass = function() {
};
/**
* @param {some.long.namespace.MyClass} a
*/
some.long.namespace.MyClass.staticHelper = function(a) {
  ...
};
myapp.main = function() {
 var MyClass = some.long.namespace.MyClass;
 var staticHelper = some.long.namespace.MyClass.staticHelper;
 staticHelper(new MyClass());
};
```
### ffffffffffffffffffffffffffffffffffffffffffffff [goog.scope](http://google-styleguide.googlecode.com/svn/trunk/javascriptguide.xml#goog-scope) ffffffffff

```
myapp.mainloop = function() {
 var namespace = some.long.namespace;
 namespace.MyClass.staticHelper(new namespace.MyClass());
};
```

```
/** @enum {string} */
some.long.namespace.Fruit = {
 APPLE: 'a',
 BANANA: 'b'
};
myapp.main = function() {
 var Fruit = some.long.namespace.Fruit;
 switch (fruit) {
    case Fruit.APPLE:
      ...
    case Fruit.BANANA:
      ...
  }
};
```

```
myapp.main = function() {
  var MyClass = some.long.namespace.MyClass;
  MyClass.staticHelper(null);
};
```
 $f$ js  $-$ 

## **6.3.2 toString()**

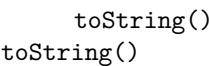

 $\mathtt{toString}()$ 

## **6.3.3 fififififi**

**6.3.4 fififififi**

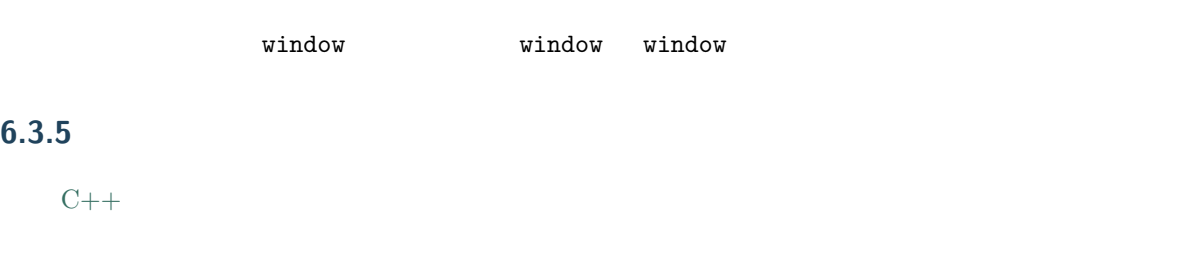

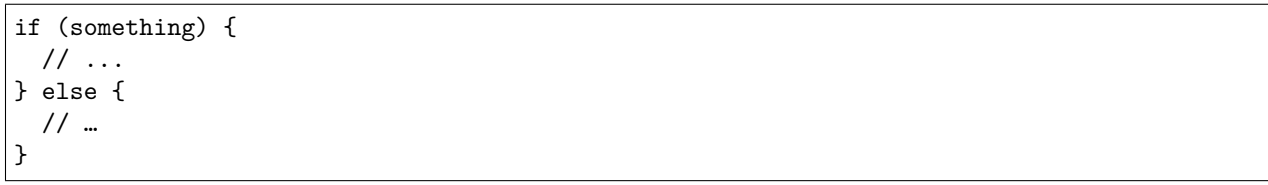

```
var arr = [1, 2, 3]; // []
var obj = {a: 1, b: 2, c: 3}; // [ ]
```

```
//
var inset = {
 top: 10,
right: 20,
 bottom: 15,
 left: 12
};
//
this.rows= ['"Slartibartfast" <fjordmaster@magrathea.com>',
 '"Zaphod Beeblebrox" <theprez@universe.gov>',
 '"Ford Prefect" <ford@theguide.com>',
 '"Arthur Dent" <has.no.tea@gmail.com>',
 '"Marvin the Paranoid Android" <marv@googlemail.com>',
 'the.mice@magrathea.com'
];
//
goog.dom.createDom(goog.dom.TagName.DIV, {
 id: 'foo',
 className: 'some-css-class',
 style: 'display:none'
}, 'Hello, world!');
```

```
CORRECT_Object.prototype = {
 a: 0,
 b: 1,
 lengthyName: 2
};
```

```
WRONG_Object.prototype = {
 a : 0,
 b : 1,
 lengthyName: 2
};
```
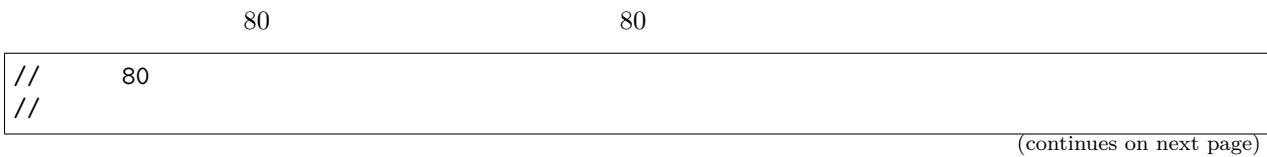

```
goog.foo.bar.doThingThatIsVeryDifficultToExplain = function(
    veryDescriptiveArgumentNumberOne, veryDescriptiveArgumentTwo,
    tableModelEventHandlerProxy, artichokeDescriptorAdapterIterator) {
    // ...
};
//
// 
goog.foo.bar.doThingThatIsVeryDifficultToExplain = function(
    veryDescriptiveArgumentNumberOne,
    veryDescriptiveArgumentTwo,
    tableModelEventHandlerProxy,
    artichokeDescriptorAdapterIterator) {
    \frac{1}{2}...
};
// 80 
// 
function foo(veryDescriptiveArgumentNumberOne, veryDescriptiveArgumentTwo,
            tableModelEventHandlerProxy, artichokeDescriptorAdapterIterator) {
    // ...
}
// 
// 
function bar(veryDescriptiveArgumentNumberOne,
            veryDescriptiveArgumentTwo,
            tableModelEventHandlerProxy,
            artichokeDescriptorAdapterIterator) {
    // ...
}
```
 $4$ 

**if** (veryLongFunctionNameA( veryLongArgumentName) || veryLongFunctionNameB( veryLongArgumentName)) { veryLongFunctionNameC(veryLongFunctionNameD( veryLongFunctioNameE( veryLongFunctionNameF))); }

function

```
prefix.something.reallyLongFunctionName('whatever', function(a1, a2) {
  if (a1.equals(a2)) {
   someOtherLongFunctionName(a1);
  } else {
```

```
andNowForSomethingCompletelyDifferent(a2.parrot);
  }
});
var names = prefix.something.myExcellentMapFunction(
   verboselyNamedCollectionOfItems,
    function(item) {
     return item.name;
    });
```
#### **goog.scope**

```
goog.scopethe Closure Library
      goog.scope
  \texttt{group.scope} fffunction() { \texttt{group.rque} goog.provide goog.require \texttt{group} scope //
goog.scope
C++ goog.scope 0
```

```
goog.scope(function() {
var Button = goog.ui.Button;
Button = function() \{ \ldots \};
...
```

```
goog.provide('my.module');
goog.require('goog.dom');
goog.require('goog.ui.Button');
goog.scope(function() {
var Button = goog.ui.Button;
var dom = goog.dom;
// Alias new types after the constructor declaration.
my.module.SomeType = function() { ... };
var SomeType = my.module.SomeType;
// Declare methods on the prototype as usual:
SomeType.prototype.findButton = function() {
 // Button as aliased above.
 this.button = new Button(dom.getElement('my-button'));
};
...
}); // goog.scope
```

```
4\qquad2
```

```
someWonderfulHtml = '' +
                    getEvenMoreHtml(someReallyInterestingValues, moreValues,
                                    evenMoreParams, 'a duck', true, 72,
                                    slightlyMoreMonkeys(0xfff)) +
                    '';
thisIsAVeryLongVariableName =
    hereIsAnEvenLongerOtherFunctionNameThatWillNotFitOnPrevLine();
thisIsAVeryLongVariableName = 'expressionPartOne' + someMethodThatIsLong() +
    thisIsAnEvenLongerOtherFunctionNameThatCannotBeIndentedMore();
someValue = this.foo(
    shortArg,
    'Some really long string arg - this is a pretty common case, actually.',
   shorty2,
    this.bar());
if (searchableCollection(allYourStuff).contains(theStuffYouWant) &&
    !ambientNotification.isActive() && (client.isAmbientSupported() ||
                                        client.alwaysTryAmbientAnyways())) {
  ambientNotification.activate();
}
```

```
doSomethingTo(x);
doSomethingElseTo(x);
andThen(x);
nowDoSomethingWith(y);
andNowWith(z);
```
ffffffffffffffffffff, ffffffffffffffffffffffffffffffffffffffffffffffffffffffffffffffffffffffffffffff

```
var x = a ? b : c; // All on one line if it will fit.// Indentation +4 is OK.
var y = a ?
   longButSimpleOperandB : longButSimpleOperandC;
// Indenting to the line position of the first operand is also OK.
```
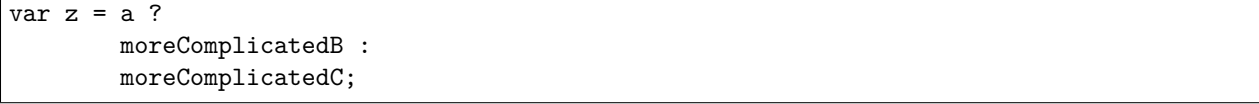

```
var x = foo.bar().
    doSomething().
    doSomethingElse();
```
## **6.3.6 fifi**

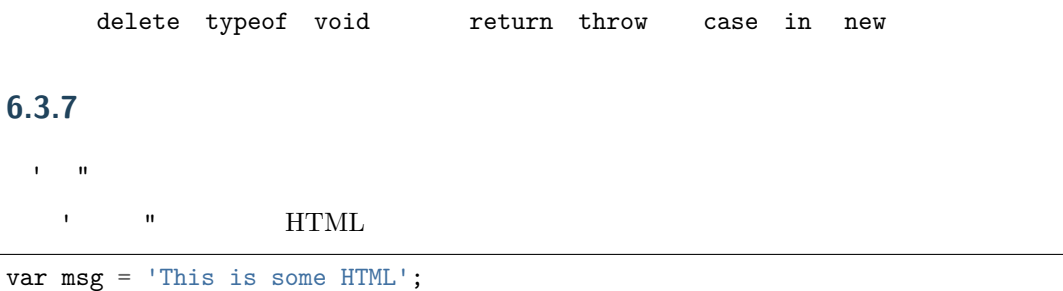

## **6.3.8 fifififififififififififififi**

```
@private @protected JSDoc
  JSDoc @private @protected
--jscomp_warning=visibility
Qprivate
 ffffffff @private ffffffffffffffffffffffffffffffffffffffffffffffffffffffffffffffff @private ffffffffffffffffffffffffffffffffffffffffffffffffff instanceof ffffffffffff
            @protected
```

```
// 1// AA_PrivateClass_  AA_init_ 
/**
* @private
* @constructor
*/
AA_PrivateClass_ = function() {
};
/** @private */
function AA_init_() {
 return new AA_PrivateClass_();
```

```
AA\_init_();
```
}

#### @private

#### @protected

 $F$ Ffr $F$ **f**  $F$ **F**  $F$ **F** 

```
// File 1.
/** @constructor */
AA PublicClass = function() {
 /** @private */
 this.privateProp_ = 2;
 /** @protected */
 this.protectedProp = 4;
};
/** @private */
AA_PublicClass.staticPrivateProp_ = 1;
/** @protected */
AA_PublicClass.staticProtectedProp = 31;
/** @private */
AA_PublicClass.prototype.privateMethod_ = function() \{\};
/** @protected */
AA_PublicClass.prototype.protectedMethod = function() {};
// File 2.
/**
* @return {number} The number of ducks we've arranged in a row.
*/
AA_PublicClass.prototype.method = function() {
 // Legal accesses of these two properties.
return this.privateProp_ + AA_PublicClass.staticPrivateProp_;
};
// File 3.
/**
* @constructor
* @extends {AA_PublicClass}
*/
AA_SubClass = function() {
 // Legal access of a protected static property.
 AA_PublicClass.staticProtectedProp = this.method();
};
```

```
goog.inherits(AA_SubClass, AA_PublicClass);
/**
* @return {number} The number of ducks we've arranged in a row.
*/
AA_SubClass.prototype.method = function() {
 // Legal access of a protected instance property.
 return this.protectedProp;
};
```
 $\begin{array}{lllllll} \textsc{Javascript} & \textsc{AA\_PrivateClass}\_ & \textsc{public} & \textsc{public} & \textsc{private} \end{array}$ 

## **6.3.9 JavaScript**

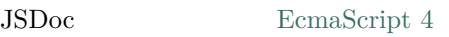

### **JavaScript**

 $ES4$  JavaScript JsDoc  $ES4$ 

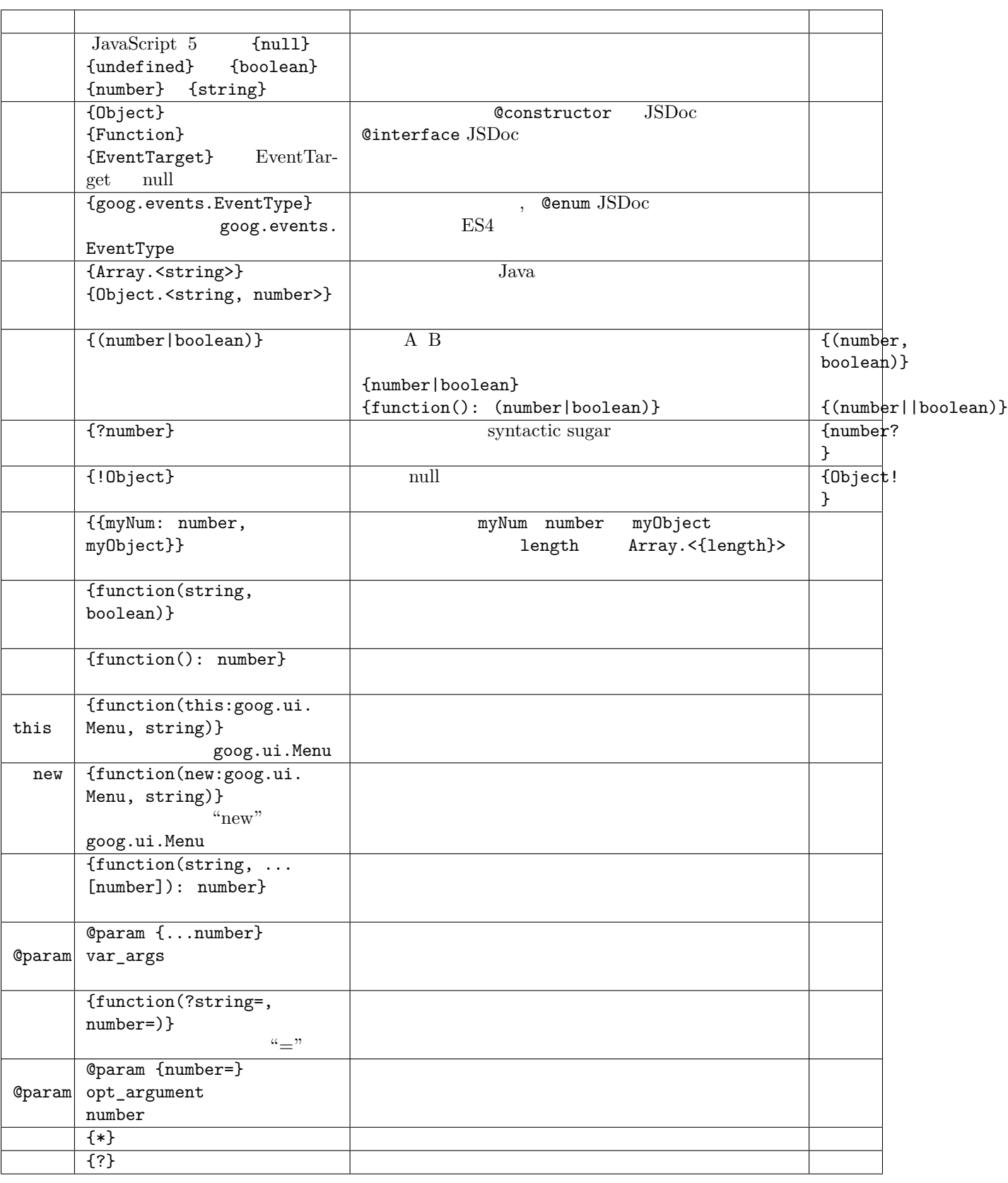

## Google

## **JavaScript**

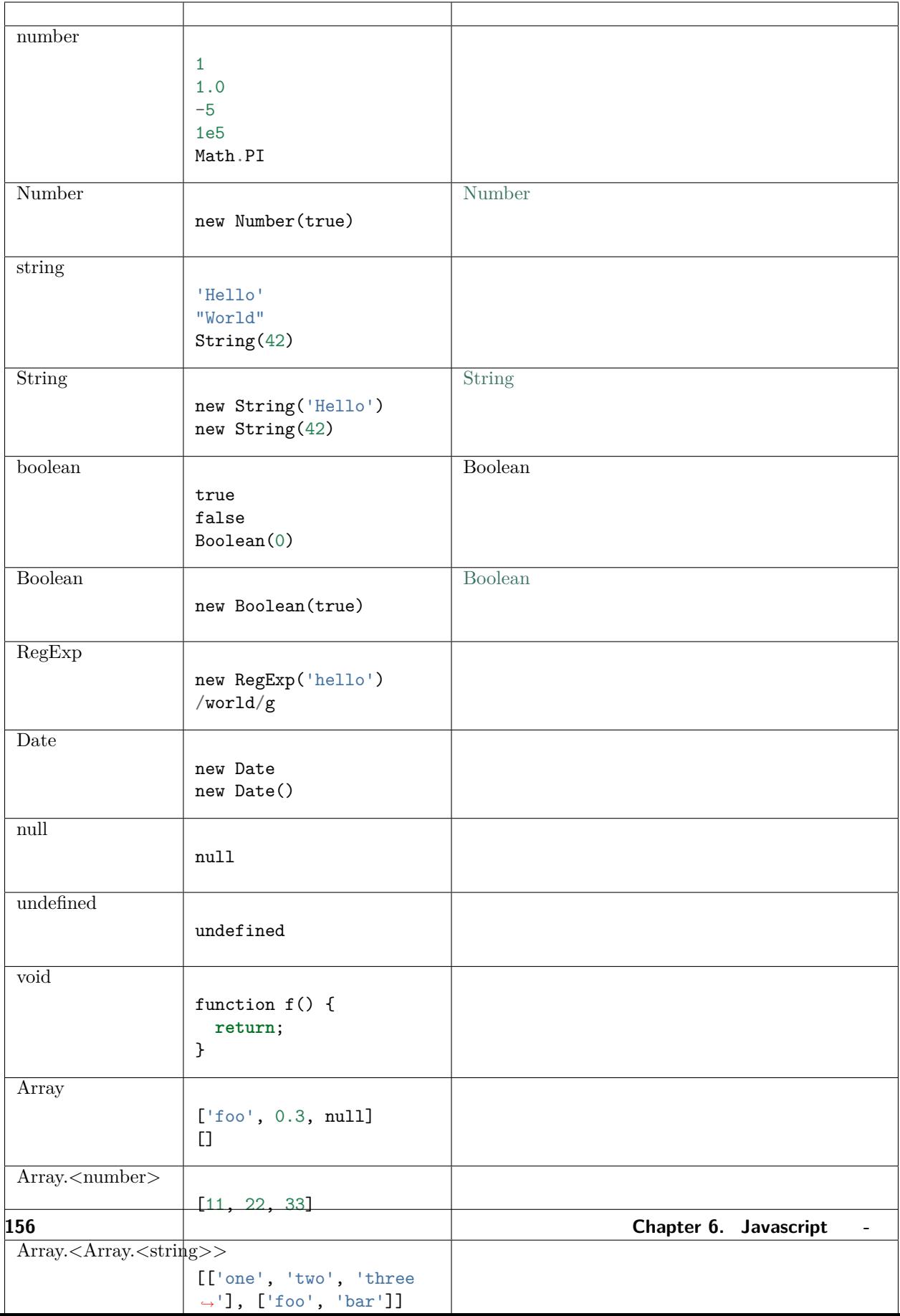

/\*\* **@type** {number} \*/ (x)

#### Javascript

```
/**
* 
* @param {Object} value
* @constructor
*/
function MyClass(value) {
 /**
  * Some value.
   * @type {Object}
   * @private
  */
  this.myValue_ = value;
}
```
 $myValue$  myValue\_  $null$  myValue\_  $null$ ,  $i$ 

```
/**
* null
* @param {!Object} value
* @constructor
*/
function MyClass(value) {
 /**
   * Some value.
   * @type {!Object}
   * @private
   */
 this.myValue_ = value;
}
```
MyClass null

undefined

```
/**
* 
* @param {Object=} opt_value
* @constructor
*/
function MyClass(opt_value) {
  /**
   * Some value.
```
Google

(continued from previous page)

```
* @type {Object|undefined}
   * @private
   */
 this.myValue_ = opt_value;
}
```
myValue\_ null undefined

```
: opt_value {Object=} {Object|undefined} undefined undefined
```

```
/**
* 
* @param {!Object} nonNull null
* @param {Object} mayBeNull null
* @param {!Object=} opt_nonNull null
* @param {Object=} opt_mayBeNull null
*/
function strangeButTrue(nonNull, mayBeNull, opt_nonNull, opt_mayBeNull) {
 // ...
};
```

```
/**
* @param {string} tagName
* @param {(string|Element|Text|Array.<Element>|Array.<Text>)} contents
* @return {!Element}
*/
goog.createElement = function(tagName, contents) {
  ...
};
```
@typedef

```
/** @typedef {(string|Element|Text|Array.<Element>|Array.<Text>)} */
goog.ElementContent;
/**
* @param {string} tagName
* @param {goog.ElementContent} contents
* @return {!Element}
*/
goog.createElement = function(tagName, contents) {
...
};
```

```
for this this this this this fifth this fifth this fifth this fifth this fifth this fifth this field of this field of this field of this field of this field of this field of this field of this field of this field of this f
```

```
/**
* @param {function(this:T, ...)} fn
* @param {T} thisObj
* @param {...*} var_args
* @template T
*/
goog.bind = function(fn, thisObj, var_args) {
...
};
//
goog.bind(function() { this.someProperty; }, new SomeClass());
// this
goog.bind(function() { this.someProperty; });
```
### **6.3.10 fifi**

JSD<sub>oc</sub>

 $f^2 + f^2$   $JSDoc$  $\frac{1}{2}$ 

 $JSDoc$  [JavaDoc](http://www.oracle.com/technetwork/java/javase/documentation/index-137868.html)  $JSDoc$ 

```
* A JSDoc comment should begin with a slash and 2 asterisks.
* Inline tags should be enclosed in braces like {@code this}.
* @desc Block tags should always start on their own line.
*/
```
### **JSDoc fifi**

/\*\*

```
/**
* Illustrates line wrapping for long param/return descriptions.
* @param {string} foo This is a param with a description too long to fit in
      one line.
* @return {number} This returns something that has a description too long to
* fit in one line.
*/
project.MyClass.prototype.method = function(foo) {
  return 5;
};
```
@fileoverview

```
/**
* This is NOT the preferred indentation method.
* @param {string} foo This is a param with a description too long to fit in
                     one line.
* @return {number} This returns something that has a description too long to
* fit in one line.
*/
project.MyClass.prototype.method = function(foo) {
 return 5;
};
```
### **JSDoc HTML**

JavaDoc, JSDoc HTML <code> <pre> <tt> <strong> <ul> <ol> <li> <a>

 $JSDoc$ 

```
/**
* Computes weight based on three factors:
* items sent
 items received
* last timestamp
*/
```

```
Computes weight based on three factors: items sent items received items received last<sub>u</sub>
,→timestamp
```

```
/**
* Computes weight based on three factors:
* <sub>ul</sub></sub>
* <li>items sent
* <li>items received
* <li>last timestamp
* </ul>
*/
```
[JavaDoc](http://www.oracle.com/technetwork/java/javase/documentation/index-137868.html) doc

```
\frac{1}{2}
```

```
/**
* @fileoverview Description of file, its uses and information
* about its dependencies.
*/
```
**Class** 

```
/**
* Class making something fun and easy.
* @param {string} arg1 An argument that makes this more interesting.
* @param {Array.<number>} arg2 List of numbers to be processed.
* @constructor
* @extends {goog.Disposable}
*/
project.MyClass = function(arg1, arg2) {
// ...
};
goog.inherits(project.MyClass, goog.Disposable);
```
/\*\* \* Operates on an instance of MyClass **and** returns something. \* **@param** {project.MyClass} obj Instance of MyClass which leads to a long \* comment that needs to be wrapped to two lines. \* **@return** {boolean} Whether something occured. \*/ function PR\_someMethod(obj) {  $// \dots$ }

```
/** @constructor */
project.MyClass = function() {
/**
 * Maximum number of things per pane.
 * @type {number}
  */
  this.someProperty = 4;
}
```
**JSDocfifififi**

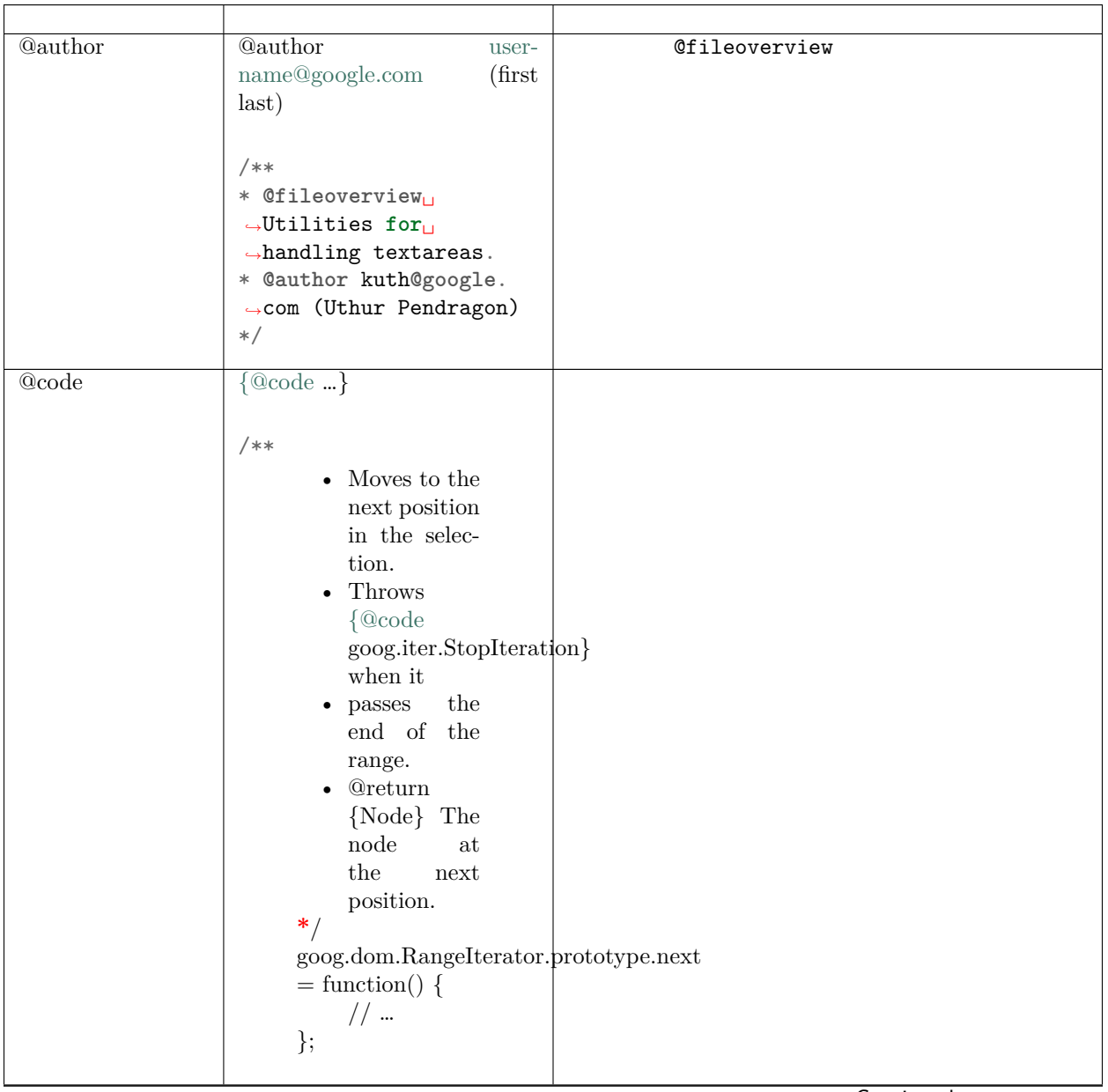

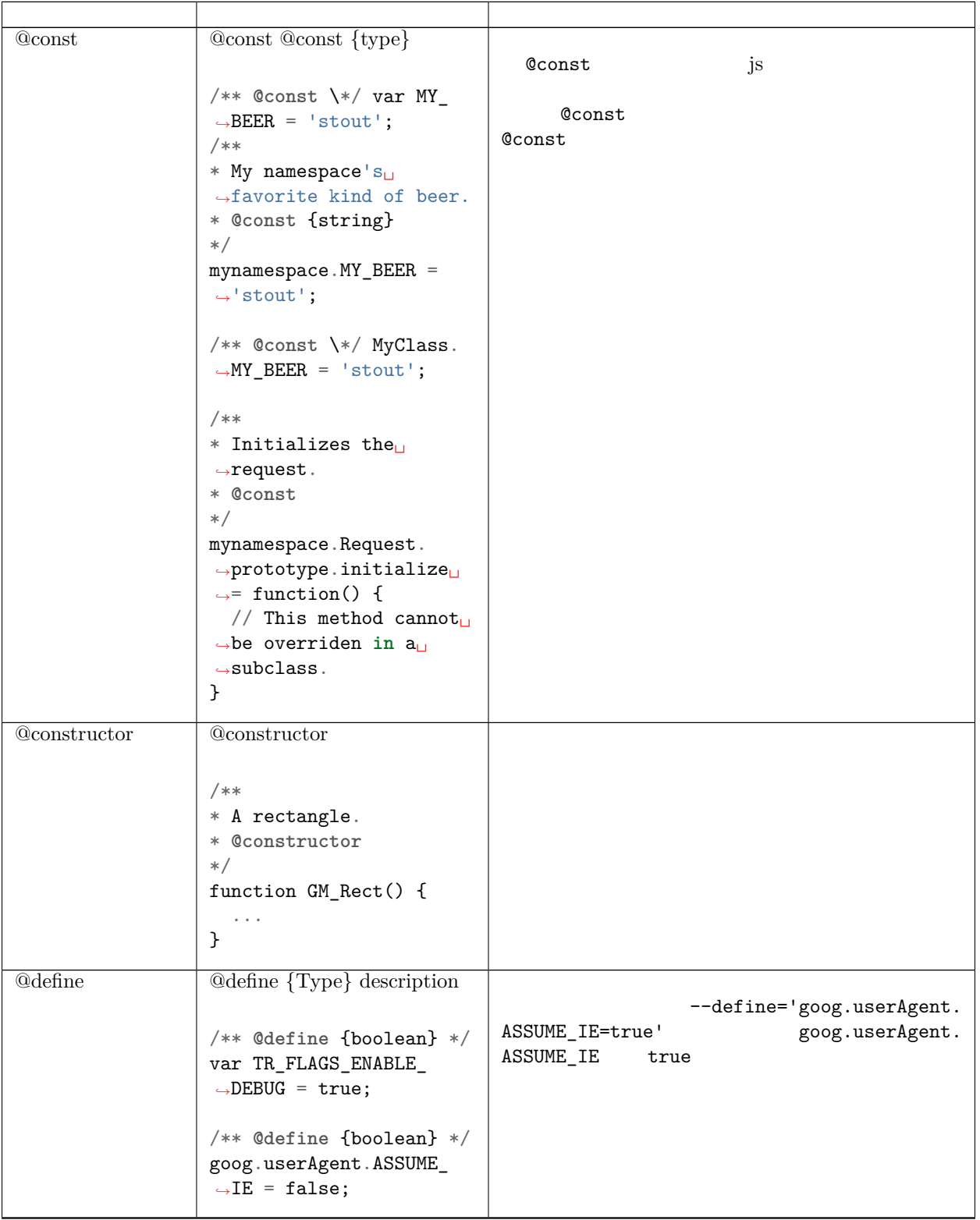

Table  $1$  – continued from previous page

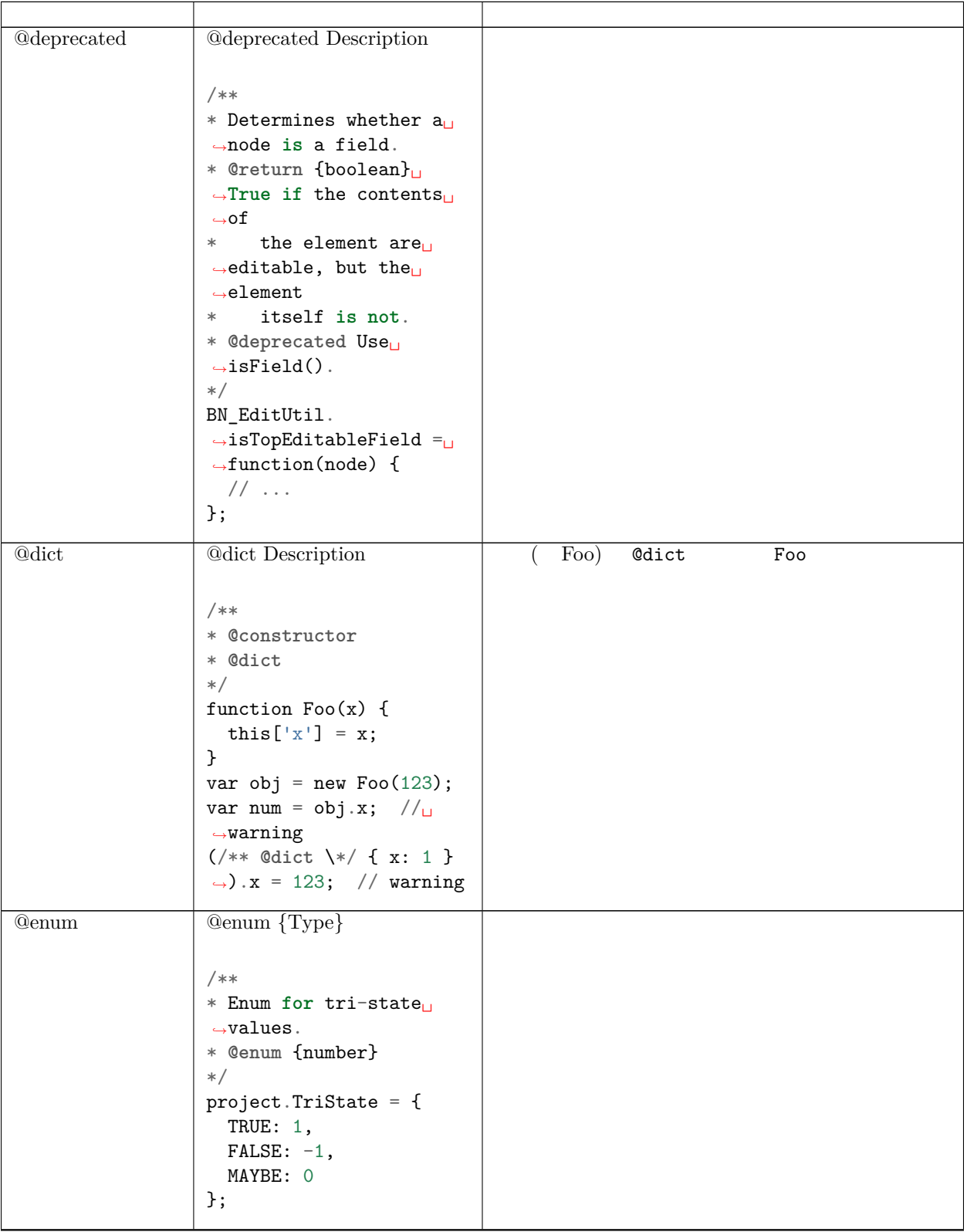

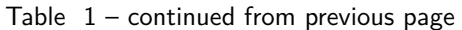

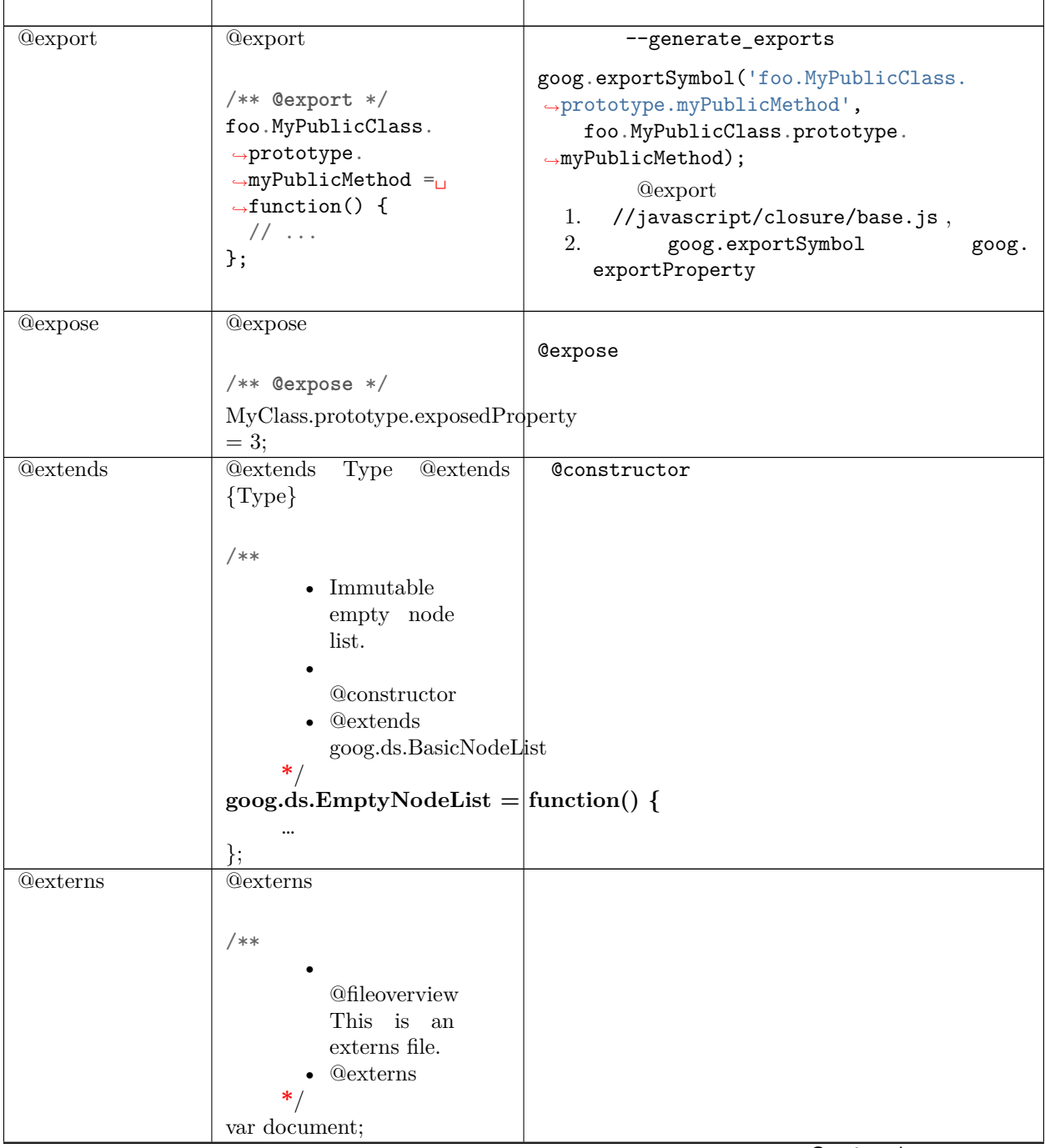

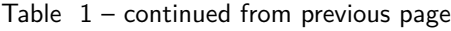

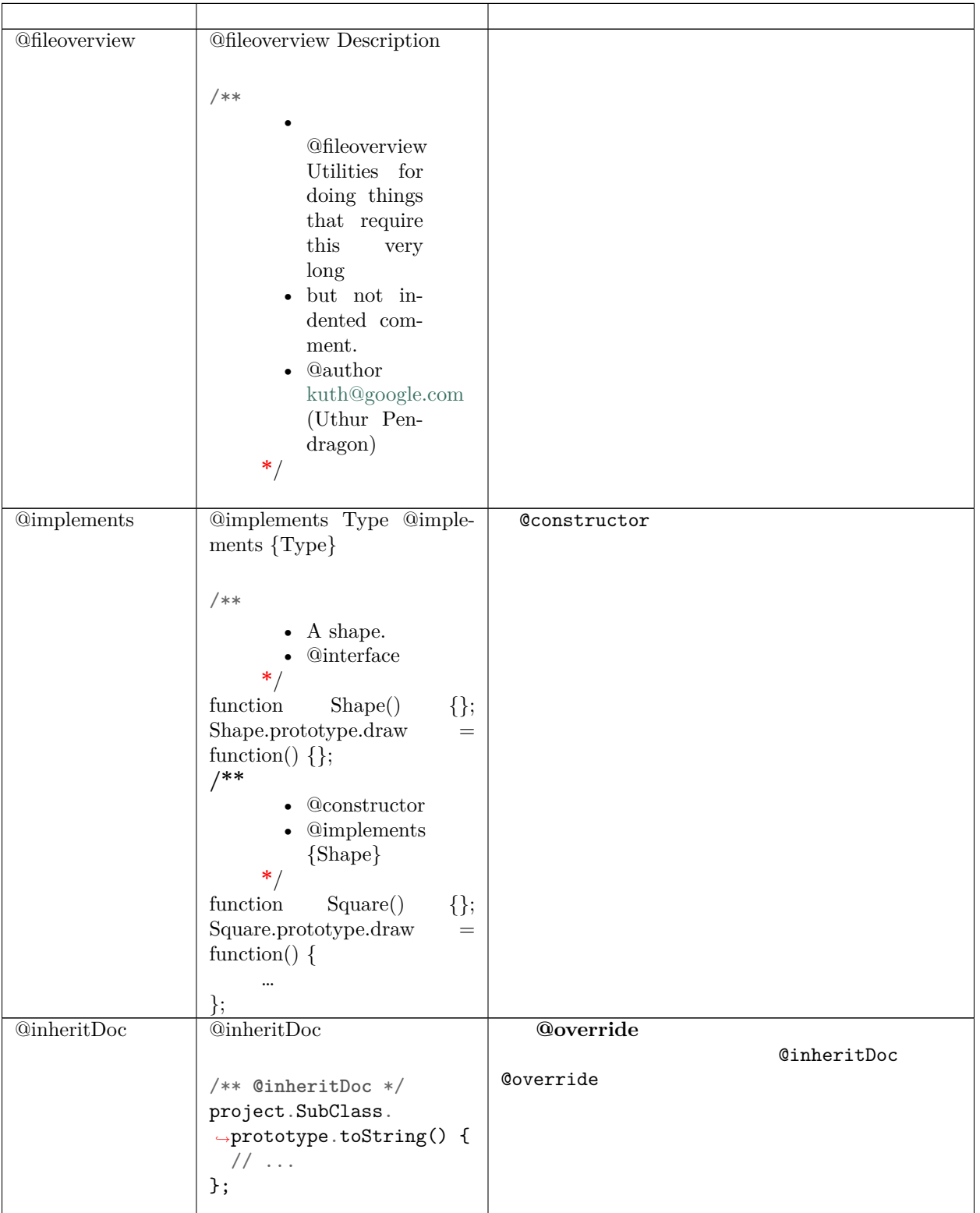

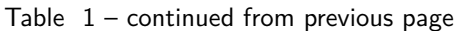

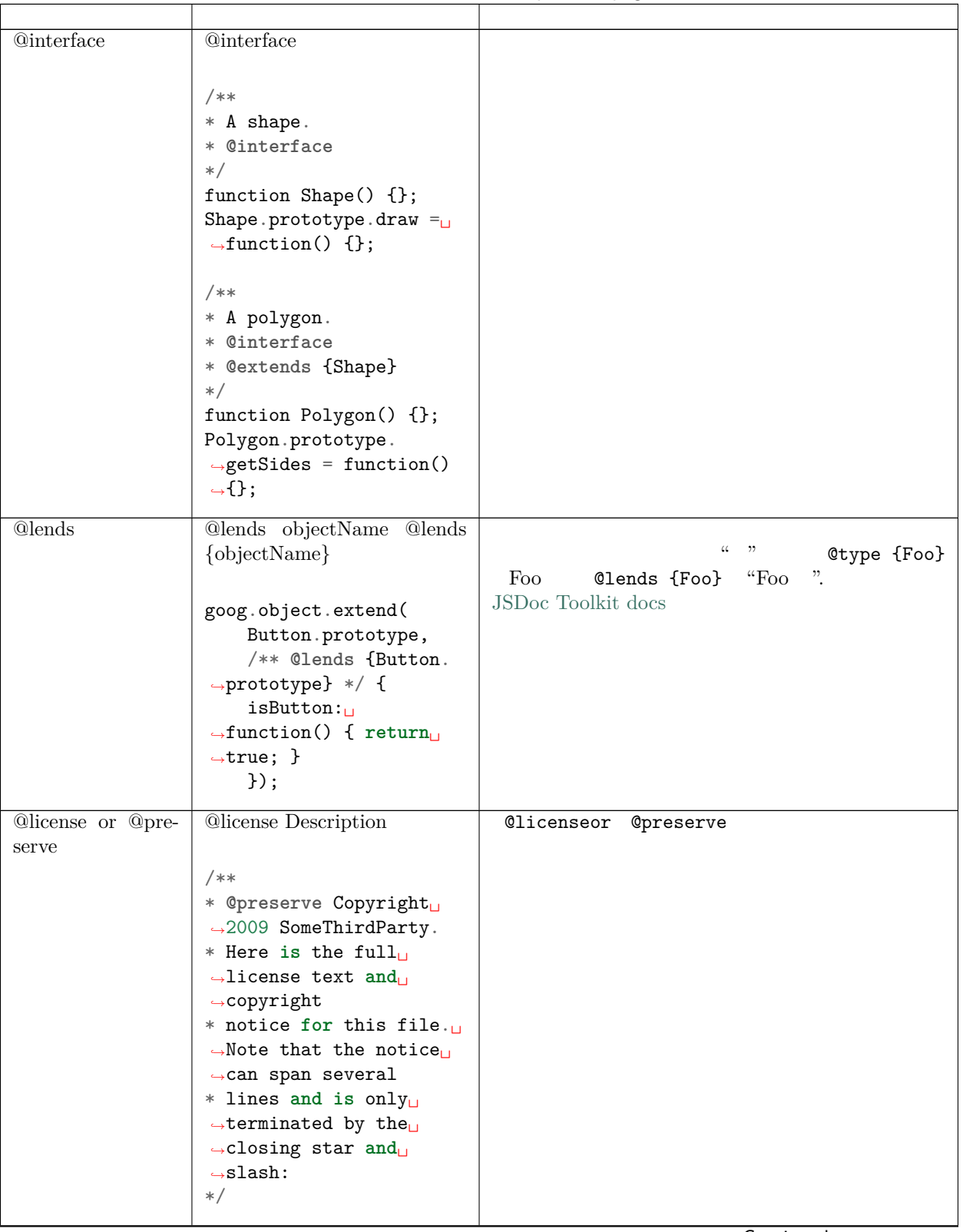

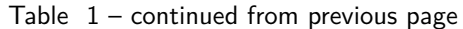

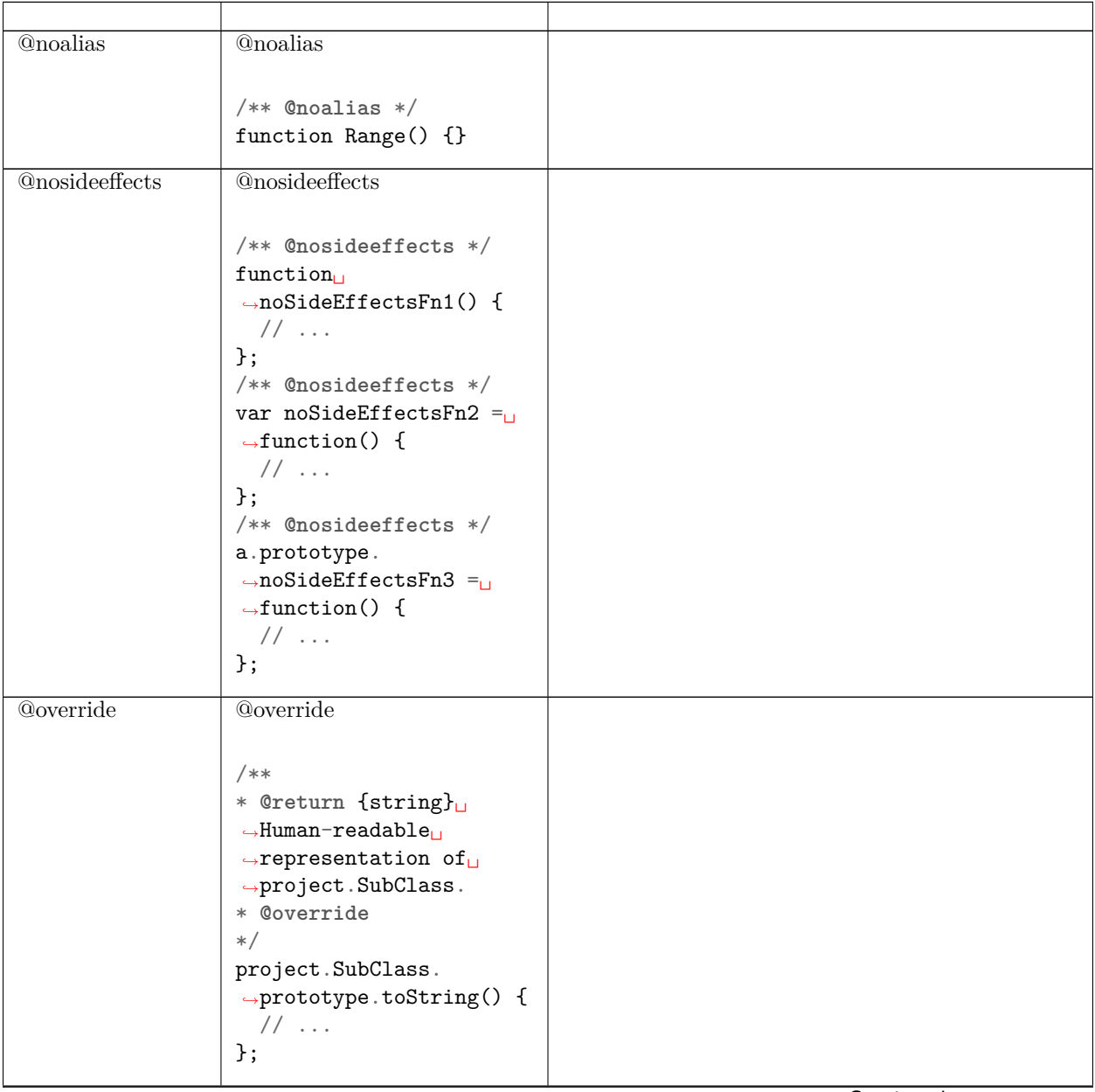

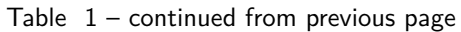

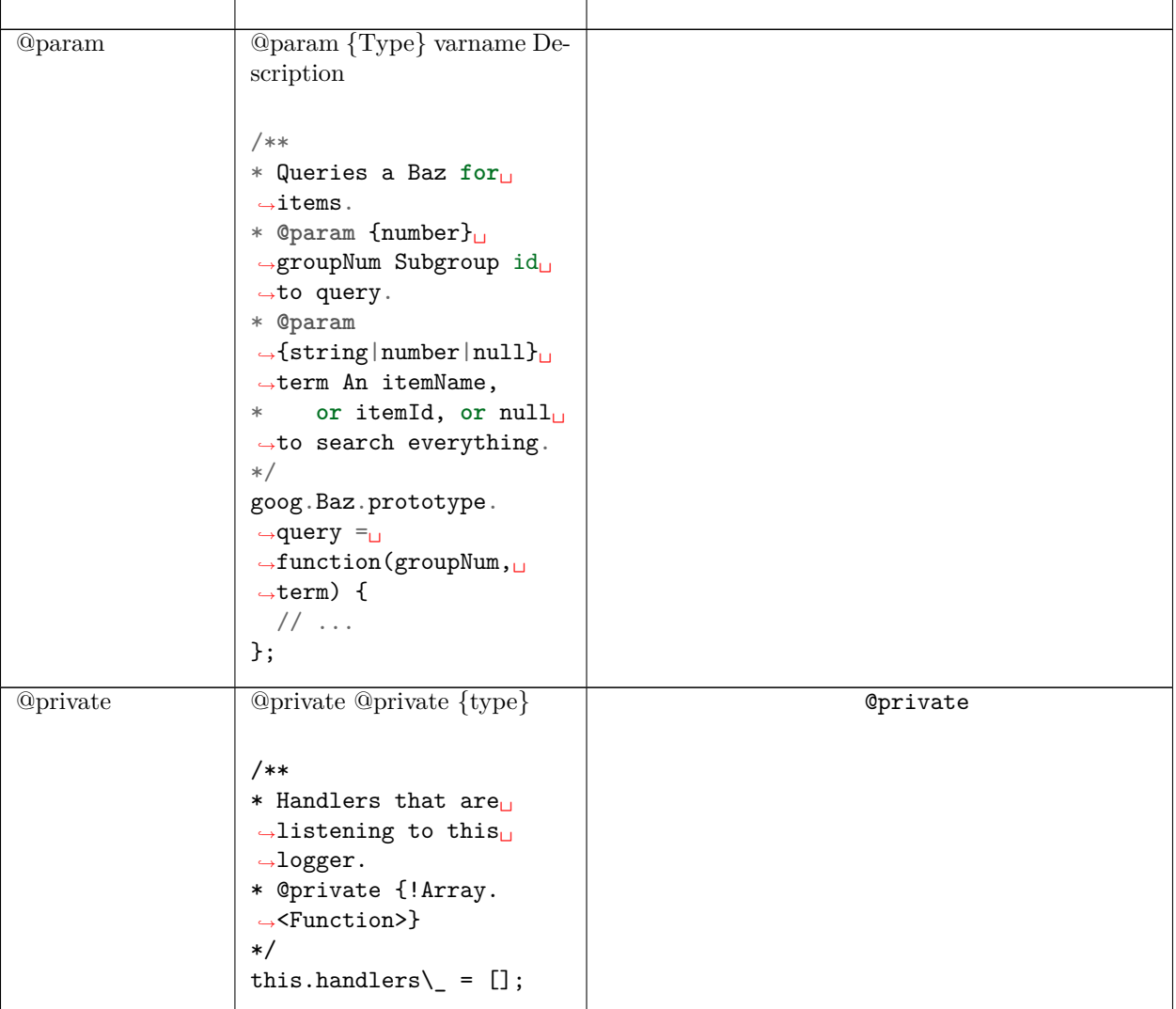

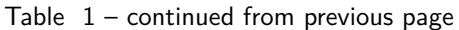

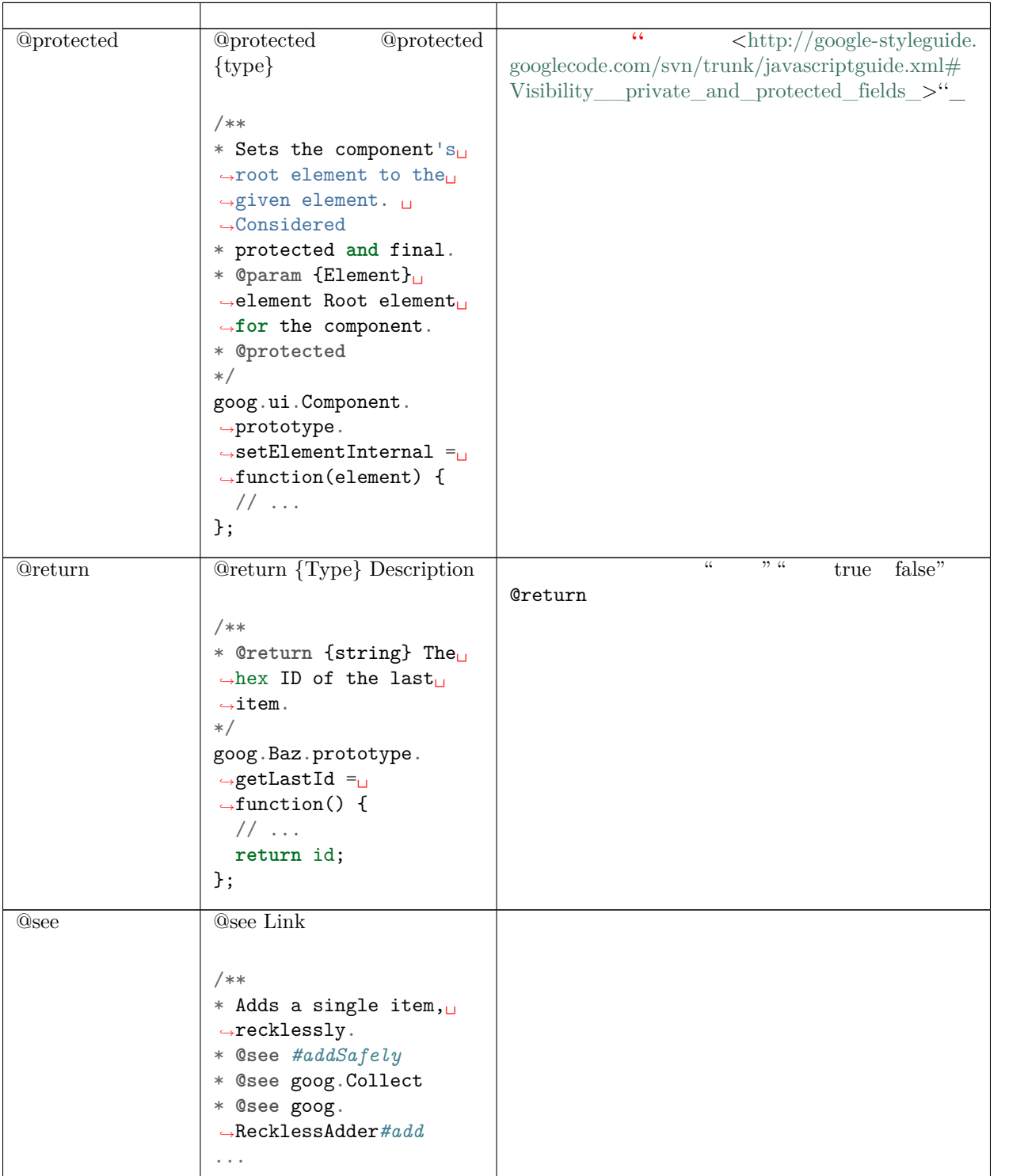

Table  $1$  – continued from previous page

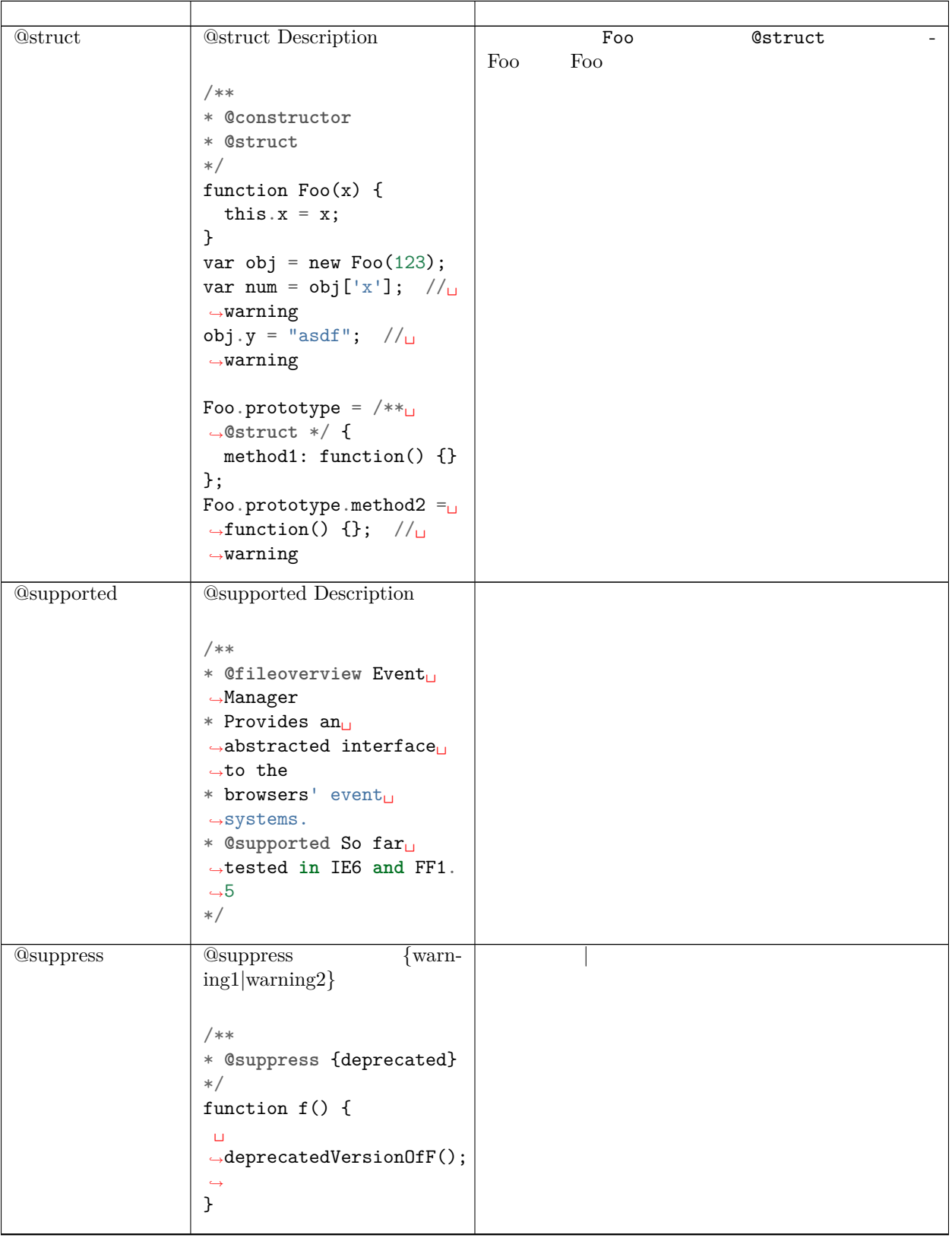

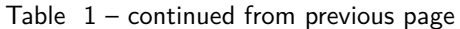

| <b>@template</b> | <b>@template</b>                   |      |
|------------------|------------------------------------|------|
|                  |                                    |      |
|                  |                                    |      |
|                  | /**                                |      |
|                  | * @param                           |      |
|                  | $\rightarrow$ {function(this: T,   |      |
|                  | $\rightarrow$ ) fn                 |      |
|                  |                                    |      |
|                  | * @param {T} thisObj               |      |
|                  | * @param {*} var_args              |      |
|                  | * @template T                      |      |
|                  | $\ast/$                            |      |
|                  |                                    |      |
|                  | $g$ oog.bind = function(fn,        |      |
|                  | $\rightarrow$ thisObj, var_args) { |      |
|                  | $\sim$ $\sim$ $\sim$               |      |
|                  | $\}$ ;                             |      |
|                  |                                    |      |
| <b>@this</b>     | <b>@this Type @this {Type}</b>     | this |
|                  |                                    |      |
|                  |                                    |      |
|                  | pinto.chat.RosterWidget.           |      |
|                  | $\rightarrow$ extern(              |      |
|                  | $\rightarrow$ 'getRosterElement',  |      |
|                  |                                    |      |
|                  | /**                                |      |
|                  | * Returns the roster               |      |
|                  | $\rightarrow$ widget element.      |      |
|                  | * @this pinto.chat.                |      |
|                  |                                    |      |
|                  | $\rightarrow$ RosterWidget         |      |
|                  | * @return {Element}                |      |
|                  | $\ast/$                            |      |
|                  | function() {                       |      |
|                  |                                    |      |
|                  | return this.                       |      |
|                  | $\rightarrow$ getWrappedComponent_ |      |
|                  | $\rightarrow$ ().getElement();     |      |
|                  | $\}$ );                            |      |
|                  |                                    |      |
| @type            | @type Type @type {Type}            |      |
|                  |                                    |      |
|                  |                                    |      |
|                  | /**                                |      |
|                  | • The message                      |      |
|                  | hex ID.                            |      |
|                  |                                    |      |
|                  | $\bullet$ @type                    |      |
|                  | $\{string\}$                       |      |
|                  | $*$                                |      |
|                  | var hex $Id = \text{hexId};$       |      |
|                  |                                    |      |

Table  $1$  – continued from previous page

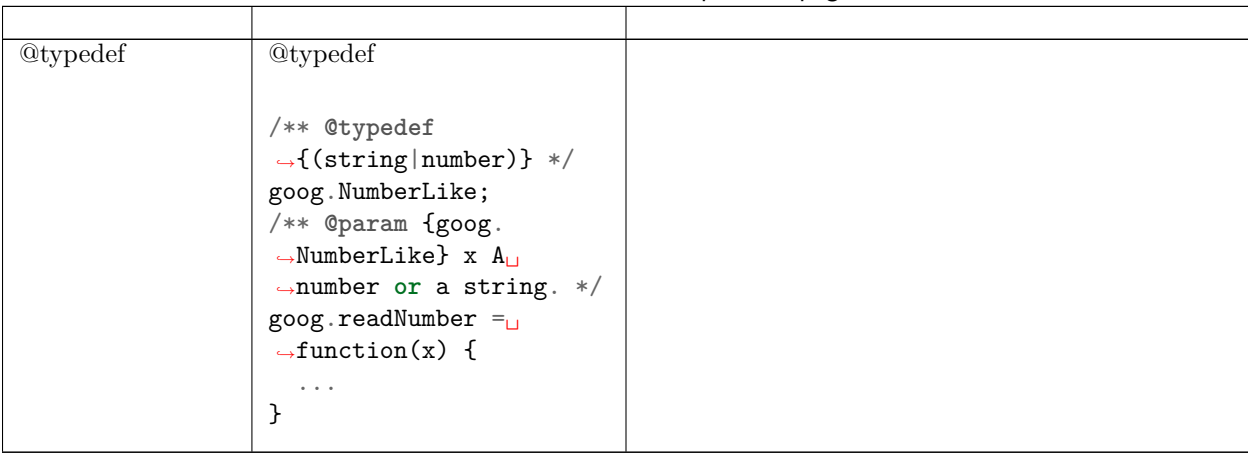

### Table  $1$  – continued from previous page

**JSDoc** JSDoc Toolkit **ffere** for the set of the set of the set of the set of the set of the set of the set of the set of the set of the set of the set of the set of the set of the set of the set of the set of the set of t

- @augments
- @argument
- @borrows
- @class
- @constant
- @constructs
- @default
- @event
- @example
- @field
- @function
- @ignore
- @inner
- @link
- @memberOf
- @name
- @namespace
- @property
- @public
- @requires
- @returns
- @since
- @static
- @version

## **6.3.11** goog.provide

goog.provide('namespace.MyClass');

goog.provide('namespace.MyClass'); goog.provide('namespace.MyClass.Enum'); goog.provide('namespace.MyClass.InnerClass'); goog.provide('namespace.MyClass.TypeDef'); goog.provide('namespace.MyClass.CONSTANT'); goog.provide('namespace.MyClass.staticMethod');

goog.provide('foo.bar'); goog.provide('foo.bar.method'); goog.provide('foo.bar.CONSTANT');

## **6.3.12 fifi**

JS [Closure Compiler](https://developers.google.com/closure/compiler/?csw=1)

## **6.3.13 fififififi**

JavaScript

### **True False**

false

- null
- undefined
- $\bullet$   $\circ$
- $\overline{0}$

 ${\rm true}$ 

- $"0"$
- $\lceil$
- $\{\}$

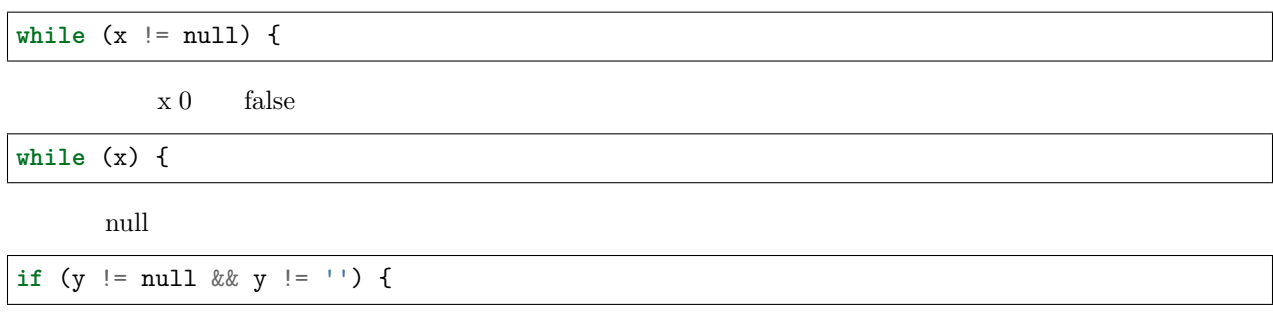

**if** (y) {

- Boolean('0') == true '0' != true
- 0 != null  $0 == [] 0 ==$  false
- Boolean(null)  $==$  false null  $!=$  true null  $!=$  false
- Boolean(undefined)  $==$  false undefined  $!=$  true undefined  $!=$  false
- Boolean( $[]$ ) == true  $[]$  != true  $[]$  == false
- Boolean({}) == true {} != true {} != false

```
if (val != 0) {
 return foo();
} else {
  return bar();
}
```

```
return val ? foo() : bar();
```
 $\operatorname{HTML}$ 

```
var html = '<input type="checkbox"' +
    (isChecked ? ' checked' : '') +
    (isEnabled ? '' : ' disabled') +
    ' name="foo">';
```
**&& fi ||**

 $\frac{1}{\sqrt{2}}$ " $||$ " 'default'
```
/** @param {*=} opt_win */
function foo(opt_win) {
 var win;
 if (opt_win) {
  win = opt_win;
 } else {
   win = window;}
  // ...
}
```

```
/** @param {*=} opt_win */
function foo(opt_win) {
 var win = opt_win || window;
  // ...
}
```
 $"&x&"$ 

```
if (node) {
 if (node.kids) {
   if (node.kids[index]) {
      foo(node.kids[index]);
    }
  }
}
```

```
if (node && node.kids && node.kids[index]) {
  foo(node.kids[index]);
}
```

```
var kid = node && node.kids && node.kids[index];
 if (kid) {
   foo(kid);
}
```
node && node.kids && node.kids[index] && foo(node.kids[index]);

```
length O(n) length O(n^2)
```

```
var paragraphs = document.getElementsByTagName('p');
for (var i = 0; i < paragraphs.length; i<sup>++</sup>) {
```
(continued from previous page)

```
doSomething(paragraphs[i]);
```
}

```
var paragraphs = document.getElementsByTagName('p');
for (var i = 0, paragraph; paragraph = paragraphs[i]; i++) {
  doSomething(paragraph);
}
```
 $f$  false  $f$ 

 $\operatorname{firstChild}$  nextSibling

```
var parentNode = document.getElementById('foo');
for (var child = parentNode.firstChild; child; child = child.nextSibling) {
 doSomething(child);
}
```
# CHAPTER 7

## TypeScript

## **7.1 fifi**

## **7.1.1 fifi**

 $RFC$  2119

## **7.1.2 fifififi**

 $2021\quad 09\quad 02$ 

• [TinkerRobot](https://github.com/tinkerrobot)

[Google TypeScript Style Guide](https://google.github.io/styleguide/tsguide.html)

TypeScript

• **2021 09 02** [TinkerRobot](https://github.com/tinkerrobot)

## **7.2 fifififi**

**7.2.1 fififi**

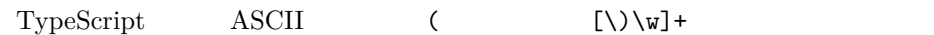

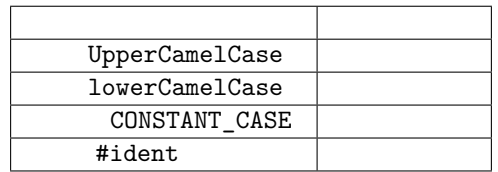

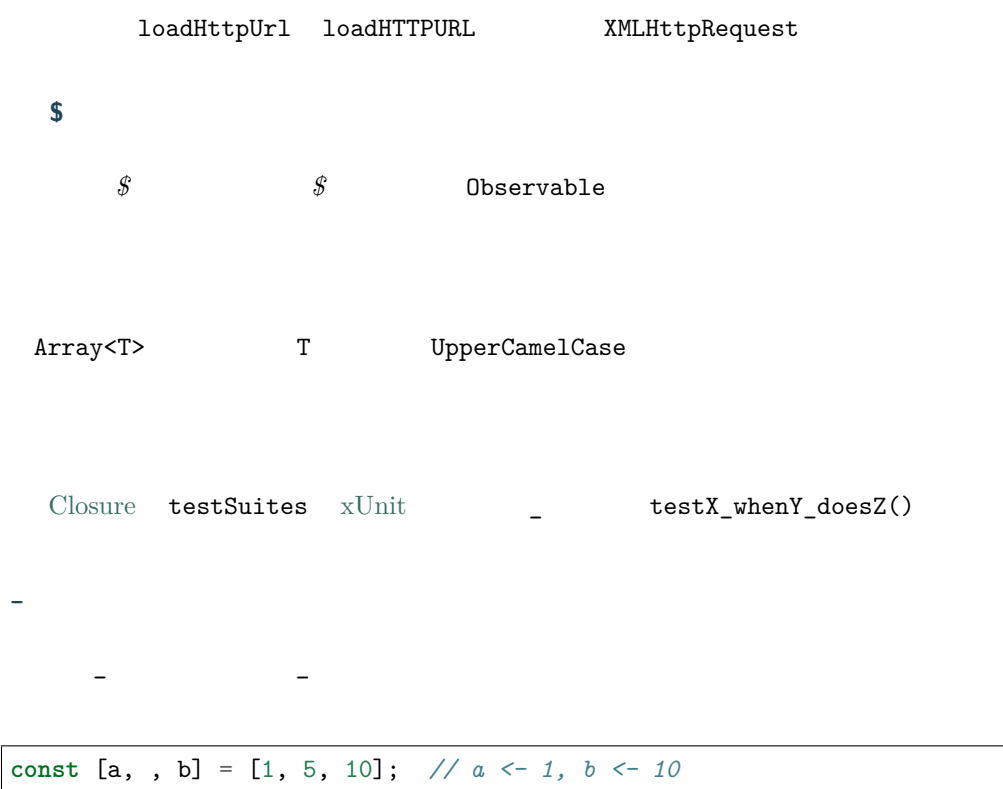

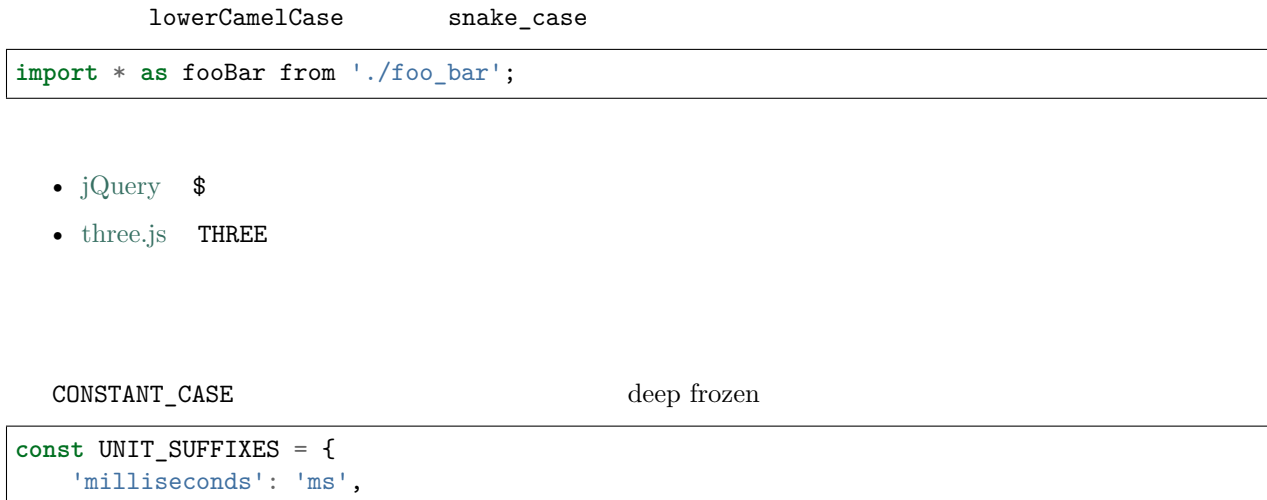

```
'seconds': 's',
};
// UNIT_SUFFIXES 
// 
//
```

```
class Foo {
   private static readonly MY_SPECIAL_NUMBER = 5;
   bar() {
        return 2 * Foo.MY_SPECIAL_NUMBER;
    }
}
```

```
const readonly
const {Foo} = SomeType;
const CAPACITY = 5;
class Teapot {
   readonly BrewStateEnum = BrewStateEnum;
   readonly CAPACITY = CAPACITY;
}
```
<span id="page-186-0"></span> $\text{TypeScript} = \text{TypeScript}$ 

- ffffffffffffffffffffffffffffffff *\_* ffffffffffff
- $\mathit{opt\_}$
- 1.5.  $\#include$
- ffffffffffffffffffffffffffffffffffffffffffffffffffffffffffffff IMyInterface ffff MyFooInterface ffffffffffffffffffffffffffffffffffffffffffffffffffffffffffffffffffffffff TodoItem ffffffffffffffff JSON TodoItemStorage
- Observable \$

ffffffffffffffffffffffffffffffffffffffffffffffffffffffff API ffffffffffffffffffffffffffffff i j ffffffffffffffffffffffffff

#### **7.2.2 fifififi**

 $UTF-8$  $f$ **ASCII** Unicode ∞ Unicode  $\lambda$ **u221e** *//*  **const** units = '*µ*s'; *//*  **const** output = '\ufeff' + content; *// Byte Order MarkBOM*

```
// 
const units = '\u03bcs'; // Greek letter mu, 's'
// 
const output = '\ufeff' + content;
```
#### **7.2.3 fififififi**

#### **fi JSDoc fifi fififi**

TypesScript JSDoc /\*\* ... \*/  $\quad$  // ...  $\quad$  /\* ... \*/ •  $/**$  JSDoc  $*/$ • ffffffffffffffffffffffffffffffffffffffffffffffffffffffffff //

 $JSDoc$ 

#### **JSDoc fifi**

JSDoc ffffffffffffffff JavaScript ffffffffffffffffffffffffffffffff JavaScript ffffffffff *[fifi](#page-163-0)* ffffffffffffffffffffffffffffffffffffffffffffffffffffffffffffff

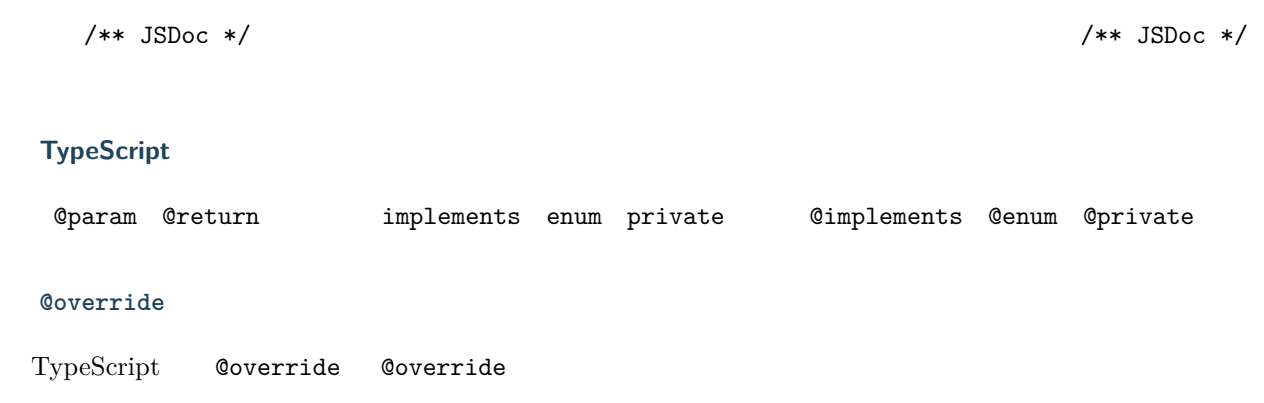

```
// 
/** @param fooBarService Foo  Bar  */
```
@param @return

```
/**
*  POST 
* @param amountLitres 
*/
brew(amountLitres: number, logger: Logger) {
   // ...
}
```

```
class Foo {
    constructor(private readonly bar: Bar) { }
}
```
Foo Bar bar

 $JSDoc$  Oparam

```
/**  */
class ParamProps {
   /**
    * @param percolator 
    * @param beans 
    */
   constructor(
```
}

(continued from previous page)

```
private readonly percolator: Percolator,
private readonly beans: CoffeeBean[]) {}
```

```
/**  */
class OrdinaryClass {
   /**  brew()  */
   nextBean: CoffeeBean;
   constructor(initialBean: CoffeeBean) {
       this.nextBean = initialBean;
   }
}
```
 $\left/ * \right\}$  \*/

```
// 
new Percolator().brew(/* amountLitres= */ 5);
//  brew 
new Percolator().brew({amountLitres: 5});
```

```
/**  {@link CoffeeBrewer} */
export class Percolator implements CoffeeBrewer {
   /**
    * 
     * @param amountLitres 
    */
   brew(amountLitres: number) {
       // 
       // TODO(b/12345): 
   }
}
```
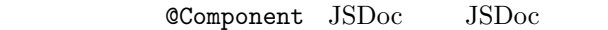

 $JSDoc$ 

```
// JSDoc  @Component  FooComponent 
@Component({
   selector: 'foo',
   template: 'bar',
})
/**  "bar"  */
export class FooComponent {}
```
JSDoc

```
/**  "bar"  */
@Component({
  selector: 'foo',
   template: 'bar',
})
export class FooComponent {}
```
• ffffffffffffffffffffffffffffffffffffffffffffffffffffffffffffffffffffffffffffffffffffffffffff

## **7.3 fifififi**

## **7.3.1 fififi**

```
• ffffffffffffffffffffffffffff
```

```
• TypeScript public public public readonly public
class Foo {
   public bar = new Bar(); //  public 
   constructor(public readonly baz: Baz) {} // readonly  baz  public ␣
\rightarrowpublic
}
```

```
class Foo {
  bar = new Bar(); // publicconstructor(public baz: Baz) {} //  public 
}
```
## **7.3.2 fifififi**

```
// 
const x = new Foo;
// 
const x = new Foo();
```
 $ES2015$ 

*//*  **class** UnnecessaryConstructor { **constructor**() {} }

```
// 
class UnnecessaryConstructorOverride extends Base {
   constructor(value: number) {
       super(value);
   }
}
```

```
// 
class DefaultConstructor {
}
// 
class ParameterProperties {
    constructor(private myService) {}
}
// 
class ParameterDecorators {
    constructor(@SideEffectDecorator myService) {}
}
// 
class NoInstantiation {
    private constructor() {}
}
```
#### **7.3.3 fififi**

#### **#private fifi**

#private

```
// 
class Clazz {
    #ident = 1;
}
```
TypeScript

```
// 
class Clazz {
   private ident = 1;
}
          TypeScript \t\t\t IsS2015 for the TypeScript for the TypeScriptES2015
```
**fifi readonly**

 $readonly$ 

TypeScript

```
// 
class Foo {
    private readonly barService: BarService;
    constructor(barService: BarService) {
        this.barService = barService;
    }
}
```
*//*  **class** Foo { **constructor**(**private** readonly barService: **BarService**) {} }

 $JSDoc$  **@param** 

```
// 
class Foo {
   private readonly userList: string[];
    constructor() {
        this.userList = [];
    }
}
```

```
// 
class Foo {
    private readonly userList: string[] = [];
}
```

```
fffffffffffffffffffffffffffffffffffffffffffffffffffffffffftemplateffff AngularJS ffffffffcontrollerffffffffffffffffffffff private ffffffffffffffffffffffffffffffff
     public protected Angular Polymer public AngularJS protected
TypeScript obj['foo']
```
 $private$ 

obj['foo'] TypeScript

```
class Foo {
    constructor(private readonly someService: SomeService) {}
    get someMember(): string {
        return this.someService.someVariable;
    }
    set someMember(newValue: string) {
        this.someService.someVariable = newValue;
    }
}
```
internal wrapped

public  $\begin{array}{ccc} 1 & \text{read only} \end{array}$ 

```
class Foo {
   private wrappedBar = '';
   get bar() {
       return this.wrappedBar || 'bar';
   }
   set bar(wrapped: string) {
       this.wrappedBar = wrapped.trim();
   }
```
}

```
class Bar {
   private barInternal = '';
   //  bar  public
   get bar() {
      return this.barInternal;
   }
   set bar(value: string) {
      this.barInternal = value;
   }
}
```
#### **7.3.4 fifififififififi**

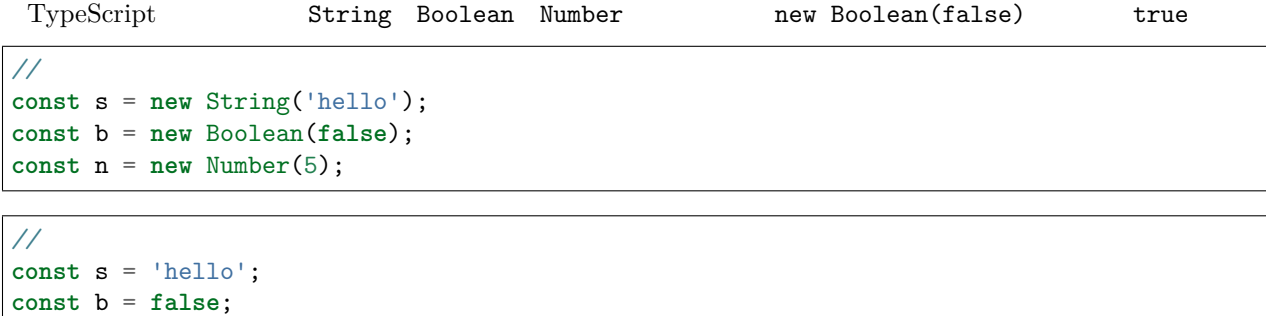

**const** n = 5;

#### **7.3.5 fifififififi**

 ${\bf TypeScript} \qquad {\bf Array()} \qquad {\bf new}$ *//*  **const** a = **new** Array(2); *// 2 [undefined, undefined]* **const** b = **new** Array(2, 3); *// 2, 3 [2, 3]* from  $\hbox{\footnotesize{}}$ **const** a = [2]; **const** b = [2, 3]; *// Array(2)* **const** c = []; c.length =  $2$ ;

*// [0, 0, 0, 0, 0]* Array.from<**number**>({length: **5**}).fill(0);

#### **7.3.6 fifififififi**

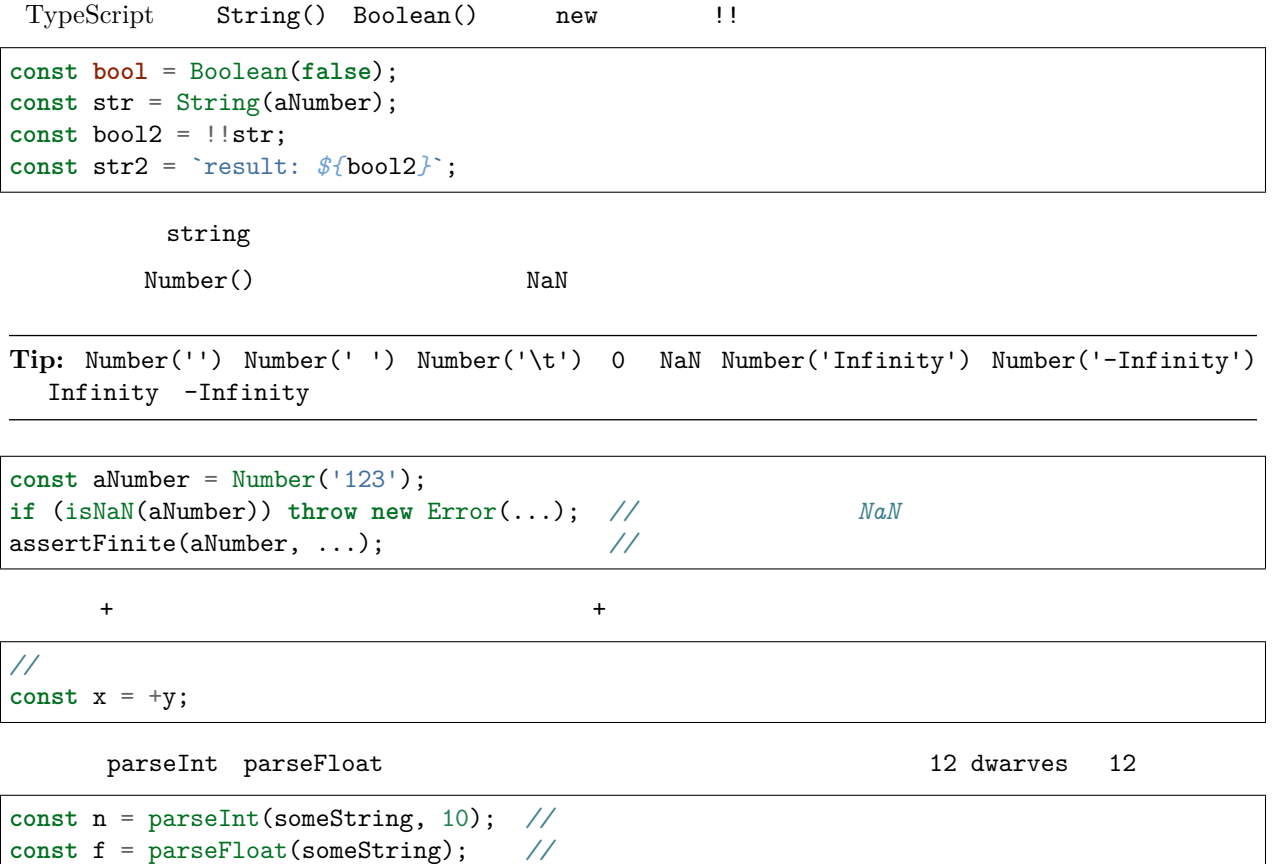

 ${\tt parseInt}$ 

```
if (!/^[a-fA-F0-9]+$/.test(someString)) throw new Error(...);
//  16 
// tslint:disable-next-line:ban
const n = parseInt(someString, 16); //  parseInt
```

```
Number() Math.floor Math.trunc
```

```
let f = Number(someString);
if (isNaN(f)) handleError();
f = Math.float(f);
```
if for while foolean

*//*  **const** foo: **MyInterface**|**null** = ...; **if** (!!foo) {...} **while** (!!foo) {...}

```
// 
const foo: MyInterface|null = ...;
if (foo) {...}
while (foo) {...}
```

```
//  0 
if (arr.length > 0) {...}
// 
if (arr.length) {...}
```
#### **7.3.7 fifi**

```
ffffffff const let ffffffffffffffffffffff const ffffffffffffffffffffffffffffffffffffff var
const foo = otherValue; //  foo  const
let bar = someValue; //  bar  let
           ffefferfieft for ferfiffent var frakseriet från dage frem frem te frem frem te frem te frem te frem te frem te f
// 
var foo = someValue;
```
#### **7.3.8 fifi**

ffffffffffffffffffffffffffff new Error() ffffffffffff Error() ffffffffffffffffffffffffffffffffffffffffffffffffffff new ffffffffffffffffffffffffffffffffffffffffffffffffffffff *//*  **throw new** Error('Foo is not a valid bar.'); (continues on next page)

(continued from previous page)

```
// 
throw Error('Foo is not a valid bar.');
```
#### **7.3.9 fifififi**

```
for (... in ...) for (\ldots in ...)
```

```
// 
for (const x in someObj) {
   // x  someObj 
}
```
if  $for (... of Object keys(...))$ 

```
// 
for (const x in someObj) {
   if (!someObj.hasOwnProperty(x)) continue;
   //  x  someObj 
}
```

```
// 
for (const x of Object.keys(someObj)) { //  for _of_ 
   //  x  someObj 
}
```

```
// 
for (const [key, value] of Object.entries(someObj)) { //  for _of_ 
   //  key  someObj 
}
```
## **7.3.10 fifififi**

```
for (... in ...) for \sin in (-)
```

```
// 
for (const x in someArray) {
   //  x ( string )
}
```
for (... of someArr) for

```
// 
for (const x of someArr) {
    // x 
}
```
*//*  **for** (**let** i = 0; i < someArr.length; i++) {

}

(continued from previous page)

```
//  for/of 
const x = someArr[i];// ...
```

```
// 
for (const [i, x] of someArr.entries()) {
   // 
}
```
Array.prototype.forEach Set.prototype.forEach Map.prototype.forEach *//*  someArr.forEach((item, index) => { someFn(item, index); });

```
let x: string|null = 'abc';
myArray.forEach(() => {x {\text{.}char}At(0); });
```
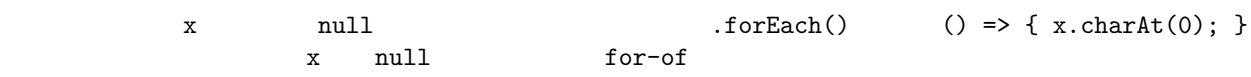

#### **7.3.11 fififififi**

 $[...$ foo]  ${...}$ bar}

```
const foo = {
   num: 1,
};
const foo2 = {
  ...foo,
   num: 5,
};
const foo3 = {
  num: 5,
   \ldotsfoo,
}
//  foo2 1 5 
foo2.num == 5;//  foo3 5 1 
foo3.num == 1;
```
null undefined

*//*  **const** foo = {num: **7**}; **const** bar = {num: **5**, ...(shouldUseFoo && foo)}; *// undefined*

```
//  length  {0: 'a', 1: 'b', 2: 'c'}
const fooStrings = ['a', 'b', 'c'];
const ids = {...fooStrings};
```
*//*  **const** foo = shouldUseFoo ? {num: **7**} : {}; **const** bar = {num: **5**, ...foo}; *//*  **const** fooStrings = ['a', 'b', 'c']; **const** ids = [...fooStrings, 'd', 'e'];

### **7.3.12** /

```
// 
for (let i = 0; i < x; i++) {
    doSomethingWith(i);
    andSomeMore();
}
if (x) {
    doSomethingWithALongMethodName(x);
}
```
*//*  **if** (x) x.doFoo(); **for** (**let** i = 0; i < x; i++) doSomethingWithALongMethodName(i);

 $if$ 

*//*  **if** (x) x.doFoo();

#### **7.3.13 switch fifi**

switch default

*//*  **switch** (x) { **case** Y:

}

(continued from previous page)

```
doSomethingElse();
    break;
default:
    //
```
 $case \ldots$ 

```
// 
switch (x) {
    case X:
       doSomething();
       // 
    case Y:
      // ...
}
```

```
// 
switch (x) {
   case X:
    case Y:
        doSomething();
        break;
    default: // 
}
```
#### **7.3.14 fififififi**

*//* 

}

 $\begin{array}{lll} \texttt{ ==} & \texttt{if} & \texttt{if} & \texttt{if} & \texttt{if} \\ \texttt{if} & \texttt{if} & \texttt{if} & \texttt{if} & \texttt{if} \\ \texttt{if} & \texttt{if} & \texttt{if} & \texttt{if} & \texttt{if} \\ \texttt{if} & \texttt{if} & \texttt{if} & \texttt{if} & \texttt{if} \\ \texttt{if} & \texttt{if} & \texttt{if} & \texttt{if} & \texttt{if} \\ \texttt{if} & \texttt{if} & \texttt{if} & \texttt{if} & \texttt{if} \\ \text$ *//*  **if** (foo == 'bar' || baz != bam) { *//*  } *//*  **if** (foo === 'bar' || baz !== bam) {

 $null$  ==  $!=$   $=$  frackleright null undefined

*//*  **if** (foo == **null**) { *// foo null undefined*  }

#### **7.3.15 fifififi**

```
function foo() \{ ... \}const x = function() {...}; TypeScript const
```
this

*//*  **function** foo() { ... }

*// //*  foo =  $()$  => 3; // *//*  **const** foo = **function**() { ... }

function foo() {} doSomethingWith(function() {});

```
interface SearchFunction {
    (source: string, subString: string): boolean;
}
const fooSearch: SearchFunction = (source, subString) => { ... };
```
#### **7.3.16 fififififi**

 $ES6$  function

*//*  bar(() => { **this**.doSomething(); }) *//*  bar(**function**() { ... }) ffffffffffffffffffffffffffff this ffffffffffff function ffffffffffffffffffffffffffffffffffffffffffffffffffffffff this ffffffffffffffffffffffffffffffffffffffffffffffff this

```
// 
function someFunction() {
   //  => { } 
   const receipts = books.map((b: Book) => {
       const receipt = payMoney(b.price);
       recordTransaction(receipt);
```
}

(continued from previous page)

```
return receipt;
});
// 
const longThings = myValues.filter(v => v.length > 1000).map(v => String(v));
function payMoney(amount: number) {
   //  this
}
```
*// { ... }* myPromise.then( $v \implies \text{consider.} \log(v)$ );

```
// 
myPromise.then(v \Rightarrow {
    console.log(v);
});
// 
const transformed = [1, 2, 3].map(v \Rightarrow {
   const intermediate = someComplicatedExpr(v);
    const more = acrossManyLines(intermediate);
    return worthWrapping(more);
});
```
#### **fifififi this**

ffffffffffffffffffffff this ffffffffffffffffffffffffffffff this ffffffffffffffffffffffffffffffffffffffffffffffffffffffffffffffffffffff this ffffffff

```
// 
function clickHandler() {
   //  this 
   this.textContent = 'Hello';
}
// this  document.body
document.body.onclick = clickHandler;
```

```
// 
document.body.onclick = () => { document.body.textContent = 'hello'; };
// 
const setTextFn = (e: HTMLElement) => { e.textContent = 'hello'; };
document.body.onclick = setTextFn.bind(null, document.body);
```
this this the const handler =  $(x)$  => { this.listener(x); }; fig. const handler = this.listener; handler $(x)$ ;

#### **Tip:** ffffffffffffffffffffffffffffffffffffffffffffffffffffffffffffffffffffffffffffffffffffffffffffffffffffffffffffffffffffffffffffffffffffffffffffffffffffffffffffffffffffffffff *[fifififi](#page-201-0)* ffffffffffffffffff

```
// 
class DelayHandler {
    constructor() {
       //  this 
                //  this  DelayHandler 
       setTimeout(this.patienceTracker, 5000);
    }
    private patienceTracker() {
       this.waitedPatiently = true;
    }
}
```

```
// 
class DelayHandler {
   constructor() {
       //  this 
       setTimeout(this.patienceTracker, 5000);
   }
   private patienceTracker = () => {
       this.waitedPatiently = true;
   }
}
```

```
//  this 
class DelayHandler {
   constructor() {
       // 
       setTimeout() => {
           this.patienceTracker();
       }, 5000);
   }
   private patienceTracker() {
       this.waitedPatiently = true;
   }
}
```
<span id="page-201-0"></span>ffffffffffffffffffffffffffffffffffffffffffffffffffffffffffffffffffffffffffffffffffffffffffffffffffffffffffffffffffffffffffffffffffffffffffffffffffffffffffffffffffffffffff this ffffffffffffffffffffffffffffffffffffffffff

**class** Component {

(continues on next page)

*//* 

(continued from previous page)

```
onAttached() {
   // 
   this.addEventListener('click', () => {
       this.listener();
   });
   //  this.listener 
   window.addEventListener('onbeforeunload', this.listener);
}
onDetached() {
   //  window this.listener
   //  this  this 
   window.removeEventListener('onbeforeunload', this.listener);
}
//  this 
private listener = () => {
   confirm('Do you want to exit the page?');
}
```
 $bin d$ 

}

```
//  bind 
class Component {
   onAttached() {
        // 
       window.addEventListener('onbeforeunload', this.listener.bind(this));
   }
   onDetached() {
       //  bind 
       window.removeEventListener('onbeforeunload', this.listener.bind(this));
   }
   private listener() {
       confirm('Do you want to exit the page?');
   }
}
```
#### **7.3.17 fifififififi**

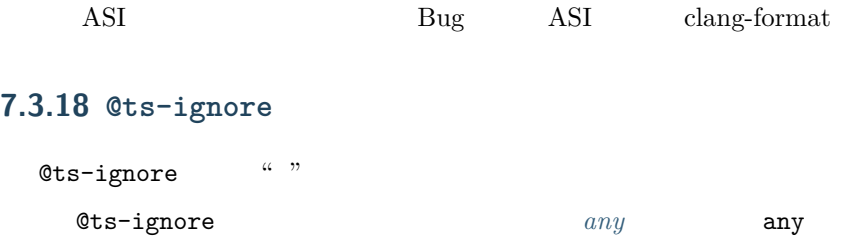

#### **7.3.19 fififififififififi**

x as SomeType y!

*//*  (x **as** Foo).foo();

y!.bar();

*//* 

*//* 

```
//  Foo 
if (x instanceof Foo) {
   x.foo();
}
if (y) {
   y.bar();
}
```

```
// x  Foo ……
(x as Foo).foo();
// y  null……
y!.bar();
```
 $f_{\text{f}}$  as fffer for  $f_{\text{f}}$ 

*//*  **const** x = (<Foo>z).length; **const** y = <Foo>z.length;

*//*  **const** x = (z **as** Foo).length;

ffffffffffffff : Foo ffffffffffffffff as Foo ffffffffffffffffffffffffffffffffffffffffffffffffffffffffffffffffffffffffffffffff Bugff

```
interface Foo {
  bar: number;
   baz?: string; // "bam""baz"
}
const foo = {
```
(continued from previous page)

```
bar: 123,
   bam: 'abc', // 
} as Foo;
function func() {
   return {
       bar: 123,
       bam: 'abc', // 
   } as Foo;
}
```
#### **7.3.20 fifififififi**

```
\ddot{i}
```

```
// 
interface Foo {
   memberA: string;
    memberB: number;
}
```
for  $\mathbf{f}$ 

fferfor $f$ 

```
// 
interface Foo {
   memberA: string,
   memberB: number,
}
```
*//*  type SomeTypeAlias = { memberA: **string**, memberB: **number**, }; **let** someProperty: {memberC: **string**, memberD: **number**};

<span id="page-204-0"></span>*// //*  console.log(x['someField']); console.log(x.someField);

```
// 
declare interface ServerInfoJson {
    appVersion: string;
    user: UserJson;
}
const data = JSON.parse(serverResponse) as ServerInfoJson;
console.log(data.appVersion); //
```

```
// 
import {method1, method2} from 'utils';
class A {
    readonly utils = {method1, method2};
}
```

```
// 
import * as utils from 'utils';
class A {
    readonly utils = utils;
}
```
#### $f_{\text{N}}$  for the state of the state of the state of the state of the state of the state of the state of the state of the state of the state of the state of the state of the state of the state of the state of the state of

#### **7.3.21 fifi**

```
ffffffffffffffffffffff enum ffffffffffffffffff const enum ffTypeScript ffffffffffffffffffffffffffff const enum ffffffffffffffffffffffffffffffffffffffffffffff JavaScript ffffffffffff
```
#### **7.3.22 debugger fifi**

debugger

```
// 
function debugMe() {
    debugger;
}
```
#### **7.3.23 fififi**

- **@** @MyDecorator
- Angular @Component @NgModule
- Polymer @property

 $TC39$  Bug */\*\* JSDoc \*/* **@Component**({...}) *//*  **class** MyComp { **@Input**() myField: **string**; *// ……* **@Input**() myOtherField: **string**; *// ……* }

## **7.4 fifififi**

#### **7.4.1 fifi**

 $TypeScript$  . .  $1.5$   $1.5$   $1.5$   $1.5$   $1.5$   $1.5$   $1.5$   $1.5$   $1.5$   $1.5$   $1.5$   $1.5$   $1.5$   $1.5$   $1.5$   $1.5$   $1.5$   $1.5$   $1.5$   $1.5$   $1.5$   $1.5$   $1.5$   $1.5$   $1.5$   $1.5$   $1.5$   $1.5$   $1.5$   $1.5$   $1.5$   $1.5$   $1.5$   $1.5$   $1.5$   $1$  $./$ foo path/to/foo  $\frac{1}{2}$ ./../../ **import** {Symbol1} from 'google3/path/from/root'; **import** {Symbol2} from '../parent/file'; **import** {Symbol3} from './sibling';

 $TypeScript$  framespace module TypeScript ES6 import {foo} from 'bar' namespace Foo { $\dots$ } require import  $x = \text{require}(\text{'}\dots\text{'})$ ;  $ES6$ *//*  namespace Rocket { **function** launch() { ... } } *// <reference> /// <reference path="..."/> // require()*  **import** x = require('mydep');

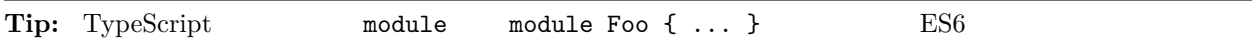

**7.4.2 fifi**

*// Use named exports:* **export class** Foo { ... }

*//*  **export default class** Foo { ... }

*//*  **import** Foo from './bar'; *//*  **import** Bar from './bar'; *//* 

 $foo.ts$ 

*//*  **const** foo = 'blah'; **export default** foo;

bar.ts

*//*  **import** {fizz} from './foo';

error TS2614: Module '"./foo"' has no exported member 'fizz' bar.ts

*// fizz* **import** fizz from './foo';

 $fizz == for$ 

```
// 
export default class Foo {
   static SOME_CONSTANT = ...
    static someHelpfulFunction() { ... }
    ...
}
```
 $\begin{array}{\cdots}\\[-4pt]\displaystyle\qquad \qquad \text{Foo}\end{array}$ 

```
// 
export const SOME_CONSTANT = ...
export function someHelpfulFunction()
export class Foo {
   //  Foo 
}
```
<span id="page-208-0"></span> $\bf \textbf{TypeScript} \textbf{Step 1}$ 

```
export let
```

```
// 
export let foo = 3;
//  ES6  foo  foo 
//  TypeScript  foo 
window.setTimeout( ) => {
   foo = 4;}, 1000 /* ms */);
```

```
// 
let foo = 3;
window.setTimeout(() => {
   foo = 4;}, 1000 /* ms */);
// 
export function getFoo() { return foo; };
```

```
function pickApi() {
    if (useOtherApi()) return OtherApi;
   return RegularApi;
}
export const SomeApi = pickApi();
```
*//*  **export class** Container { **static** FOO = 1; **static** bar() { **return** 1; } }

```
// 
export const FOO = 1;
export function bar() { return 1; }
```
#### <span id="page-209-1"></span>**7.4.3 fifi**

ES6 TypeScript

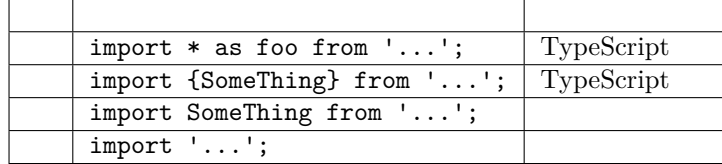

```
// 
import * as ng from '@angular/core';
import {Foo} from './foo';
// 
import Button from 'Button';
// 
import 'jasmine';
import '@polymer/paper-button';
```
#### <span id="page-209-0"></span> $\star$  $API$

Jasmine describe it

```
// 
import {TableViewItem, TableViewHeader, TableViewRow, TableViewModel,
TableViewRenderer} from './tableview';
let item: TableViewItem = ...;
```

```
// 
import * as tableview from './tableview';
let item: tableview.Item = ...;
```

```
import * as testing from './testing';
```
*// // //* 

(continued from previous page)

```
testing.describe('foo', () => {
testing.it('bar', () => {
   testing.expect(...);
   testing.expect(...);
});
});
```
#### *//*

```
import {describe, it, expect} from './testing';
describe('foo', () => {
it('bar', () \Rightarrow fexpect(...);
    expect(...);
});
});
...
```
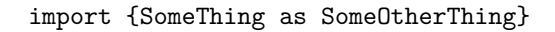

 $1.$  $2.$ 3. **Fig. 1.1.** For Fig. From Fig. 1.1. For the fig. 1.1. For the fig. 1.1. For the fig. 1.1. For the fig. 1.1. For the fig. 1.1. For the fig. 1.1. For the fig. 1.1. For the fig. 1.1. For the fig. 1.1. For the fig. 1.1. For

**import type export type**

```
import type \dots from export type \dots from
```
Tip: export type Foo = ...;

*//*  **import** type {Foo} from './foo'; **export** type {Bar} from './bar';

```
// 
import {Foo} from './foo';
export {Bar} from './bar';
TypeScript ffffffffffffffffffffffffffffffffffffffffffffffffffffffffffffffffffffffffffffffffffffffffffffffffffffffffffffffffffffffffffffffffffffffffff import type import ffffffffffffffffffffffffffffff import type
                      import '...'
     ffff export type ffffffffffffffffffffffffffffffffffff APIffffffffff import type ffffff export type ffffffffffffffffffffffffffffffffffffffffffffffffffffffffffffffffffffff API
                                           UserService AjaxUserService
```
#### **7.4.4 fifififififififi**

products checkout backend views models controllers

#### **7.5 fifififi**

**7.5.1 fifififi**

TypeScript google3 any **const** x = 15; *// x .* string number boolean RegExp fiew

```
//  boolean 
const x: boolean = true;
```
*// Set*  **const** x: **Set**<**string**> = **new** Set();

*// TypeScript*  **const** x = **new** Set<**string**>();

```
TypeScript
```
**7.5.2 Null Undefined** 

• ffffffffffffffffffffffffffffffffffffffffffffffffffffffffffffffffffffffffffff

• ffffffffffffffffffffffffffffffffffffffffff

```
\emph{TypeScript null} \emph{undefined} \emph{string} \emph{1 null} \emph{undefined} \emph{1} \emph{null} \emph{underfined}\begin{array}{cccc} \text{TypeScript} & \text{undefined} & \text{null} & \text{JavaScript API} & \text{undefined} & \text{Map.get} & \text{DOM} \end{array}Google API for anull fifth and fifter field fifth null undefined
 \overline{f}|nu11 |undefined
```
 $|null \nvert$  *lundefined* 

```
//  undefined 
type CoffeeResponse = Latte|Americano|undefined;
class CoffeeService {
    getLatte(): CoffeeResponse { ... };
}
```

```
//  undefined 
type CoffeeResponse = Latte|Americano;
class CoffeeService {
   getLatte(): CoffeeResponse|undefined { ... };
}
```

```
// 
type CoffeeResponse = Latte|Americano;
class CoffeeService {
    getLatte(): CoffeeResponse {
        return assert(fetchResponse(), 'Coffee maker is broken, file a ticket');
    };
}
```
**fifififi fifi undefined fififi**

TypeScript ?

```
interface CoffeeOrder {
   sugarCubes: number;
   milk?: Whole|LowFat|HalfHalf;
}
function pourCoffee(volume?: Milliliter) { ... }
        |undefined {sugarCubes: 1} CoffeeOrder milk
```
 $|$ undefined

```
class MyClass {
   field = ';
```
}

## **7.5.3 fifififi fi fifififi**

TypeScript

ffffffffffffffffffffffffffffffffffffffffffffffffffffffffffffffffffffffffffffffffffffffffffffffffffffffffffffffffffffffffffffffffffff Mock ffffffffffffffffffffffffffffffffffffffffffffffff

```
// 
const foo: Foo = {
  a: 123,
   b: 'abc',
}
```

```
// 
const badFoo = {
   a: 123,
   b: 'abc',
}
```
badFoo badFoo

badFoo Foo

```
interface Animal {
  sound: string;
  name: string;
}
function makeSound(animal: Animal) {}
/**
* 'cat'  '{sound: string}'
*/
const cat = \{sound: 'meow',
};
/**
* 'cat' 
*  TypeScript 
*  'cat' 
*/
makeSound(cat);
/**
* Horse 
*  'horse'  'Animal' 
*/
const horse: Animal = {
  sound: 'niegh',
};
const dog: Animal = {
  sound: 'bark',
   name: 'MrPickles',
};
makeSound(dog);
makeSound(horse);
```
#### **7.5.4 fifi fifi fififififi**

TypeScript

```
// 
interface User {
    firstName: string;
    lastName: string;
}
```
*//*  type User = { firstName: **string**, lastName: **string**, }

TypeScript "

#### **7.5.5 Array<T> fifi**

ffffffffffffffffffffffffffffffffffffffff . ffffffffffffffffffffffffffffff T[] ffffffffffff Array<T> ffffff

Array<T>

readonly T[] ReadonlyArray<T>

```
// 
const a: string[];
const b: readonly string[];
const c: ns.MyObj[];
const d: Array<string|number>;
const e: ReadonlyArray<string|number>;
```

```
// 
const f: Array<string>; // 
const g: ReadonlyArray<string>;
const h: {n: number, s: string}[]; // 
const i: (string|number)[];
const j: readonly (string|number)[];
```
#### **7.5.6 fifififi {[key: string]: number}**

JavaScript  $\begin{array}{ccc}\n\cdots & \cdots & \cdots & \cdots \\
\cdots & \cdots & \cdots & \cdots \\
\cdots & \cdots & \cdots & \cdots\n\end{array}$ 

```
const fileSizes: {[fileName: string]: number} = {};
fileSizes['readme.txt'] = 541;
```
 $TypeScript$ 

```
const users: {[key: string]: number} = ...;
```
#### *//*

*//* 

```
const users: {[userName: string]: number} = ...;
```
 $\text{TypeScript} \quad \text{ES6} \quad \text{Map} \quad \text{Set} \quad \text{JavaScript} \quad \text{ES6} \quad \text{Map}$ Set string

```
TypeScript Record<Keys, ValueType>
```
#### <span id="page-215-0"></span>**7.5.7 fififififififififi**

TypeScript ffff [ffffffff](https://www.typescriptlang.org/docs/handbook/advanced-types.html#mapped-types) [ffffffff](https://www.typescriptlang.org/docs/handbook/advanced-types.html#conditional-types) ffffffffffffffffffffffffffffffffffffffffffffffff TypeScript ffffffffffffffffffffffffffffffffffffffffffffffff Record Partial Readonly ffffffff TypeScript

- ffffffffffffffffffffffffffffffffffffffffffffffffffffffffffffffffffffffffffffffffffffffffffffffffffffffffffffffffffffffffffffffffffffffffffffffffffffffffffffffffffffffffffffffffffffffffffffffffffffffffffffffffffffffffffffff
- TypeScript
- ffffffffffffffffffffffffffffffffffffffffffffffffffff/ffffffffffffffffffffffffffffffffffffffffffffffffffffffffffffffffffffffffffffffffffffff
- IDE " " " " Pick<T, Keys>
- 
- ffffffffffffffffffffffffffffffffffffffffffffffff
- ffffffffffffffffffffffffffffffffffffffffffffffffffffffffffffffffff
- ffffffffffffffffffffffffffffffffffffffffffffffffff

TypeScript Pick<T, Keys> T

```
interface User {
   shoeSize: number;
   favoriteIcecream: string;
   favoriteChocolate: string;
}
// FoodPreferences  favoriteIcecream  favoriteChocolate shoeSize
type FoodPreferences = Pick<User, 'favoriteIcecream'|'favoriteChocolate'>;
```
FoodPreferences

```
interface FoodPreferences {
   favoriteIcecream: string;
    favoriteChocolate: string;
}
```
User FoodPreferences User FoodPrefences

```
interface FoodPreferences { /*  */ }
```
**interface** User **extends** FoodPreferences { shoeSize: **number**;
}

(continued from previous page)

```
//  User  FoodPreferences
```
IDE **iDE** 

#### **7.5.8 any fifi**

 $\begin{array}{ccccccccccc} \text{TypeScript} & \text{any} & & \text{any} & & \text{only} & \text{only} & \text{only$ ffffff *fifi* ffff any ffffffffffffffffffff any ffffffffffffffffffffffffffffffff • *[fifififififififififi](#page-216-0)* • *[fifi unknown fifi any](#page-216-1)* •  $Lint$  any

```
//  JSON
declare interface MyUserJson {
  name: string;
   email: string;
}
// 
type MyType = number|string;
// 
function getTwoThings(): {something: number, other: string} {
   // ...
   return {something, other};
}
//  any 
// 
// ""
function nicestElement<T>(items: T[]): T {
   //  items 
   //  T  <T extends HTMLElement>
}
```
<span id="page-216-1"></span>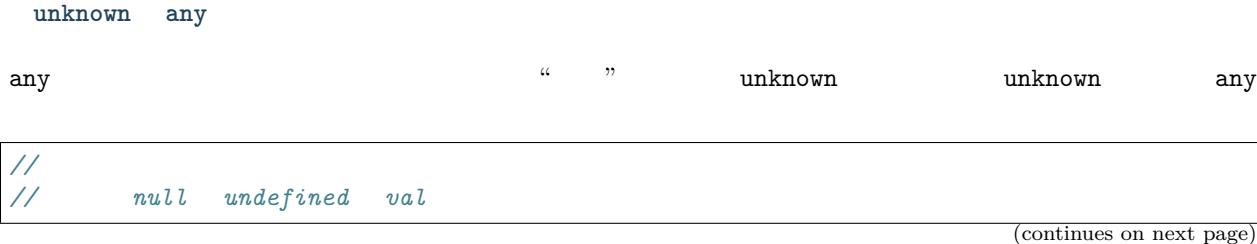

(continued from previous page)

**const** val: **unknown** = value;

```
// 
const danger: \text{any} = \text{value} / * */;
danger.whoops(); //
```
<span id="page-217-0"></span>*<u>kint* any</u>

*//* 

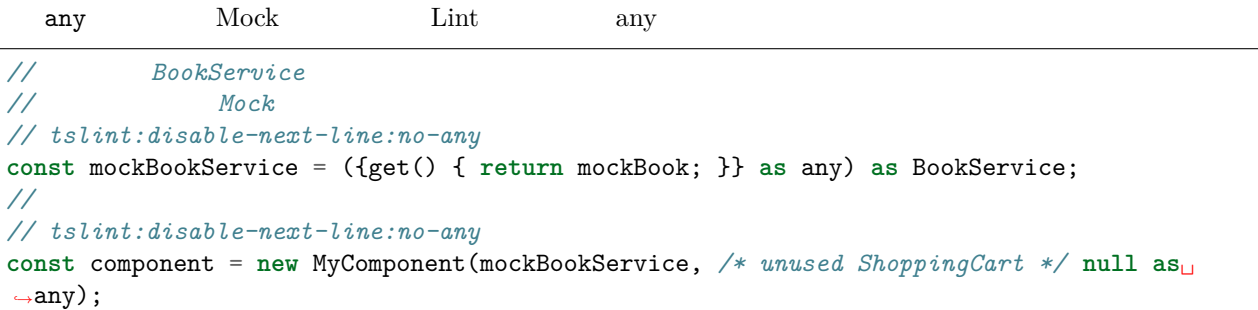

#### **7.5.9 fifififi**

Pair

```
// 
interface Pair {
   first: string;
   second: string;
}
function splitInHalf(input: string): Pair {
    // ...
    return {first: x, second: y};
}
```

```
// 
function splitInHalf(input: string): [string, string] {
   // ...
   return [x, y];
}
// :
const [leftHalf, rightHalf] = splitInHalf('my string');
```
**function** splitHostPort(address: **string**): {host: **string**, port: **number**} { *// ...*

(continues on next page)

}

(continued from previous page)

```
// :
const address = splitHostPort(userAddress);
use(address.port);
// 
const {host, port} = splitHostPort(userAddress);
```
## **7.5.10 fifififi**

 $JavaScript$ 

- String Boolean Number ffffffffffffffffffffffffffff string boolean number ffffffffffffffffffffffffffffffffffff
- Object  ${}$  {} object  ${}$  {} " null undefined " object ffff"ffffffffffffffff"ffffffffffffff"ffffffffffff"ffffffffffffffffffffffffff symbol bigint ffff

## **7.5.11 fififififififififi**

API API

# **7.6 fififi**

**7.6.1 fifi**

ffffffffffffffffffffffffffffffffffffffffffffffffffffffffffffffffffffffffffffffffffffffffffffffffffffffffffffffffffffffffffffffffffffffffffffffffffffffffffffffffffffffffffffffffffffffffff"ffffff"ff

1.

- any
- TypeScript $% \left( \Phi ,\Phi \right)$
- ffffffffffffffffff . ffffffffffffffffffffffffffffffffffffffff
- ffffffffffffffffffffffffffffffffffffffffffffffffffffffffffffffffffff
- $\bullet$  private
- 2.

 $JawaScript$ 

 $\bullet$ • x as T  $\hspace{1cm}$  <T>x • Array<[number, number]> [number, number][] 3.  ${\bf Type Script}$ 

- ffffffffffffffffffffffffffffffffffffffffffffffffffffffffffffffffffffffff
- $C$ lousure TS
- ffffffffffffffffffffffffffffffffffffffffffffffffffffffffffffffffffffffffffffffffffffff
- ffffffffffffffffffffffffffffffffffffffffffffffffff google3 ffffffffffffffffffffffffffffffffff
- 4.

 $Bug$